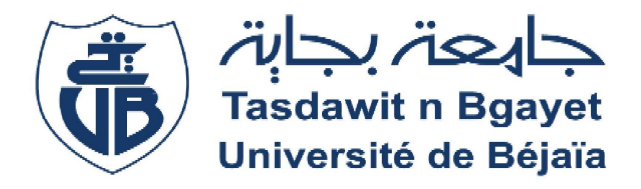

### *Université Abderrahmane Mira Mira-Bejaia*

*Faculté des Sciences Economique, sciences de Gestions et des sciences Sciences Gestions Commerciales*

En vue de l'obtention d'un diplôme de Master en Finance et Comptabilité **Option : Comptabilité et Audit Mémoire de fin de cycle** *Département des sciences de Gestions*<br>
Mémoire de fin de cycle<br>
n vue de l'obtention d'un diplôme de Master en Financ<br> **Option : Comptabilité et Audit<br>** *Thème***<br>
L'analyse de la santé financière d'une** 

### *Thème*

**L'analyse de la santé financière d'une entreprise approche par le tableau de bord financier Cas de l'entreprise Agrodiv**

**Réalisé par : M me GHANEM Lynda M lle AOURTILANE Warda M**

**Encadré par Encadré :** *M<sup>r</sup>* **MAAMRI Moussa** 

**Promotion : 2020/2021**

### Remerciement

*Nous remercions Dieu le tout puissant de nous avoir donné la santé, le courage, la chance et la volonté d'entamer et de terminer ce mémoire.*

*Tout d'abord, ce travail ne serait pas aussi riche et n'aurait pas vu le jour sans l'aide et l'encadrement de M<sup>R</sup> MAAMRI Moussa, nous le remercions pour la qualité De son encadrement exceptionnel, pour sa patience, Sa rigueur et sa disponibilité durant notre préparation de ce mémoire.*

*Nous tenons également à remercier le directeur de L'entreprise Les Moulins de Soummam de Sidi-Aich connu par Agrodiv Mr CHERID Mohamed, qui nous adonné la chance de faire notre étude pratique au sein de cette entreprise.*

*Nous remercions particulièrement Mlle HAMLAOUI Souhila, qui par sensibilité même, a su nous transmettre son aide et son expérience durant la période de notre stage pratique, et ainsi à toutes les personnes de l'entité pour l'esprit de coopération et l'amabilité dont ils ont fait preuve durant notre stage.*

*Nos profonds remerciements vont également à toutes les personnes qui nous ont aidé et soutenu de près ou de loin pour la réalisation de ce travail. Enfin, nous tenons à remercier les membres de jury qui ont*

*accepté d'examiner et évaluer ce modeste travail.*

# Dédicace

*Avec l'expression de ma reconnaissance, je dédie ce modeste travail à ceux qui, quels que soient les termes embrassés, je n'arriverais jamais à leur exprimer mon amour sincère.*

*A la femme qui a souffert sans me laisser, qui n'a jamais dit non à mes exigences et qui n'a épargné aucun effort pour me rendre heureuse : mon adorable maman.*

*A l'homme de ma vie, mon exemple éternel, mon soutien moral et sourcede joie et de bonheur, celui qui s'est toujours sacrifié pour me voir réussir, que dieu te garde a nous, à toi Mon père. Merci pour les valeurs nobles, l'éducation et le soutient permanent venu de toi.*

*A celui que j'aime beaucoup et qui m'a soutenue tout au long de ce*

*Travail ; mon cher Mari YAHIA.*

*A mes chers frères et sœurs, ainsi que ma belle-famille, sans oublié ma petite adorable ROUMAISSA qui sait toujours comment procurer la joie et le bonheur pour toute la famille.*

*Qui n'ont cessé d'être pour moi des exemples de persévérance, de*

*courage et de générosité.*

*Aux personnes qui m'ont toujours aidé et encouragé, qui étaient*

*toujours à mes côtés, et qui m'ont accompagnaient durant mon chemin*

*d'études supérieures, mes aimables amies, collègues d'étude, et sœurs*

*de cœur, Kaissa, Hanane, Dylia et Souhila.*

*A tous les cousins, les voisins et les amis que j'ai connu jusqu'à maintenant.*

*A mon binôme Warda, pour son soutien moral, sa patience et sa compréhension tout au long de ce projet.*

*Lynda.G*

# Dédicace

*Je dédie ce modeste travail accompagné d'un profond amour :*

*À celle qui m'a arrosé de tendresse, d'espoir et du joie à la source de l'amour, à mon bonheur, à la mère des sentiments fragiles qui m'a bénie par ces prières ma très chère maman que j'aime trop.*

*À mon support dans ma vie, à l'homme de ma vie qui m'a donné de la force et d'amour qui m'a appris a supporté et a dirigé vers la gloire mon père d'amour.*

*À mes chères frères fares et moumouh et ma sœur sabrina avec ces enfants qui m'ont toujours soutenu et encouragé durant ces études.*

*À tous mes cousins, mes voisins et mes amis pour leurs encouragements et leurs soutiens.*

*À mon binôme lynda, pour son soutien moral, sa patience et sa compréhension durant ce projet.*

*Aux personnes qui m'ont toujours aidé et encouragé, qui étaient*

*toujours à mes côtés, et qui m'ont accompagnaient durant mon chemin*

*d'études supérieures*

*Que se travail traduit ma gratitude et mon affection et mon grand amour. J'ai de la chance de vous avoir.je vous aime énormément Que Dieu vous garde.*

*Warda.A*

# **Sommaire**

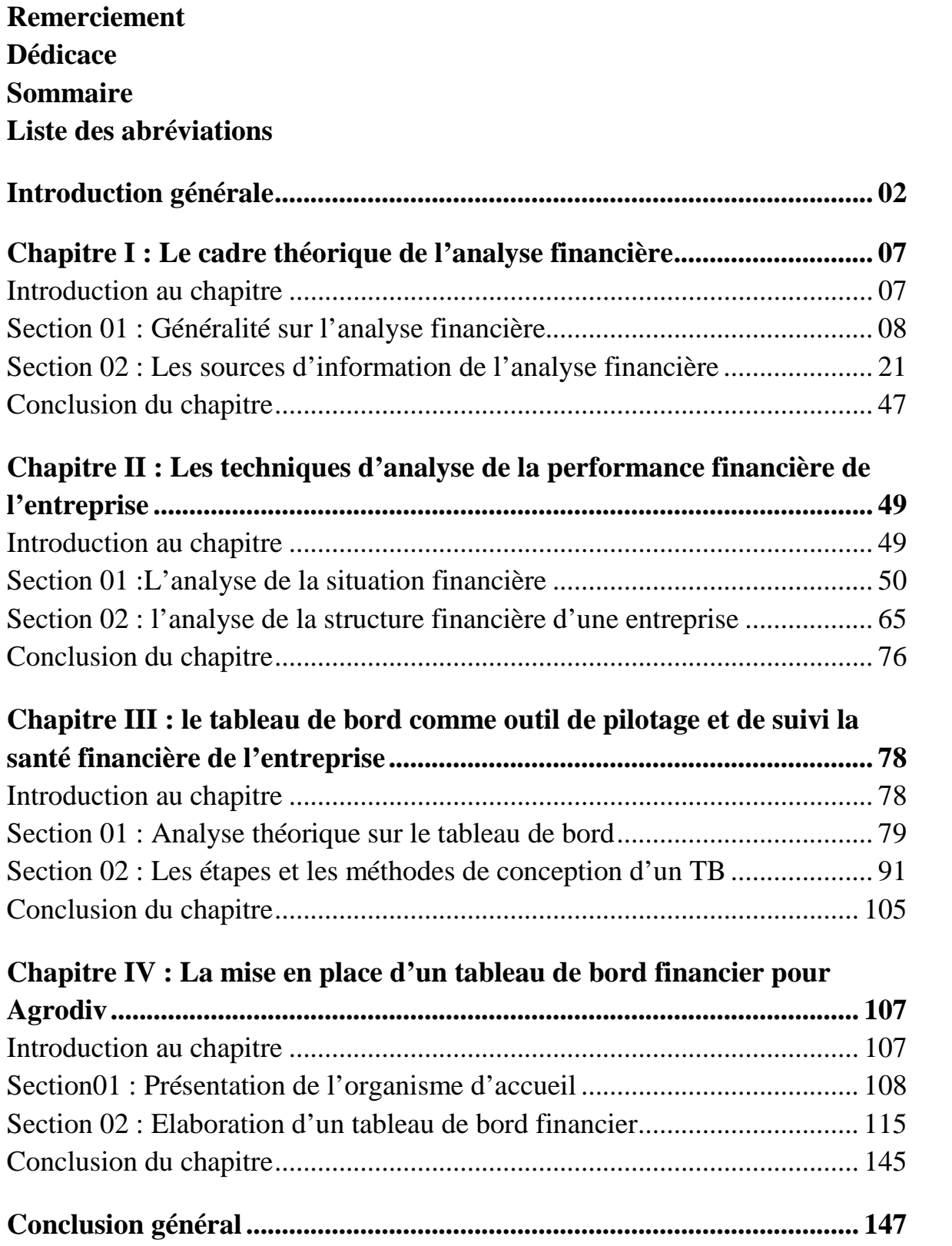

**Liste des abréviations**

**AC :** Actif circulant.

**ANC :** Actif non circulant.

**BD :** Blé dur.

**BFR :** Besoin en fond de roulement.

**BT :** Blé tendre.

**CA :** Chiffre d'affaire.

**CAF :** Capacité d'autofinancement.

**CIC :** Complexe industriel et commercial.

**CP :** Capitaux propres.

**CR :** Compte de résultat.

**DCT :** Dettes à court terme.

**DF :** Dettes financières.

**DRCC :** Délai de rotation crédit client

**DRCF :** Délai de rotation crédit fournisseur

**DZD :** Dinar algérien.

**EBE :** Excédent brut d'exploitation.

**FR :** Fonds de roulement.

**HT :** Hors taxes.

**JO :** Journal Officiel.

**KP :** Capitaux permanents.

**OFAI :** Objectifs, Facteurs clés, Actions, Indicateurs

**OVAR** : Objectifs - Variables d'Action – Responsabilité.

**PDG :** Président et Directeur Générale.

**PME :** Petite et moyenne entreprise.

**PP :** poly propiline.

**RCAI :** Résultat courant avant impôt.

**RCR :** Ratios de Capacité de Remboursement

**RE :** Résultat d'exploitation.

**REN :** Ratio de rentabilité économique nette

**REP :** Ratio de financement permanant

**RIF :** Ratio d'indépendance financière.

**RLG :** Ratio de liquidité générale.

**RLI :** Ratio de liquidité immédiate.

**RLR :** Ratio de liquidité réduite.

**RN :** Résultat net.

**RO :** Résultat opérationnel.

**ROCE :** La rentabilité des capitaux investis

**ROE:** Return on equity.

**ROI:** Return on investment.

**RRC :** Ratio de rentabilité commerciale.

**RRE :** Ratio de rentabilité économique.

**RRF :** Ratio de rentabilité financière.

**RS :** Ratio solvabilité.

**RSG :** Ratios de Solvabilité Générale

**SIG :** Soldes intermédiaires de gestion.

**SGP :** Société de gestion participatif.

**SPA :** Société par action.

**TB :** Tableau de bord.

**TCR :** Tableau des comptes de résultat.

**TFT :** Tableau de flux de trésorerie.

**TTC :** Toutes taxes comprises.

**VA :** Valeur ajoutée.

**VC :** Valeur comptable.

**VD :** Valeurs disponibles.

**VE :** Valeurs d'exploitation.

**VI :** Valeurs immobilisées.

**VR :** Valeurs réalisables.

## Introduction général

**« …On ne voit bien qu'avec le cœur. L'essentiel est invisible pour les yeux. … c'est le temps que tu as perdu pour ta rose qui fait de ta rose si importante. …les hommes Ont Oublié cette vérité …tu deviens responsable pour toujours de ce que tu as apprivoisé. »** 

**(Le petit Prince, Antoine de Saint-Exupéry)**

Dans un monde en perpétuelles mutations technologiques, économiques et socioculturelles, caractérisé par un environnement complexe et incertain où la concurrence est devenue de plus en plus rude, l'entreprise doit faire face à plusieurs contraintes dont la principale est le financement de son activité, elle est condamnée plus que jamais à être performante pour assurer sa survie. C'est pour cette raison qu'elle doit surveiller, contrôler et maitriser sa situation financière d'une manière régulière durant une période donnée. Ainsi l'entreprise doit veiller à la coordination et la consolidation de ses ressources et ses moyens pour assurer sa rentabilité, sa liquidité et sa solvabilité, et permettre aux dirigeants de prendre des décisions à des moments opportuns, en vue d'engendrer un système de gestion efficace et porter un jugement global sur le niveau de performance de l'entreprise et de sa situation financière actuelle et future.

Dans ce même contexte d'analyse, la concurrence d'aujourd'hui n'est pas uniquement industrielle mais désormais informationnelle. L'information constitue un atout stratégique et un avantage concurrentiel pour celui qui la détient. C'est un élément primordial de réussite pour l'entreprise. Cependant, il est important de préciser que, de sa rareté ou de son abondance, vue de cet angle, l'information devient une entrave à l'évolution de l'entreprise et un handicap pour la prise de décision (trop d'information tue l'information).

L'objectif principale d'une entreprise est de maintenir son équilibre financier à travers le temps. Pour atteindre cet objectif, l'analyse financière s'impose comme un outil essentiel dans l'étude de la santé financière de l'entreprise.

L'analyse financière peut être considéré comme une démarche, qui s'appuie sur l'examen critique de l'information comptable et financière fournie par une entreprise aux tiers (donc de tout le monde…), ayant pour but d'apprécier le plus objectivement possible sa performance financière et économique, son risque potentiel qu'elle présente pour les tiers, capacité à faire face à ces engagements, et enfin son patrimoine.

C'est à cet effet que l'analyse financière intervient. Elle relie la stratégie à la gestion des opérations dans l'entreprise en mettant en place un système de traitement de l'information en amont et en aval de la décision. Elle permet ainsi aux décideurs de disposer d'outils traduisant les informations pertinentes en actions. Pour ce faire, l'analyse déploie plusieurs aides dont les tableaux de bord.

Le tableau de bord est l'outil le plus prisé, il permet la mise sous contrôle du système à piloter puisqu'il interface entre le système d'information constitué de fonctions ou d'activités et un système de décision, il représente l'évolution des activités et la mesure d'atteinte des objectifs tout en reflétant les conséquences des décisions prises. Grace à des indicateurs présentés de manière synthétique, il permet de contrôler le fonctionnement du système en analysant les écarts significatifs dans le but de prévoir, décider, et d'agir. Il est considéré comme un outil important de contrôle de gestion, est au cœur du processus de management et d'évaluation de la performance. C'est un outil qui permet de synthétiser les informations les plus importantes et de les présenter sous forme d'indicateurs. Il permet la mesure de toutes les formes de performance de l'entreprise et assister les décideurs dans la prise de décision.

Pour une gestion de la performance axée principalement sur les résultats, le tableau de bord constitue, par excellence, l'outil privilégié des dirigeants. Il est quelque part, l'instrument de prédilection du contrôle de gestion.

L'objet de notre recherche est de montrer l'enjeu que présente l'analyse financière et les tableaux de bord, en particulier pour les entreprises algériennes qui sont de plus en plus soumises aux contraintes environnementale internationales et qui exige donc la mise la place d'indicateurs qui renseignent aussi bien sur l'état de ce qu'elle a que sur ce qu'elle devrait faire.

Notre choix d'entreprise s'est porté sur l'entité les Moulins de la Soummam de Sidi-Aich. Un choix justifié en partie par la position importante sur l'entreprise sur le marché et sa grande taille qui nécessite la gestion d'un flux d'informations important et donc la mise en place d'un outil qui faciliterait cette gestion.

Pour mieux cerner notre problématique, nous avons posé la question principale suivante :

### **Les indicateurs contenus dans le tableau de bord financier peuvent-ils refléter l'évolution de la situation financière et de la performance de l'entreprise ?**

Ce questionnement se décline en plusieurs questions qui visent à comprendre :

- 1. Quels sont les concepts et les fondements théoriques de la structure financière d'une entreprise ?
- 2. La structure financière de Agrodiv est-elle saine pour atteindre son équilibre financier et d'assurer en permanence sa solvabilité ?
- 3. Comment peut-on juger la santé de l'Entreprise Agrodiv et procéder à la mesure de ses performances à travers le tableau de bord financier ?

Dans ce présent travail, nous allons essayer de bien purifier les réponses apportées aux questions précédentes à travers notre stage pratique que nous avons choisi d'effectuer au sein de l'entreprise Agrodiv. A cet effet, nous avons émis les hypothèses de recherche suivantes :

 **Hypothèse 1 :** La structure financière de Agrodiv est saine et permet à celle-ci d'atteindre son équilibre financier.

- **Hypothèse 2 :**Agrodiv arrive à dégager une rentabilité suffisante pour récupérer ses capitaux investis, en vue d'assurer son autofinancement.
- **Hypothèse 3 :** Le tableau de bord financier est un outil efficace pour juger la santé de Agrodiv, et procéder à l'évaluation de ses performances.

#### **I. Objectifs de recherche :**

Le but général de cette étude est d'aider les chefs d'entreprise à se doter d'un outil de gestion précieux qui montre son importance pour les entreprises algériennes et sa contribution à la mesure de la performance à long terme de l'entreprise. De même, l'organisation est gérée à travers divers indicateurs connexes, qui peuvent ensuite aider les décideurs à prendre des décisions pour atteindre des objectifs prédéfinis. Afin d'atteindre notre objectif, nous divisons ce travail en deux parties : la partie théorique et la partie pratique. Dans la première partie, nous avons clarifié les concepts théoriques liés à l'analyse financière et aux tableaux de bord. La deuxième partie concerne le cas concret d'une entreprise algérienne.

#### **II.Méthodologique du travail :**

L'objet de ce travail est de tester les hypothèses qui sont présentées. Pour bien cerner le résultat de l'étude, une démarche méthodologique a été adoptée et présentée comme suit: - Une recherche bibliographique et une étude documentaire qui consiste à recueillir des informations à partir des livres et des ouvrages ayant abordé de près ou de loin les aspects du l'analyse financière, ainsi que les tableaux de bord d'entreprise en général;

- Une étude de cas pratique dans l'entreprise algérienne les Moulins de la Soummam effectuée sur la base des entretiens qui ont eu lieu avec certains responsables impliqués dans la gestion de l'entreprise, notamment le responsable de département finance et comptabilité, ainsi que d'autres agents de Agrodiv, suivi d'une exploitation des documents internes afin de recueillir des données, de les analyser et d'interpréter les résultats.

#### **III. Le plan de recherche :** le plan de la recherche est détaillé dans la présentation

graphique suivante :

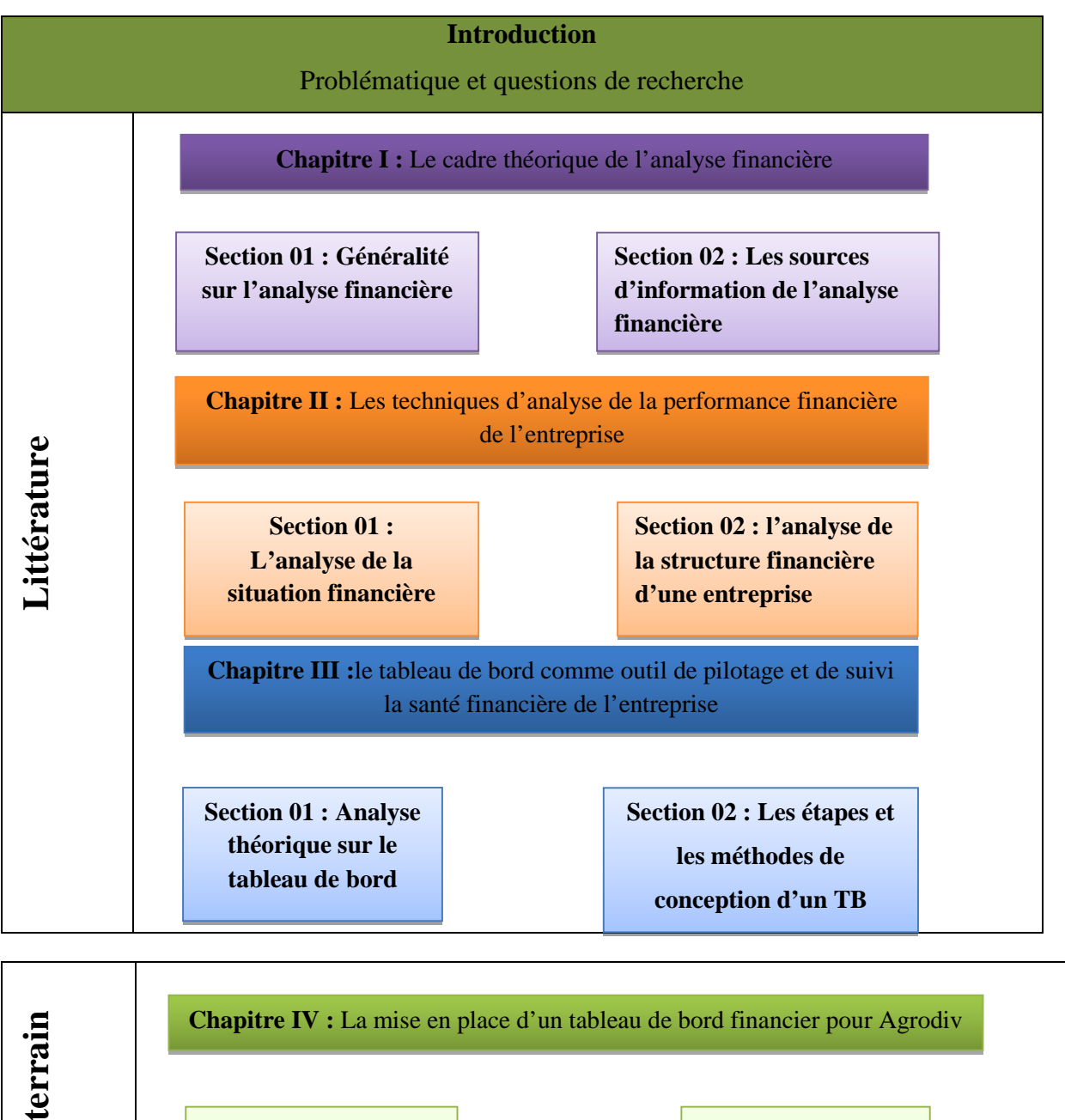

**Section01 :**

**Présentation de**

**l'organisme d'accueil**

**Etu**

**dede**

**Section 02 : Elaboration d'un tableau de bord financier**

**Conclusion : perspectives et limites**

## **Chapitre I**

## Le cadre théorique de l'analyse financière

**« Les batailles de la vie ne sont pas gagnées par les plus forts, ni par les plus rapides, mais par ceux qui n'abandonnent jamais ».**

**(Citation d'hassen II sur vie)**

#### **Introduction**

L'analyse financière est apparue à la fin de 19<sup>ème</sup>siècle et ce n'est qu'après la 2<sup>ème</sup> guerre mondiale qu'elle a connu un véritable essor. Elle consiste en un examen approfondi des états financiers de l'entreprise. Cette technique se base sur l'étude des différents documents comptables à savoir : le bilan comptable, le bilan financier et autres outils. Vu la complexité et l'instabilité de l'environnement économique, l'analyse financière est passée du stade facultatif au stade obligatoire, car l'entreprise est soumise à un univers concurrentiel qui met en évidence ses forces et ses faiblesses.

Avant de pouvoir aborder l'analyse financière proprement dite, il est nécessaire de définir au préalable quelques notions fondamentales et de déterminer les éléments qui nous seront de base dans notre étude. Il convient donc de consacrer ce premier chapitre aux rappels des notions de base sur l'analyse financière et les documents utilisés dans l'établissement cette analyse au sein des entreprises.

#### **Section 01 :**

#### **Généralité sur l'analyse financière**

Avant de juger la santé d'une personne et si elle se porte bien ou non, il faut qu'on lui fasse ce qu'on appelle un bilan général qui déterminera l'état de santé de cette dernière. Et ce vas de même pour une entreprise car pour s'assurer qu'elle jouit d'une parfaite santé il faut qu'on lui fasse une analyse, qui est connue sous le nom de « L'ANALYSE FINANCIER ».

Nous allons consacrer cette section à la présentation de la notion de l'analyse financière, d'apporter quelques éclaircissements à cette dernière en présentant son historique et un certain nombre de définitions qui seront détaillées pour mieux comprendre ce concept, ses rôles, ses objectifs ainsi que ses utilisateurs et ses étapes.

#### **1. Historique de l'analyse financière**

L'analyse financière est apparue au moyen âge<sup>1</sup> avec la naissance de la comptabilité générale. Elle se confond toute fois avec cette dernière et il était difficile de parler d'une technique de gestion spécifique que l'on ne peut dénommer ainsi.

Dans les années vingt, les besoins en capitaux des entreprises s'accroissent. Les problèmes de financement dominent, d'où un certain désintérêt pour la gestion interne.

A la veille de la crise de 1929, le métier des banquiers consistait essentiellement à assurer les mouvements des comptes et à octroyer des facilités des caisses occasionnelles. Le problème était d'assurer le financement d'industries naissantes (charbon, textiles construction, mécanique …). Des crédits d'exploitation étaient consentis moyennant des solides garantis destinées à éviter une confusion entre le risque du banquier et celui de l'entreprise ; les garanties permettant, en effet, au banquier de s'assurer du remboursement du sort de l'entreprise débitrice. De telles garanties reposaient sur des biens faisant partie du patrimoine de l'entreprise, mais non directement affectés par son exploitation ou tout simplement sur le patrimoine personnel des propriétaires de l'entreprise. Le patrimoine était essentiellement constitué, par des biens fonciers et immobiliers. Il en résulte que le risque du crédit bancaire était alors lié aux modalités juridiques de la prise de garantie. Encore fallait-il vérifier que le bien donné en garantie avait une valeur indépendante de l'évolution de l'entreprise, et en suite évaluer ce bien ainsi que le risque des moins-values liées. L'incertitude quant à la valeur réelle de l'actif net en cas de liquidation, joint à la difficulté d'évaluer les biens donnés en garantie et à déterminer l'indépendance à l'égard de l'exploitation de l'entreprise, montreront aux banquiers que la simple optique de la

<sup>&</sup>lt;sup>1</sup>PLONCHONA. A, (1999). « Introduction à l'analyse financière », Edition Foucher, paris, p 8.

recherche de la solvabilité était insuffisante pour déterminer rationnellement la décision d'octroi d'un crédit.

Au milieu des années cinquante-deux tendances apparaissent. D'une part, les études évaluent dans la direction de la théorie financière et les problèmes de choix des investissements. D'autre part, l'évaluation de l'économie et la concurrence accrue se traduisent par un accroissement des besoins d'une gestion de qualité, de ce fait, par le développement d'une analyse financière interne à l'entreprise.

A l'heure actuelle, cette technique a conquis le droit d'être citée dans les entreprises et les cabinets d'experts comptables eux-mêmes se reconvertissent progressivement dans l'analyse de l'information qu'ils se contentaient, dans le passé, de collecter.

#### **2. Définition et rôle de l'analyse financière**

L'analyse financière est un processus qui consiste à analyser les informations stratégiques, économiques et financière d'une entreprise. Il peut s'agir des états financiers, des documents comptables etc.

#### **2.1. Définition de l'analyse financière**

On peut définir l'analyse financière comme une étude évaluant la situation financière d'une entreprise à un moment défini. Elle est réalisée à partir de documents comptables et d'un ensemble de données économiques et financières, afin de porter un jugement sur la santé financière d'une entreprise<sup>2</sup>.

Plusieurs auteurs ont tenté de donner une définition de l'analyse financière, et parmi lesquelles on cite les suivantes :

Pour COHEN Elie (2006), propose une définition de l'analyse financière qui nous parait bien refléter ses différentes facettes « L'analyse financière est un ensemble de concepts, de méthodes et d'instruments qui permettent de formuler une appréciation relative à la situation financière d'une entreprise, aux risques qui l'affectent et au niveau de ses performances  $\frac{1}{2}$ ,

Pour Alain MARIO (2000), « L'analyse financière constitue une boite à outils et un ensemble de méthodes de compréhension de l'entreprise à travers ses états comptables, une méthode qui a pour objectifs de porter un jugement global sur le niveau de la performance de l'entreprise et sur sa situation financière actuelle et future »<sup>4</sup> .

<sup>2</sup> https://www.cours-gratuit.com/cours-analyse-financiere/l-analyse-financiere-cours-complet

<sup>&</sup>lt;sup>3</sup>COHEN. E, (2014). « Analyse financière », Edition économica,  $5^{\text{eme}}$  édition, Paris, p 8.

<sup>&</sup>lt;sup>4</sup>MARIO. A, (2000). « Analyse financière », Edition Dunod, 7<sup>ème</sup> édition, Paris, p 19.

Pour Jean-Pierre LAHILLE (2001), «l'analyse financière peut être définie comme une démarche, qui s'appuie sur l'examen critique de l'information comptable et financière fournie par une entreprise à destination des tiers (donc de tout le monde.), ayant pour but d'apprécier le plus objectivement possible sa performance financière et économique (rentabilité, pertinence des choix de gestion.) sa solvabilité (risque potentiel qu'elle présente pour les tiers, capacité à faire face à ses engagements.) et enfin son patrimoine».<sup>5</sup>

Pour B et F. GRANDGUILLOT**:**« La finalité de l'analyse financière est d'établir un diagnostic financier qui consiste à recenser les forces et les faiblesses de l'entreprise afin de porter un jugement sur sa performance et sa situation financière, et aussi l'étude de l'activité, de la rentabilité et de la structure financière de l'entreprise soit à postériori (données historiques et présentes) soit a priori (prévisions) »<sup>6</sup> .

Pour Christophe THIBIERGE **:** « l'analyse financière est l'ensemble des outils et méthodes permettant de porter une appréciation sur la santé financière et le risque d'une entreprise ». $<sup>7</sup>$ </sup>

Pour VIZZANOVA« l'analyse financière comme « Un ensemble de méthodes et de techniques permettant d'apprécier la situation financière passé et actuelle de l'entreprise afin d'évaluer les performances de l'entreprise »<sup>8</sup>.

A partir de ces définitions, nous dirons que l'analyse financière repose sur un ensemble de méthodes et d'outils qui permettent de juger la situation et les performances des entreprises dans leurs nombreuses dimensions.

#### **2.2. Rôles de l'analyse financière**

L'analyse financière joue un double rôle dans le processus de communication interne et externe de l'entreprise : d'une part elle constitue la source d'indicateurs développés à partir des informations comptables établies par l'entreprise. D'autre part, elle permet au destinataire de l'information d'assurer son interprétation.

En effet, elle vise essentiellement :

- Améliorer la gestion de l'entreprise, grâce à un diagnostic précis ;
- Etudier la gestion de la solvabilité des concurrents, clients ou fournisseurs ;

 $66R$ ANDGUILLOT. B et F, (2007). « Les outils de diagnostic financier à partir des documents comptables établis conformément au plan comptable », 11ème édition, Gualino, Paris, p 15.

 ${}^5$ LAHILLE. J-P, (2001). « Analyse financière », édition DALLOZ, Paris, p 1.

<sup>&</sup>lt;sup>7</sup>THIBIERGE. C, (2007). « Analyse financière », librairie Vuibert, 2<sup>ème</sup> édition, Paris, p1.

<sup>8</sup>VIZZANOVA. P, (1999). « Gestion financière », édition FOUCHER, paris, p 3

- Savoir si l'entreprise a satisfait les contraintes financières, de la rentabilité, de l'équilibre financier et de la flexibilité ;
- Détection des risques susceptibles que l'entreprise peut confronter ;
- Mesurer le degré de succès que l'entreprise à réaliser pour atteindre ses objectifs ;
- Détermination de la situation actuelle et la prédiction de la situation future par l'opération de calcul ;
- La recherche de nouvelles ressources pour assurer un financement continue.

#### **3. Objectifs de l'analyse financière**

L'analyse financière a pour but de donner une appréciation de l'état de santé financière de l'entreprise. En d'autres termes, elle permet de détecter chez l'entreprise analysée les points forts et les points faibles du point de vue financier et d'essayer de prendre une décision sur la base de jugement porté sur la santé financière de l'entreprise, parmi ses objectifs on distingue : les objectifs internes et les objectifs externes.

#### **3.1. Les objectifs internes**

- De connaître sa situation financière à une date déterminée ;
- De prévoir l'évolution probable de cette situation ;
- Dégager des résultats, des indicateurs caractéristiques, des ratios et de les apprécier ;
- Dégager les points forts et les points faibles de l'entreprise ;
- Mesurer la solvabilité, la rentabilité et la liquidité de l'entreprise ;
- Apprécier le risque pour l'entreprise qu'implique la mise en place de ces crédits ;
- Evaluer l'indépendance financière de l'entreprise, et sa capacité d'endettement dans l'optique des besoins futurs.

- De devoir guider les décisions de la direction générale ainsi que celle de la direction financière : Décision d'investissement, de financement, de distribution de dividende, etc.

#### **3.2. Les objectifs externes**

Qui consiste à :

- Aboutir à une décision argumentée, et en cohérence avec la stratégie commerciale de l'entreprise :
- Compréhension détaillée de l'économique de l'entreprise, c'est-à-dire son positionnement sur le marché.

En effet, l'objectif essentiel de l'analyse financière est de porter un jugement de valeur sur la santé financière d'une entreprise, en vue de prendre des décisions qui

s'imposent. Il consiste à apprécier les conditions d'équilibre financier d'une entreprise et de mesurer les performances commerciales, économiques et financières des capitaux investis. La pluralité des points de vue justifie non seulement des différences des choix au niveau des méthodes et de l'interprétation des données comptables et financières, mais aussi des objectifs recherchés. Car l'analyse financière concerne en principe tous les partenaires de l'entreprise<sup>9</sup>.

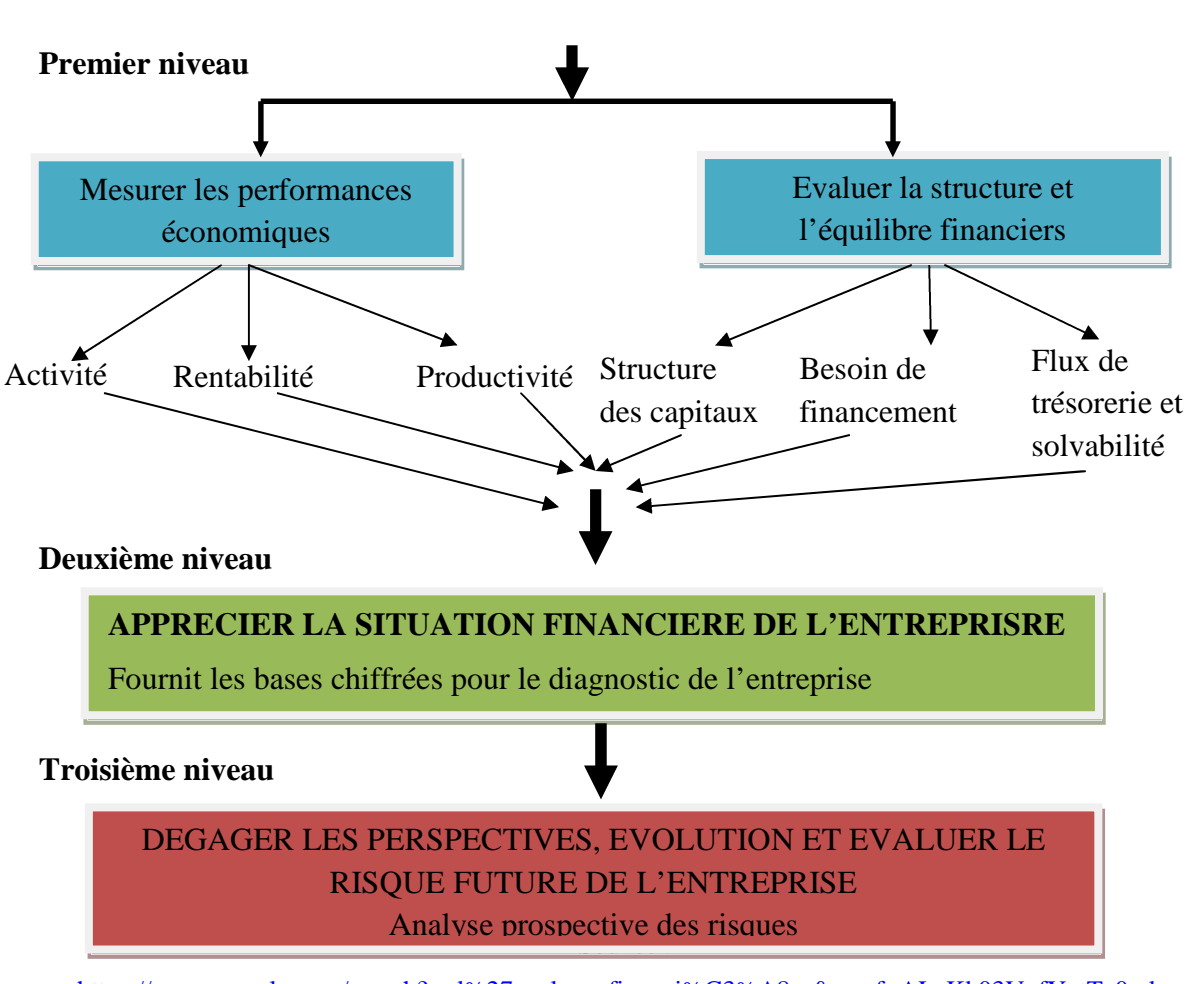

**Schéma N°01 : Les objectifs de l'analyse financière Objectifs de l'analyse financière**

https://www.google.com/search?q=l%27analyse+financi%C3%A8re&sxsrf=ALeKk03V\_fYntTe0mk-02GhlRtwIrqo-ig:1625010301821&source=lnms&tbm=isch&sa=X&ved=2ahUKEwi3iK-Og77xAhWPERQKHRYeAzUQ\_AUoAXoECAEQBA&biw=1366&bih=625#imgrc=HoqhL8owVowiGM

<sup>&</sup>lt;sup>9</sup>GRANDGUILLOT. B et F, (2008). « Analyse financière »,  $12^{eme}$  édition Gualino, Paris, p 15.

#### **4. Les utilisateurs et le domaines d'application de l'analyse financière**

#### **4.1. Les utilisateurs de l'analyse**

Plusieurs partenaires financiers et économiques de l'entreprise qui ont des préoccupations différentes et multiples, sont concernés et intéressés par l'analyse financière pour l'utiliser dans le processus décisionnel<sup>10</sup>, on distingue :

#### **4.1.1 Les dirigeants de l'entreprise**

En menant une bonne gestion, le dirigeant cherche à connaître la situation financière de l'entreprise et déceler dans son fonctionnement les points susceptibles d'améliorer la gestion et le résultat. Pour cela ils seront particulièrement attentifs à tout ce qui peut les aider dans la prise de certaines décisions (investissements, financement …) ;

L'analyse permet de mesurer la performance de sa propre gestion, de la comparer à celle de ses concurrents directs, et éventuellement de mettre en œuvre des actions correctrices. Elle permet aussi, et surtout, d'apprécier la solvabilité de ses clients et de ses fournisseurs en analysant leurs propres bilans.

#### **4.1.2. Les actionnaires et les associés**

Les associés et les actionnaires sont les personnes qui ont effectués des apports au capital d'une société. En contrepartie, ils reçoivent des parts ou des actions qui leur donnent certains droits. En revanche ils cherchent à cerner la rentabilité et le risque pour assurer la survie de leur entreprise et la rémunération de leurs actions. C'est-à-dire les dividendes et le risque qu'elle présente mais également à la perspective de gains futurs.

#### **4.1.3. Les salariés**

Les salariés s'interrogent sur la situation de leur entreprise, pour évaluer le risque associé à leur contrat de travail à savoir le risque de licenciement et la possibilité d'accroitre leur rémunération. Ils peuvent aussi sentir le besoin de savoir si leur entreprise est plus ou moins performante que ses concurrents. De plus en plus, aujourd'hui, les candidats à l'embauche, s'intéressent de près à la situation financière et à la politique sociale de leur futur employeur. La lecture de ses comptes sera donc très utile.<sup>11</sup>

#### **4.1.4. Les préteurs**

Si l'analyse s'est rapidement développée dans les banques lorsque celles-ci voulaient s'assurer de la capacité de remboursement de leurs clients, elle a été aussi utilisée par les

 $^{10}$ LAHILLE J- P, (2001). Op. Cit, p.p : 1-2.

<sup>&</sup>lt;sup>11</sup>PEYRARD. J, AVENEL. J- D et PEYRARD. M, (2006). « Analyse financière », 9<sup>ème</sup> édition Vuibert, Paris, p 12.

entreprises qui consentent des prêts ou des avances à d'autres entreprises, ou qui vendent à crédit. L'analyse financière est différente selon qu'il s'agit de prêts à court terme ou à long terme.<sup>12</sup>S'il s'agit de prêts à court terme, les prêteurs sont spécialement intéressés par la liquidité de l'entreprise, c'est-à-dire sa capacité à faire face aux échéances à court terme. S'il s'agit de prêts à long terme, au contraire, les prêteurs doivent alors s'assurer de la solvabilité et de la rentabilité de l'entreprise. Le paiement des intérêts et le remboursement du principal en dépendent. Les techniques d'analyse financière varient selon la nature et la durée du prêt. Mais que le prêt soit à court terme ou à long terme, les créanciers s'intéresseront également à la structure financière qui traduit le degré de risque de l'entreprise.

#### **4.1.5. Les investisseurs**

Un investisseur est un particulier qui investit sur le marché financier ou une personne morale qui apporte des capitaux stables à une entreprise et il se positionne généralement à long terme. Sa présence constitue un pilier très important lors de la création d'une nouvelle entreprise, c'est la raison pour laquelle trouver des investisseurs est l'étape qui suit automatiquement l'élaboration du projet afin que ce dernier puisse être financé.

Les investisseurs de l'entreprise sont intéressés par l'analyse financière et notamment les fournisseurs veulent connaître les risques qu'ils encourent lorsqu'ils traitent avec l'entreprise.

#### **4.1.6. Les concurrents**

La concurrence est un concept économique se définissant par l'existence sur un marché d'une rivalité entre les vendeurs et/ou les acheteurs d'un même produit. Qu'elle soit parfaite ou imparfaite, elle joue un rôle majeur dans la stratégie des entreprises.

Pour se démarquer de leurs concurrents directs, ces dernières doivent tout mettre en œuvre afin de proposer des produits innovants tout en accroissant leur efficacité  $\epsilon$ conomique et leur taux de marge.<sup>13</sup>

<sup>12</sup>COSNO.P et BOUKHZAR. A, « la gestion financière », bordeaux (France) septembre 1984, p 156. <sup>13</sup>LAHILLE. J-P, (2017). « Analyse financière », Edition Dunod, p 2.

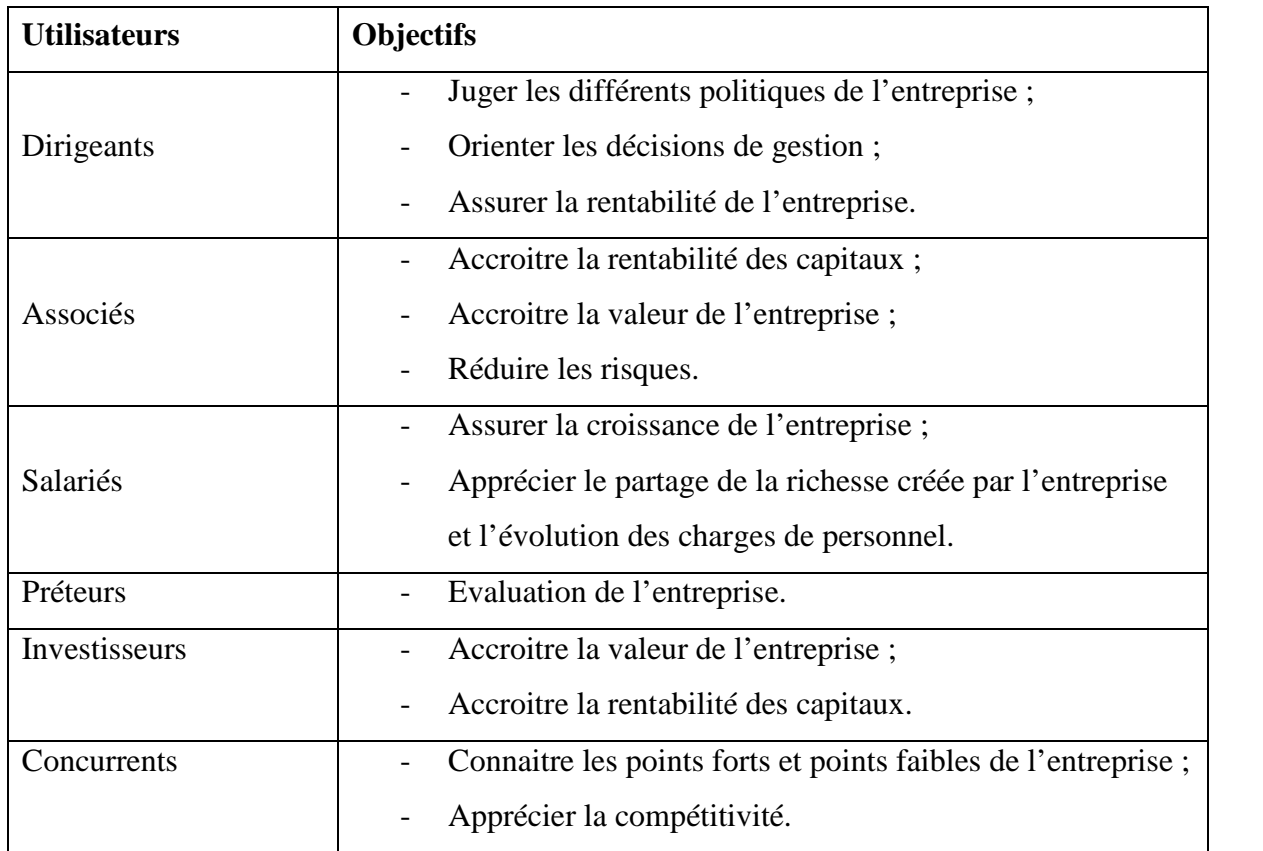

#### **Tableau N° 01 : Les utilisateurs de l'analyse financière et leurs objectifs**

**Source :** synthèse élaborée à partir de documents consultés.

#### **4.2. Le domaine d'application de l'analyse financière**

Evaluer la santé d'une entreprise est essentiel pour plusieurs participants économiques qui peuvent peut-être interne ou externe. Le tableau ci-dessous résume les différents domaines d'application de l'analyse financière.

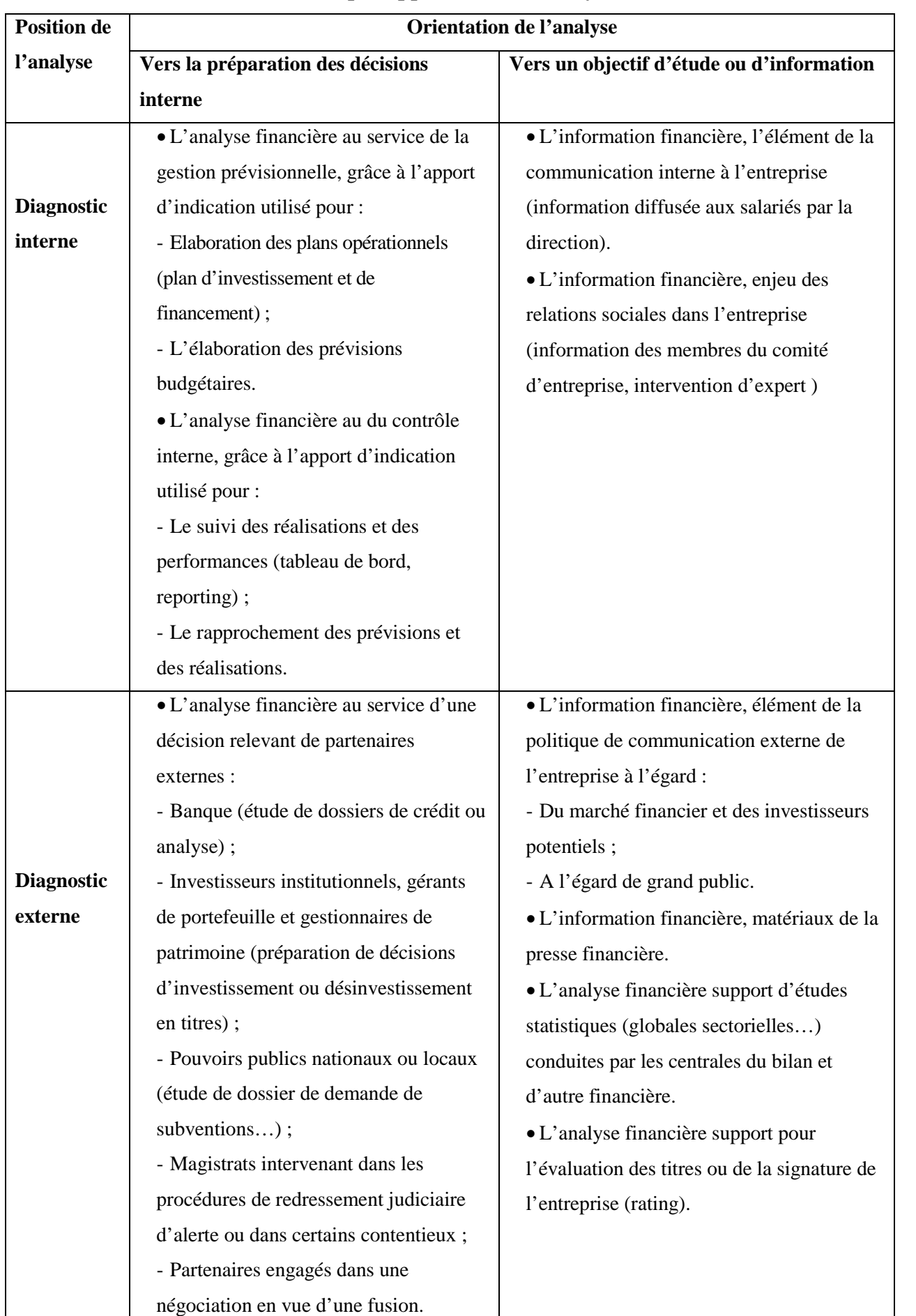

#### **Tableau N°02 : Le champ d'application de l'analyse financière**

#### **5. Les niveaux et les étapes d'une analyse financière**

L'analyse financière se fait à travers deux méthodes qui suivent plusieurs étapes :

#### **5.1. Les niveaux de l'analyse financière**

Il existe deux méthodes d'analyse financière qui sont : analyse statique et analyse dynamique.

#### **5.1.1. Analyse statique**

L'analyse statique se fait à partir d'un seul bilan qui donne des informations sur la situation financière et sur la valeur de l'entreprise.

L'analyse de la structure financière s'effectue à partir d'indicateurs de gestion différents selon les critères retenus pour apprécier l'équilibre financier (approche patrimoniale ou approche fonctionnelle).

A partir d'un seul bilan, différentes analyses peuvent être réalisées :

- Une analyse fonctionnelle qui privilégie les notions de ressources ou d'emplois, qui distingue le cycle d'exploitation du cycle d'investissement et qui permet aussi le calcul de valeurs structurelles des ratios ;
- Une analyse financière qui privilégie les notions de liquidité, d'exigibilité et permet l'évaluation du patrimoine de l'entreprise et le calcul des ratios.

#### **5.1.2. Analyse dynamique**

L'analyse dynamique constitue un complément indispensable à l'analyse statique, qui s'appuie sur l'ensemble de des flux transitant dans l'entreprise et recense soit dans le compte de résultats, soit dans le tableau de financement.

Elle est menée à partir de deux tableaux de flux, l'entreprise peut affiner son analyse :

- Construire un tableau de financement qui lui donnera une analyse détaillée de ses emplois et ses ressources au cours d'un exercice et la mesure de l'évaluation de son fonds de roulement.
- Se projeter dans le futur en prévoyant son besoin en fonds de roulement.
- Mesurer la trésorerie dégagée par l'exploitation.

#### **5.2. Les étapes de l'analyse financière**

Pour réaliser une analyse financière pertinente et juste, généralement plusieurs étapes doivent être suivies à savoir<sup>14</sup> :

<sup>14</sup>PEYRARD. J, AVENEL. J-D, PEYRARD. M, (2006).Op. Cit, p 248

#### **5.2.1. L'étape préliminaire : « la formulation des questions précises »**

Pour avoir une première représentation schématique de l'entreprise ou de l'organisation étudiée, il faut répondre à certaines questions qui sont de natures diverses : financière, économique, juridique, fiscale… Mais une attention particulière sera accordée ici aux interrogations de nature financière, et l'analyse s'interrogera donc d'une manière précise sur:

- La rentabilité à court et à long terme et la croissance attendue ;
- Les risques économiques et financiers ;
- La liquidité.

#### **5.2.2. L'examen des états financiers**

L'étude des états financiers se fait par :

#### **5.2.2.1. L'analyse du compte de résultat**

C'est la mise en évidence de grandeurs et soldes significatifs et de leurs évaluations comme :

- Le chiffre d'affaires,
- La marge commerciale, la valeur ajoutée,
- Le résultat d'exploitation, le résultat net.
- Capacité d'autofinancement, etc.

#### **5.2.2.2. L'analyse du Bilan Financier**

L'élaboration d'un bilan financier, nous permet d'avoir une indication sure :

- L'évolution de la structure financière ;
- L'étude des fonds de roulement et des besoins en fonds de roulement ;
- L'étude de la trésorerie nette ;
- L'analyse de la rentabilité, de la liquidité et de la solvabilité.

#### **5.2.2.3. L'analyse des documents annexes**

Elle nous donne des informations sur :

- Les variations des actifs immobilisés ;
- L'état des créances et des dettes ;
- Le crédit-bail ;
- L'analyse des investissements.

#### **5.2.3. L'étape finale : la détermination d'un diagnostic financier**

Il est important de bien comprendre les flux économiques comme un préalable indispensable pour optimiser la gestion et se faire une idée sur l'état de santé d'une entreprise.

En ce sens, le diagnostic financier est un précieux outil pour prendre le pouls d'une société et analyser ses points forts et ses points faibles, et ce à travers un ensemble d'indicateurs.

Il faut bien savoir qu'il ne s'agit pas seulement de finance mais aussi d'exploitation de l'activité et la stratégie. L'observation porte sur le compte de résultat qui apporte des éléments sur les caractéristiques d'exploitation. Le bilan lui, informe l'analyste sur la pérennité de l'opération et sur sa capacité de développement.

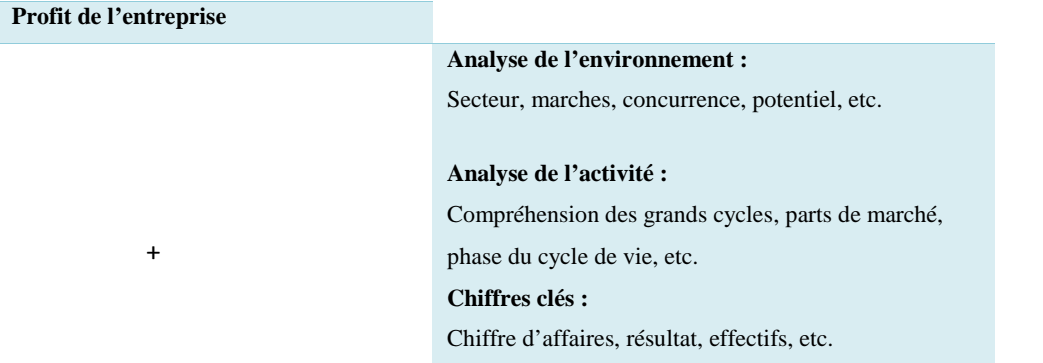

### **Schéma N°02 : Présentation générale de l'analyse financière**

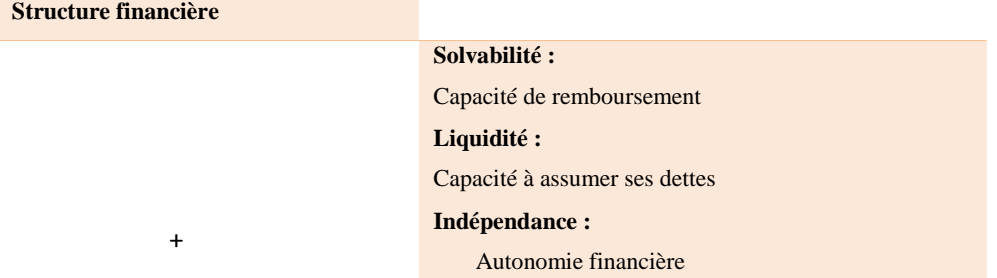

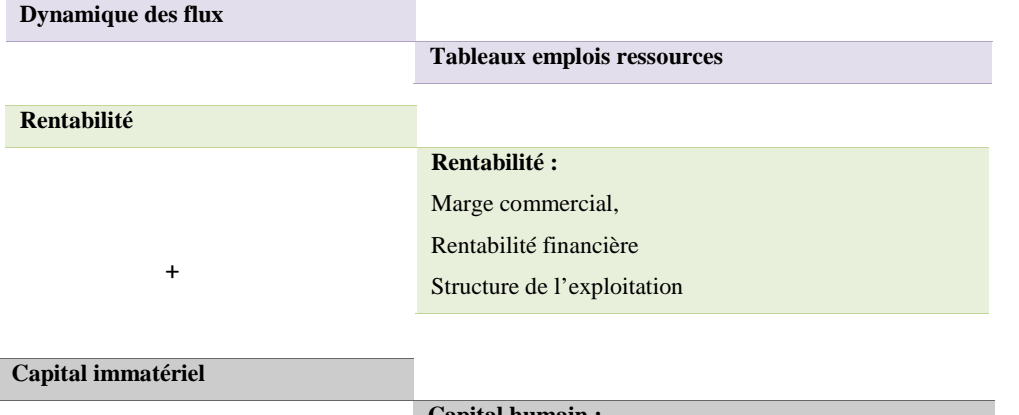

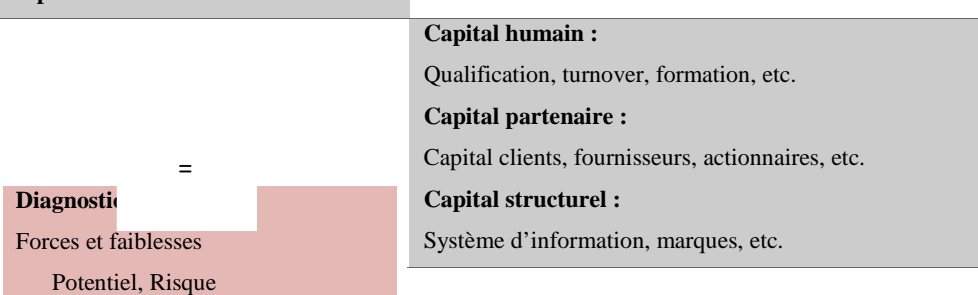

**Source**: Pierre Cabane, l'essentiel de la finance, édition d'organisation, Paris, P.326

La conclusion est que toutes les méthodes et tous les outils permettant d'analyser, d'inspecter et rechercher les conditions financières passées et futures de l'entreprise peuvent être utilisés à des fins d'analyse financière afin de pouvoir prendre des décisions.

+

#### **Section :02**

#### **Les sources d'information de l'analyse financière**

Pour mener une analyse financière on doit récolter certaines informations concernant l'activité de l'entreprise et ce à travers les différents états financiers établis par l'entreprise qu'on va présenter dans cette section.

Afin de réaliser cette analyse, l'analyste doit disposer d'un ensemble d'informations sur lesquelles il va se baser. Ces sources sont les comptes annuels qui constituent la matière première de l'analyse financière :

- Le bilan comptable ;
- Le tableau des comptes de résultat (T.C.R.);
- Les annexes.

#### **1. Le bilan**

Selon BRIQUET Ferri: « Le bilan fait la synthèse de toute la comptabilité ; il est réalisé en fin de période, à la clôture de l'exercice. Il représente la situation du patrimoine de l'entreprise à cette date, d'où le renvoi à une image de « photographie de l'entreprise».<sup>15</sup>

Selon PIGER Patrick: « Le bilan se présente comme un résumé de la situation financière ou patrimoniale d'une entreprise qui comprend à l'actif, tous les biens et créances dont elle est propriétaire, et au passif, ses dettes ».<sup>16</sup>

Selon LOTMANI N : « Le bilan comptable est un document établi à la fin d'une période d'un an (exercice comptable). Il représente une photographie à un moment donné et renseigne sur la situation du patrimoine de l'entreprise ».<sup>17</sup>

En résumé nous pouvons dire que le bilan est un document comptable de synthèse qui regroupe le patrimoine accumulé par l'entreprise, qui caractérise l'ensemble de ses droits et de ses engagements. Dans l'actif sont enregistrés les droits de propriété et de créances de l'entreprise et dans le passif, toutes les obligations et engagements assumés.

Parmi les documents comptables utilisés par l'analyse financière, pour évaluer une entreprise, on trouve le bilan comptable et le bilan financier.

<sup>&</sup>lt;sup>15</sup>BRIQUET. F, (1997). « Les plans de financement », Edition Economica, Paris, p7.

<sup>16</sup>PIGET. P, (1998). « Gestion financière de l'entreprise », Edition Economica, Paris, p22.

<sup>17</sup>LOTMANI. N, (2003). « Analyse financière », Edition pages-blues, Alger, p.3.

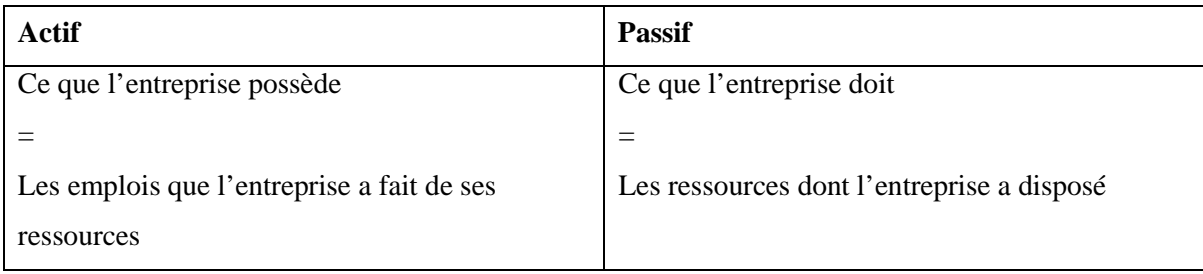

#### **Tableau N°03 : Présentation de l'actif et passif du bilan**

**Source :** Caroline Elmer, « toute la fonction finance », Paris, 2006, Page 40.

#### **1.1 Le bilan comptable**

Le bilan comptable est un tableau qui décrit ce que l'entreprise possède et ce qu'elle doit à un instant donné.

#### **1.1.1 Définition du bilan comptable**

« Le bilan comptable doit être considéré comme un cliché qui traduit la situation patrimoniale de l'entreprise à un moment donné. Il fournit un inventaire des emplois de toute nature (réelle, financière et monétaire) que l'entreprise possède, ainsi que les ressources quiont permis à leur financement. Cette règle entraîne une égalité fondamentale du bilan, l'équilibre des ressources(passif) et des emplois (actif)  $\frac{1}{2}$ <sup>18</sup>.

« C'est la photographie de la situation patrimoniale de l'entreprise à la fin de l'exercice considéré comme tout constat patrimonial, il comporte deux parties l'actif et le passif. L'actif c'est ce que possédé d'entreprise, le passif ce qu'elle doit. Le principe comptable (qui permet les vérifications) est qu'actif et passif soient équilibrés »<sup>19</sup>.

<sup>&</sup>lt;sup>18</sup>CHIHA. K., (2006). « Gestion et stratégie financière », 2<sup>ème</sup> édition HOUMA, Alger, p11.

<sup>19</sup>MAILLARD. D, (1992). « Les outils de l'analyse économique et financière ». Bréal édition, Paris, p28.

#### **Schéma N°03 : Schéma fondamental du bilan**

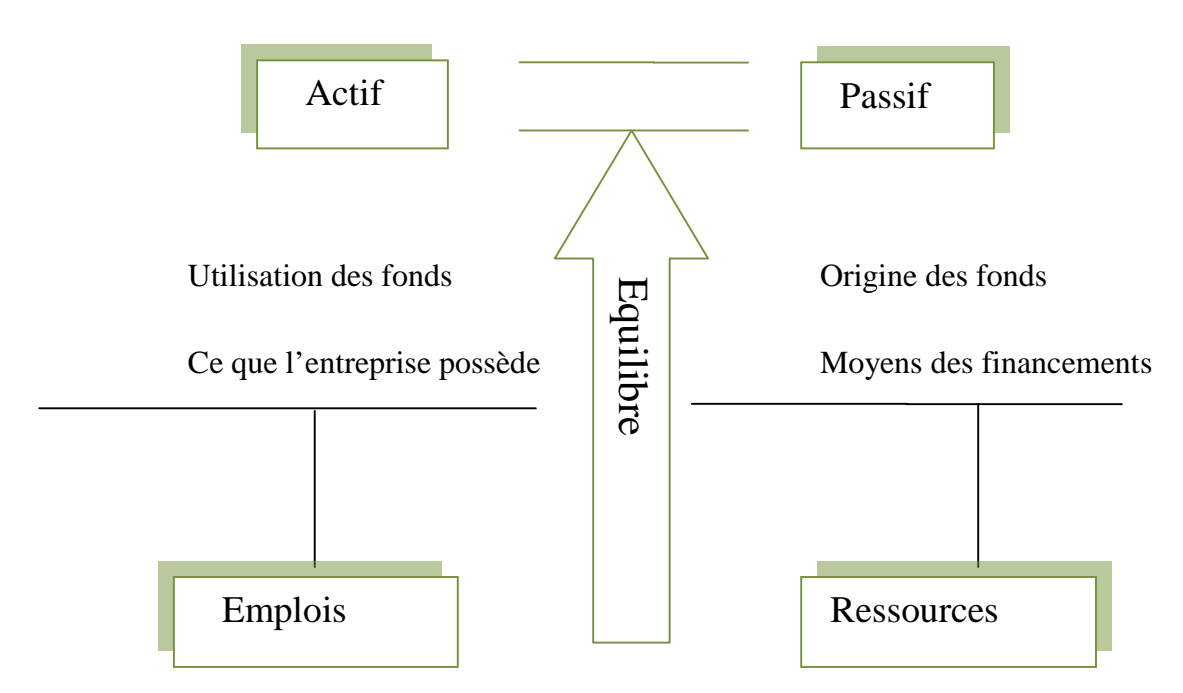

**Source :** K. CHIHA, gestion et stratégie financière, 2ème édition HOUMA, Alger, 2006, p11.

#### **1.1.2 Analyse du bilan**

L'analyse du bilan consiste à examiner les différents postes d'actifs et du passif du bilan afin de déterminer pour chacun de ces postes, la valeur réelle ou vénale.

#### **1.1.2.1 Evaluation de poste de l'actif**

Est un élément identifiable du patrimoine ayant une valeur économique positive pour l'entité, c'est-à-dire un élément générant une ressource que l'entité contrôle du fait d'événements passés et dont elle attend des avantages économiques futurs.

#### **1.1.2.1.1 Actif non circulant (ANC) :** C'est un actif :

- Qui est destiné à être utilisé de manière continuelle pour des besoins des activités de l'entité, telles les immobilisations corporelles ou incorporelles où ;
- Qui est détenu à des fins de placement à long terme ou que l'entité n'a pas l'intention de réaliser dans les douze mois suivant la date de clôture de son exercice. L'actif non courant contient les éléments suivants ;

#### **L'écart d'acquisition (ou Good Will)**

C'est Tout excédent du coût d'acquisition sur la part d'intérêts de l'acquéreur dans la juste valeur des actifs et passifs identifiables acquis à la date de l'opération d'échange.

#### **Les immobilisations incorporelles**

Cette rubrique regroupe des emplois durables de fonds qui ne correspondent ni à des actifs physiques, ni à des actifs financiers. Il s'agit de droits obtenus en contrepartie de dépenses, mais aussi de charges activées comptablement.

On distingue :

- Les frais d'établissement ;
- Les frais de recherche et de développement ;
- Les concessions, brevets, licences, marques et autres droits ;
- Le fonds commercial ;
- Les avances et acomptes qui correspondent à des opérations en cours sur les postes précédents.

La difficulté est d'identifier, dans les immobilisations incorporelles, celles qui sont des« non-valeurs », c'est-à-dire qui n'ont aucun contenu économique. En même temps, il faut éviter la facilité qui consisterait à assimiler systématiquement les immobilisations incorporelles à du vide. Une telle attitude, que certains banquiers prêteurs confondent avec de la prudence, n'est plus de mise à une époque où la vie économique s'appuie de plus en plus sur les biens immatériels.

#### **Les immobilisations corporelles**

Les immobilisations corporelles se composent des actifs physiques durables dont l'entreprise est propriétaire. Elles constituent pour une entreprise industrielle l'essentiel de son capital de production.

La caractéristique commune des immobilisations corporelles est d'ignorer les outils de production physique dont l'entreprise n'est pas propriétaire, mais qu'elle utilise : biens mis à disposition, locations en longue durée, contrats de crédit-bail.

Une autre caractéristique commune est le décalage possible entre la valeur comptable et la valeur économique. Un immeuble en centre-ville, un entrepôt ou une usine sur un terrain bien situé peuvent receler des plus-values considérables que l'évaluation comptable historique occulte. Les immobilisations corporelles comprennent<sup>20</sup> : les terrains y compris leurs agencements, les équipements de production etles autres immobilisations corporelles comme les agencements, les matériels de bureau et detransport, le mobilier et le matériel informatique. La plupart de ces éléments sont amortissables.

<sup>&</sup>lt;sup>20</sup>CABANE. P, (2004). « L'essentielle de Finance », Edition Eyrolles, 2eme édition, Paris, p16.

**(Amortissement comptable :** c'est une charge prélevée sur les immobilisations corporelles et incorporelles destiner a compensé la dépréciation subie au fil de temps.)

#### **Les immobilisations financières**

Les immobilisations financières sont constituées par des créances et des titres détenus à priori dans un souci de long terme ou dans le cadre d'une stratégie de développement d'ensemble de l'entreprise. On distingue :

- Les participations ;
- Les titres immobilisés de l'activité de portefeuille ;
- Les autres titres immobilisés ;
- Les prêts ;
- Les autres immobilisations financières.

Les titres de participation doivent être évalués à leurs valeurs réelles, car ils présentent souvent des plus-values calculées à partir des bilans des sociétés correspondantes.

#### **Les immobilisations en cours**

Ces comptes ont pour objet de faire apparaître la valeur des immobilisations non encore achevés à la fin de chaque exercice, ainsi que les avances et acomptes versés par l'entité à des tiers en vue de l'acquisition d'une immobilisation.<sup>21</sup>

#### **1.1.2.1.2 Actif circulant (AC)**

C'est un actif :

- Que l'entité s'attend à pouvoir réaliser, vendre ou consommer dans le cadre du cycle d'exploitation normal ou qui est détenu essentiellement à des fins de transactions ou pour durer courte et que l'entité s'attend à réaliser dans les douze mois suivants la date de clôture de son exercice où ;

- Qui constitue de la trésorerie dont l'utilisation n'est pas soumise à restriction. Il comprend les éléments suivants.

#### **Stocks et encours**

Les stocks et encours forment la première rubrique de l'actif circulant. Ils comprennent:

<sup>&</sup>lt;sup>21</sup>Journal officiel de République Algérienne, N° 19, 25 Mars 2009, pages : 51, 68, 73, 69, 74.

– Les matières premières et les approvisionnements, c'est-à-dire les objets et substances destinés à être incorporés dans des produits ou à être consommés dans le cadre des processus de production mis en œuvre par l'entreprise. On retrouve dans ce poste les emballages commerciaux non récupérables qui sont livrés à la clientèle en même temps que leur contenu ;

– Les encours de production concernent les biens en cours de production comme les services en cours d'élaboration. Ce dernier cas correspond aux travaux en cours (par exemple les constructions non achevées dans le secteur du bâtiment ou des travaux publics) ou aux études en cours de réalisation (dossier ou plan encours de réalisation dans un cabinet d'architecte...) ;

– Les produits intermédiaires ou finis sont ceux qui ont atteint un stade de fabrication et sont disponibles en cas de phase ultérieure du cycle de production. Les produits finis sont prêts à être vendus ou livrés ;

– Les marchandises reprennent les éléments de stock que l'entreprise a acheté et qui peuvent être revendu en l'état, indépendamment de tout processus de transformation.

En comptabilité, tous les stocks doivent être évalués, qu'il s'agisse de marchandises, de matières premières, d'encours de production ou encore de produits finis. Cette évaluation est importante car elle permet de déterminer la valeur globale des stocks figurant en comptabilité au bilan. On admettra que ces valeurs sont estimées au prix d'achat majoré des divers frais sur achat tels que : les frais de transport, d'assurance etc.

En effet, les stocks peuvent présentés des moins-values sous forme de provisions dont les valeurs économiques se trouvent inférieur à leurs valeurs d'achat. Elles peuvent présente régalement des plus-values par la hausse des prix au niveau des marchés.

#### **Les créances :** On distingue ;

- Les créances clients et comptes rattachées : poste qui comprend les effets de commerce en portefeuille, les clients douteux, les factures qui restent à établir.
- Les autres créances : Avances et acomptes au personnel, créances sur le trésor (TVA déductible), créances sur les associés.

#### **Les valeurs mobilières de placement**

Les valeurs mobilières de placement : couramment appelés VMP, ce sont des titres acquis en vue de réaliser un gain à court terme (achat en vue de la revente). Ils ne seront pas conservés durablement par l'entité.

#### **Les disponibilités**

Sont inclus à encaisser, effets à l'encaissement ou à l'exempte, coupons échus, disponibilités en banque aux chèques postaux, chez les agents de charge et autres organismes financiers et le fonds de caisse.

#### **Les charges constatées d'avance**

Cette rubrique permet de neutraliser l'impact de charges qui ont été comptabilisées au titre d'une période mais qui concernent une période ultérieure.
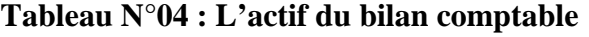

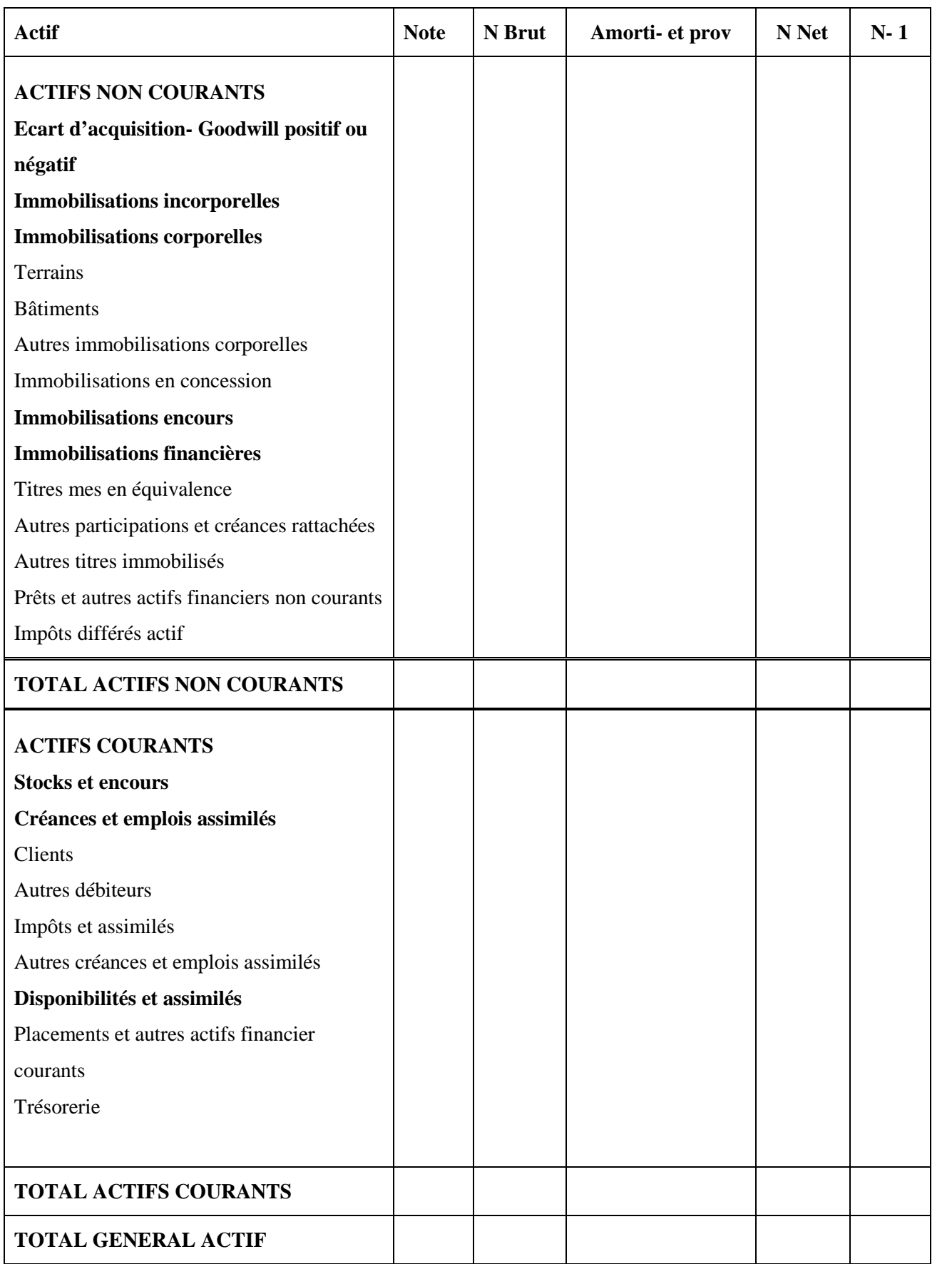

**Source :** Journal Officiel République Algérienne N°19,25 Mars 2009.

# **1.1.2.2 Evaluation de poste de passif**

Regroupe tous les dettes de l'entreprise mais également ses capitaux propres. Dans ce sens le passif du bilan met en évidence les dettes qu'elle possède auprès des tiers mais également des actionnaires.

# **1.1.2.2.1 Capitaux propres (CP)**

Sont les ressources financières que possède l'entreprise se composent du :

- **Capital social :** Il se constitue des apports des créateurs.
- **Réserves de l'entreprise :** Il s'agit de la partie des bénéfices non distribués à l'entreprise ou au créateur.
- **Résultat net :** Il s'agit de la différence entre les produits et les charges de l'exercice. Le résultat pourra être un bénéfice ou une perte.

Les fonds propres (ou situation nette) peuvent être calculés de deux manières : En dedans et en dehors.

#### **Méthode de calcul en dedans**

La situation nette représente l'ensemble des fonds propres de début de période, des réserves et des moins-values ou de plus-values

**Situation nette = fonds propres + réserves ± values**

#### **Méthode de calcul en dehors**

La situation nette représente la différence entre l'actif réel ou l'actif évalué et l'ensemble des dettes (dettes à long et moyen terme et dettes à court terme).

**Situation nette =actif réel –passif exigible = actif réel – les dettes à long et moyen terme – les dettes à court**

# **1.1.2.2.2 Provisions pour risques et charges**

Ces provisions sont constituées pour couvrir un risque ou une charge prévisible à la clôture de l'exercice sont qu.il soit possible de les affecter en couverture à un élément spécifié de l'actif.

# **1.1.2.2.3 Les dettes**

La dette est un devoir d'une personne envers une autre, on distingue :

- **Les dettes financières (DF)** : Il s'agit des dettes conclues avec des préteurs dans une optique de long terme même si, avec le temps, une fraction de ces ressources va être amortie. L'objectif de l'entreprise est de disposer d'une ressource durable. Elles se répartissent en trois rubriques : les emprunts obligataires ; les emprunts auprès des établissements de crédits et les emprunts et dettes financières divers.
- **Les dettes d'exploitations :** elles sont de 3 ordres les avances et acomptes reçus sur commandes, les dettes fournisseurs et les dettes fiscales et sociales.
- **Les dettes diverses :** il s'agit d'une rubrique résiduelle qui ne contient ni les dettes financières ni les dettes d'exploitations. On trouve : les dettes sur immobilisation et les autres dettes.

# **1.1.2.2.4 Comptes de régularisation**

Les comptes de régularisation au passif entendus au sens strict ne correspondent qu'aux produits constatés d'avance (compte 487). Il s'agit donc de dettes de l'exercice envers le ou les exercices suivants dans la mesure où l'entreprise s'est engagée à fournir un bien ou une prestation. Par défaut, on rattachera les produits constatés d'avance à des dettes découlant du cycle d'exploitation.

# **1.1.2.2.5 Résultat (RT)**

Le résultat est le dernier indicateur financier du compte de résultat et des soldes intermédiaires de gestion (SIG). Il figure également dans les capitaux propres du bilan comptable, au passif. Concrètement, il mesure la richesse créée au cours d'une période (généralement l'exercice comptable). Il prend en compte toutes les activités de l'entreprise: activités opérationnelles, activités financières (politique de financement c'est-à-dire endettement et placements) et activités exceptionnelles (ventes de matériel de production, perception de subventions d'investissement…).

Suivant son affectation, une part est affectée en réserves et le reste doit être considéré comme des dettes à court terme.

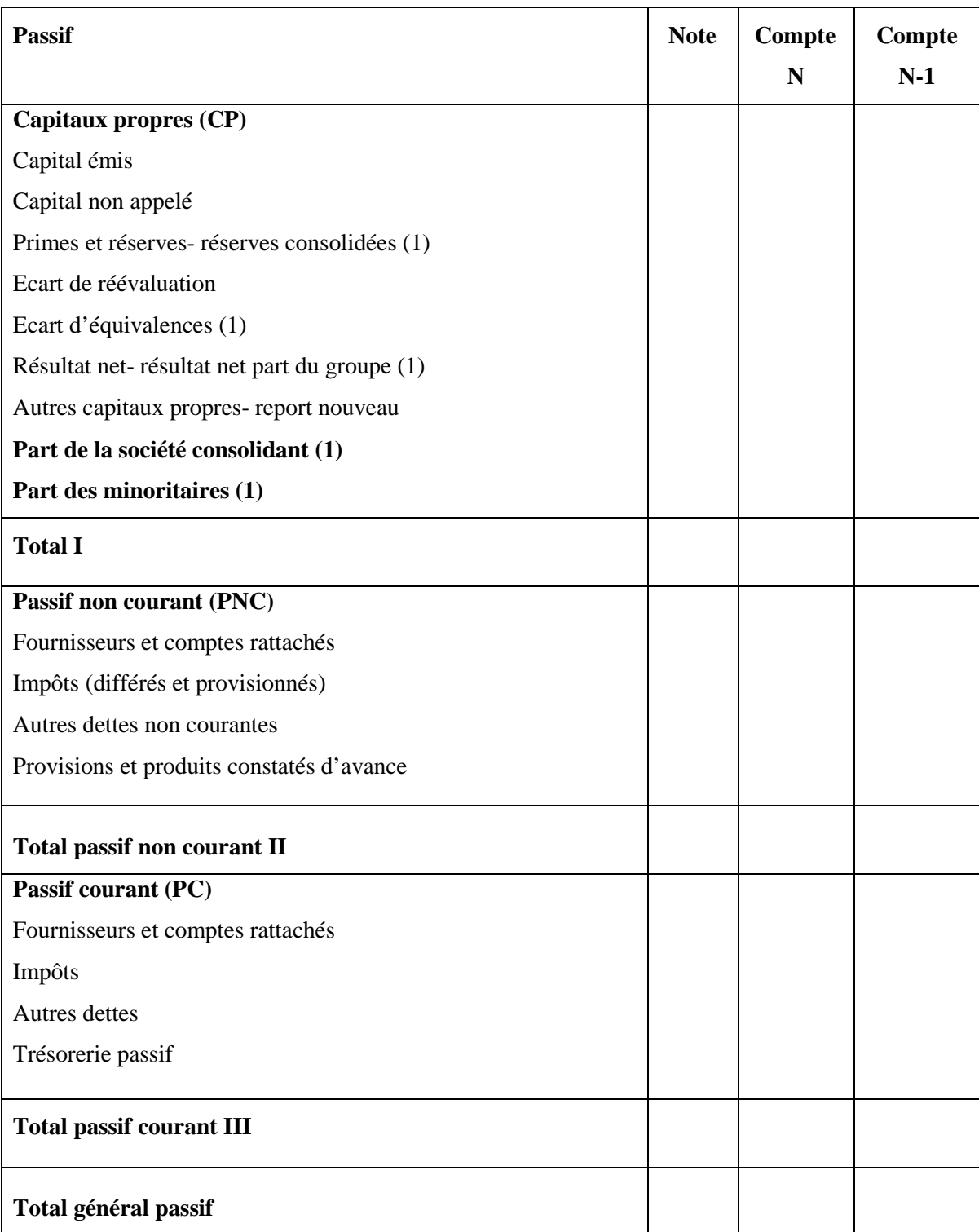

# **Tableau N°05 : Le passif de bilan comptable**

**Source :** Journal Officiel République Algérienne N°19, 29 Mars 2009.

(1) à l'utiliser uniquement pour la présentation d'états financiers consolidés

# **1.2 Du bilan comptable au bilan financier**

Le bilan financier permet de donner une présentation schématique par ordre de liquidité pour les comptes de l'actif, et par ordre d'exigibilité pour les comptes du passif. Cette présentation est appelée le bilan financier.

# **1.2.1 Les reclassements<sup>22</sup>**

# **1.2.1.1 Les critères de reclassement des postes du bilan financier**

L'élaboration du bilan financier repose sur trois critères de classement permettant d'apprécier la solvabilité et la liquidité de l'entreprise qui sont :

- De classer les éléments de l'actif suivant leur degré de liquidité croissante à partir du haut du bilan ;

- De classer les éléments du passif suivant leur degré d'exigibilité croissante à partir du haut du bilan ;

- De regrouper à l'actif et au passif les éléments patrimoniaux selon leurs échéances à plus ou moins d'un an.

- Le bilan financier établi après répartition du résultat est présenté généralement sous une forme condensée.

Après un reclassement des résultats, le bilan financier se présente comme suit :

<sup>&</sup>lt;sup>22</sup>MELYON. G, (2007). « Gestion financière »,  $4^{eme}$  édition Bréal, p 48-51.

| Emplois a plus<br>d'un an | Actif à plus d'un an corrigé                                                                                 | Capitaux propres       | ressources à plus d'un an<br>Capitaux permanents |  |
|---------------------------|----------------------------------------------------------------------------------------------------|------------------------|--------------------------------------------------|--|
|                           | Actif à moins d'un an                                                                                        | Dettes à plus d'un an  |                                                  |  |
| Emplois à moins d'un an   | corrigé<br>Valeurs<br>$\bullet$<br>d'exploitation<br>Valeurs réalisables<br>Valeurs disponibles<br>$\bullet$ | Dettes à moins d'un an | Ressources à moins<br>$d'$ un an                 |  |
| Liquidité<br>croissante   | Valeurs nettes ou<br>vénales                                                                                 |                        | Exigibilité<br>croissante                        |  |

**Figure N°1 : Présentation de bilan financier après répartition de résultat**

**Source :** MELYON Gerard, « gestion financière », 4ème édition Bréal, France.2007, page 49.

# **Les valeurs d'exploitation (VE)**

Regroupent les comptes de stocks diminués du stock outil. L'entreprise constitue un stock outil pour faire face aux irrégularités de la consommation et du réapprovisionnement. Ce stock de « sécurité » correspond à une immobilisation et, à ce titre, figure dans l'actif à plus d'un an corrigé.

# **Les valeurs réalisables (VR)**

Regroupent l'ensemble des comptes clients et comptes rattachées, ainsi que les valeurs mobilières de placement non aisément négociables.

# **Les valeurs disponibles (VD)**

Regroupent le montant des disponibilités, les effets à recevoir proches de leur échéance, les valeurs mobilières de placement facilement négociables.

La ventilation par terme (échéance à plus ou moins d'un an) des différents postes du bilan financier nécessite de recourir aux informations qui se trouvent au pied du bilan et dans l'annexe.

Ces informations permettent de corriger le bilan comptable.

# **A L'actif**

La part des immobilisations financières à moins d'un an est réintégrée dans l'actif à moins d'un an et la part des créances à plus d'un an dans l'actif à plus d'un an corrigé.

# **Au Passif**

La part des dettes à plus d'un an est classé dans les capitaux permanents. Les dettes à moins d'un an forment le passif exigible.

Le respect du critère de l'échéance permet de dresser un bilan financier dans la structure est la suivante :

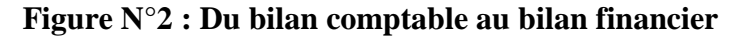

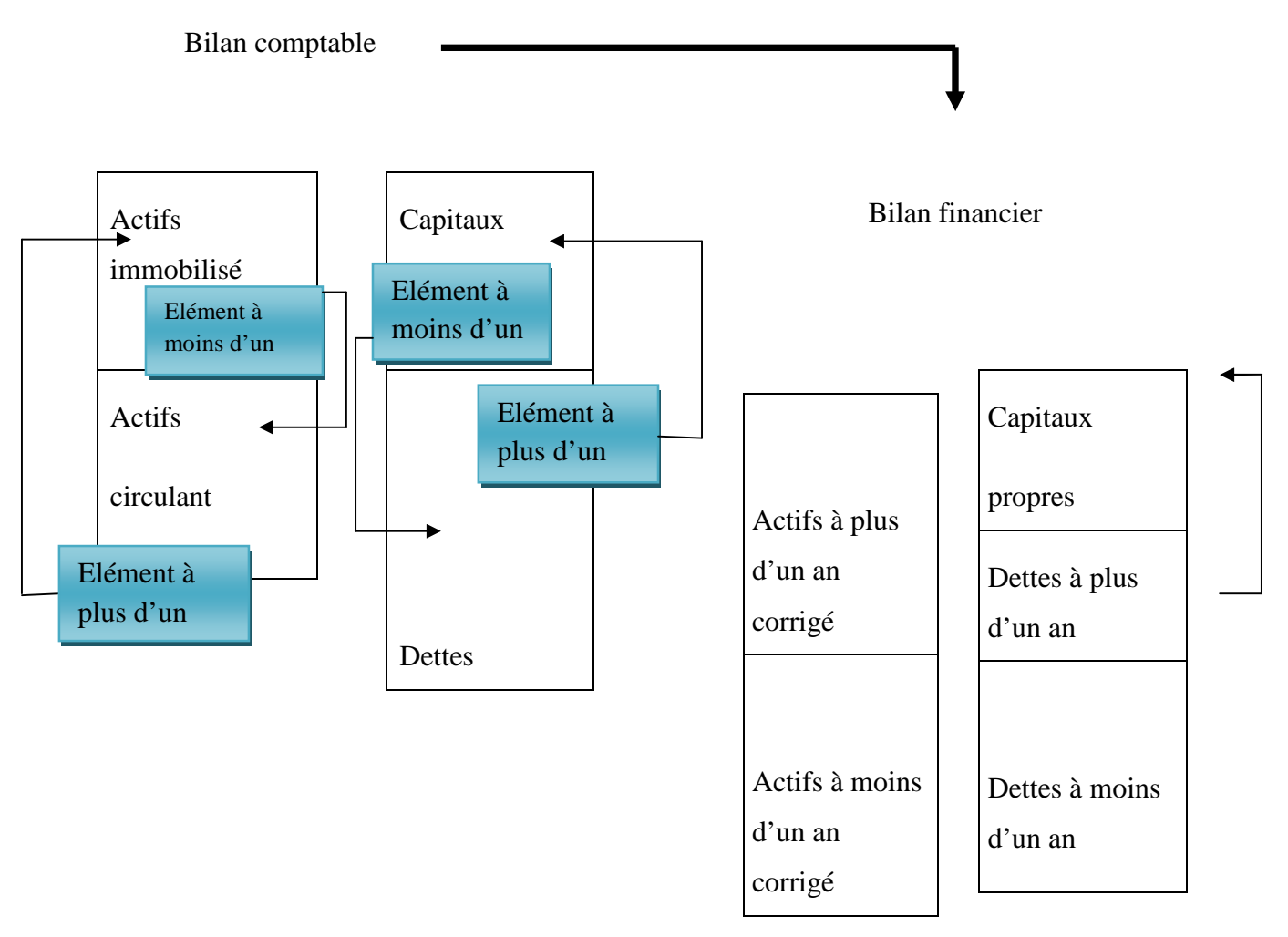

**Source :** MELYON Gerard, « gestion financière » 4 édition Breal, France. 2007, page 51.

# **1.2.2 Les retraitement**

L'évaluation au cout historique des éléments du bilan comptable corrigée par les procédures comptables d'amortissement et de dépréciation ne permet pas d'obtenir une image de « la réalité économique » de l'entreprise. Le bilan financier, ayant pour objet de porter un jugement sur la solvabilité de l'entreprise, les postes de ce document doivent être appréciés à leur valeur actuelle (valeur vénale). $^{23}$ 

# **1.2.2.1. Plus-values et moins-values**

L'évaluation des postes du bilan financier à leur valeur vénale entraîne des plus ou moins-values.

La plus ou moins-value nette dégagée sur les éléments de l'actif est rajouter ou à retrancher des capitaux propres.

Les retraitements sont effectués dans un tableau de calcul des plus ou de moinsvalues qui peut prendre la forme suivante :

| Poste de bilan<br>comptable | Valeur<br>comptable | Valeur vénale | Plus-value                 | Moins-value |
|-----------------------------|---------------------|---------------|----------------------------|-------------|
|                             |                     |               |                            |             |
| Totaux                      | Total (a)           | Total (b)     | Total (c)                  | Total (d)   |
|                             |                     |               | $\pm$ Value globale        |             |
|                             |                     |               | $(c) - (d)$ ou $(b) - (a)$ |             |
|                             |                     |               |                            |             |
|                             |                     |               |                            |             |

**Tableau N°06 : Tableau de plus-values et moins-values**

**Source :** MELYON Gerard, « gestion financière ».4eme édition Bréal, France. 2007, Page 52

# **1.2.2.2. Actif fictif** :

Représente les postes du bilan qui n'ont aucune valeur patrimoniale, car ils ne peuvent entraînes des entrées de fonds. Il regroupe le capital souscrit-non appelé ; frais d'établissement ; charges répartir sur plusieurs exercices ; primes de remboursement des emprunts. A ce titre la valeur comptable de ces postes est placée directement dans la colonne des moins-values.

Les écarts de conversion ne figurent pas dans le tableau des plus ou moins-values.

<sup>23</sup>MELYON. G, (2007). Op. Cit. Page 52, 53.

- L'écart de conversion passif qui représente un gain latent s'ajoute aux capitaux propres.

- L'écart de conversion actif constate une perte latente, provision soit de l'augmentation d'une dette soit de la diminution d'une créance.

Après avoir classé et retraité les éléments du plan comptable, nous obtenons le bilan financier (le bilan financier et bilan condensé en grande masse), qui peut être résumé de la manière suivante :

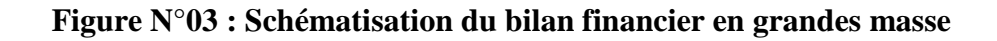

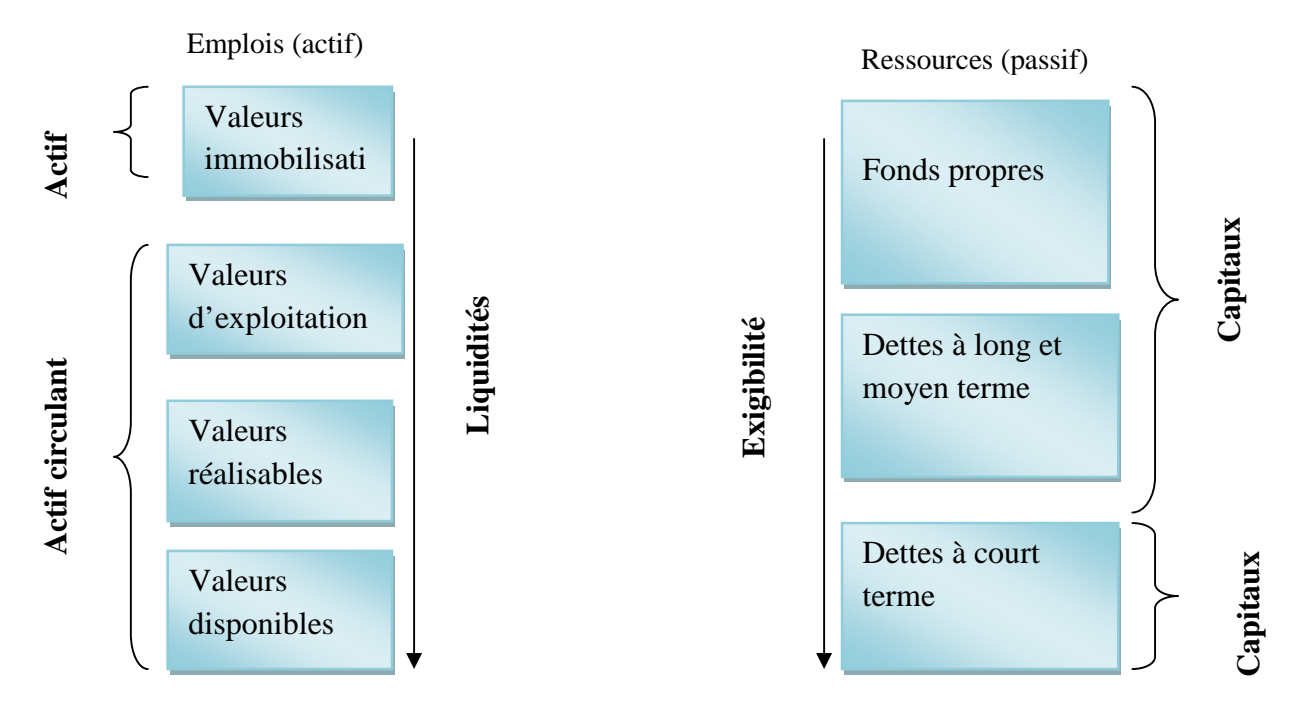

**Source :** M. DEPREZ, M. DUVANT, « Analyse financière », Edition Techniplus, 1999, page 109.

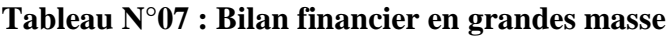

| Actifs                   | Montant     | %     | Passifs             | Montant | $\%$ |
|--------------------------|-------------|-------|---------------------|---------|------|
| VI (valeur immobilisé)   | A           | $A\%$ | EP (fond permanant) | E       | E%   |
| VE (valeur exploitation) | B           | B%    | DLMT                | F       | F%   |
| VR (valeur réalisable)   | $\mathbf C$ | $C\%$ | <b>DCT</b>          |         | G%   |
| VD (valeur disponible)   | D           | $D\%$ |                     |         |      |

**Source :** Cours D'analyse Financière 2013-2014

#### **2. Comptes de résultat**

Le compte de résultat est un document dans lequel les produits et charges d'une entreprise intervenue au cours d'un exercice sont enregistrés. Il fait apparaitre le bénéfice ou la perte de l'exercice sans description. C'est donc un document comptable de synthèse et un outil d'analyse.

Le compte de résultat détermine ainsi le résultat global de l'entreprise et récapitule aussi les éléments de produits.

# **2.1. Définition de compte de résultat**

Selon LAHILLE Jean-Pierre:« Le compte de résultat récapitule les produits et les charges de l'entreprise, sans qu'il soit tenu compte de leur date d'encaissement ou de paiement. Il fait apparaitre par différence, après déduction des amortissements et des provisions, le bénéfice ou la perte de l'exercice ». <sup>24</sup>

Selon BRIQUET Ferri :« Le compte de résultat représente une synthèse de l'activité de l'entreprise au cours de l'exercice (entre deux bilans). Il est structuré en trois parties qui reprennent les éléments liés à l'exploitation, les éléments lies aux aspects financiers et ceux provenant des phénomènes qui ne correspondent pas à l'activité normale de l'entreprise (les éléments exceptionnels). Tout comme dans le bilan, ces éléments sont dissociés en deux groupes, ceux ayant un caractère de ressources, que l'on nomme les produits et ceux qui ayant un caractère d'emplois que l'on nomme charges ».<sup>25</sup>

Selon Hubert de La Bruslerie, « le compte de résultat présente l'ensemble des flux de produits et de charges imputables à la période de temps déterminées par l'exercice comptable. Il est organisé en distinguant les produits et charges d'exploitations, financières et exceptionnelles qui mettent en évidence chacun un résultat d'exploitation, un résultat financier et un résultat exceptionnel ».<sup>26</sup>

En résumé, nous pouvons dire que le compte de résultat est un document comptable synthétisant l'ensemble des charges et des produits d'une entreprise pour une année (exercice comptable), faisant partie des états financiers, et ayant pour fonction d'indiquer le résultat net, c'est-à-dire la variation de patrimoine que l'entreprise a gagné (bénéfice) ou a perdu (perte) au cours de cette période, lequel s'inscrit au bilan.

 $^{24}$ LAHILLE Jean-Pierre, (2007). Op.cit., P1.

 $^{25}$ BRIQUET Ferri, (1997). Op.cit, p8-9.

<sup>&</sup>lt;sup>26</sup>Hubert de La Bruslerie, (2010). « Analyse financière » 4<sup>ème</sup> Edition DUNOD, Paris, p120.

Le compte de résultat fait partie des comptes annuels. Il regroupe les produits et les charges de l'exercice indépendamment de leur date d'encaissement ou de paiement. Il est établi à partir des soldes des comptes de gestion qui sont :

**Classe 06** : Compte des charges ;

**Classe 07** : Compte des produits.

Le compte de résultat détermine le résultat de l'exercice (bénéfice ou perte) par différence entre les produits et les charges.

# **2.2. La structure du compte de résultat**

Selon Béatrice Rocher-meunier le compte de résultat comprend d'abord les produits (les recettes.), puis les charges (les dépenses d'exploitation.), et enfin le résultat (bénéfice ou perte $)^{27}$ .

# **2.2.1. Les opérations d'exploitation**

On y trouvera essentiellement les produits et les charges directement liés à l'exploitation.

# **2.2.1.1. Les produits d'exploitation**

Les produits d'exploitation sont les produits qui sont directement liés à l'activité de l'entreprise. Ce sont<sup>28</sup>:

# **Vente de marchandises**

Pour les entreprises commerciales, la vente de marchandises constitue la principale source de revente.

# **Production vendue**

Produit provenant d'une activité industrielle au cours de laquelle les matières premières ou des produits intermédiaires sont transformés

# **Production stockée**

La production stockée représente la variation de stocks au cours de l'exercice, c'està-dire le solde entre le stock final (SF) et le stock initial (SI).

<sup>27</sup>ROUCHER-MEUNIER. B, (2012). « L'essentiel de diagnostic financier », Edition d'organisation, Paris, p,p104-119.

<sup>&</sup>lt;sup>2</sup>https://www.creer-gerer-entreprendre.fr/6-la-gestion-de-lentreprise/6-1-la-gestion-comptable/lesproduits-dexploitation/

# **Production immobilisée**

Elle désigne la production de l'exercice que l'entreprise conserve en vue de son immobilisation (pour elle-même).

# **Subventions d'exploitation**

Aides ou primes de l'Etat favorisant principalement la création des postes, la recherche et le développement.

# **Reprises sur provisions, transfert de charges**

Les provisions, constatent l'existence d'un risque, d'un aléa. Les transferts de charges, ce compte permet de transférer des postes, du compte de résultat soit au bilan, soit dans d'autres rubriques du compte de résultat. Le transfert de compte de résultat au bilan s'agit des charges à répartir sur plusieurs exercices.

# **Autres produits**

Il s'agit de tous les postes de produits liés à l'exploitation qui n'ont pas été intégrés dans les comptes précédent, tel que les produits de la propriété industrielle.

# **2.2.1.2. Les charges d'exploitation**

Les charges d'exploitation peuvent témoigner de la qualité de gestion de l'entreprise, de la même manière qu'elles peuvent mettre en lumière les failles. En comptabilité, elles rassemblent les dépenses liées aux $^{29}$  :

# **Achats de marchandises**

Il s'agit de l'achat de biens destinés à être revendus en l'état.

# **Variation de stock de marchandises**

Parmi les biens achetés, certains seront stockés avant d'être utilisés (matières premières) ou avant d'être vendus (marchandises).

# **Impôts et taxes**

Ce sont tous les impôts et taxes dus pendant l'année en cours, tel que la taxe d'apprentissage.

# **Charges de personnel**

On distingue les salaires annuels et les charges sociales.

<sup>&</sup>lt;sup>29</sup>https://www.legalplace.fr/guides/charges-exploitation/

# **Les dotations aux amortissements et provisions d'exploitation**

Ce poste regroupe les dotations aux amortissements et les dotations aux provisions :

- **Les dotations aux amortissements** représentent l'usure annuelle des immobilisations de l'entreprise ;
- **Dotations aux provisions** reflètent les risques d'exploitation encourus au cours d'un exercice.

# **Autres charges**

Ce sont des charges de gestion courante comme le paiement de redevances pour brevets, marques, licence et franchises.

#### **2.2.2. Les opérations financières**

C'est l'activité que va déployer l'entreprise par rapport à ses finances. Soit elle dispose de capitaux inutilisés pour l'exploitation et elle va les placer (elle encaissera des produits financier) soit au contraire elle manque de capitaux et elle va alors les emprunter (elle devra dans ce cas décaisser des charges d'intérêt).

#### **2.2.2.1. Les produits financiers**

On trouve principalement dans ce poste les dividendes des entreprises filiales et les intérêts perçus sur placements financier.

# **Les produits de participation**

Il s'agit des dividendes que l'entreprise reçoit des sociétés dans lesquelles elle détient des participations.

#### **Les produits financiers sur créances de l'actif immobilisé**

L'entreprise fait fructifier son argent et reçoit donc des intérêts, soit des prêts ou bien des titres immobilisés.

#### **Autres intérêts et produits assimilés**

Figure ici, notamment, les revenus des valeurs mobilières de placement (compte 764) et d'une manière générale les produits encaissés des actifs de trésorerie détenus par l'entreprise.

#### **Les reprises sur amortissements et provisions financières**

Ces reprises proviennent d.une diminution du risque de dépréciation financière.

# **Les transferts de charges financières**

Leur principe est identique à celui du transfert de charges d'exploitation.

#### **Des différences positives de change**

Les gains de change effectivement réalisés par l'entreprise sont assimilés à des produits financiers.

# **Produits nets sur cession de valeurs mobilières de placement**

Il s'agit ici uniquement des plus-values réalisées sur cessions de titres de placement.

#### **2.2.2.2. Les charges financières**

Les charges financières représentent essentiellement la rémunération de l'argent nécessaire à la bonne marche de l'entreprise.

# **Intérêts et charges assimilés**

Il s'agit ici fondamentalement des intérêts dus sur des dettes ou emprunts.

# **Différences négatives de changes**

Ce sont les pertes de change réalisées au cours de l'exercice.

# **Charges nettes sur cession de valeurs mobilières de placement**

Il s'agit des moins-values nettes réalisées lors de cession d'actifs de trésorerie.

# **Dotations aux amortissements et provisions financières**

Elles concernent soit les amortissements de primes de remboursement sur obligations, soit les provisions pour couvrir des risques financiers ou des moins-values potentielles sur des éléments d'actifs financiers.

#### **2.2.3. Les opérations exceptionnelles**

Elle peut générer, des produits (par exemple revente d'une machine.) et/ou des charges (indemnité de licenciement.). Le compte de résultat fera ressortir un résultat exceptionnel.

#### **2.2.3.1. Les produits exceptionnels**

Comme les charges exceptionnelles, les produits exceptionnels se décomposent en produits exceptionnels sur opérations de gestion et sur opérations en capital.

#### **Les produits sur opérations de gestion**

Cette rubrique correspond aux rentrées d'argent à fait inhabituels pour l'activité courante de l'entreprise. On trouve les pénalités reçues, les dons reçus.

# **Les produits exceptionnels sur opérations en capital**

Cette rubrique possède deux comptes principaux : les produits de cessions d'éléments d'actif, et les quotes-parts de subventions d'investissement virées au résultat de l'exercice.

# **Les reprises sur amortissements et provisions exceptionnelles**

Le poste de dotations aux amortissements et provisions exceptionnelles et le poste symétrique de reprises respectent la logique comptable de fonctionnement de charges et de produits calculés.

#### **Les transferts de charges exceptionnelles**

Leur principe est identique à celui du transfert de charges d'exploitation.

# **2.2.3.2. Les charges exceptionnelles**

Sont les charges hors gestion courante de l'entreprise qui concernent soit des opérations de gestion, soit des opérations en capital.

# **Les charges exceptionnelles sur opérations de gestion**

Ce sont des charges qui, viennent désorganiser le bon fonctionnement des opérations courantes. Par exemple ; amandes fiscales et pénales, pénalités de retard, ...

#### **Les charges exceptionnelles sur opération en capital**

Ces charges concernent le facteur capital de l'entreprise, c'est-à-dire les immobilisations.

#### **Dotations aux amortissements et provision exceptionnelles**

Ils représentent les charges non décaissables.

#### **2.2.4. Participation des salariés**

Les participations des salariés résultent de mesures à vocation sociale, dont le but est désensibiliser les salariés à la nécessité de dégager de bons résultats et, par conséquent, d'encourager leur assiduité et leur productivité en les rémunérant.

#### **2.2.5. Impôt sur les sociétés**

L'impôt sur les sociétés permet à l'Etat de taxer les bénéfices réalisés par l'entreprise.

# **N°** DESIGNATION Note **Montant au 31/12/N Montant au 01/01/N** 70 72 73 74 Vente et produit annexes Variation stocks de produits finis et encours Production immobilisée Subvention d'exploitation **I. PRODUCTION DE L4EXERCICE** 60 61 62 Achats consommés Services extérieurs et autres consommations Services extérieurs Autres services extérieurs **II. CONSOMMATION DE L'EXERCICE III. VALEUR AJOUTER D'EXPLOITATION** 63 Charges de personnels 64 Impôts, taxes et versement assimilés **IV. EXCEDENT BRUT D'EXPLOITATION** 75 65 68 78 Autres produits opérationnels Autres charges opérationnelles Dotations aux amortissements, provisions et pertes de valeur Reprise sur pertes de valeur et provisions **V. RESULTAT OPERATIONNEL** 76 66 Produits financiers Charges financière **VI. RESULTAT FINANCIER VII. RESULTAT ORDINAIRE AVANT IMPOTS** 695 698 692 693 **Impôt exigibles sur résultat ordinaires** Impôt sur le bénéfice basé sur le résultat de l'activité ordinaire Autres impôts sur les résultats **Impôts différés (variation) sur résultat ordinaires** Imposition différée actif Imposition différée passif

# **Tableau N°08 : Présentation schématique du TCR**

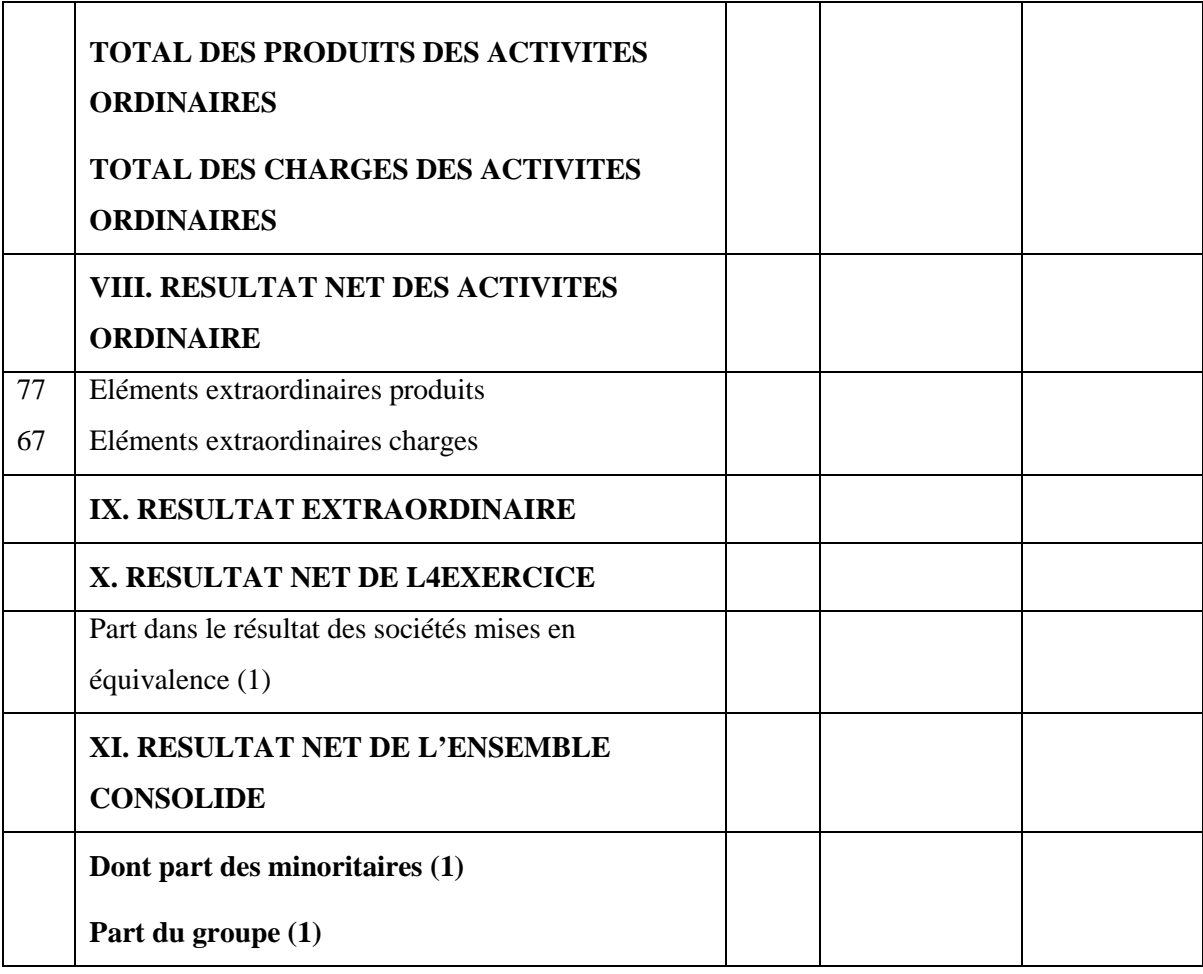

**Source :** PEYRARD Josette ; « gestion financière » ; édition Vuibert paris ; 1998 ; page70.73 (1) Utiliser uniquement pour la présentation d'états financiers consolidés

# **3. Le document annexe**

L'analyse financière a recours à d'autres documents pour une meilleure évaluation ; parmi eux on trouve : les annexes qui sont des éléments constitutifs des états financiers, ils doivent fournir tous les informations nécessaires pour rendre ces états plus clairs et compréhensifs.

# **3.1. Définition de l'annexe**

Selon GRANDGUILLOT Béatrice et Francis:« L'annexe est un état comptable qui fournit des informations nécessaires à la compréhension du compte de résultat et du bilan».<sup>30</sup>

Selon COHEN Elie : « L'annexe est un document de synthèse comptable, indissociable du bilan et du compte du résultat. Cette innovation présente un très grand

<sup>30</sup>GRANGUILLOT. B, F, (2014/2015). « L'essentiel de l'analyse financière », 12ème édition, Paris, p37.

intérêt analytique en ce sens qu'elle fournit des indications méthodologiques et des informations additionnelles particulièrement utiles pour la compréhension des comptes.  $\mathbb{R}^{31}$ 

Selon MELYON Gérard: « L'annexe est un document obligatoire composé d'un ensemble d'états et de tableaux justifiant ou complétant les informations portées au compte de résultat et au bilan.  $\frac{3^2}{2}$ 

Elle est à la fois :

- Un document comptable obligatoire, sauf pour la catégorie comptable des micros entreprises

- Un outil précieux pour l'analyse financière de l'entreprise. L'annexe comptable est donc un document souvent négligé. Elle est pourtant très utile surtout quand il s'agit d'expliquer, convaincre ou communiquer.

# **3.2. Contenu de l'annexe**

L'annexe contient des informations de la situation financière et de résultat de l'entreprise. Ces informations ne sont fournies que si elles présentent une importance significative sur la situation de l'entreprise concernée.  $33$ 

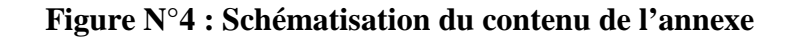

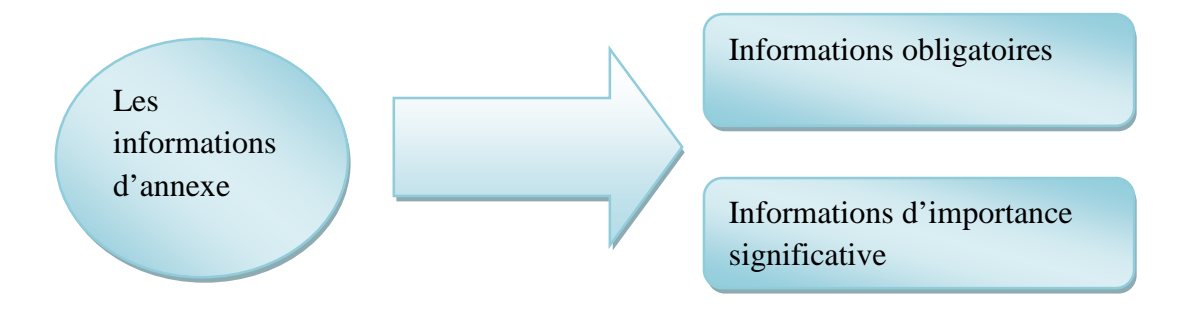

**Source :** MELYON Gerard.« Gestion financière ».4eme édition Bréal, France. 2007, page 32.

# **3.2.1. Les informations obligatoires**

- Etats :
	- De l'actif immobilisé ;
	- Des amortissements ;
	- Des dépréciations et des provisions.

 $31$ COHEN. E, (2014). Op.cit., p144

<sup>&</sup>lt;sup>32</sup>MELYON G, (2007). « Gestion financière », Edition Bréal,  $4^{eme}$  édition, Paris, p32.

<sup>33</sup>MELYON G,Ibiden, P 32-33.

- Mention et justification des modifications des méthodes d'évaluation ainsi que les changements dans la présentation des comptes annuels.
- Précisions sur la nature, le montant et le traitement comptables de certains comptes:
	- Frais d'établissement ;
	- Comptes de régularisation ;
	- Ecarts de conversion.

# **3.2.2. Les informations d'importance significative**

- Modes et méthodes d'évaluation appliqués aux postes du bilan et du compte de résultat.
- Méthodes utilisées pour le calcul des amortissements, des dépréciations et des provisions.
- Mouvements ayant affectés les différents postes de l'actif immobilisé.
- Nature, montant et traitement comptable des écarts de conversion.

Dans l'ensemble, nous pouvons dire que l'analyse financière est traditionnellement basée sur la vérification de documents comptables contenant des données fiables, notamment dans les bilans, les comptes de résultat et les annexes.

# **Conclusion du chapitre**

L'analyse financière vise à formuler un diagnostic sur l'entreprise, mesurer sa rentabilité, son niveau d'endettement, sa solvabilité, et apprécier l'équilibre des masses présentes dans le bilan.

L'analyse financière apparait ainsi comme un ensemble de démarches et d'outils spécialise qui apportent une contribution décisive au diagnostic d'entreprise. Ces démarches et ces outils s'appliquent à des sources d'information internes ou externes, fournies par la comptabilité ou par d'autres sources. Ils permettent l'appréciation de la situation financière de l'entreprise à une date donnée ou à des dattes successives, grâce à l'étude du bilan dans une perspective d'analyse.

L'analyse doit utiliser toutes les sources d'information susceptibles d'éclairer les caractéristiques financières de l'entreprise. Les Informations fournies par la comptabilité générale, demeurent la matière essentielle utilisée dans des démarches financières.

# **Chapitre II**

Les techniques d'analyse de la performance financière d'une entreprise

> **« Il faut viser la lune, parce qu'au moins, si vous échouez, vous finirez dans les étoiles ».**

> > **(Oscar wilde)**

# **Introduction au chapitre**

La conclusion tirée au chapitre précédent est que l'entreprise a toujours été l'un des éléments clés de l'économie, de sorte que le bilan et le compte de résultat sont le reflet de ses activités. Ceux-ci reflètent tous les éléments qu'il exécute.

L'analyse financière permet d'identifier les forces et les faiblesses de l'entreprise profitez-en pour conserver la stabilité et apprécier leurs performances.

Le but de ce chapitre est de déterminer les informations nécessaires à l'analyse financière, en d'autres terme l'analyse de la rentabilité de l'entreprise consiste à s'interroger sur les résultats dégagés par l'activité globale de celle-ci. Il s'agira donc de procéder à une analyse quantitative de l'activité. A cet effet, l'entreprise dispose de plusieurs outils lui permettant d'effectuer cette analyse : les soldes intermédiaires de gestion et la s'est analysée à travers des indicateurs d'équilibre financier. Nous avons subdivisé ce chapitre en deux sections. La première parle des instruments de l'analyse dynamique (l'analyse de l'activité et de la rentabilité d'une entreprise), et la deuxième traite l'analyse de la structure financière de l'entreprise.

# **Section 01 :**

# **L'analyse de la situation financière**

L'analyse financière utilise plusieurs méthodes pour déterminer l'équilibre financier et Comprendre les activités annuelles de l'entreprise pour faire Comparez leur situation financière actuelle avec leur situation financière précédente, puis de mettre l'accent sur les prévisions de future. Cette section porte sur le cadre théorique : la méthode d'analyse financière interne de l'entreprise est divisée en deux parties : l'analyse de l'activité et l'analyse de la rentabilité, et l'analyse des ratios.

# **1. L'analyse de l'activité et de la rentabilité de l'entreprise**

L'analyse de la rentabilité de l'entreprise consiste à s'interroger sur les résultats dégagés par l'activité globale de celle-ci. Il s'agira donc de procéder à une analyse quantitative de l'activité. A cet effet l'entreprise dispose de plusieurs outils lui permettant d'effectuer cette analyse : les soldes intermédiaires de gestion et la capacité d'autofinancement que nous allons présenter dans cette section.

# **1.1. Les soldes intermédiaires de gestion (SIG)**

Les soldes intermédiaires de gestion (SIG) permettent d'analyser le résultat de l'entreprise en le décomposant en plusieurs indicateurs importants, ce qui permet d'obtenir de l'information sur l'activité d'une entreprise et la formation de son bénéfice (ou déficit).

« Les soldes intermédiaires de gestion (S.I.G.) constituent un outil d'analyse de l'activité et de la rentabilité de l'entreprise.

Le calcul des soldes intermédiaires de gestion permet :

- D'apprécier la performance de l'entreprise et la création de richesse générée par son activité.
- De décrire la répartition de la richesse créée par l'entreprise entre :
	- Les salariés et les organismes sociaux ;
	- L'Etat ;
	- Les apporteurs de capitaux ;
	- L'entreprise elle-même ;
- De comprendre la formation du résultat net en le décomposant.  $\mathcal{P}^{34}$ .

<sup>&</sup>lt;sup>34</sup>GRANDGUILLOT.B et F, (2008). « Analyse financière », 12<sup>ème</sup>édition, Gualino, Paris, p 59.

# **1.1.1. Les différents soldes intermédiaires de gestion (SIG)**

Le calcul des soldes intermédiaires de gestion s'effectue en neuf (09) grandeurs utiles pour analyser les performances économiques et financières de l'entreprise :

# **La marge commerciale (MC)**

La marge commerciale, appelée encore marge brute, concerne uniquement les entreprises commerciales. C'est un indicateur permettant de suivre l'évolution d'une politique commerciale et qui présente l'excédent des ventes de marchandises sur leurs coûts d'achat.

**M.C. = ventes de marchandises ˗ coût d'achat de marchandises vendues**

# taux de marge  $=$   $\frac{1}{\text{c} + \text{c} + \text{c}}$ la marge commerciale  $\frac{1}{\text{chiffre d'affaire}} \times 100$

# **La production de l'exercice**

La production de l'exercice ne concerne que les entreprises de production. Elle évalue le niveau d'activité de production de l'entreprise.

La production de l'exercice représente l'ensemble de l'activité de production de la période, elle est constituée de la production vendue, stockée et immobilisée.

# **P.E. = production vendue + production stockée + production de l'entreprise pour elle-même**

# **La valeur ajoutée (VA)**

La valeur ajoutée évalue la dimension économique de l'entreprise. Elle détermine la richesse créée et constituée par le travail du personnel et par l'entreprise elle-même. Elle mesure le poids économique de l'entreprise et constitue le critère de taille le plus pertinent.

La valeur ajoutée est égale à la différence entre la production globale de l'entreprise (marge commerciale plus production de l'exercice) et les consommations de biens et services en provenance des tiers.

**V.A. = (M.C + P.E) - consommation des biens et services en prévenance de tiers**

# **L'excédent brut d'exploitation (EBE)**

L'excédent brut d'exploitation représente la part de la valeur ajoutée qui revient à l'entreprise et aux apporteurs de capitaux (associés et prêteurs). Il indique la ressource générée par l'exploitation de l'entreprise indépendamment de la politique d'amortissement et du mode de financement.

L'excédent brut d'exploitation se calcul par la différence entre la valeur ajoutée augmentée des subventions d'exploitation et les impôts (sauf l'impôt sur les sociétés), les taxes et les charges de personnel supportés par l'entreprise.

# **E.B.E. = (V.A. + subvention d'exploitation) - (charge de personnel + impôts et taxes)**

# **Le résultat d'exploitation (RE)**

Le résultat d'exploitation représente le résultat généré par l'activité qui conditionne l'existence de l'entreprise. Il mesure la performance industrielle et commerciale de l'entreprise indépendamment de sa politique financière et des opérations exceptionnelles mais en tenant compte de la politique d'investissement. Le résultat d'exploitation constitue un résultat économique net.

Le résultat d'exploitation s'obtient à partir de l'excédent brut d'exploitation augmenté des autres produits d'exploitation et en soustrayant les autres charges d'exploitation.

# **RE**=EBE

- (+) Reprise sur charges et transfert de charges
- (+) Autres produits d'exploitation
- (˗) Dotations aux amortissements et provisions
- (˗) Autres charges d'exploitation
- (˗) Insuffisance brute d'exploitation

# **Le résultat courant avant impôt (RCAI)**

Le résultat courant avant impôt mesure la performance de l'activité économique et financière de l'entreprise. Il est intéressant de le comparer au résultat d'exploitation pour analyser l'incidence de la politique financière sur la formation du résultat.

Le résultat courant avant impôt est égal au résultat d'exploitation majoré des produits financiers et minoré des charges financières.

# **R.C.A.I. = R.E. + produits financiers - charge financières ± Quote-part de résultat faite en commun**

Le résultat hors exploitation (RHE) représente le solde des opérations qui ne relève pas de l'exploitation normale de l'entreprise. Il montre l'importance de l'activité exceptionnelle dans le résultat net de l'exercice.

# **R.H.E. = Produits hors exploitation ˗ charges hors exploitation**

# **Le résultat exceptionnel**

Le résultat exceptionnel n'est pas calculé à partir d'un solde précédent. C'est le résultat des opérations non courantes de l'entreprise. Il peut refléter la politique d'investissement de l'entreprise si les cessions d'immobilisations sont significatives.

Le résultat exceptionnel est calculé par la différence entre les produits exceptionnels et les charges exceptionnelles.

**Résultat exceptionnel** = **produits exceptionnels** - **charges exceptionnelles** 

# **Le résultat de l'exercice**

Le résultat net de l'exercice indique ce qui reste à la disposition de l'entreprise après versement de la participation des salariés et paiement de l'impôt sur les sociétés, ou encore le revenu des associés après impôt. Il permet de calculer la rentabilité financière de l'entreprise.

Le résultat net de l'exercice est déterminé par la somme du résultat courant et du résultat exceptionnel déduction faite de la participation des salariés aux résultats de l'entreprise et de l'impôt sur les sociétés.

Les soldes intermédiaires de gestion sont utilisés pour évaluer l'activité, la profitabilité et la rentabilité d'une entreprise.

# **1.1.2. La présentation du tableau des soldes intermédiaires de gestion**

# **Tableau N° 09 : Tableau des soldes intermédiaires de gestion**

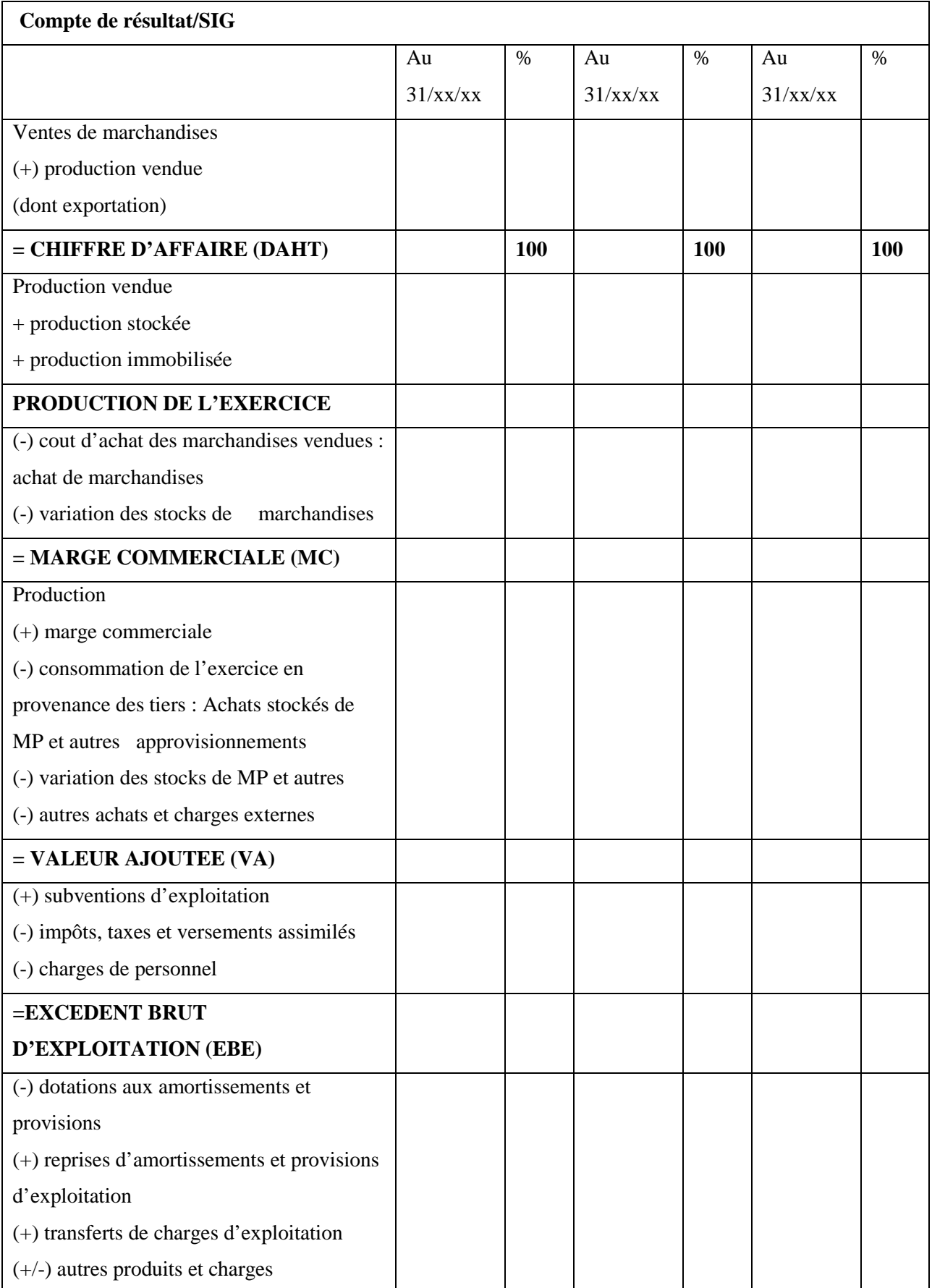

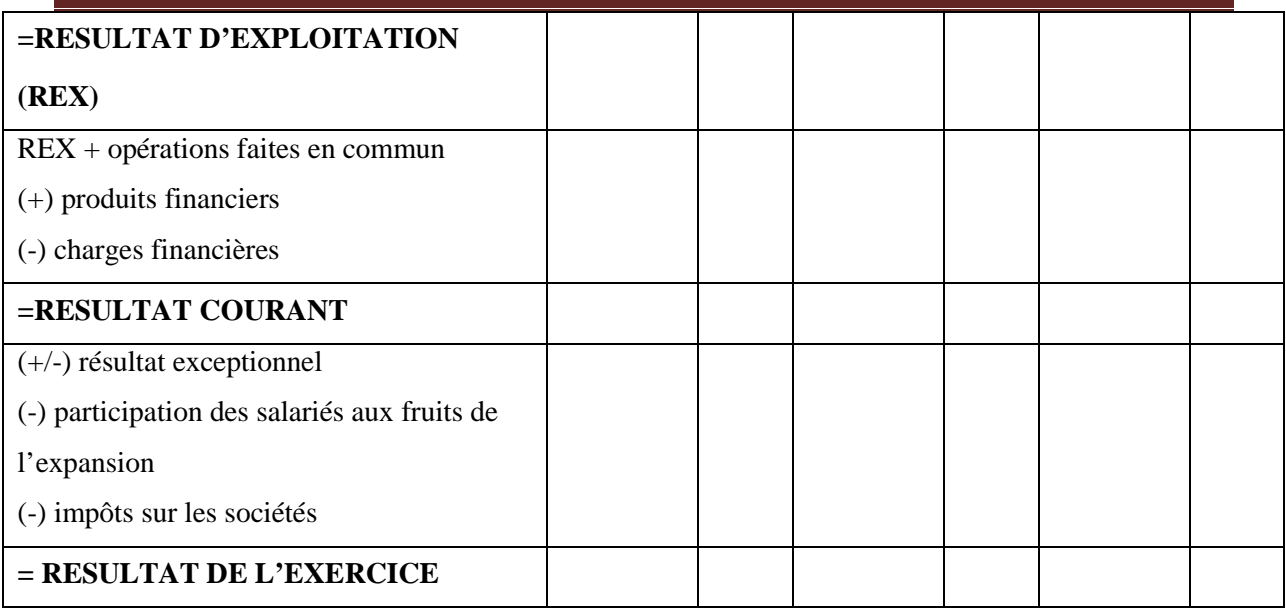

**Source** : HARANGER -GAUTHIER M., HELOU M., (2008), Diagnostic financier indicateurs et méthodologie, Hachette, Paris, pp.88-89.

# **Remarque :**

Le chiffre d'affaires n'est pas un solde de gestion mais il constitue la base de départ de toutes réflexions et analyses du compte de résultat.

Les soldes intermédiaires de gestion permettent donc aux dirigeants de l'entreprise d'ajuster la gestion de ses activités et d'apprécier sa performance sur plusieurs niveaux.

# **1.2. La capacité d'autofinancement (CAF) et l'autofinancement**

La CAF n'est pas un solde de gestion mais un agrégat de plusieurs éléments issus du compte de résultat. A ce titre, il parait logique de lui réserver une attention particulière dans cette section.

# **1.2.1. La définition de la capacité d'autofinancement**

La capacité d'autofinancement représente l'ensemble des ressources dégagées par l'activité de l'entreprise durant un exercice. Elle constitue « une source de financement que l'entreprise génère par son activité propre au quotidien, en excluant les opérations en capital, donc par son activité courante  $\frac{1}{2}$ <sup>35</sup>.

La CAF exprime l'aptitude de l'entreprise à financer elle-même ses besoins.

« La capacité d'autofinancement est la ressource interne générée par les opérations enregistrées en recettes et produits durant une période donnée ; à l'issue de l'exploitation, si toutes les opérations en suspens étaient réglées, l'entreprise disposerait d'un surplus de liquidité»<sup>36</sup>.

<sup>35</sup>LEGRAND.G, MARTINI.H, (2010). « Commerce international », Dunod, Paris, p339.

 $36$ CHIHA.K, (2006). « Gestion t stratégie financière »,  $2^{\text{eme}}$  édition HOUMA, Alger, p 51.

# **1.2.2. Intérêt de la capacité d'autofinancement**

La capacité d'autofinancement est une notion importante pour les dirigeants d'entreprise, c'est un indicateur observé avec attention particulière par ces derniers, car il s'agit du montant disponible pour l'entreprise qui leur permet de faire face aux besoins de financements de l'entreprise, sans faire appel à des ressources externes (emprunts) : Elle permet à l'entreprise de se financer par ses propres moyens avec :

- La rémunération des associés ;
- Le renouvèlement des investissements ;
- L'acquisition de nouveaux investissements ;
- L'augmentation de sa marge de sécurité financière ;
- Le remboursement des emprunts ;

# **1.2.3. Les méthodes de calcul de la CAF**

La CAF peut se calculer selon deux méthodes :

- Calcul à partir de l'excédent brut d'exploitation : la méthode **soustractive ;**
- Calcul à partir du résultat net comptable : la méthode **additive.**

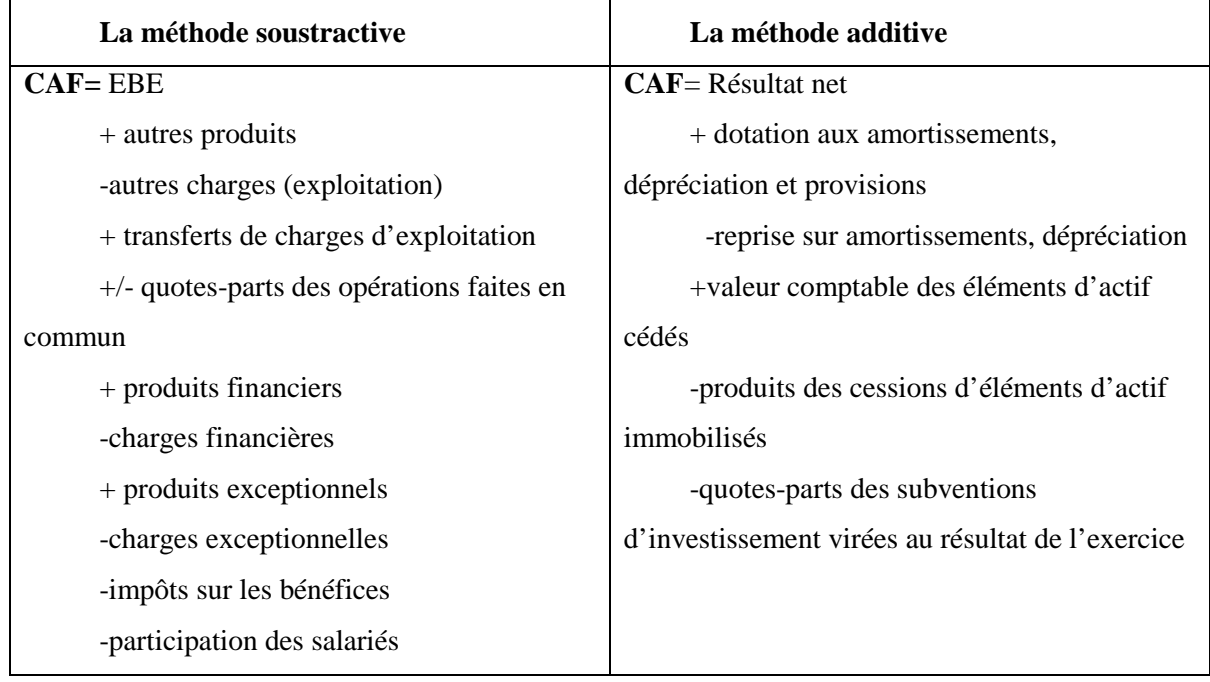

# **Tableau N°10 : Tableau de calcul de la CAF**

**Source :** Tableau condensé à partir d'éléments d'information présentés dans le travail de GILLET R. et *al* (2003), p.442 et GRANDILLOT B., (2007), p.71.

# **1.2.4. L'autofinancement**

# **1.2.4.1. Définition**

L'autofinancement est la capacité de l'entreprise à financer son activité ainsi que ses investissements à l'aide de ses propres moyens financiers. C'est un mode de financement interne à l'entreprise, qui se compose essentiellement des amortissements comptables.

« L'autofinancement a pour vocation de financer notamment les emplois à long terme qui sont les investissements, le remboursement des dettes à long terme et l'augmentation du fond de roulement  $v^{37}$ .

On l'obtient donc de la manière suivante :

# **L'autofinancement= CAF - dividendes**

# **1.2.4.2. Les avantages et les inconvénients de l'autofinancement**

# **Les avantages**

- Autonomie de prise de décision ;
- Possibilités de renouvellement d'investissements ;
- Indépendance de l'entreprise par rapport aux éléments externes (actionnaires, banques, créanciers…).

# **Les inconvénients**

- Ressources financières limitées pour la croissance et le développement ;
- Peut induire à la hausse des prix, ce qui induira à la limitation de la position concurrentielle de l'entreprise ;
- Un autofinancement important rend faible la rentabilité des investissements les moins utilisés.

# **1.3. Les ratios d'activité**

# **Un ratio :**

Est un rapport entre deux grandeurs significatives (masses du bilan, du compte de résultat), ayant pour objectif de fournir des informations utiles et complémentaires aux données utilisées pour son calcul.

Les ratios d'activités mesurent la profitabilité de l'entreprise et traduisent la productivité du chiffre d'affaires.

<sup>37</sup>PIGET. P, (1998). « Gestion financière de l'entreprise », édition ECONOMICA, Paris, p449.

L'objet de ces derniers est de rendre compte de l'évolution de l'activité de l'entreprise et de sa situation concurrentielle, **«** ils mettent en rapport des postes du bilan et des postes du compte de résultat pour analyser l'évolution de l'activité de l'entreprise»<sup>38</sup>.

Les ratios d'activité sont nombreux dont les principaux sont présentés dans le tableau ci-après :

| <b>Nature</b>        | Formule                          | Interprétation                    |
|----------------------|----------------------------------|-----------------------------------|
| Taux de croissance   | $CA(n) - CA(n-1)$                | Il permet de mesurer le taux de   |
| du chiffre d'affaire | $CA(n-1)$                        | croissance de l'entreprise.       |
| hors taxe            |                                  |                                   |
| Taux de marge        | la marge commerciale             | Il mesure l'évolution de la       |
| commerciale          | vente des marchandises hors taxe | performance de l'activité         |
|                      |                                  | commerciale de l'entreprise.      |
| Taux de croissance   | $VA(n) - VA(n-1)$                | Il exprime l'évolution de la      |
| de la valeur ajoutée | $VA(n-1)$                        | valeur ajoutée, il est également  |
|                      |                                  | un indicateur de croissance.      |
| Taux d'intégration   | la valeur ajoutée(VA)            | Il mesure le taux d'intégration   |
|                      | chiffre d'affaire hors taxe      | dans le processus de production   |
|                      |                                  | ainsi que le poids des charges    |
|                      |                                  | externes.                         |
| Partage de la valeur | charges de personnel             | Il mesure la part de richesse qui |
| ajoutée (facteur     | valeur ajoutée                   | sert à rémunérer le travail des   |
| travail)             |                                  | salariés.                         |
| Partage de valeur    | excédent brut d'exploitation     | Il mesure la part de richesse qui |
| ajoutée (facteur     | valeur ajoutée                   | sert à rémunérer les apporteurs   |
| capital)             |                                  | des capitaux et à renouveler le   |
|                      |                                  | capital investi.                  |

**Tableau N°11 : Tableau des ratios d'activités**

**Source :** Tableau condensé à partir d'éléments d'information présentés dans le travail de GRANDGUILLOT.B, (2007). Analyse financière, Gualino, Paris, pp.145-146.

Donc, les SIG permettent d'affiner l'analyse de la formation du résultat net, de mesurer l'évolution des postes et des performances, de situer l'entreprise par rapport à son passé et par rapport à ses concurrents, de dégager les indicateurs d'activité et de la capacité d'autofinancement.

<sup>38</sup>GRNADDUILLOT.B, F, (2007). Op. Cit, p145-146.

# **2. L'analyse de la profitabilité**

L'analyse de l'activité de l'entreprise par la méthode des ratios permet de comparer des éléments du compte de résultat : ce sont des indicateurs de profitabilité.

La profitabilité « peut se définir comme l'aptitude de l'entreprise à sécréter un certain niveau de résultat ou revenu pour un volume d'affaires données »<sup>39</sup>.

Elle est exprimée par le taux de profitabilité qui rapproche un flux de revenu perçu au cours d'une période et une mesure du flux d'activité soit chiffre d'affaires, production ou valeur ajoutée. On peut déterminer une profitabilité économique, une profitabilité financière cela dépend de la spécification du terme retenu au numérateur.

# **2.1. La profitabilité financière**

Elle est rapportée au chiffre d'affaires et exprimée par le taux de profitabilité financière comme c'est indiqué dans le tableau suivant :

| <b>Nature</b> | <b>Formule</b>    | Interprétation                         |
|---------------|-------------------|----------------------------------------|
| Taux de       | Résultat courant  | Il mesure l'aptitude de l'entreprise à |
| profitabilité | Chiffre d'affaire | dégager un résultat récurrent à partir |
| financière    |                   | de son volume d'affaires compte tenu   |
|               |                   | des choix de financement adoptés.      |
|               | Résultat net      | Il tient compte de l'incidence des     |
|               | Chiffre d'affaire | opérations exceptionnelles.            |

**Tableau N°12 : Tableau des taux de profitabilité financière**

**Source :** Tableau condensé à partir d'éléments d'information présentés dans le travail de HOARAU C., (2001), Maitriser le diagnostic financier, Groupe revue fiduciaire, Paris, p.89.

# **2.2. La profitabilité économique**

Pour l'explication de la profitabilité économique deux indicateurs peuvent être retenus:

<sup>&</sup>lt;sup>39</sup>HOARAU. C, (2001), « Maitriser le diagnostic financier », Groupe revue fiduciaire, Paris, p89.

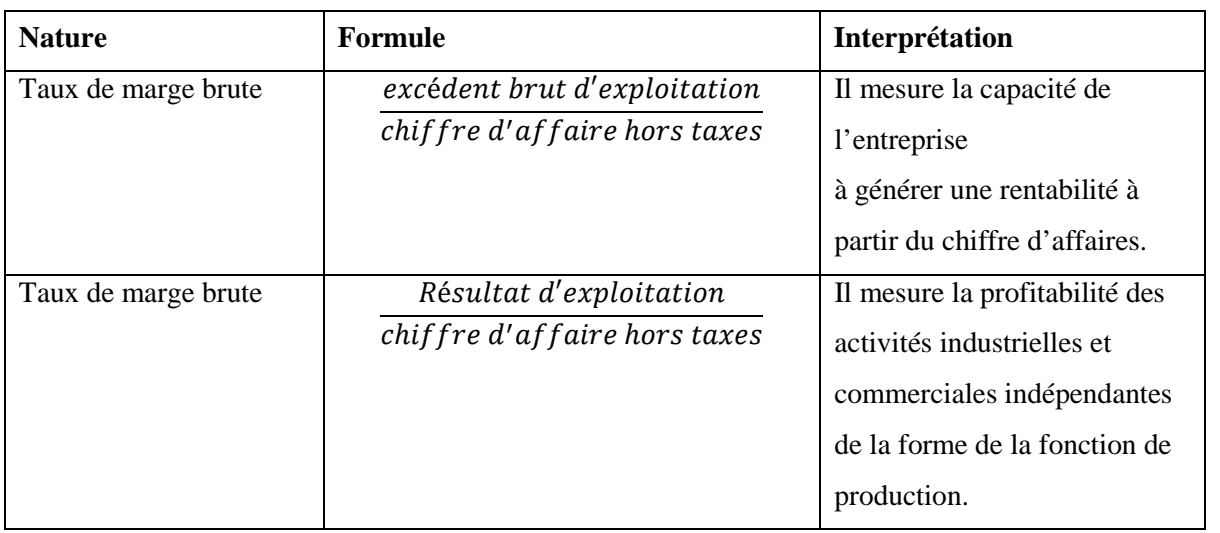

# **Tableau N°13 : Tableau des taux de profitabilité économique**

**Source** : Tableau condensé à partir d'éléments d'information présentés dans le travail de GRANDGUILLOT B., (2007), Analyse financière, Gualino, Paris, p. 146.

**Remarque** : Dans le calcul des ratios de la profitabilité économique le chiffre d'affaires peut être remplacé par la valeur ajoutée.

# **3. L'analyse de la rentabilité**

La rentabilité peut être définie comme : « le rapport entre un résultat ou une marge et les moyens mis en œuvre pour l'obtenir  $v^{40}$ .

Généralement, la rentabilité exprime la capacité d'un capital à produire un revenu.

La rentabilité peut s'appréhender de trois manières : rentabilité économique, rentabilité financière et rentabilité d'exploitation.

Les ratios de rentabilité mesurent les résultats par rapport à l'activité (rentabilité) d'exploitation), par rapport aux moyens économiques (rentabilité économique) ou aux moyens financiers (rentabilité financière).

# **3.1. La rentabilité d'exploitation**

Elle dépend de la structure d'exploitation de l'entreprise et de son secteur d'activité. Il existe plusieurs ratios de mesure de la rentabilité d'exploitation parmi lesquels on a pris le ratio de rentabilité globale d'exploitation.

<sup>40</sup>LEGROS G., (2010), « Mini manuel de finance d'entreprise », Dunod, Paris, p 27.

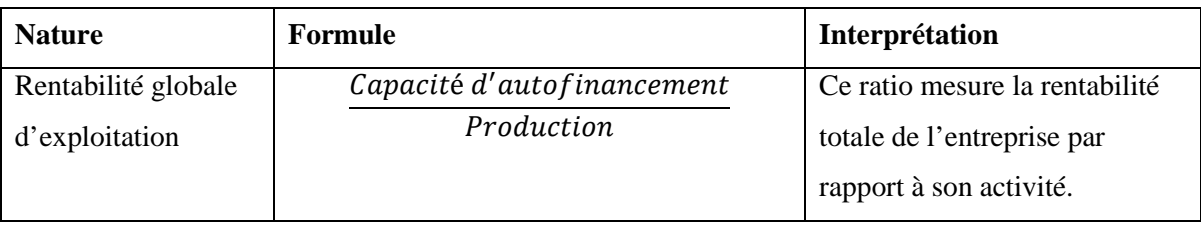

# **Tableau N°14 : Tableau de ratios de mesure de la rentabilité d'exploitation**

**Source** : Tableau condensé à partir d'éléments d'information présentés dans le travail de THIBAUT J., (1993), Le diagnostic d'entreprise, SEDIFOR, France, p.65.

# **3.2. La rentabilité économique**

La rentabilité économique rapproche le résultat des ressources stables, elles comprennent les capitaux propres et les dettes à long et moyen terme mises à la disposition de l'entreprise.

Les principaux ratios de mesure de la rentabilité économique sont indiqués dans le tableau ci-après.

| <b>Nature</b>       | <b>Formule</b>               | Interprétation                     |
|---------------------|------------------------------|------------------------------------|
| Taux de rentabilité | Excédent brut d'exploitation | Il mesure la capacité de           |
| économique          | Ressources stables           | l'entreprise à rentabiliser les    |
|                     | Résultat d'exploitation      | fonds apportés par les associés et |
|                     | Ressources stables           | les prêteurs                       |

**Tableau N°15 : Tableau des ratios de mesure de la rentabilité économique**

**Source :** Tableau condensé à partir d'éléments d'information présentés dans le travail de DE LA BRUSLERIE H., (2010), Analyse financière, Dunod, Paris, p.194.

# **3.3. La rentabilité financière ou rentabilité des capitaux propres**

Rapproche le résultat des capitaux propres qui ont été apportés soit directement par les associés (participation au capital social, prime d'émission), soit indirectement (lorsqu'ils ont renoncé à se distribuer des dividendes).

Elle permet d'apprécier l'efficience de l'entreprise dans l'utilisation des ressources apportées par les actionnaires.

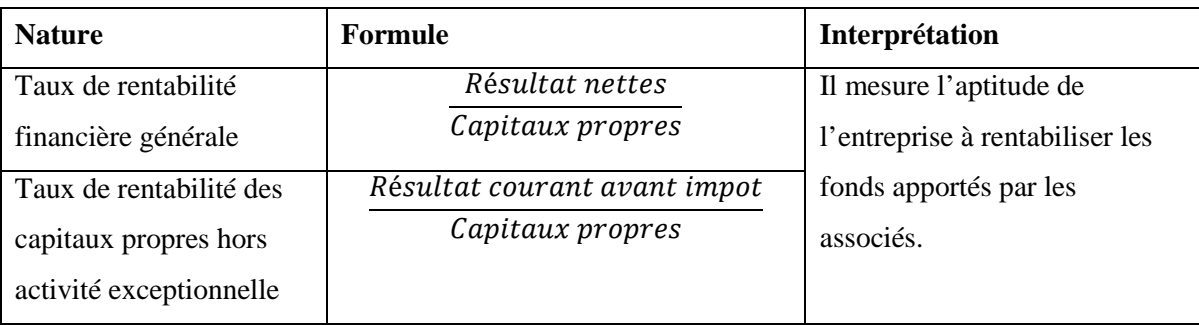

# **Tableau N° 16 : Tableau des ratios de mesure de la rentabilité financière**

**Source** : Tableau condensé à partir d'éléments d'information présentés dans le travail de LEGROS G., (2010), Mini manuel de finance d'entreprise, Dunod, Paris, p.27.

Donc l'analyse de la rentabilité permet au responsable financier de suivre les progrès de son entreprise, d'évaluer précisément l'importance de ses qualités et ses défauts, en provoquant des questions, suscitant des interrogations ou illustrant, synthétisant une démonstration ou un raisonnement pour améliorer la qualité de la prévision.

# **4. L'analyse de l'endettement**

Il s'agit de mesurer, à travers l'analyse du bilan, le risque financier de l'entreprise lié au poids et à la structure de l'endettement.

La notion de risque financier peut être abordée selon deux approches :

- Risque financier à court terme dont l'objectif est de mesurer l'aptitude de l'entreprise à honorer ses engagements à court terme : c'est la notion de liquidité ;
- Risque financier à long terme, on va étudier la capacité de l'entreprise à faire face à ses engagements en cas de liquidation : il s'agit de la notion de solvabilité.

L'analyse de l'endettement est menée à l'aide de ratios issus du bilan.

# **4.1. L'analyse de l'endettement à court terme : La liquidité**

D'une manière générale, la liquidité peut se définir comme : « la capacité de l'entreprise à faire face à ses engagements à court terme  $\mathcal{P}^{41}$ .

Elle mesure ainsi la vitesse de rotation de l'actif par rapport au passif.

Lorsque la durée des emplois est supérieure à celle des ressources un risque de liquidité peut être généré. « Le risque de liquidité (ou de faillite) d'une entreprise est celui

<sup>41</sup>LEGROS G.,(2010). Op. cit, p,58.

de ne pas pouvoir honorer ses engagements financiers vis-à-vis de son personnel, de ses créanciers ou de l'État. »<sup>42</sup>.

Ce type de risque provient généralement de trois situations :

- Cas d'insuffisance de la rentabilité qui réduit la capacité à secréter des flux financiers ;
- Cas de manque de flexibilité lors des périodes de variation d'activité ;
- Cas de la fragilité de la structure financière due à une insuffisance des capitaux propres ou à une augmentation du BFR liée à une croissance non maîtrisée.

L'Analyse de liquidité est essentiellement abordée par l'étude de ratios dit ratios de liquidité et sont donnés dans le tableau ci-dessous.

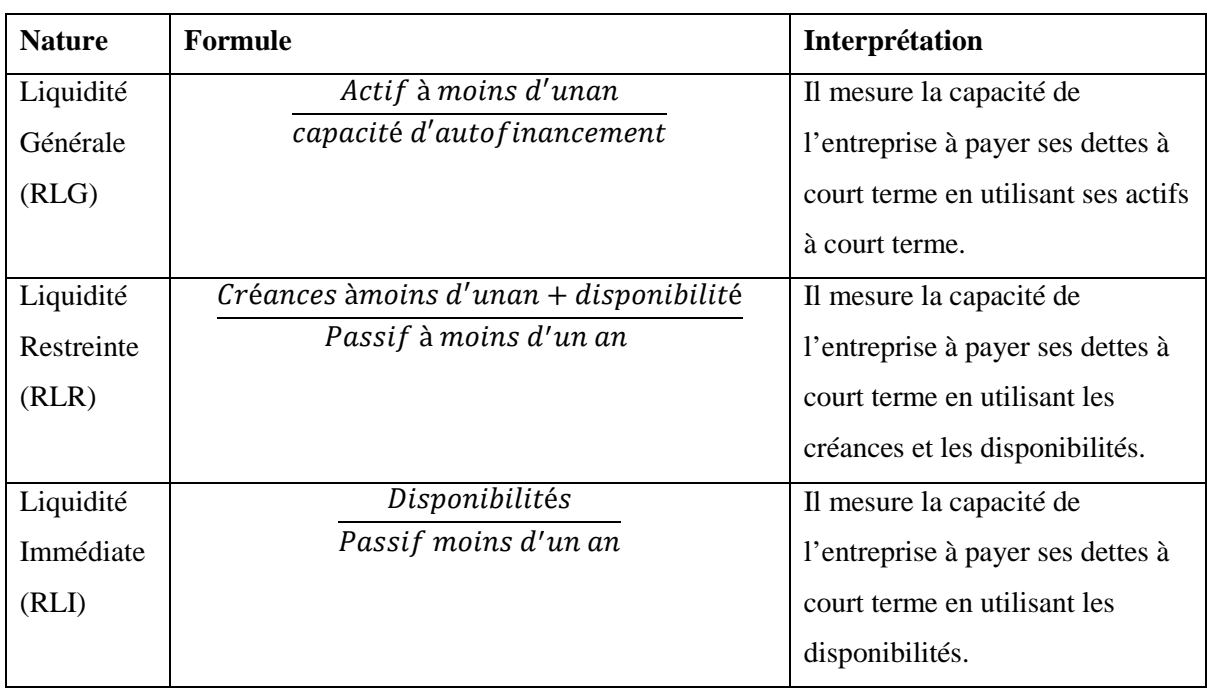

# **Tableau N°17 : Tableau des ratios de liquidité**

**Source** : Tableau condensé à partir d'éléments d'information présentés dans le travail de GRANDGUILLOT B., (2007), Analyse financière, Gualino, Paris, P. 145.

# **4.2. L'analyse de l'endettement à long terme : La solvabilité**

Cela revient à la notion de solvabilité. Cette dernière est vérifiée lorsque la valeur des actifs est supérieure à celle des dettes. « La solvabilité de l'entreprise mesure la possibilité pour une entreprise, grâce à la totalité de ses actifs, de faire face à la totalité de ses dettes  $\times^{43}$ .

Elle est mesurée à travers des ratios de solvabilité dont on a pris deux exemples.

<sup>42</sup>OGIEN D., (2008), « Gestion financière de l'entreprise », Dunod, Paris, p 78.

 $^{43}$ BUISSART C., (2011), « Analyse financière », Foucher, Paris, p.134.
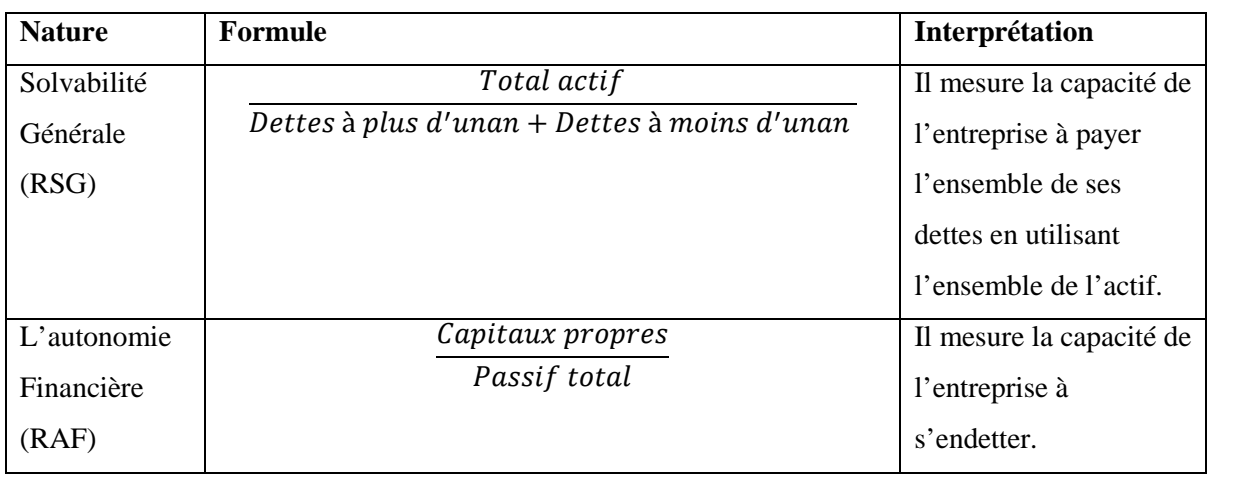

### **Tableau N° 18 : Tableau des ratios de solvabilité**

**Source** : Tableau condensé à partir d'éléments d'information présentés dans le travail de GRANDGUILLOT B., (2007), Analyse financière, Gualino, Paris, pp.114-145.

### **5. L'analyse de la rentabilité et de l'endettement à long terme : l'effet de levier**

L'analyse de l'effet de levier montre la relation qui existe entre la rentabilité économique et la rentabilité financière. « On appelle effet de levier l'incidence de l'endettement de l'entreprise sur la rentabilité de ses capitaux propres »<sup>44</sup>.

## **5.1. Le principe de l'effet de levier**

- L'effet de levier explique comment il est possible de réaliser une rentabilité des capitaux propres (la rentabilité financière) qui supérieure à la rentabilité de l'ensemble des fonds investis, lorsque l'effet de levier est positif ;
- Le concept d'effet de levier résulte la possibilité de répartir le financement des emplois des entreprises ;

 L'effet de levier traduit le fait que la rentabilité des capitaux propres n'est pas égale a la rentabilité économique de l'entreprise en raison de l'endettement contracté par celle-ci.

# **5.2. La formule littérale de l'effet de levier**

L'effet de levier se calcul en mettant en rapport le taux de rentabilité de l'actif économique après impôt et le cout de la dette.

Plusieurs formules peuvent être appliquées, par exemple :

**Effet de levier = (résultat d'exploitation – impôt – dettes financière) / capitaux propres**

<sup>44</sup>LEGROS. G, (2010). Op. Cit, p 61.

#### **Section 02 :**

#### **L'analyse de la structure financière de l'entreprise**

L'étude de la structure financière faite à partir de la relation fondamentale du bilan et complétée par celle de la méthode des ratios.

Dans ce point nous allons aborder essentiellement l'équilibre financier de l'entreprise et calculer les différents ratios qui en découlent. Elle permet ainsi de mettre en lumière certains traits significatifs relatifs au bilan.

Avant de procéder à l'étude de l'équilibre financier il est jugé utile de présenter le lien entre la structure financière et les grandes masses du bilan.

#### **1. La structure financière et les grandes masses du bilan**

Dans les différents cycles économiques de l'entreprise, l'analyse fonctionnelle de la structure financière s'effectue sur l'étude de la couverture des emplois par les ressources en prenant en considération les grandes fonctions (investissement, financement, exploitation).

Par l'analyse de bilan on distingue deux parties principales :

- Dans la partie « actif » on trouve : d'une part, l'actif immobilisé destiné à être utilisé d'une façon durable, il est composé d'immobilisations incorporelles, corporelles et financières. D'autre part, l'actif circulant contient des stocks, des créances clients et des disponibilités en banque ou en caisse, ce sont liés au cycle d'exploitation.

- La partie « passif » contient : d'une part, les capitaux permanents composés des capitaux propres regroupant essentiellement le capital social, les réserves et le report à nouveau et les dettes à long terme. D'autre part, le passif circulant qui rassemble les dettes fournisseurs, les dettes fiscales et sociales et les dettes bancaires à court terme.

Les grandes masses du bilan peuvent être représentées en pourcentage et permettant une comparaison claire entre les bilans de déférents exercices.

#### **2. L'équilibre financier**

L'équilibre financier d'une entreprise résulte de l'ajustement entre la liquidité des actifs et l'exigibilité du passif, pour permettre de faire face à ses engagements envers ses créanciers et avoir un bon cycle d'exploitation, comme le précise GINLINGER « L'équilibre financier est réalisé à un moment donné, l'entreprise peut acquitter ses exigibles, il convient, pour apprécier l'équilibre financier, de confronter la structure de l'actif et exigibilité de passif  $\frac{1}{2}$ .

Les éléments permettant d'apprécier l'équilibre financier sont :

- Le fonds de roulement ;
- Le besoin en fonds de roulement ;
- La trésorerie nette.

#### **2.1. Le fonds de roulement (FR)**

Le fonds de roulement est défini comme étant le montant des ressources permanentes (capitaux propre + dettes à long et à moyen terme « DLMT ») restant à la disposition de l'entreprise après le financement de ses emplois stables (valeurs immobilisées). Ce montant est une garantie de liquidité de l'entreprise, plus elle est importante plus la marge de sécurité de l'entreprise est grande.

Selon GRANDGUILLOT. B : « Le fond de roulement net global représente une ressource durable ou structurelle mise à la disposition de l'entreprise pour financer des besoins du cycle d'exploitation ayant un caractère permanant »<sup>46</sup>.

On nomme fonds de roulement net global (FRNG) la partie de l'actif circulant financée par des ressources stables.

#### **2.1.1. Le calcul du fonds de roulement net (FRN)**

Pour calculer le fonds de roulement il existe deux méthodes : la méthode du haut du bilan et la méthode de bas du bilan.<sup>47</sup>

#### **Méthode du haut du bilan**

La détermination du fonds de roulement net est assez simple en pratique, c'est la différence entre les capitaux permanents et les actifs immobilisés dont la formule de calcul est la suivante :

<sup>45</sup> GINGLINGER. E, (1991). « Gestion financière de l'entreprise », Edition Dalloz, p 11.

<sup>46</sup>GRANDGUILLOT.B et F, (2007). Op. Cit, p 107.

<sup>47</sup>COHEN E, (2014). Op. Cit, p 249-250.

**Fonds de roulement net(FRN) = capitaux permanents (KP) – actif immobilisé**

Cette formulation met l'accent sur l'ajustement entre les capitaux permanents et l'actif immobilisé ainsi que le suggère le schéma ci-dessous.

#### **Schéma N°04 : Détermination du FRN par le haut du bilan**

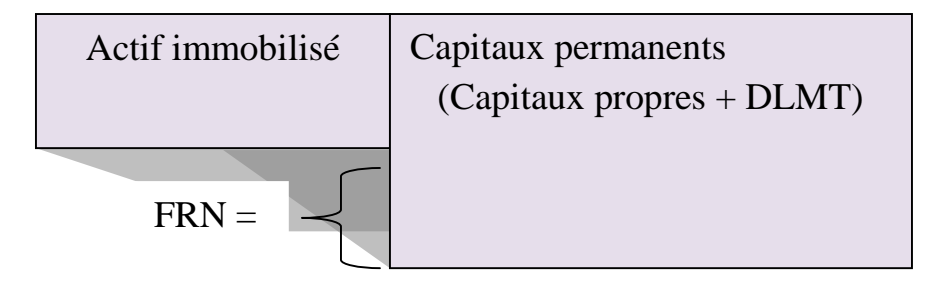

**Source :** établir par nous- même.

### **Méthode du bas du bilan**

Le fonds de roulement net est généralement calculé par le haut du bilan, mais il peut aussi être calculé par le bas du bilan, car il représente la marge de sécurité constitué par l'excédent des capitaux circulants sur les dettes à court terme.

```
Fond de roulement net (FRN) = actif circulant (AC) – dettes à court terme (DCT)
```
Cette formulation met l'accent sur l'ajustement entre les emplois cycliques et les dettes à court terme ainsi que le suggère le schéma ci-dessous.

**Schéma N°05 : Détermination du FRN par le bas du bilan**

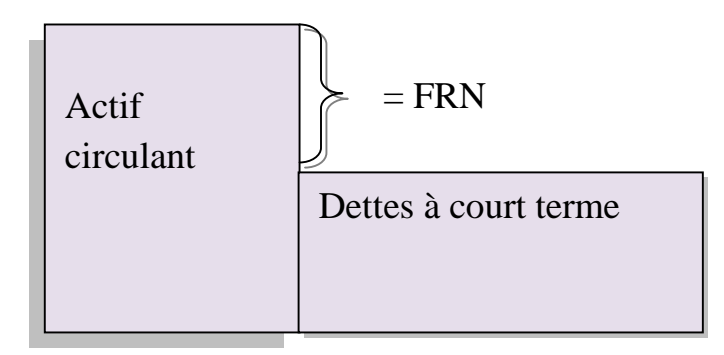

**Source :** établir par nous- même.

**Fond de roulement propre (FRP) = capitaux propres (CP) – actifs immobilisés<sup>48</sup>**

#### **2.1.2. Les différents types de fonds de roulement**

Aussi bien que le fond de roulement net qu'on vue ci-dessus, on distingue deux autres types de FR :

#### **2.1.2.1. Le fonds de roulement propre (FRP)**

Présente une utilité analytique nettement plus limitée que celle du fonds de roulement net. Il permet d'apprécier l'autonomie financière d'une entreprise et la manière dont elle finance ces immobilisations<sup>49</sup>. Il peut être défini grâce à la formule suivante :

### **FRP = Capitaux propres (CP) – Actifs immobilisés**

#### **2.1.2.2. Le fonds de roulement étranger (FRE)**

C'est la partie des immobilisations financés par les capitaux étrangers, c'est-à-dire les emprunts à moyens et long terme. Il permet d'apprécier la manière dont l'ensemble des dettes de l'entreprise contribue au financement de l'entreprise.

#### **FRE = capitaux étrangers – immobilisation nettes**

Ou bien :

#### **FRE = DLMT + DCT - immobilisations**

#### **2.1.3. L'interprétation des résultats du FR**

#### $\triangleright$  **FR** > 0  $\longrightarrow$  capitaux permanents (KP) > actif immobilisé

Cette situation indique que l'entreprise est en équilibre financier à long terme, car elle dégage un excédent de capitaux à long terme destiné à financer son actif circulant, donc fonds de roulement constitue une marge de sécurité appréciable dans le maintien de la solvabilité.

 $^{48}$ COHEN.E, (2014). Op. Cit. p 118.

<sup>49</sup>COHEN. E, (1991). « Gestion financière de l'entreprise et développement financier » Edition EDICEF 1991, Paris, p 124.

#### **FR < 0 capitaux permanents < actif immobilisé**

Dans cette situation, les capitaux permanents ne représentent pas un montant suffisant pour financer l'intégralité des immobilisations, celui-ci exprime un déséquilibre dans la structure de financement de l'actif de l'entreprise. C'est ce qui va l'obliger à financer la partie manquante par des ressources à court terme.

#### $\triangleright$  FR = 0  $\longrightarrow$  capitaux permanents = actif immobilisé

Dans ce cas, l'entreprise réalise un équilibre financier minimum. L'actif circulant couvre les dettes à court terme, ainsi que les ressources stables couvrent les emplois durables sans qu'un excédent ne soit généré.

#### **2.2. Le besoin en fonds de roulement (BFR)**

Plusieurs définitions ont été données pour le besoin en fonds de roulement, on cite : « Le besoin en fonds de roulement est un indicateur très important pour les entreprises. Il représente les besoins de financement à court terme d'une entreprise résultant des décalages des flux de trésorerie correspondant aux décaissements (dépenses) et aux encaissements (recettes) liés à l'activité opérationnelle»<sup>50</sup>.

« Le besoin en fonds de roulement correspond à l'immobilisation d'unités monétaires nécessaires pour assurer le fonctionnement courant de l'entreprise. Cette dernière doit financer certains emplois ; à l'inverse elle profite de certaines ressources. Il existe cependant des besoins de financement annexes dont la logique ne relève pas du cycle d'exploitation au sens strict. Ces besoins annexes constituent le besoin en fonds de roulement hors exploitation

(B.F.H.E.). À un instant donné, le besoin en fonds de roulement apparaît comme l'addition du besoin en fonds de roulement d'exploitation et du besoin en fonds de roulement hors exploitation»<sup>51</sup>.

« Le besoin en fonds de roulement représente les capitaux permanents nécessaires pour couvrir les éléments permanant de l'actif autre que les immobilisations »<sup>52</sup>.

### **2.2.1. Calcul du BFR**

D'une manière générale le B.F.R se calcule comme suit :

# **B.F.R. = ACTIF CIRCULANT (HORS DISPONIBILITES) - PASSIF CIRCULANT**

 $50$ Hubert de la bruslerie, (2010). Op. Cit, p 266.

<sup>51</sup>RIVER.A, (2003). « Gestion financière », édition Ellipses, Paris, p 28.

<sup>&</sup>lt;sup>52</sup>RAIMBAULT. G, (1996), « Comptabilité générale et Analyse financière : outils de gestion », CHIHAB EYROLLES, Alger, p.157.

**B.F.R. = (Valeurs d'exploitation + Valeurs réalisables) - Dettes à Court Terme (hors dettes financières et Concours bancaires)**

#### **2.2.2. La décomposition du BFR**

Le BFR se décompose en besoin en fonds de roulement d'exploitation (B.F.R.E.) et en besoin en fonds de roulement hors exploitation (B.F.R.H.E.) :

#### **Le besoin en fonds de roulement d'exploitation (BFRE)**

C'est la partie essentielle qui regroupe les postes de l'actif circulant d'exploitation et les dettes d'exploitations, il représente la composante la plus importante du BFR, supposé directement lié au chiffre d'affaire, le BFR est une variable de gestion primordiale. C'est la différence entre les besoins de financement d'exploitation (actifs circulants d'exploitation) et les ressources d'exploitation (passifs circulants d'exploitation).

#### **BFRE= Actif circulant d'exploitation – Passif circulant d'exploitation**

#### **Le besoin en fonds de roulement hors exploitation (BFRHE)**

Il représente généralement la composante mineure du BFR, le BFRHE peut être très variable d'un exercice a un autre, il regroupe les postes de l'actif circulant et des dettes circulantes qui sont indépendantes du cycle d'exploitation (c'est la partie qui n'est pas liée directement au chiffre d'affaire). Il est calculé de la manière suivante :

# **BFRHE= ACHE – PCHE**

#### **2.2.3. Interprétation du BFR**

Le besoin en fonds de roulement met l'entreprise face à trois cas, qui sont les suivants

#### $\triangleright$  Cas °01 : BFR > 0

Dans ce cas, les emplois d'exploitation de l'entreprise sont supérieurs aux ressources d'exploitation. L'entreprise doit alors financer ses besoins à court terme soit par son fonds de roulement soit par des dettes financières à court terme.

#### $\triangleright$  Cas °02 : BFR < 0

Dans ce cas, les emplois d'exploitation de l'entreprise sont inférieurs aux ressources d'exploitation, l'entreprise n'a pas donc de besoin d'exploitation. Aucun besoin financier n'est généré par l'activité et l'excédent de ressources dégagé va permettre d'alimenter la trésorerie nette de l'entreprise.

### $\geq$  Cas °03 : BFR = 0

Dans ce cas, les emplois d'exploitation de l'entreprise sont égaux aux ressources d'exploitation, ces dernières permettent de couvrir les emplois en intégralité. L'entreprise n'a aucun besoin à financier mais elle ne dispose d'aucun excédent financier.

#### **2.3. La trésorerie nette (TN)**

La trésorerie se définit comme étant « l'ensemble des actifs rapidement transformables en liquidités pour le règlement des dettes à court terme »<sup>53</sup>.

La trésorerie est un terme économique et comptable désignant les sommes immédiatement mobilisables pour une entreprise à un instant précis. Son rôle est primordial c'est-à-dire que toutes les opérations de l'entreprise se matérialisent par des flux d'entrée ou des flux de sortie. La trésorerie correspond à la différence entre les actifs disponibles immédiatement dont dispose une entreprise et ses dettes à court terme. En termes d'analyse financière, la trésorerie d'une entreprise apparaît comme étant le solde de sa situation financière globale. Elle peut être calculée soit à partir du bilan, ou bien à partir du fond de roulement et du besoin en fond de roulement.

#### **2.3.1. Le mode de calcul**

La trésorerie nette se calcul selon deux formules qui sont $^{54}$  :

# **Trésorerie =Actif de Trésorerie – Passif de Trésorerie**

Ou bien :

# **Trésorerie = FRNG - BFR**

<sup>&</sup>lt;sup>53</sup>EGLEM Jean Yves-PHILLIPS Andre-RAULET Christiane, (2002). Analyse comptable et financière, 8<sup>ème</sup> édition DUNOD, Paris, P 102.

<sup>54</sup>COLASSE. B, (1993). « Gestion financière de l'entreprise », 3èmeédition, Paris, p78.

#### **2.3.2. Interprétation de la trésorerie**

La trésorerie varie en fonction du fonds de roulement et du besoin en fonds de roulement. Cependant on distingue trois situations de trésorerie :

#### $\triangleright$  **Situation n°01 : TN** > 0

La situation financière de l'entreprise semble saine étant donné qu'elle se trouve en mesure de financer des dépenses nouvelles sans avoir recours à un mode de financement externe (emprunt par exemple). L'équilibre financier fonctionnel est respecté.

#### $\triangleright$  Situation n°02 : TN < 0

L'entreprise ne dispose pas des ressources suffisantes pour faire face à ses besoins. Sa situation financière est déficitaire et elle doit absolument avoir recours à des modes de financements à court terme pour pallier cette situation (découvert bancaire). L'équilibre financier fonctionnel n'est pas respecté.

#### $\triangleright$  Situation n°03 : TN = 0

Dans cette situation, les ressources financières de l'entreprise suffisent juste à satisfaire ses besoins (F.R. = B.F.R.). L'entreprise ne dispose d'aucune marge de manœuvre bien que sa situation financière soit à l'équilibre. Le fonds de roulement finance le BFR à l'identique et toute augmentation de ce dernier conduira l'entreprise à rencontrer des difficultés de trésorerie.

#### **3. Les ratios de rotation et de structure financière**

Les ratios de rotation permettent de mesurer la vitesse de rotation des biens réels (stocks) et des biens financiers (créances et dettes). On distingue des ratios des stocks, ratio délai clients et ratio délai fournisseurs.

Les principaux ratios de rotation sont résumés dans le tableau suivant :

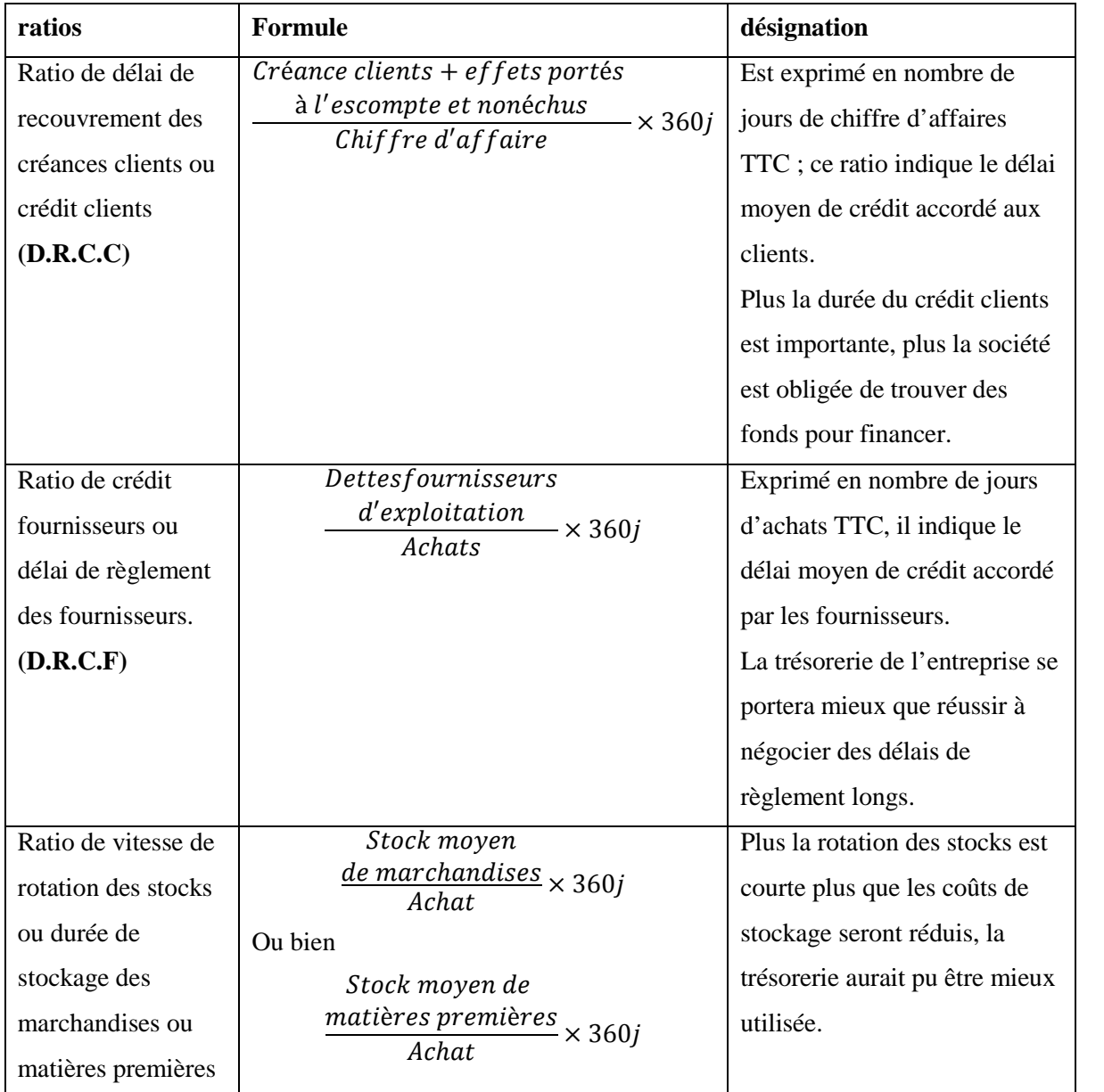

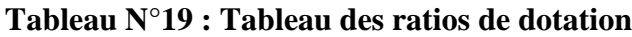

**Source :** Tableau condensé à partir d'éléments d'information présentés dans le travail de DUPLAT. C, (2004). Analyser et maîtriser la situation financière de son entreprise, Vuibert, Paris, PP. 95-97.

Les ratios de structure financière soulignent le poids des grandes masses significatives de l'actif financier et du passif financier. « Ils mettent en rapport les données du bilan afin d'apprécier les équilibres financiers »<sup>55</sup>.

<sup>55</sup>GRANDGUILLOT. B et F, (2007). Op. Cit, p143.

Les principaux ratios de structure sont résumés dans le tableau ci-dessous :

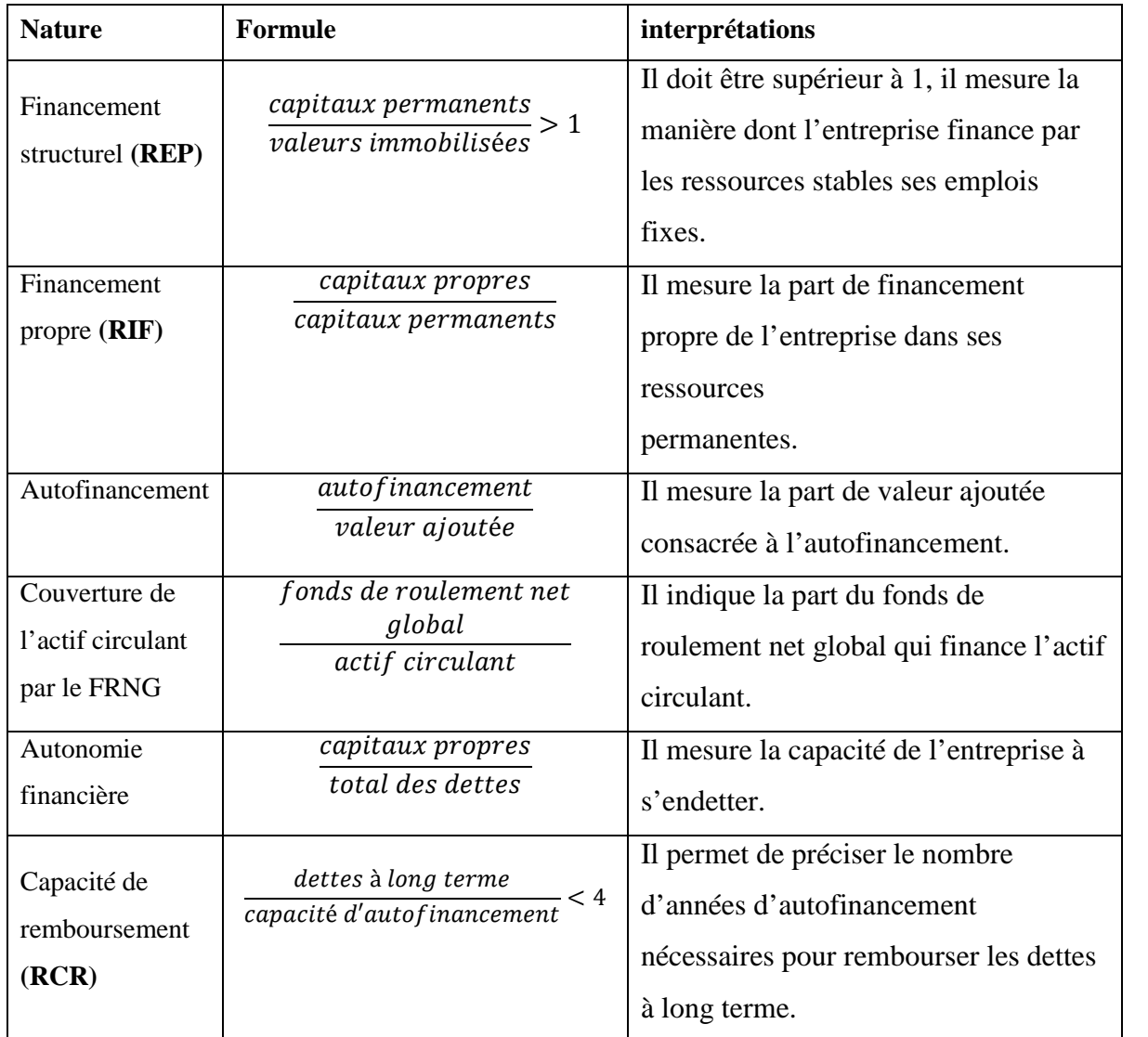

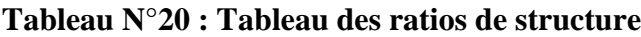

**Source :** Tableau condensé à partir d'éléments d'information présentés dans le travail de GRANDGUILLOT B. (2007). Analyse financière, Gualino, Paris, p.144 et THIBAUT J., Le diagnostic d'entreprise, SEIFOR,

France, p.64.

### **4. Le tableau de flux de trésorerie**

Le tableau de flux de trésorerie renseigne sur les encaissements et les décaissements réalisés au cours d'une période.

### **4.1. L'interprétation des flux de trésorerie**

Le tableau des flux de trésorerie « fait apparaitre trois catégories de flux de trésorerie classés selon leur fonction, ainsi que la variation de trésorerie qui en découle »<sup>56</sup>.

<sup>56</sup>GRANDGUILLOT. B et F. Ibiden, p.189.

#### **4.1.1. Flux net de trésorerie lié à l'activité**

C'est un ensemble des encaissements et des décaissements liés au cycle d'exploitation, aux charges et produits financiers et exceptionnels, à la participation des salariés et à l'impôt sur les sociétés.

Ce flux est un indicateur essentiel qui permet d'apprécier la capacité de l'entreprise à générer des sources de financement internes propres à elle. Il permet de rembourser des emprunts, de payer des dividendes et même à procéder à des nouveaux investissements. Ce flux peut informer sur le risque de défaillance, sur la cohérence des politiques d'investissement et de financement.

#### **4.1.2. Flux net de trésorerie lié aux opérations d'investissement**

C'est un ensemble des encaissements et des décaissements destinés à acquérir ou à céder des biens ou des créances classées en immobilisations ; à consentir le remboursement de prêts ou d'avances. Ce flux permet de mesurer les sommes consacrées au renouvellement et au développement des activités de l'entreprise, en vue de maintenir ou d'accroitre le niveau des flux futurs de trésorerie.

#### **4.1.3. Flux net de trésorerie lié aux opérations de financement**

C'est un ensemble des encaissements et décaissements liés au financement externe de l'entreprise, l'étude de ce flux permet d'identifier les sources de financement, d'apprécier le mode de couverture du besoin de financement externe, de mesurer la qualité des arbitrages financiers dans l'optique d'améliorer la rentabilité financière de l'entreprise.

#### **4.2. La variation de trésorerie**

La variation de la trésorerie peut se calculer par deux méthodes ; soit par la somme des trois types des flux nets, ou bien par la différence entre la trésorerie de clôture et d'ouverture.

Dans une perspective d'étude analytique et comparative du bilan, l'étude par la méthode des ratios et d'équilibres financiers sont des outils du diagnostic permettant de dégager toutes les situations significatives de la structure financière de l'entreprise.

L'étude du tableau des flux de trésorerie permet d'évaluer la solvabilité de l'entreprise, d'analyser l'origine de l'excédent ou du déficit de trésorerie et d'apprécier les conséquences des choix stratégiques des dirigeants sur la trésorerie de l'entreprise.

### **Conclusion du chapitre**

L'analyse financière s'appuie sur l'examen des équilibres financiers et de l'activité ainsi que les ratios. Cependant, l'analyse par les soldes intermédiaires de gestion fait ressortir des soldes englobant les charges et les produits de l'entreprise. L'analyse par la capacité d'autofinancement, qui correspond aux ressources issues de l'activité de l'entreprise au cours d'une période donnée, traduit la capacité potentielle de croissance de l'entreprise. L'analyse financière par la méthode des ratios est une démarche utilisée pour déterminer en détail la situation de chaque composante du bilan et des comptes de résultat pour se renseigner sur l'autonomie, la capacité d'endettement…de l'entreprise. Ces outils permettent aux responsables financiers de suivre les progrès de l'entreprise et de situer l'image qu'elle offre aux tiers, mais le plus important est d'aider ces responsables à prendre les décisions adéquates pour atteindre les objectifs fixés.

Après cette présentation théorique sur l'analyse financière, et les différentes méthodes d'analyse qui permettent l'appréciation de la situation financière d'une entreprise à une date donnée ou à des dates successives, ce chapitre nous a montré l'importance primordiale de ces méthodes développées précédemment dans l'aide à la prise de décision et du jugement sur la situation financière de l'entreprise.

# **Chapitre III**

Le tableau de bord comme outil de pilotage et de suivi la santé financière de l'entreprise

> **« Se faire battre est tolérable, se faire surprendre est impardonnable »**

**(NAPOLEON)**

#### **Introduction au chapitre**

La réalisation de la meilleure performance possible, reste le souci permanant de chaque entreprise, qui doit veiller à la maitrise de l'ensemble des risques auxquels elle est exposée ; c'est pour cette raison que la réflexion sur des outils permettant l'analyse et l'atteinte de la meilleure performance possible n'a jamais cessé.

Le tableau de bord est l'une des résolutions, qui permettent aux mangers d'être informé très rapidement pour réagir vite, et si possible anticiper les évènements. Cet outil déjà ancien, est actualisé et opère un « retour en force », tant dans ses principes initiaux que dans sa mise en œuvre.

Considérer comme l'outil de pilotage de la performance par excellence, son installation devient indispensable, dans la mesure où l'environnement concurrentiel exige d'être « armé » de tout outil permettant de devancer son concurrent.

Dans ce chapitre nous allons développer le tableau de bord comme principale outil utilisé dans notre étude concernant le pilotage de la performance financière.

#### **Section 01 :**

#### **Analyse théorique du tableau de bord**

La tâche essentielle d'un contrôleur de gestion consiste à aider les responsables d'entreprises à atteindre leurs objectifs tout en s'assurant que les ressources sont utilisées de façon efficace et efficiente. Pour répondre à cette principale mission de conseil, le contrôleur de gestion utilise un certain nombre d'outils dont le tableau de bord de gestion. Cet outil fournit rapidement et fréquemment les informations essentielles pour conduire l'action et contrôler sa gestion. Cela consiste surtout à maintenir l'activité de l'entreprise dans la ligne préalablement définie. Le tableau de bord est donc une grille où apparaissent les écarts sur les prévisions et où l'on peut pointer les défaillances de certains organes de l'entreprise. Il reste ensuite à y remédier ou à modifier le programme en fonction de contraintes nouvellement apparues.

#### **1. Evaluation du tableau de bord**

Le tableau de bord prend ses origines au début du 20ème siècle, par l'apparition de 1ère Industrielle et l'obligation des grands patrons de contrôler les usines installées à cette époque. Entre les années 20 et 40, on a assisté à une évolution des méthodes statistiques et mathématique introduites dans le contrôle de gestion de l'entreprise. Mais à cette époque, c'est le contrôle budgétaire qui prime sur les tableaux de bord.

C'est vers les années 40, aux Etats-Unis, que la notion de tableau de bord est apparue réellement. Au début, le terme « tableau de bord » signifier la mise en circulation d'une masse de données et de documents au sein de l'entreprise, il véhiculait l'information de la périphérie vers le centre. Ce n'est qu'au début des années 60, certaines grandes firmes, ont conçu un système de saisie, de traitement et de diffusion interne d'informations quantitatives, qui corresponde réellement à la notion du tableau de bord indépendante de contrôle de gestion. Principalement, avec le développement de méthodes de gestion américaines (tels que la notion de centre de responsabilité).

Jusqu'aux années 80, le tableau de bord été présenter comme un outil de reporting, et ce n'est que vers les années 90, que les notions tableaux de bord vont évoluer vers une Approche plus orientée sur des plans d'actions et plus engagées.

#### **2. Définition et rôle du tableau de bord**

Le tableau de bord est un outil d'évaluation de l'organisation d'une entreprise ou d'une institution constitué de plusieurs indicateurs de sa performance à des moments donnés ou sur des périodes données. Le tableau de bord est utilisé dans les entreprises afin de permettre la visualisation de données brutes, les rendant ainsi plus accessibles et

compréhensibles. Elle donne du sens à ces données. Pour cela, elle fait appel à différentes représentations visuelles et différents types de hiérarchisation de la donnée. C'est un moyen efficace d'avoir une vue en temps réel ou différé des enjeux de son activité. L'agrégation de données clés permet de gagner en efficacité et de prendre de meilleures décisions.

#### **2.1. Définition**

Certains auteurs ont essayé de donner une définition la plus claire et là plus achever du tableau de bord par des spécialistes de gestion .Selon B. DORIATH & GOUJET.C définit le tableau de bord comme étant : « un ensemble d'indicateurs qui informent les responsables d'un centre de responsabilité sur l'état du système qu'il pilote et sur les degrés de réalisation de ses objectifs  $\frac{1}{2}$ <sup>57</sup>. Par ailleurs, ALAZARD. C & S. SEPARI ont défini le tableau de bord par « Un ensemble d'indicateurs organisés en système suivis par la même équipe ou le même responsable pour aider à décider, à coordonner, à contrôler les actions d'un service. Le tableau de bord est un instrument de communication et de décision qui permet au contrôleur de gestion d'attirer l'attention du responsable sur les points clés de sa gestion afin de l'améliorer <sup>58</sup>».Pour Brigitte DORIATH le tableau de bord se défini comme « un ensemble d'indicateurs de pilotage, construits de façon périodique, à l'intention d'un responsable, afin de guider ses décisions et ses actions en vue d'atteindre les objectifs de performance  $59$ ». Alors que selon SELMER. C « un ensemble d'indicateurs et d'informations essentielles permettant d'avoir une vue d'ensemble, de déceler les perturbations et de prendre des décisions d'orientation de la gestion pour atteindre les objectifs issus de la stratégie. Il est aussi un langage commun aux différents membres de l'entreprise et permet de relier le contrôle de gestion à la stratégie $^{60}$  ». J.Y. SAULAU avance que « le tableau de bord du responsable est un outil d'agrégation synoptique des informations pertinentes du système permettant de savoir si le fonctionnement de celui-ci doit être considéré comme normal : c'est-à-dire ce titre. Un instrument de contrôle de gestion mettant en évidence les écarts significatifs d'un mauvais fonctionnement du système. C'est donc un outil d'aide à la décision. Le tableau de bord doit également être un outil d'aide à la prévision permettant d'extrapoler les tendances passées et les écarts du présent vers l'avenir afin d'appréhender ce futur avec mains d'incertitude<sup>61</sup> ».

<sup>57</sup> DORIATH.B et GOUJET.C, (2007). « Gestion prévisionnelle et mesure de la performance »,3eme Edition, Dunod, Paris, p 284.

 $^{3}$  ALAZARD .C & SEPARI.S, (2010). « Contrôle de gestion »2eme Edition, Dunod, Paris, P591.

<sup>59</sup>Brigitte DORIATH (2008). « Contrôle de gestion en 20 fiches », 5 eme Edition, Dunod, Paris, P 143.

<sup>&</sup>lt;sup>60</sup>Selmer .C, (2011). « Concevoir le tableau de bord : Outils de contrôle, de pilotage et d'aide à la décision », 3eme Edition, Dunod, Paris, p.p : 2-3.

<sup>61</sup> SAULAU J.Y, (1982). « Le tableau de bord du décideur » Edition D'organisation, Paris, p 40.

D'autre part, BOIX. D défini Un tableau de bord comme « est un outil de pilotage mis à la disposition d'un responsable et de son équipe, pour prendre des décisions et agir en vue d'atteindre un but qui concourt la réalisation d'objectifs stratégiques, il est composé d'un support d'information et de la documentation qui Permet de l'exploiter  $\frac{1}{2}$ <sup>62</sup>

Après toutes ces définitions, nous retiendrons celle-ci :

Le tableau de bord est essentiellement un outil de pilotage. Ses caractéristiques principales sont les suivantes : il s'agit d'un outil :

- Destiné à chaque responsable opérationnel :
- Réactif et adaptable ;
- Focalisé sur l'essentiel et devant traduire la stratégie choisie ;
- Exprimé dans un langage opérationnel ;
- Permettant d'identifier les actions correctives nécessaires.

Il ressort de cette définition que les informations données par le tableau de bord sont d'abord :

- Importantes pour les responsables concernés
- Peu nombreuses (jusqu'à 25 indicateurs maximums)
- Pas uniquement financières
- Compréhensibles et simples à interpréter
- Présentées de manière efficace (graphiques…) selon un rythme à déterminer.

### **2.2. Rôle du tableau de bord**

Le monde turbulent et instable qui est le nôtre aujourd'hui, il est assez délicat de fonder le pilotage de l'entreprise et d'apprécier les différentes délégations et le rôle de chacun. Sur des prévisions et des planifications à plus ou moins long terme, donc le tableau de bord a un rôle essentiel en entreprise. Le tableau de bord n'est pas un simple panneau d'affichage présentant les derniers résultats. Pour cela, un rapport est bien suffisant. Un tableau de bord est un outil à la fois bien plus complexe et subtil. Il réduit l'incertitude de la décision en stabilisant risque. C'est aussi un outil facilitant la communication et dynamisant l'information et contribue ainsi à une meilleure maîtrise du la réflexion.

 $^{62}$ BOIX. D, (2005). « Le tableau de bord, un dispositif management », Edition D'organisation, Paris, p 4.

Voilà une bonne devise de rôle du tableau du bord :

#### **Réduire l'incertitude**

Le tableau de bord offre une meilleure perception du contexte de pilotage. Il contribue à réduire quelque peu l'incertitude qui handicape toute prise de décision.

#### **Stabiliser l'information**

L'entreprise ne s'arrête pas, et l'information est changeante par nature. Stabiliser l'information et ne présenter que l'essentiel, voilà des services indispensables pour le décideur.

### **Faciliter la communication**

Lorsque le tableau de bord est utilisé par un groupe de travail, il remplit aussi le rôle de référentiel commun en offrant une perception unifiée de la situation. Il facilite autant les échanges à l'intérieur du groupe qu'avec le reste de l'entreprise.

### **Dynamiser la réflexion**

Le tableau de bord ne se contente pas de gérer les alertes. Il propose aussi des outils d'analyse puissants pour étudier la situation et suggérer des éléments de réflexion.

#### **Maîtriser le risque**

On ne le répétera jamais assez, toute décision est une prise de risques. Avec un tableau de bord bien conçu, chaque responsable en situation de décider dispose d'une vision stable et structurée de son environnement, selon l'éclairage des axes de développement choisis. Le tableau de bord offre une meilleure appréciation du risque de la décision.<sup>63</sup>

### **3. Les principes de conception du tableau de bord**

Le tableau de bord n'est efficace et donc utile que si sa conception répond à certaines règles précises pour son fonctionnement que pour son contenu. La présentation des informations, si celle-ci peut revêtir des formes variées, se doit de respecter certaines contraintes de concision et de pertinence. Dans ce cas, l'ensemble des tableaux de bord de l'entreprise incite au dialogue et à la motivation des responsables. Son rôle dépasse alors la stricte fonction de contrôle qu'il était censé remplir. C'est la définition même du tableau de bord qui impose ces principes de conception  $: 64$ 

- Une cohérence avec l'organigramme ;
- Un contenu synoptique et agrégé ;
- Une rapidité d'élaboration et de transmission.

 $^{63}$ FERNANDEZ.A, (2005). « L'essentiel du tableau de bord », $4^{6}$ <sup>eme</sup> édition, édition eyrolles, paris, p.p : 8-9. <sup>64</sup>ALAZARD. C et SEPARI. S. Op.cit., p 637.

#### **3.1. Cohérence avec l'organigramme**

Un tableau de bord n'a pas de contenu impératif, il doit être adapté à l'organisation de l'entreprise. Son découpage doit respecter le découpage de l'organisation, des responsabilités et des lignes hiérarchiques. Il doit favoriser la communication selon trois niveaux :

 Communication descendante (délégation de pouvoir assortie d'objectifs négocies au niveau inférieur) ;

 Communication ascendante (le niveau inférieur rend compte de la réalisation des objectifs) ;

 Communication transversale (pour coordonner les actions des responsables d'unité décentralisée de même niveau hiérarchique afin d'améliorer le service rendu au client).

Le réseau du tableau de bord est donc une mécanique sophistiquée aux caractéristiques suivantes :

 Chaque responsable à son tableau de bord, avec des informations spécifiques sa gestion afin d'éclairer ses décisions ;

 Chaque tableau de bord à une ligne de totalisation des résultats qui doit figurer dans le tableau de bord de niveau hiérarchique supérieure ;

 Chaque tableau de bord d'un même niveau hiérarchique doit avoir la même structure pour permettre l'agrégation des données ;

 L'empilage des informations des tableaux de bord doit respecter la ligne hiérarchique:

 Ils doivent permettre de contrôler en permanence la réalisation par rapport aux objectifs fixés dans le cadre de la démarche budgétaire.

### **3.2. Un contenu synoptique et agrégé**

Le tableau de bord doit permettre à son utilisateur de comprendre rapidement la situation de l'entreprise à l'aide des indicateurs. Le choix de ses indicateurs est donc important. Parmi les informations possibles, il convient de sélectionner celles qui sont essentielles pour la gestion du centre de responsabilité concerné.

#### **3.3. Rapidité d'élaboration et de diffusion**

Le tableau de bord sert à alerter les responsables des dysfonctionnements afin qu'ils puissent mettre en œuvre des actions correctives. Le tableau de bord doit donc être élaboré rapidement pour pouvoir remédier très vite au problème constaté. Il est donc primordial de pouvoir obtenir rapidement les données nécessaires à la production du tableau de bord.

Donc, le tableau de bord consiste à concilier des exigences apparemment contradictoires, à savoir :

- Retenir peu d'indicateurs, mais tous ceux qui sont essentiels ;
- Personnaliser le tableau de bord pour son destinataire tout en respectant une présentation homogène ;
- Abréger les informations en passant d'un niveau à autre en facilitant le dialogue entre les responsables de ces différents niveaux.

#### **4. Les fonctions du tableau de bord**

Le tableau de bord permet, de façon régulière et même constante, de mesurer, de cerner, de suivre les clientèles, l'Etat et l'utilisation des ressources (humaines, financières, matérielles et informationnelles), le déroulement des activités et le fonctionnement de l'organisation, les résultats obtenus et leur progression de même que les paramètres pertinents de l'environnement. De plus, l'accumulation d'indicateurs crée une mémoire organisationnelle de référence plus systématique et plus objective sur la performance.

#### **4.1. Un outil qui permet d'appréhender la performance de l'entreprise**

Être performant implique être, à la fois, efficace et efficient, donc le tableau de bord met en évidence les résultats physiques ou moindre coût. Le tableau de bord permet d'apprécier la performance des responsables en matière de réalisation d'objectif par la juxtaposition des prévisions et des réalisations, la différence constitue un écart exprimé en valeur absolue et relative.

# **4.2. Le tableau de bord : outil de pilotage et d'aide à la décision et de perfectionnement**

L'information contenue dans le tableau de bord porte sur les points clés de la gestion. A cet effet, le pilotage du centre de responsabilité, par le gestionnaire, devient une tâche moins complexe, car, il dispose d'indicateurs de suivi de son système lui offrant la possibilité de maîtriser sa trajectoire et de prendre toute décision. Et la mise en œuvre de l'imagination pour trouver les meilleures solutions, la connaissance des problèmes des autres, enrichit progressivement la formation économique des dirigeants, leur aptitude à la décision et à communiquer avec leurs collaborateurs pour les motiver, ainsi il contribue à faire progresser la culture de gestion d'une organisation.

#### **4.3. Le tableau de bord : outil de diagnostic et d'échange**

La mise en évidence des écarts incite les gestionnaires à effectuer des analyses plus approfondies pour trouver les causes qui sont à l'origine de tels écarts. Par conséquent, ils

Auront à déterminer les actions correctives et les mesures à prendre pour rétablir l'équilibre du système. Il permet de faciliter les échanges de l'entreprise en utilisant des outils comme le groupware et le système de gestion de la connaissance.

#### **4.4. Le tableau de bord : instrument de contrôle et de comparaison**

Le tableau de bord est, également, un outil de contrôle des responsabilités déléguées. C'est un outil de reporting qui permet aux dirigeants, de chaque niveau, d'apprécier les résultats obtenus par leurs sujets, et de rendre compte à leurs propres supérieurs des résultats qu'ils sont réalisés. En tant qu'outil de comparaison, il permet de suivre la réalisation des objectifs et de détecter les éventuelles dérives par rapport aux normes de fonctionnement prévues ou les objectifs déterminés.

#### **4.5. Le tableau de bord : outil de communication et de dialogue**

Le tableau de bord facilite les dialogues entre les niveaux hiérarchiques au cours du comité de direction ou d'une réunion spécialisée. Chaque gestionnaire commente alors ses résultats, explique les causes des écarts et les mesures qu'il a prises à son niveau. Il peut demander, si besoin, des directives ou des moyens supplémentaires ou encore la révision des objectifs initiaux. Il est aussi facilité l'intégration des parties dans la gestion et assure le dialogue entre le différent niveau :

- Entre le gestionnaire et ses supérieurs hiérarchiques ;
- Entre les responsables du même niveau hiérarchique.

Il permet également de maximiser l'efficacité de l'organisation en intégrant le groupe dans le dialogue, de la collecte de l'information et la mise en action, tout en respectant l'autorité Conférée. « Par définition, l'action du groupe est supérieure en terme de qualité à la somme des actions individuelles. Mais le groupe ne sera en mesure de prendre des décisions efficaces qu'après obtention d'un consensus unissant des membres  $65$ . »

#### **4.6. Le tableau de bord : outil de motivation**

Le tableau de bord motive l'ensemble du personnel par l'utilisation d'information plus objective pour l'évaluation du rendement, en permettant au gestionnaire d'avoir accès à l'information essentielle pour juger les résultats obtenus par les gestionnaires, ce qui entraine en général une mobilisation accrue et constitue un engagement.

#### **4.7. Le tableau de bord : outil d'alerte**

Pour la gestion d'une entreprise dont les fonctions d'entités sont complexes et multiples, certaines situations peuvent avoir des conséquences négatives sur la réalisation de l'objectif.

<sup>65</sup> FERNANDEZ. A, (2000). « le nouveau tableau de bord de décideurs », édition d'Organisation, Paris, p 320.

En général, le tableau de bord montre les points faibles de l'organisation bien avant que ses conséquences négatives ne se réalisent et ainsi adapter des actions correctives qu'il faut envisager.

#### **4.8. Le tableau de bord est un moyen pour apprécier la délégation des pouvoirs**

Dans un système de gestion, où les pouvoirs sont délégués, un contrat s'établit au moyen du budget, entre deux responsables : un délégant et un délégataire. Un contrat définissant les performances que le délégataire s'engage à réaliser. Si le contrat n'était pas rempli, la défaillance compromettrait non seulement les résultats du délégataire en question, mais aussi ceux des services ou centres de responsabilité. Finalement ce sont les performances de l'entreprise qui se trouverait affectée. Il est donc nécessaire que le délégant exerce une certaine surveillance afin de vérifier les performances réalisées au niveau de l'échelon qui lui sont subordonnées. Le TB aide à remplir ce rôle en permettant à chaque responsable à chaque niveau : d'apprécier les résultats obtenus, de rendre compte au délégant.

#### **5. La typologie du tableau de bord**

L'on distingue trois catégories de Tableaux de Bord

- le Tableau de Bord budgétaire
- le Tableau de Bord financier et comptable
- le Tableau de Bord de gestion

#### **5.1. Tableau de Bord budgétaire**

Le Tableau de Bord budgétaire est un outil de contrôle budgétaire qui permet de rapprocher fondé sur des données financières et comptables. Il privilégie l'analyse des résultats plutôt que le suivi des responsabilités opérationnelles.

#### **5.2. Tableau de Bord financier et comptable**

Le Tableau de Bord financier et comptable est un outil de constatation qui est essentiellement fondé sur des données financières et comptables. Il privilégie l'analyse des résultats plutôt que le suivi des responsabilités opérationnelles.

#### **5.3. Tableau d'activité**

Suit les opérations d'un système, sans être réfléchi en fonction des impacts souhaités dans l'environnement. Les résultats ne permettent pas d'apprécier l'efficacité des activités et de remettre en question les manières de fonctionner, puisqu'ils ne renseignent pas sur les effets produits sur la clientèle. Ce type de tableau de bord comporte généralement trop d'informations et il est par nature destiné à tout le monde et à personne en particulier. Il est donc impossible d'introduire les notions de responsabilité et d'imputabilité.<sup>66</sup>

#### **6. L'objectif du tableau de bord**

Selon (R.N. ANTHONY, 2010), l'objectif du tableau de bord « est de permettre au manager de montrer l'évolution d'un maximum d'indicateurs pour ne pas passer à côté d'un changement dans le business qui pourrait être dramatique. La data est fournie de façon régulière (évolution des ventes, évolution de la marge par ligne de produits...) <sup>67</sup>»

Ainsi, le tableau de bord de gestion, permet de visualiser, d'un coup d'œil, une série de données stratégiques, de mesurer l'impact des actions entreprises et de dégager les évolutions prévisibles<sup>68</sup>. Il fournit des informations essentielles, significatives et rapides. Cette définition résume bien le rôle et les objectifs du tableau de bord : « management hart, *qui* est un instrument d'information à court terme, de contrôle et d'aide à la décision. Il permet de contrôler en permanence les réalisations par rapport aux objectifs fixés dans le cadre des budgets. Il permet aussi de diagnostiquer les points faibles et de montrer ce qui est anormal et a des conséquences sur les résultats de l'entreprise. Des actions correctives pourront alors être mises en œuvre <sup>69</sup>».

#### **7. Les dimensions du tableau de bord de gestion**

A partir des notions précédemment développées, on peut considérer le tableau de bord comme un outil à dimensions multiples assumant plusieurs fonctionnalités. En effet, le tableau de bord est dans sa conception même, un instrument de contrôle et de comparaison. Il permet aux décideurs d'identifier les écarts le plus rapidement possible et d'effectuer des actions correctives.

Le système d'information le rend un outil de dialogue et de communication en interne. En mettant en lumière les objectifs de l'entreprise et sa stratégie ; le rend un outil de motivation et d'aide à la prise de décision, ainsi que d**e** pilotage et de management. Il favorise l'apprentissage continu en recherchant constamment à améliorer la performance de l'entreprise.

<sup>66</sup> SAULAU. J.Y, (2006). « Tableau de bord pour décideurs qualité », AFNOR, la plaine sainte. Denis, p.p : 32-36.

 $\frac{67}{67}$  ANTHONY.R.N.[2010] ; « Tableaux de bord et reporting : Quelles différences ? » Revue Finance & BI, n°24

 $^{68}$  FONTAINE-GAVINO. K & A. ZAMBEAUX ; (2005). « En anglais sa signifie : diagramme de gestion », p 15.

<sup>&</sup>lt;sup>69</sup>PEYRARD.J &M, (2001). « Dictionnaire de Finance », 2ème Ed. Vuibert.

A cet effet, nous allons énumérer ces dimensions comme suit :

#### **7.1. Le tableau de bord est un instrument de mesure des performances**

C'est les résultats (financier et non financier) ou les indicateurs, affiché par le tableau de bord, qui traduit la performance de l'entreprise réalisée, par rapport aux objectifs assignés.

# **7.2. Le tableau de bord est un instrument de contrôle et de comparaison et d'amélioration**

Pour piloter la performance de l'entreprise, le tableau de bord doit offrir à son utilisateur la possibilité de contrôler en permanence les réalisations par rapport aux objectifs fixés dans le cadre de la démarche budgétaire. C'est un déclencheur d'enquête et de comparaison. En attirant l'attention sur les points importants de la gestion et sur leur dérive éventuelle par rapport aux normes de fonctionnement prévues. Il permet au gestionnaire d'identifier les écarts et prendre ainsi les actions correctives adéquates.

#### **7.3. Le tableau de bord est un outil d'alerte et de diagnostic**

Le tableau de bord, permet de réaliser un diagnostic de la situation de l'entreprise ; c'est un système d'alerte et d'actions. Permet de prendre les mesures nécessaires lorsque des écarts sont constatés. Il attire l'attention des responsables sur les plus significatifs ou exceptionnels dégagés. Ainsi alertés, ils chercheront à choisir des actions correctives adéquates. Car de cet écart, naît la mise en place de solutions.

#### **7.4. Le tableau de bord est un outil de dialogue et de communication**

Le tableau de bord est un support de dialogue et de communication entre responsables de différents niveaux hiérarchiques. Au niveau d'une communication verticale, le tableau de bord assure le dialogue entre les différents niveaux hiérarchiques et joue le rôle d'intégrateur en permettant d'avoir à un niveau hiérarchique donné, un langage commun en ayant tous les mêmes paramètres.

Dans le cadre d'une communication horizontale, le tableau de bord étant un outil de pilotage de la performance, arrive à communiquer les performances d'une entité aux autres entités du même niveau pour les encourager et les inciter à réaliser des performances similaires.

#### **7.5. Le tableau de bord est un outil d'aide à la prise de décision et à la prévision**

Le tableau de bord permet à son utilisateur, de se projeter en avant et d'obtenir ainsi des informations afin d'établir des prévisions. A ce propos (M. LEROY, 2001), souligne que « le tableau de bord constitue le pivot de la gestion prévisionnelle et contrôlée<sup>70</sup> ». En

<sup>&</sup>lt;sup>70</sup>LEROY.M, (2001). « Le Tableau de Bord au service de l'entreprise », Ed d'Organisation, p.37.

attirant en permanence les responsables sur points importants de leur gestion et après analyse des valeurs cruciaux (clignotantes), cet outil contribue à la mise en œuvre des actions correctives de décisions fixées par l'entreprise et à leurs réalisations.

#### **7.6. Le tableau de bord est un outil de pilotage et de management**

Le tableau de bord est un outil de pilotage puisqu'il permet de définir les actions par rapport aux réalisations et aux objectifs fixés. C'est un instrument d'aide à la réflexion, qui permet d'obtenir une approche globale d'un système, du fait qu'il soit à la base une représentation réduite. C'est un outil de management car il permet de suivre son action en permanence pour pouvoir informer le responsable et son équipe. Détecter les points forts et les points faibles et interprétélesécarts (Car connaitre ses problèmes, c'est aussi, s'engager à les résoudre), et d'organiser: c'est-à-dire ; rechercher la meilleure combinaison possible des ressources techniques et humaines. (Opportunités d'amélioration.)

#### **7.7. Le tableau de bord est un outil d'animation et de motivation**

Le tableau de bord développe une réflexion collective et organisée qui permet d'animer une équipe et d'installer une animation entre les différents acteurs d'une même unité. Car en fournissant des informations objectives sur les performances des responsables, et de leurs équipes d'une même unité ou direction, les tableaux bord stimulant ainsi leurs motivations et leur cohésion. Il offre à ces derniers la possibilité de s'autocontrôler est les aides ainsi à atteindre leurs objectifs stratégiques. « De nombreux cadres des organisations ont confirmé que le système de tableau de bord leur avait permis de mieux intégrer les améliorations opérationnelles à la stratégie globale de l'organisation<sup>71</sup> ».

#### **7.8. Le tableau de bord est un outil d'organisation**

Avec son un effet miroir, le tableau de bord reflète le niveau de performance ou de l'échec de l'entreprise Ces indicateurs (clignotants) alertent le responsable sur les points sensibles ou douteux. Pour concevoir les outils et les appuis d'action qui permettront d'atteindre les objectifs alloués par l'entreprise. En ayant à sa disposition la meilleure combinaison des ressources techniques et humaines possibles.

#### **7.9. Le Tableau de bord est un moyen d'appréciation et de délégation du pouvoir**

Ce qui permet de valider le projet tableaux de bord, c'est la qualité des procédures de collecte et de transmission des informations entre le contrôleur et le contrôlé. Cette instrument, permet aux responsables de chaque niveau hiérarchique (d'unités), d'apprécier les résultats obtenus, au même temps, de rendre compte au délégant de la situation. Il est

<sup>&</sup>lt;sup>71</sup>LALAMA. S. A, (2006). « Conception et Mise en Place des Tableaux de Bord de gestion : cas d'une société de confection », Mémoire de Mastère e Contrôle de Gestion, Maroc, Sept 2004, P.13

nécessaire que le délai de parution du tableau de bord soit en adéquation avec le (délai de réactivité) du processus (Infra). Pour le manager et toute son équipe, être dans la même périodicité et harmonies d'œuvre les unes avec les autres, permet une collecte d'information régulières et une mise à jour synchronique. Afin que le pilotage soit efficace, et pouvoir répondre aux besoins réels de l'entreprise et prendre les bonnes décisions.

Pour conclure, on peut avancer que le tableau de bord connaît des finalités différentes, mais complémentaires. En effet, les tableaux de bord sont non seulement des outils de contrôle, mais aussi des outils d'aide à la décision, de pilotage et de mesure de la performance.

#### **8. Les missions du tableau du bord**

Le tableau de bord peut remplir différentes missions :

**8.1. La mission de reporting :** soit utiliser le tableau de bord pour rendre compte de certains résultats. Le tableau de bord de reporting servira alors à prendre des mesures correctrices pour améliorer les faiblesses observées.

**8.2. La mission de pilotage :** soit utiliser le tableau de bord de manière plus opérationnelle. Il sert alors à suivre la réalisation de vos plans d'action ou de vos chantiers à leurs différentes étapes pour appliquer des adaptations, si nécessaire. Il est essentiel dans le suivi des plannings, par exemple.

**8.3. La mission de communication :** soit utiliser le tableau de bord pour informer les équipes d'une situation (niveau d'activité de l'entreprise, évolutions à venir et actions en cours…). Il comprend en général des indicateurs plus généraux.

#### **Section 02 :**

#### **Les étapes et les méthodes de conception d'un tableau de bord**

Le système de pilotage s'appuie sur un ensemble d'indicateurs issus d'informations disponibles dans l'entreprise ou à l'extérieur de celle-ci. Ces indicateurs permettent d'anticiper, décider et contrôler les politiques et pratiques. L'efficacité globale du pilotage repose sur la fiabilité des informations, la pertinence des indicateurs et leur adaptation aux besoins spécifiques des différents décideurs et acteurs. Chaque tableau de bord doit donner une vision concise, simple et claire de la situation globale de l'entreprise, des résultats obtenus et des améliorations à apporter. Le ciblage des données est essentiel. Comme tout outil de gestion, le tableau de bord a un processus d'élaboration et suit une méthodologie souvent bien définie pour sa conception.

#### **Les étapes d'élaboration d'un tableau de bord**

La conception d'un TDB d'une entreprise obéit à une méthodologie qui se résume de la manière suivante ; Tout d'abord, il faut définir les missions et les objectifs de l'organisation. Dans un second temps, on identifie les variables dont la maîtrise conditionne l'atteinte des objectifs, puis, on choisit des indicateurs reflétant l'évolution des valeurs clés. Ensuite, on établit pour chaque indicateur, une base de référence, afin de savoir dans quel état est l'indicateur ; bon, à surveiller ou mauvais. Par la suite, vient l'opération de collecte des informations. Enfin, la mise en forme des tableaux de bord.

#### **1. Fixation des objectifs**

Un objectif se définit comme un but à atteindre et non une tâche à accomplir. C'est donc le résultat d'une prévision et d'un acte de volonté. Toute entreprise ne survivra qu'à la condition de construire elle-même son avenir, il n'existe pas d'autres solutions. Le progrès continu pour se démarquer de la concurrence. C'est pour cela, qu'il est fortement recommandé de sélectionner avec soin, les axes d'action les plus opportuns. Toute la construction du tableau de bord est basée sur la formulation des objectifs. Cependant, l'atteinte de l'objectif ne peut se réaliser que par la participation de tous.

#### **2. Identification des points clés**

Il s'agit de la phase la plus délicate dans la démarche de construction des tableaux de bord, elle consiste à déterminer les facteurs clés de succès *«*sont les conditions essentielles permettant d'atteindre les objectifs fixés. Ces leviers d'actions opérationnelles doivent être contrôlables par les responsables de centre  $v^{72}$ , nécessaire à la réalisation des objectifs. En d'autre termes, retenir les sous objectifs à suivre, afin d'atteindre les objectifs globaux, on procède à cette sélection car il est impossible de retenir tous les objectifs, du fait qu'ils n'ont pas la même importance. La mise en évidence des points clés de gestion doit aboutir aux points suivants :

- Concentrer l'attention des responsables sur l'essentiel tout en concevant la possibilité de détailler chaque élément grâce au principe Gigogne.

- Constituer des bases de référence pour la réflexion et la décision.

- Guider la construction matérielle des tableaux de bord qui sera ordonnée en fonction des points clés.

#### **3. Les choix des indicateurs pertinents**

La recherche d'indicateurs est l'étape la plus importante, car cette dernière nécessite un travail de réflexion afin de trouver les indicateurs qui conviennent le mieux à mesurer les points clés précédemment déterminés. « Un indicateur est un élément ou un ensemble d'éléments d'informations significatives, un indice représentatif, une statistique ciblé et contextuel selon une préoccupation de mesure, résultante de la collecte de données sur un état, sur la manifestation observable d'un phénomène ou sur un élément lié au fonctionnement d'une organisation<sup>73</sup>»

On peut distinguer en général trois types d'indicateurs  $:$ <sup>74</sup>

#### **3.1. Les indicateurs de performance**

La performance recouvre deux aspects distincts : l'efficacité et l'efficience.

- L'efficacité est la réalisation du résultat prévu.
- L'efficience est le respect de la contrainte de coût.
- Les indicateurs de performance mesurent la réalisation des objectifs, tout en respectant les contraintes de coûts.

#### **3.2. Les indicateurs de pilotage**

Pour SELMER. C, « les indicateurs de pilotage sont «des concentrés d'informations particulièrement significatifs, qui ont un sens immédiat pour celui qui les regarde  $^{75}$ »Ils permettent d'anticiper les évènements et la réactivité des responsables à temps. En d'autres

 $^{72}$ LANGLOIS. G, BRINGER. M et BONNIER.C, (2010). « Contrôle de gestion : manuel &application », édition Foucher, 4<sup>e</sup>édition, France, p 547.

 $73$ Voyer. P (2006), « Tableau de bord de gestion et indicateurs de performance », Edition Padie, Canada, p 61.

<sup>&</sup>lt;sup>14</sup>Selmer. C (1998), « Concevoir le tableau de bord, outil de contrôle de pilotage et d'aide à la décision », 1re Edition, Dunod, Paris, p.p : 42 -54.

<sup>75</sup>Selmer. C, (1998).Op.cit, p 68.

termes, les indicateurs de pilotage renseignent sur les conditions de réalisation d'une action ou d'une activité. Ils indiquent où il faut agir pour que les résultats soient atteints.

Les indicateurs de pilotage d'un responsable donné sont l'ensemble des indicateurs qui permettent le suivi d'une activité. Cela peut être par exemple pour un responsable d'une unité de production, la quantité de déchets.

#### **3.3. Les indicateurs d'éclairage**

« Les indicateurs d'éclairage expliquent pourquoi la performance est attente ou non, mais sur lesquels le responsable n'a pas de contrôle et sur lesquels il ne peut pas agir. Ils portent sur des facteurs externes au centre de responsabilité, mais qui peuvent être internes ou externes à l'entreprise  $^{76}$ ». Les indicateurs d'environnement économiques, tels que (les indices de prix, indices de consommation, etc…) sont des indicateurs d'éclairage.

#### **4. La collecte d'information**

Dès que l'étape de choix d'indicateurs est validée, il est favorable de sélectionner des indicateurs qui ont une relation avec les objectifs et la stratégie de l'entreprise, ainsi que de vérifier la fiabilité informationnelle.

Afin de collecter l'information nécessaire, il faut :

- D'abord, Le chargé du projet du tableau de bord doit dresser dans un premier temps, l'inventaire des données requises pour chiffrer les indicateurs ;
- Puis, Les responsables des services concernés doivent vérifier l'existence des données, les délais de leur obtention, ainsi que le degré de fiabilité ;
- Ensuite,Le maître d'œuvre et les responsables doivent trouver des solutions pour élaborer des procédés d'estimation rapides des données tardives ou manquantes ;
- Enfin, Il faut élaborer un cahier des charges des informations dans lequel seront précisés la façon de construire les indicateurs à partir des informations élémentaires et les sources de ces informations.

### **5. La mise en forme et présentation du tableau du bord**

Une fois que tous les éléments définis au préalable sont choisis (indicateurs, références, instruments), il sera possible de présenter le document et de mettre en perspective les informations fournies sous une forme visuelle agréable (graphique, pictogramme, histogramme, clignotant et alarme). Le tableau de bord ne peut être conçu comme un instrument standard, sa présentation dépend des préoccupations des utilisateurs, ces dernières ont des indépendances concernant :

• Le choix des indicateurs.

 $^{76}$ Selmer. C, (1998). Op. cit. p 65.

- Les règles de constructions.
- La périodicité de révision.

Une bonne mise en forme permet aux responsables d'avoir une idée plus détaillée de la situation, et un habilité à réagir plus vite.

Les modalités de présentations peuvent porter sur la forme (la présentation), ou sur le contenu (le fond). Elles permettent, à son utilisateur, de les décoder plus facilement et de réagir plus vite.

Pour conclure, il est vrai qu'il n'existe pas de modèle type de tableau de bord. Mais certaines règles sont posées à l'ensemble des tableaux de bord, principalement se rapportant à sa structure et la qualité des informations qu'il contient. En définitive, la forme et les conditions d'utilisation du tableau de bord sont propres à chaque entreprise et expriment l'originalité de sa structure et de ses objectifs.

Construire un tableau de bord nécessite de définir au préalable ses besoins, de bien comprendre les tenants et aboutissants de l'entreprise, de définir des indicateurs appropriés, d'adopter une présentation synthétique et de l'actualiser en temps utile, pour effectuer une meilleure sélection des paramètres clés. Il est important d'adapter la présentation du tableau de bord au regard de son utilisation. En effet, il est organisé de manière à faciliter sa lecture en fonction de l'objectif.

#### **6. Méthodes d'élaboration d'un tableau du bord**

La mise en œuvre d'un système de TB est un choix stratégique de l'entreprise ayant pour but l'amélioration de sa réactivité et ses performances .il existe différentes méthodes d'élaboration d'un TB, à savoir,**5 étapes et 14outils, GIMSI, JANUS, OFAI et OVAR.**

### **6.1. La méthode GIMSI**

(**G :** Généralisation, **I** : information, **M :** méthode et mesure, **S :** système et systématique, **I :** individualité et initiative).

Alain Fernandez a mis en place la démarche de GIMCI pour la conception de tableau de bord de pilotage que nous allons utiliser dans notre travail.<sup>77</sup>

La démarche est structurée en 10 étapes, chacune traite d'une préoccupation particulière du projet et chacune marquant un seuil identifiable dans l'avancement du système.

Pour faciliter l'étude, les 10 étapes peuvent être regroupées en quatre phases principales.

<sup>77</sup> FERNANDEZ.A. op.cit., page 35

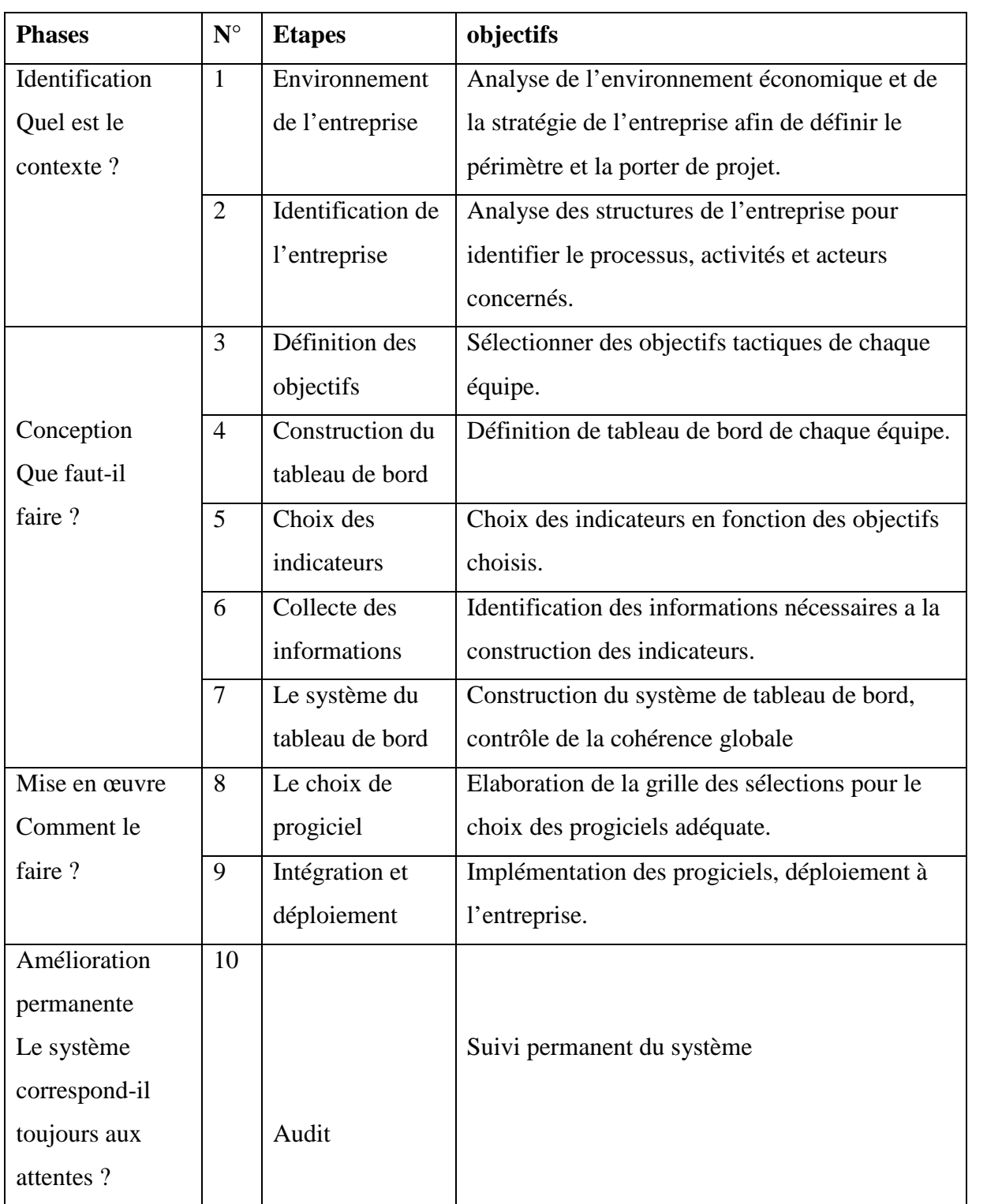

# **Tableau N°21 : Les 10 étapes de la méthode GIMSI**

Source : FERNANDEZ, Alain, « les nouveaux tableaux de bord des managers », les éditions d'organisation, groupe Eyrolles, 4ème édition, paris, 2008, p 131.

# **6.2. La méthode JANUS**

Une méthode proposée par SELMER CAROLINE dans un ouvrage « concevoir le tableau de bord ». Elle se caractérise par sa simplicité dans son processus de mise en œuvre et la distinction, très utile, qu'elle opère entre les indicateurs de performance et les indicateurs de pilotage. La démarche de la méthode JANUS se représente comme suit :<sup>78</sup>

- **J**alonner les étapes du projet : déterminer les grandes orientations du projet, concevoir des tableaux de bord et mettre en place une gestion du projet ;
- **J**ustifier d'un cadre pour l'action : intégrer les spécificités de l'organisation, formaliser les missions des responsables et formaliser les enjeux des processus ;
- **A**nalyser les besoins des utilisateurs : Recenser les besoins des utilisateurs et cataloguer les informations existantes ;
- **A**rchitecturer le réseau des tableaux de bord : veiller à la cohérence des informations et définir des règles communes de remontée des informations
- **N**ormaliser les différentes mesures de performance : Choisir les indicateurs de performance appropriés ;
- **N**ormés les liens entre performance et pilotage :A partir des déterminants de la performance ,déterminer les indicateurs de pilotage pertinents ;
- **U**nifier les modes de représentation : Unifier les modes de représentation de l'information afin que tous les intervenants utilisent le même langage
- **U**tiliser un système informatique adapté : la démarche de choix du support informatique
- **S**tructurer la mise en œuvre du tableau de bord : formaliser la procédure de gestion du tableau de bord et déterminer les règles d'ajout de nouveaux indicateurs.

### **6.3. La méthode OVAR**

La méthode OVAR est une méthode française qui a été inventée et enseignée dès 1981 par trois professeurs du groupe HEC : DanielMichel, Michel Fiole et Hugues Jordan. Elle est enseignée et utilisé par de nombreuses organisations à travers le monde. Elle permet de structurer les objectifs opérationnels à court terme déclinés à partir de la vision stratégique de les lier aux variables d'action ou leviers d'action permettant d'atteindre les objectifs et de faire correspondre ces leviers aux responsables de ces actions au niveau organisationnel. La méthode OVAR est une démarche structurée qui peut répondre à trois types de besoins<sup>79</sup>:

 **Piloter la performance :** en assurant le déploiement des axes, cibles et objectifs stratégiques dans toute l'organisation ; il s'agit alors d'un processus de

<sup>78</sup>Selmer. C, (1998). Op. Cit, p 29.

<sup>79</sup>FIOL. M, JORDAN. H, SULLA. E, (2004). « Renforcer la cohérence d'une équipe », Edition Dunod, Paris, p 63.

management visant à relier la stratégie aux plans opérationnels concrets conduits par les responsables.

 **Offrir une méthode :** Favorisant le dialogue interhiérarchique et/ou fonctionnel dans l'organisation, elle suscite de manière construite la communication et la discussion sur deux questions principales « ou allons-nous ? » et « comment y allons-nous ? ».

 **S'appuyer sur une démarche formalisée :** pour concevoir les tableaux de bord de l'entreprise à partir des besoins clés d'information, pour les décisions opérationnelles concrètes aux différents niveaux de responsabilités.

La méthode OVAR est composée de 4 étapes importantes  $80$ 

**Etape 01 :** cette étape englobe deux phases du processus décisionnel expliqués dans les phases de prise de décision de Simon (la phase d'intelligence et la phase de conception).

**Etape 02 :** attribution des responsabilités (la phase de conception et choix de solution) dans cette phase on s'intéresse à l'analyse de la délégation.

**Etape 03 :** conception des grilles objectives /variables d'action : c'est une phase de conception du tableau de bord ou les variables d'action de l'entreprise deviennent des objectifs pour les gestionnaires (niveau N-1) et ou on détermine les variables d'action des gestionnaires (Niveau N-1) pour pouvoir choisir les indicateurs de niveaux plus bas (Niveau N-1).

**Etape 04 :** Mise en forme du tableau de bord : c'est la phase de conception et implantation, elle se caractérise par le choix de la forme sous la quelles les indicateurs seront présentés.

### **6.4. La méthode de conception du TBG à 5 étapes et 14 outils**

Cette méthode, proposée par Allain Fernandez, répond aux exigences fondamentales d'une entreprise actuelle : simplicité,rapidité, et faible cout de laréalisation. Elle est particulièrement adaptée aux structures légères dans un environnement concurrentiel, comme une PME ou une entité responsable d'un groupe plus important. Fondée sur la méthode GIMSI elle est relativement rapide à mettre en œuvre pour un cout particulièrement réduit.

Un tableau de bord ne se construit pas sans méthode ni sans quelques outils, cette méthode est composée de 5 étapes et 14 outils a connaitre pour construire un tableau de bord efficace. Les étapes sont résumées dans le tableau suivant :

<sup>&</sup>lt;sup>80</sup>Löning. H, Malleret. V, Méric. J et ALL, (2008). « Le contrôle de gestion Organisation, outils et pratiques », 3èmeEditionDunod, Paris, p.p : 83-87.

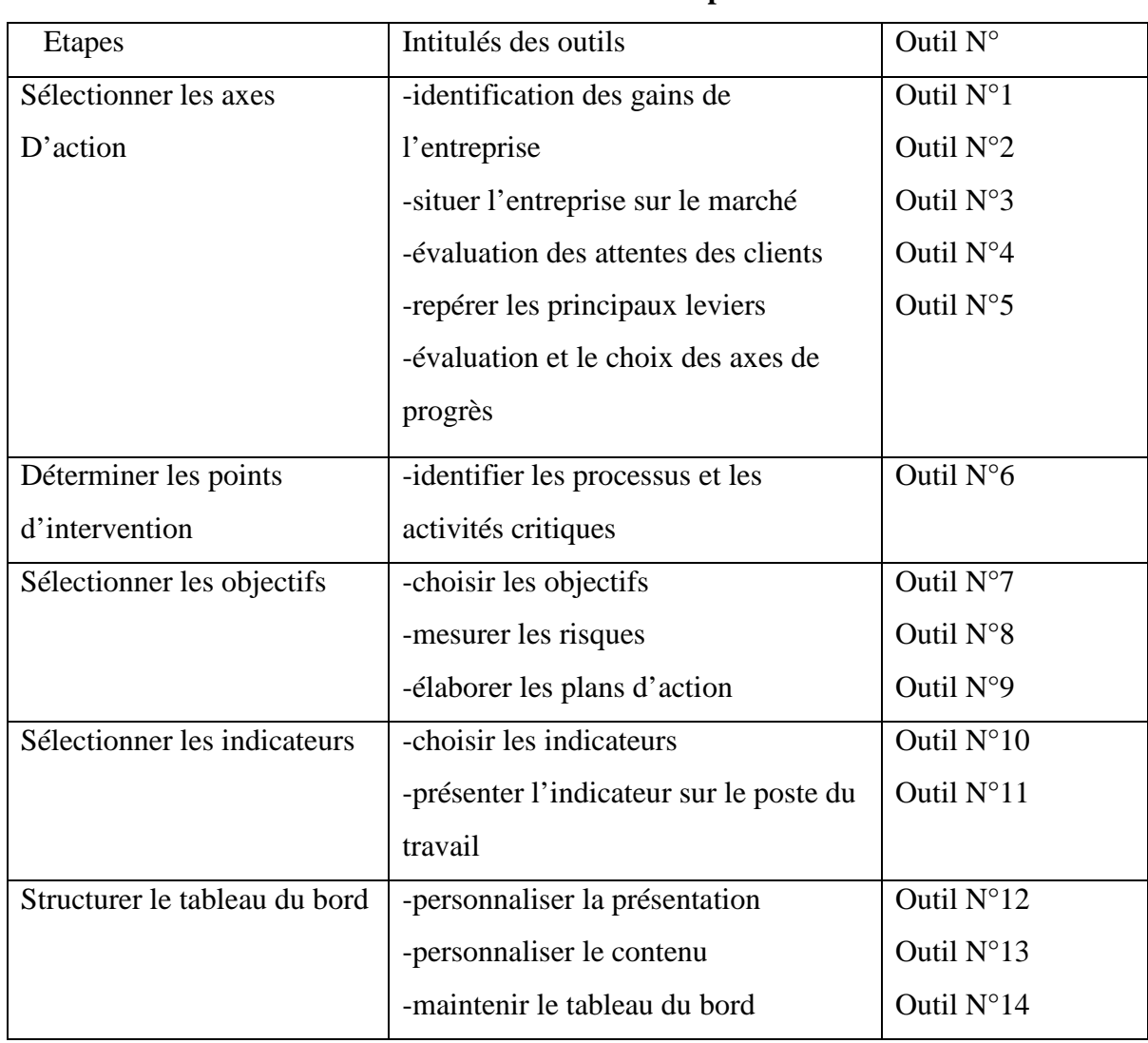

#### **Tableau N° 22 : La méthode à 5etapes et 14 outils**

**Source :** Fernandez Alain « l'essentiel du tableau de bord », édition d'organisation, paris, 2005, p2.

#### **6.5. La méthode OFAI**

Pour la méthode OFAI, Les objectifs sont déclinés en facteurs clés de succès qui représentent les forces de l'entreprise à travers lesquelles peuvent se réaliser les objectifs. La méthode OFAI part des objectifs mais propose les indicateurs après avoir déterminé des facteurs clés de succès et des actions. L'objectif est défini en termes de facteurs clés de succès, à savoir l'ensemble des éléments qui vont permettre de réaliser l'objectif et qui influent sur celui-ci. Ensuite, chaque facteur clé de succès est décliné en actions opérationnelles dont la réalisation est évaluée à travers les indicateurs, les facteurs clés de succès ont l'avantage de s'intéresser aux forces que l'entreprise possède pour mener à bien la réalisation des objectifs, c'est aussi un moyen pour décliner les indicateurs et faire leur reportions, de manière plus cohérente.

#### **7. Les outils du tableau du bord**

#### **7.1. Les écarts**

« L'écart est la différence entre une donnée de référence et une donnée constatée, écart entre coût prévu et coût réalisé, entre quantité allouée et quantité consommée $1^{81}$ » Les écarts permettent de calculer sur certaines valeurs pour constater les dérives par rapport à la prévision. L'objectif d'analyse d'écarts est de rechercher les causes de ces écarts et de mesurer leur impact, et informer les acteurs afin qu'ils prennent les mesure correctives nécessaires.

#### **7.2. Les ratios**

Les ratios sont des rapports de grandeurs significatives du fonctionnement de l'entreprise. En règle générale, un ratio respecte les principes suivants :

- Un ratio seul n'a pas de signification : c'est son évolution dans le temps et dans l'espace qui est significative ;
- Il faut définir le rapport de telle sorte qu'une augmentation du ratio soit signe d'une amélioration de la situation.
- La nature des rations varie selon le destinataire et son niveau hiérarchique.

#### **7.3. Les clignotants**

Ce sont des seuils limites définis par l'entreprise et considérés comme variable d'action. Leur dépassement oblige le responsable à agir et à mettre en œuvre des actions correctives.

Les formes variées que peuvent prendre les indicateurs ne doivent pas faire oublier l'essentiel. La pertinence de l'outil tableau de bord tient d'abord aux choix des indicateurs. Toute la difficulté réside dans leur définition, puisqu'il faut choisir l'information pertinente parmi la masse des informations disponibles

#### **7.4. Les graphiques**

Les représentations graphiques des données donnent plus de visibilité sur l'évolution des situations et des indicateurs. Une autre forme de présentation des données, est de mettre les données dans des graphiques indépendants dans l'intérêt de visualiser directement et rapidement les évolutions et de mieux appréhender les changements de rythme ou de tendance

Parmi les graphiques les plus utilisés, nous citons :  $82$ 

 $81$ Doriath. B, (2008). « Contrôle de gestion en 20 fiches », édition Dunod, 5<sub>éme</sub> édition, Paris, p.72.

<sup>&</sup>lt;sup>82</sup>Alazard. C & Separi. S, DCG 11, (1998). « Contrôle de gestion manuel et application », 4<sup>ème</sup> édition, Dunod, Paris, p 634.
- Les courbes : elles permettent de visualiser l'évolution de l'indicateur dans le temps ce qui facilite l'étude de la progression et l'analyse de la tendance ;
- **Les histogrammes** Dans ce genre de diagramme, les phénomènes sont traduits par des segments ou des rectangles dont la largeur est proportionnelle à leur valeur absolue ou relative, les histogrammes sont le plus souvent utilisés pour comparer plusieurs séries de valeurs ;
- **Commentaire** Ces graphes sont particulièrement aptes à visualiser :
	- $\checkmark$  Les parts de marché:
	- $\checkmark$  La réparation du chiffre d'affaires (par produit, par zone, par client, ...);
	- $\checkmark$  La répartition des charges par nature (personnel, matières premières, ...);
	- $\checkmark$  La répartition des effectifs.

#### **7.5. Les tableaux**

Les tableaux fournissent des données détaillées et laissent la possibilité à l'utilisateur d'effectuer des calculs complémentaires. Mais leur capacité à donner une vue d'ensemble est inversement proportionnelle à leur densité. Les tableaux de bord peuvent être présentés de la manière suivante :

| Libellé                     |       |             |       |                           |  |
|-----------------------------|-------|-------------|-------|---------------------------|--|
| Indicateurs économique      | Prévu | <b>Réel</b> | Ecart | <b>Action correctrice</b> |  |
| CA                          |       |             |       |                           |  |
| CA par clients              |       |             |       |                           |  |
| Nombre de clients           |       |             |       |                           |  |
| Nombre de nouveaux          |       |             |       |                           |  |
| clients                     |       |             |       |                           |  |
| CA par famille de produits  |       |             |       |                           |  |
| Marge commerciale           |       |             |       |                           |  |
| <b>Charge fixes</b>         |       |             |       |                           |  |
| <b>Charge variables</b>     |       |             |       |                           |  |
| Stock (en valeur)           |       |             |       |                           |  |
| <b>Indicateur physique</b>  |       |             |       |                           |  |
| Délais de livraisons        |       |             |       |                           |  |
| <b>Satisfaction clients</b> |       |             |       |                           |  |

**Tableau N°23 : Présentation simplifié d'un TB**

**Source :** C. ALAZARD & S. SEPARI, « contrôle de gestion », 2ème édition DUNOD, Paris,1993 P 603.

#### **7.6.Les multimédias**

Image, voix. Ils autorisent une perception plus riche de la situation, mais ils limitent la part d'interprétation de l'utilisateur  $83$ 

#### **7.7. Les commentaires**

Les commentaires doivent apporter une explication supplémentaire par rapport aux chiffres et aux graphiques qui figurent déjà sur le tableau de bord. Ils portent sur Les explications des écarts, Les décisions prises par le responsable, Questions sur des décisions à prendre, Justification des prévisions sur les mois à venir et avancement des actions prises précisément.

### **8. Démarche et méthodologie de la conception d'un tableau de bord financier**

Lorsqu'il lance son projet de création d'entreprise, l'entrepreneur a pour volonté de réaliser des bénéfices et d'atteindre rapidement une stabilité financière. Pour pouvoir suivre l'état des finances de l'entreprise, il est recommandé à l'entrepreneur de mettre en place un tableau de bord financier.

Comment savoir précisément quelle est la santé financière d'une entreprise à un moment précis ? tout simplement en mettant un tableau de bord financier performant.

#### **8.1.Définition d'un tableau de bord financier**

Le tableau de bord financier est un instrument qui a pour objectif d'évaluer les performances financières d'une entreprise à un moment précis ou sur une période donnée. C'est en quelque sort un GPS des finances d'une entreprise. Il permet non seulement de connaitre la position en temps réel, mais il nous oriente également vers les itinéraires les plus adaptés pour atteindre la destination fixée.C'est la même chose avec un tableau de bord financier bien construit. Les indicateurs qu'il comprend permettent de mesurer si les objectifs fixés sont atteints et ainsi prendre rapidement des décisions éclairées.<sup>84</sup>

Un bon tableau de bord financier se construit en étant au plus près de la réalité de l'entreprise. En effet, chaque entreprise est différente et n'a pas les mêmes priorités : le tableau de bord doit en être un reflet parfait.

<sup>83</sup> GERVAIS M (2009), Op Cit, P 622

<sup>84</sup>https://www.legalstart.fr/fiches-pratiques/financement/tableau-de-bord-financier/

# **Chapitre III Le tableau de bord comme outil de pilotage et de suivi la santé financière de l'entreprise**

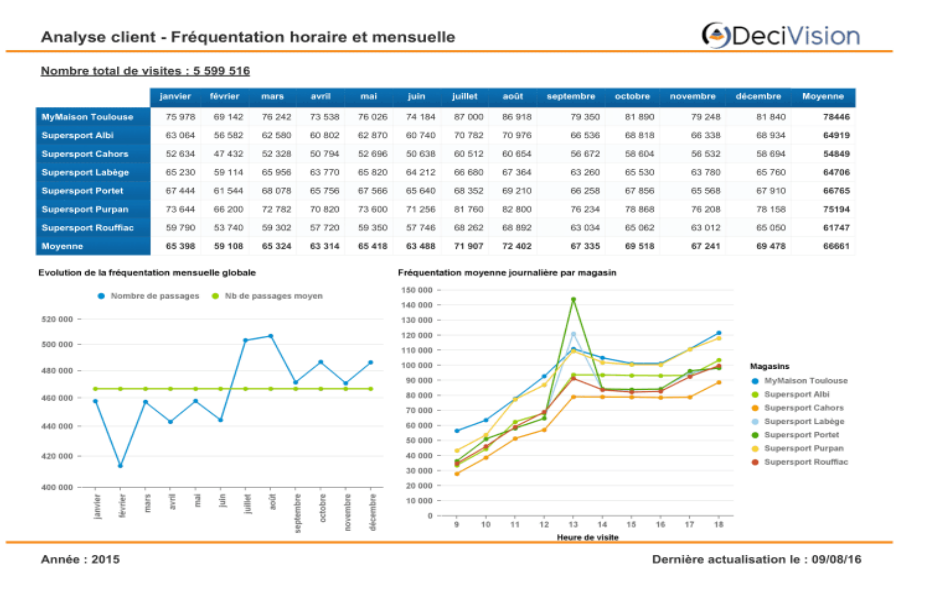

#### **Figure N°05 : Simple exemple sur le tableau de bord financier**

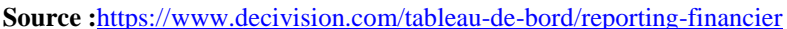

#### **8.2. Les avantages d'un tableau de bord financier**

Pour l'entrepreneur, les avantages du tableau de bord financier sont nombreux. A ce titre, cet outil financier lui permet de :

 **Suivre l'évolution de la situation financière :** les indicateurs financiers interprétés les uns à la lumière des autres permettent à l'entrepreneur d'avoir une vision précise des résultats de l'entreprise. Grâce à ces indicateurs, il peut notamment prendre connaissance des dépenses de l'entreprise ainsi que l'évolution de la réalisation des objectifs fixés.

 **Mesurer les performances :** le tableau de bord financier est une donnée incontournable de la stratégie commerciale. Grâce à cet outil, l'entrepreneur dispose d'un véritable aperçu de l'évolution de son entreprise. Il peut suivre l'efficacité des nouveaux projets ainsi que leur rentabilité pour comprendre quels sont les moyens les plus efficaces pour atteindre les objectifs visés.

 **Anticiper les éventuelles difficultés :** Grâce a un suivi régulier de tableau de bord financier, l'entreprise peut identifier les situations à risques. Ainsi, dès lors qu'apparait une baisse d'activité, des problèmes de trésorerie ou un écart sur l'un des indicateurs clé, l'entreprise peut être réactif et corriger la conjoncture.

 **Prendre des décisions éclairées :** le tableau de bord financier permet d'apprécier statistiquement les risques encourus par la prise de telle ou telle décision. A ce titre, il s'agit d'un outil d'aide à la décision qui est essentiel pour établir une stratégie financière efficace.

 **Motiver ses équipes :** lorsque les salariés sont impliqués dans le suivi de l'évolution des résultats et dans la réussite des objectifs, il se sentent investis. Le tableau de bord est donc un outil intéressant pour impliquer et motiver ses équipes.

#### **8.3. Les objectifs du tableau de bord financier**

L'objectif principale du tableau de bord financier c'est l'amélioration du la situation financière de l'entreprise, ainsi que celui de :

- La diminution des frais ;
- Evaluer la rentabilité économique et financière de l'entreprise ;
- Anticiper les difficultés ;
- L'amélioration des marges ;
- Identifier les risques.

#### **8.4. Les indicateurs du tableau de bord financier**

Les indicateurs financiers sont des données financières (chiffres, ratios financiers…) utilisées pour mesurer les performances de l'entreprise tels que :

- Ecart sur chiffre d'affaires
- Le taux marge brute (ou marge commerciales)
- Fond roulement net (FRN)
- Besoin en fonds de roulement(BFR)
- La Trésorerie
- Capacité d'autofinancement (CAF)
- Les soldes intermédiaires de gestion
- Les ratios d'analyse de bilan

Ce sont des outils de gestion très utiles au dirigeant d'entreprise, car ils lui permettent d'évaluer la santé de son entreprise, de déterminer ses couts et ses marges, de prendre des décessions et d'identifier les difficultés avant qu'il ne soit pas trop tard et de réduire les risques de cessation de paiement.

### **8.5. La construction d'un tableau de bord financier**

Le tableau de bord financier doit être organisé de manière à donner du sens aux informations. Pour cela, les indicateurs financiers doivent être interprétés les uns à la lumière des autres.il est par ailleurs absolument nécessaires que les valeurs de référence soient mises en évidence pout permettre une comparaison rapide des données.

Pour rendre le tableau de bord financier attrayant et facilement compréhensible par tous, il est important d'utiliser présentations visuelles. Pour cela, rien de tel que le recours à des tableaux chiffrés ou des représentations graphiques colorées, et didactiques.

Par ailleurs, il est important rédiger régulièrement un compte-rendu de l'évolution des données pour avoir un suivi quant à l'interprétation des informations. Donc, le tableau de bord financier d'une entreprise est unique .il doit être construit en fonction de l'activité et des besoins de l'entreprise. à ce titre, un conseil, ne cherche pas désespérément un modèle de tableau de bord financier sur internet cela n'existe pas ! Pour mettre en place le tableau de bord financier au sein d'une entreprise selon la méthode OVAR, on utilise ces étapes :

- Déterminer les objectifs et les variables d'action ;
- Détermination des responsabilités ;
- Chois des indicateurs et repérage des sources d'information ;
- Mise en forme et présentation des maquettes du tableau de bord.

#### **Conclusion du chapitre**

Dans ce chapitre nous a permis de comprendre que maitre en place un système de tableau de bord permet de suivre, contrôler et évaluer les résultats atteints par rapport aux objectifs fixés. Ces derniers sont déterminés au niveau stratégique de l'entreprise, ils constituent alors les décisions stratégiques de l'entreprise. Le plus important est que le tableau de bord ne doit plus être considéré simplement comme un outil (reporting), de remontée d'informations, de contrôle ou de surveillance d'une manière isolée. Il doit permettre aussi de propager et de globaliser la vision des managers dans toute l'entreprise.

En effet, Le tableaux de bord est un instrument indispensable, qui permet de synthétiser les informations les plus importantes et de les présenter sous forme d'indicateurs Il permet la mesure de toutes les formes de performance de l'entreprise, Il contribue à l'évaluation et la rétroaction sur l'adéquation des moyens aux objectifs et donc permet la prise de décision.

# **Chapitre IV**

La mise en place d'un tableau de bord financier pour Agrodiv

> **« Si nous pouvions d'abord savoir où nous sommes et vers quoi nous nous dirigeons, nous serions plus à même de juger quoi faire et comment faire »**

> > **(Abraham LINCOLN)**

#### **Introduction**

Selon Emmanuel Kant « La théorie est absurde sans la pratique et la pratique est aveugle sans la théorie. », partir de ce prérequis, et apporter cette complémentarité à notre travail, de manière à consolider la revue de littérature que nous avons introduite dans les trois premiers chapitres par un cas pratique.

Tout au long de notre processus d'apprentissagenous avons présenté le rôle et les techniques de l'analyse financière, et mis en exergue l'aspect théorique du tableau de bord, ainsi que les différents outils utilisés à cet effet. Toutefois, une telle présentation, aussi détaillée soit-elle, ne serait jamais complète si elle ne comporte pas un appui pratique aux différents concepts présentés dans la théorie.

Pour objectif d'accomplir notre projet d'étude intitulé « l'analyse de la santé financière d'une entreprise, approche par le tableau de bord financier », nous avons visé l'entreprise les Moulins de Soummam de Sidi-Aiche appelé « Agrodiv » comme terrain de notre recherche, ce qui nous oblige de la présenter pour pouvoir déterminer son contexte, examiner son fonctionnement, et des tableaux de bord adaptés, et ainsi apporter des recommandations.

# **La mise en place d'un tableau de bord financier financierpour Agrodiv**

### **Section 01 :**

#### **Présentation de l'organisme d'accueil**

Les moulins de la SOUMMAM – Sidi Aich est une complexe industriel et Les moulins de la SOUMMAM – Sidi Aich est une complexe industriel et<br>commercial de la filiale céréales les hauts plateaux SPA- Sétif implanté dans la commune de Sidi-Aich de la gare ferroviaire et de la route nationale RN 26, située à 45 km au nordouest de la wilaya de Bejaia.

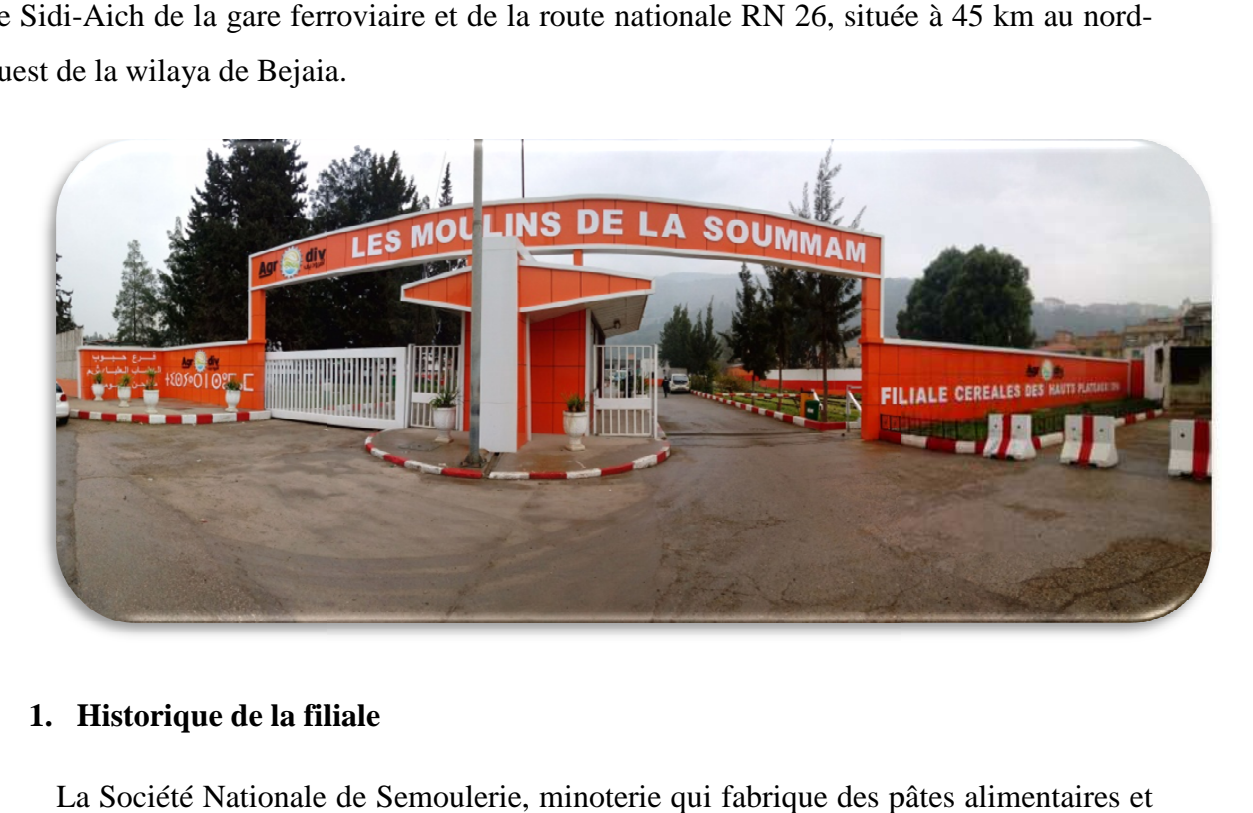

#### **1. Historique de la filiale**

La Société Nationale de Semoulerie, minoterie qui fabrique des pâtes alimentaires et La Société Nationale de Semoulerie, minoterie qui fabrique des pâtes alimentaires et<br>couscous est créé par l'ordonnance 68-99 du 26/04/1968 modifiant le décret N°65-89du 25/03/1965. En novembre 1982, elle a été touchée par l'opération de restructuration des des entreprises, ce qui a donnée naissance : ENIAL (Entreprise Nationale de développement<br>des Industries Alimentaires). Cette entreprise est chargée du suivi des projets d'Industries<br>Alimentaires, des réalisations et de régula des Industries Alimentaires). Cette entreprise est chargée du suivi des projets d'Industries Alimentaires, des réalisations et de régulation du ma marché national en produits alimentaire et dérivés.

Cette filiale est composée de deux unités de Production Sidi Aich et Kherrata. Pour Cette filiale est composée de deux unités de Production Sidi Aich et Kherrata. Pour<br>l'unité de production de Sidi-Aich, elle est située au Nord-Ouest de la wilaya de Bejaïa à une distance de 45 km pour des raisons stratégiques. Elle est délimitée par les daïras : une distance de 45 km pour des raisons stratégiques. Elle est délimitée par les daïras :<br>AMIZOUR au EST, ADEKAR au NORD, SEDOUK au SUD et AKBOU au OUEST, et plus précisément près de la gare S.N.T.F. Elle est implantée sur une surface de 6 hectares, dont 2 hectares sont destinés au génie civil. Elle a été construite par les entreprises plus précisément près de la gare S.N.T.F. Elle est implantée sur une surface de 6 hectares,<br>dont 2 hectares sont destinés au génie civil. Elle a été construite par les entreprises<br>italiennes CMC DIRAVENA pour le génie civi mécanique. Elle est entrée en production en juillet 1982.

Le moulin a été rénové à 100% avec extension de capacité vu que sa production est portée à 3000 quintaux par jour de blé trituré. Cette unité s'est dotée d'une nouvelle semoulerie à deux lignes d'une capacité de production de 4400 quintaux par jour de blés portée à 3000 quintaux par jour de blé trituré. Cette unité s'est dotée d'une nouvelle<br>semoulerie à deux lignes d'une capacité de production de 4400 quintaux par jour de blés<br>triturés. Cette dernière est entrée en producti partir du 01/10/1997, L'ERIAD Sétif a procédé à la création de la filiale « Les Moulins de partir du 01/10/1997, L'ERIAD Sétif a procédé à la création de la filiale « Les Moulins de<br>Soummam /SPA » au capital de 891.310.000 DA dont le siège social est implanté à Sidi Aich pour des raisons de rentabilité économique.

#### **Figure N°06 : Schéma représentatif des filiales d'E.R.I.A.D.**

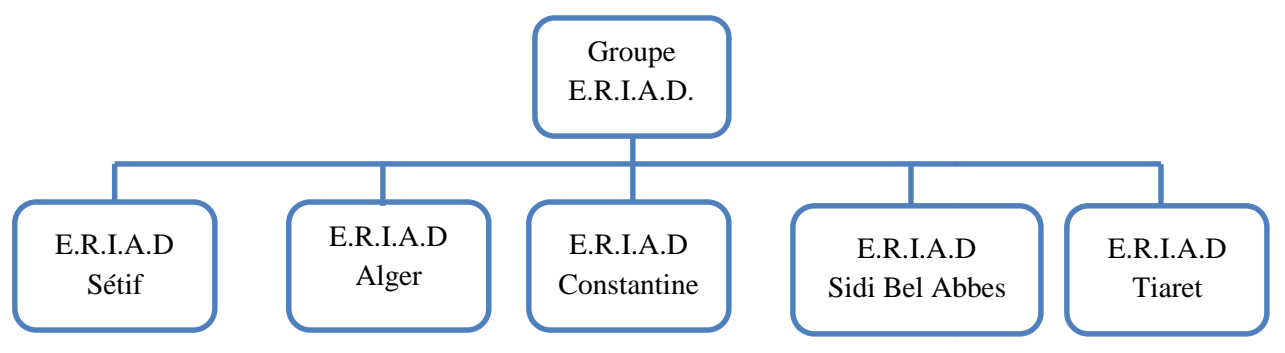

**Source :** Document interne de l'entreprise.

### **Complexe Industriel & Commercial** « Les Moulins de la Soummam sidi-Aich »

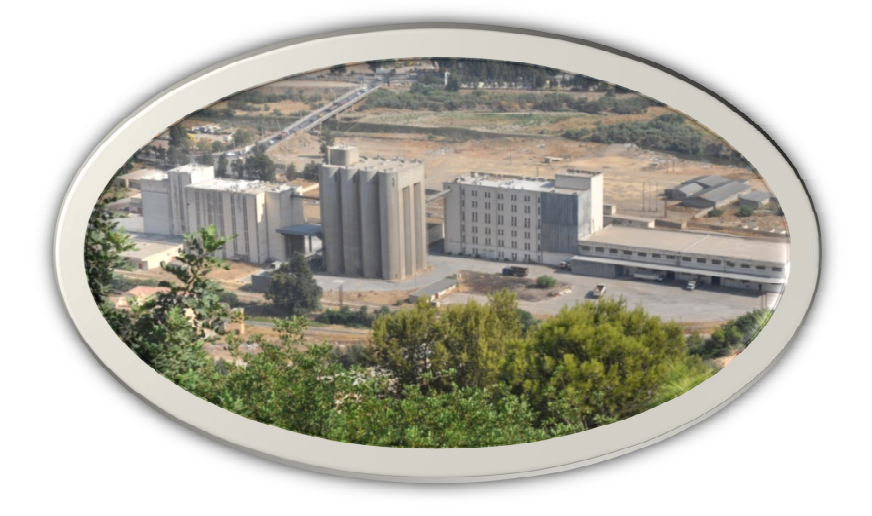

### **2. Coordonnées**

**Siège social :** Route de la gare Sidi Aich (W) de BEJAIA

**Tel :** 034 86 07 69 **mobile :** 05 60 18 55 08

**Fax :** 034 86 07 71

**E-mail :**cic\_soummam@agrodiv.dz

### **3. Superficie**

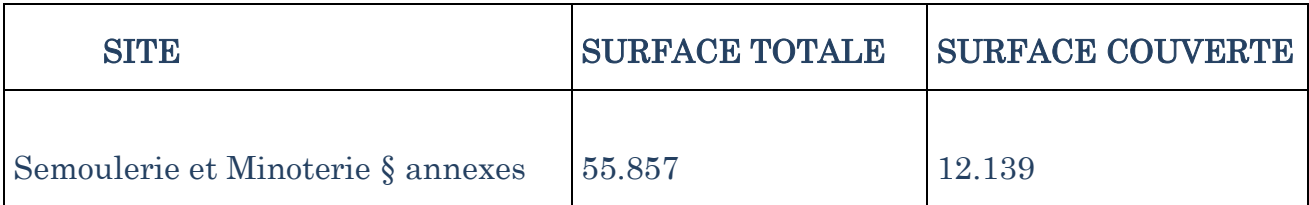

### **4. Les différentes fonctions de la filiale**

### **4.1. La direction générale**

C'est un centre de responsabilité qui permet d'assurer la coordination entre les différentes fonctions pour la bonne marche de l'entreprise.

### **Service audit**

Ce service est composé de deux agents, leur principale mission est de faire des enquêtes sur l'état des procédures de gestion.

### **Secrétariat**

Ses principales missions sont :

- Classer et ranger tout document appartenant à la direction ;
- Dw < Faire de la correspondance ;
- Recevoir les courriers ;
- Rédiger certains documents et prendre rendez-vous d'affaires.
- **Juridique**

Il est lié directement avec le directeur général, il assiste dans tous les questions qui font appel aux règles juridiques, il a aussi la charge de suivre tous les contentieux qui liés la filiale avec les tiers.

### **4.2. Le directeur adjoint (DGA)**

### **Service laboratoire**

Son rôle est de faire les analyses sur les échantillons enlevés au niveau des matières et des produits fabriqués.

### **Service hygiène et sécurité**

- Il est chargé d'assurer la sécurité et la prévention dans l'entreprise ;

- Proposer les moyens matériels et humains nécessaires et l'emplacement des équipements d'urgences ;

- Etudier et proposer améliorations pour éviter les risques d'accidents ou de maladie professionnelle.

- **Service comptabilité analytique**
	- S'occupe du calcul des couts de production de façon périodique ;
- Participe à la détermination et au suivi du budget de la filiale ;
- Participe à la détermination des prix.

#### **Relation de ce service avec les autres services**

Le service, comptabilité analytique, a une relation fonctionnelle, avec toutes les autres structures de la filiale, le service établi la liste des informations qui lui sont nécessaires, les systématiques dans les documents qui sont réunis périodiquement aux services concernés.

L'information systématique, est ensuite renvoyée aux différentes structures avec les résultats et les analyses.

#### **4.3. Département d'exploitation (R.E.X) : « Responsabilité d'exploitation »**

#### **Service de production**

C'est un service qui s'occupe exclusivement du tenu, de la mouture. La principale mission est de veiller sur la production des produits, ainsi que le mise en stock.

#### **Service maintenance**

Il est chargé de l'entreprise de l'équipement (entretien curatif, entretien préventif).

#### **Service approvisionnement**

Il doit mettre à l'exploitation de la filiale toutes les matières et les fournitures qui doivent servirent à l'exploitation. Son rôle est d'acheter les matières premières, les pièces de rechanges, les emballages et toutes autres fournitures (fournitures de bureau…).

#### **Service gestion des stocks**

Le but de ce service est d'éviter toute rupture des stocks, de minimiser au mieux l'immobilisation des stocks et de favoriser les conditions de tenue des stocks. Le service gestion des stocks comprend deux sections :

#### **Section réception et magasins**

Elle est chargée de contrôle quantitatif ainsi que du stockage des marchandises des matières premières réceptionnées.

### **Section agréage**

Elle est chargée de la réception des blés durs et tendres, dont la capacité maximale de stockage est 129 000 QX.

### **4.4. Département Marketing et commerciale**

Ce département est composé de deux services :

#### **Service Marketing**

Il s'occupe de l'étude du marché et la production des ventes des produits fabriqués par l'entreprise (semoule, farine, et autre sous-produits).

#### **Service commerciale**

Il représente la dernière étape de l'activité, il est chargé de commercialiser les produits finis de la filiale.

On peut dire que l'entreprise Moulins de la Soummam occupe une superficie très importante. Comme elle dispose d'un chiffre d'affaire important, en plus de sa zone d'implantation stratégique. Les Moulins de la Soummam est l'une des anciennes entreprises de Bejaia.

### **4.5. Département finance et comptabilité**

Ce département prend en charge la gestion comptable et financière de la DRGB à travers les différentes opérations journalières qu'il mène. Il se décompose en :

- **Service comptabilité générale :** il comprend :
	- Service tiers :
	- Service immobilisation ;
	- Service opération diverses.
- **Service trésorerie :** il comprend :
	- Service banque ;
	- Service caisse.

#### **Figure N°07 : Service comptable et finance**

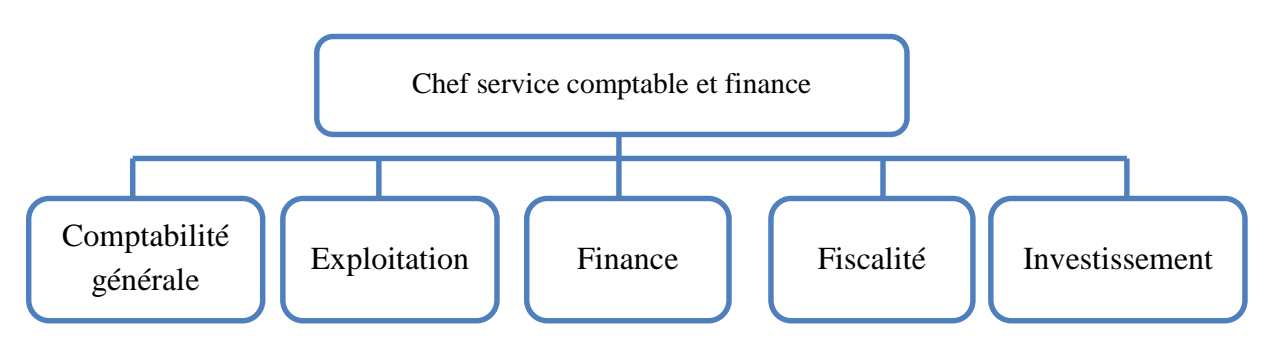

**Source :** Document interne de l'entreprise.

### **5. Activité et capacité de l'entreprise les Moulins de la Soummam**

Son activité principale est la transformation des céréales blé dur et blé tendre, la production et la commercialisation des produits dérivés tel que : Semoule supérieure, Semoule courante, Farine supérieure, Farine panifiable, farine de blé dur. Sa capacité de trituration est de 7400 quintaux par jour, dont :

- 1500 QX blés tendre trituré donne de la farine.
- 1500 OX blés durs trituré donne de la semoule.

Sa capacité de stockage de matière première est de 12500qx de blés, alors que sa capacité de stockage est de 15000 QX environ. L'effectif actuel (2011), de l'unité est de 170 agents reparti entre les deux unités de la filiale (116 salariés à l'unité de Sidi-Aich et 54 à l'unité de Kherrata).

### **6. Les catégories des clients**

- Grossistes;
- Détaillants ;
- Boulangers ;
- Consommateurs ;
- Eleveurs ;
- Fabriquant aliments de bétail ;
- Etat et démembrements.

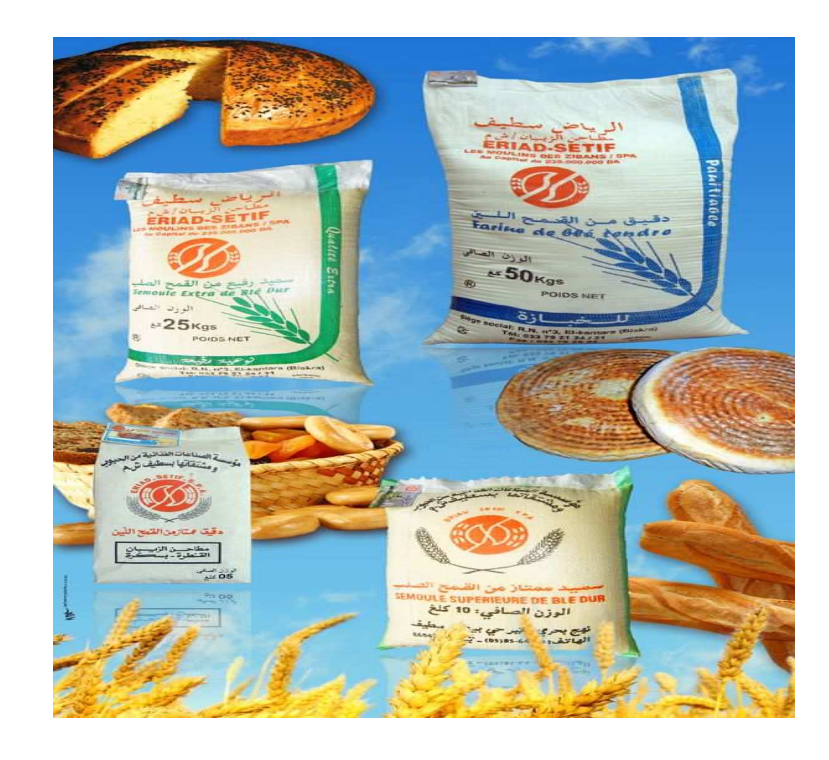

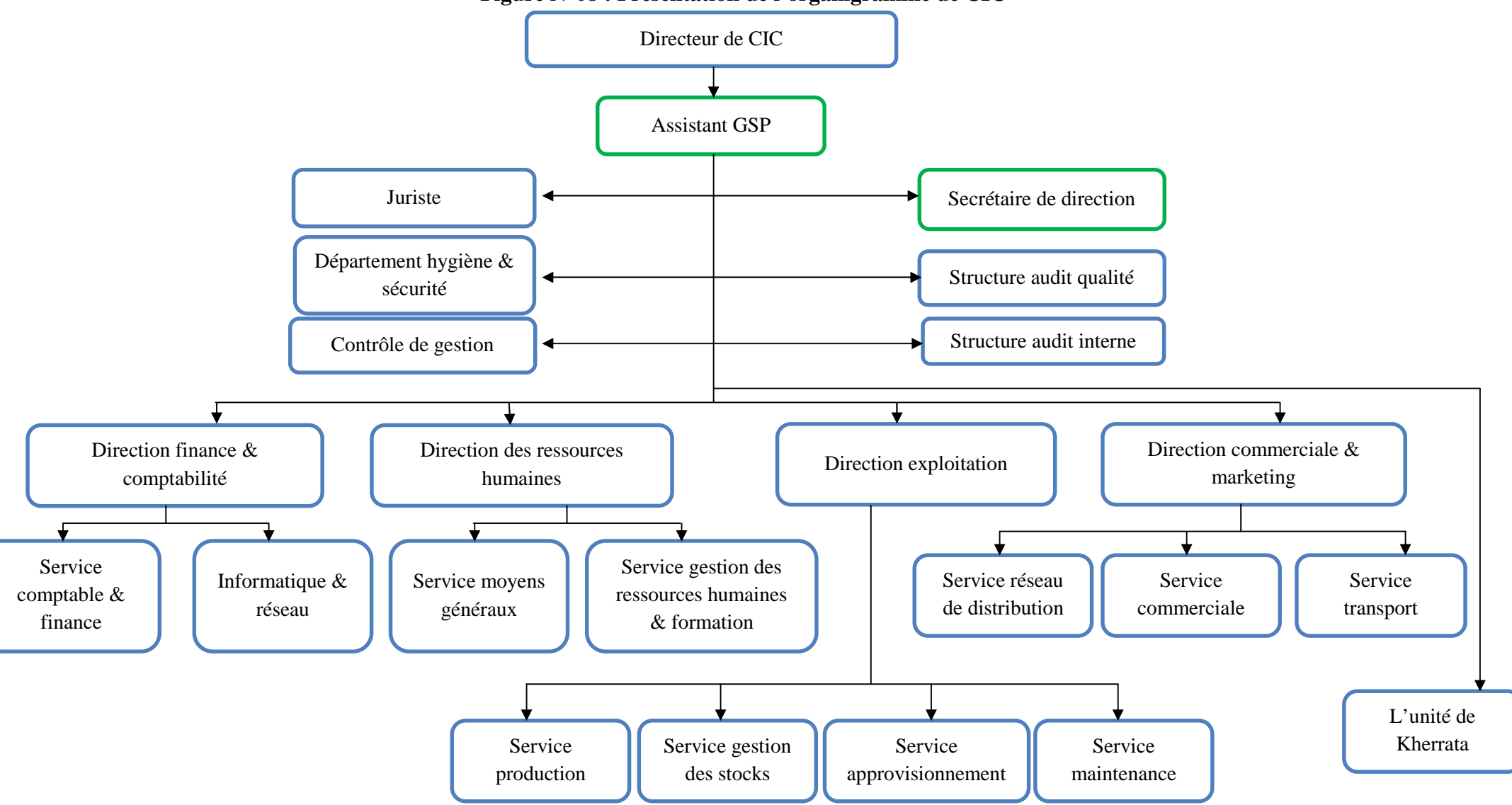

**Figure N°08 : Présentation de l'organigramme de CIC**

**Source :** Document interne de l'entreprise.

#### **Section 02 :**

#### **Elaboration d'un tableau de bord financier**

Afin de mesurer la performance financière, l'entreprise a mis en place un tableau de bord financier composé de plusieurs indicateurs afin que les gestionnaires puissent évaluer et analyser sa situation financière et prendre les décisions pertinentes.

Avant de réussir la mise en place d'un tableau de bord financier, il est nécessaire de comprendre toutes les données contenues dans cet outil. A cette fin, nous montrerons différents tableaux contenant les indicateurs du tableau de bord financier, et enfin, nous continuerons son développement.

#### **1. Les indicateurs du bilan**

Ce type d'indicateur comprend :

- Les bilans de grandes masses ;
- Les indicateurs de l'équilibre financier.

#### **1.1. Présentation des bilans de grande masse**

Ce rapport financier vise à faciliter l'analyse de l'équilibre financier de l'entreprise, car il permet d'étudier le financement de l'entreprise en distinguant le long terme (investissement et financement) et le court terme.

## **Tableau N°24 : Représentation du bilan de grandes masses « structure actif »**

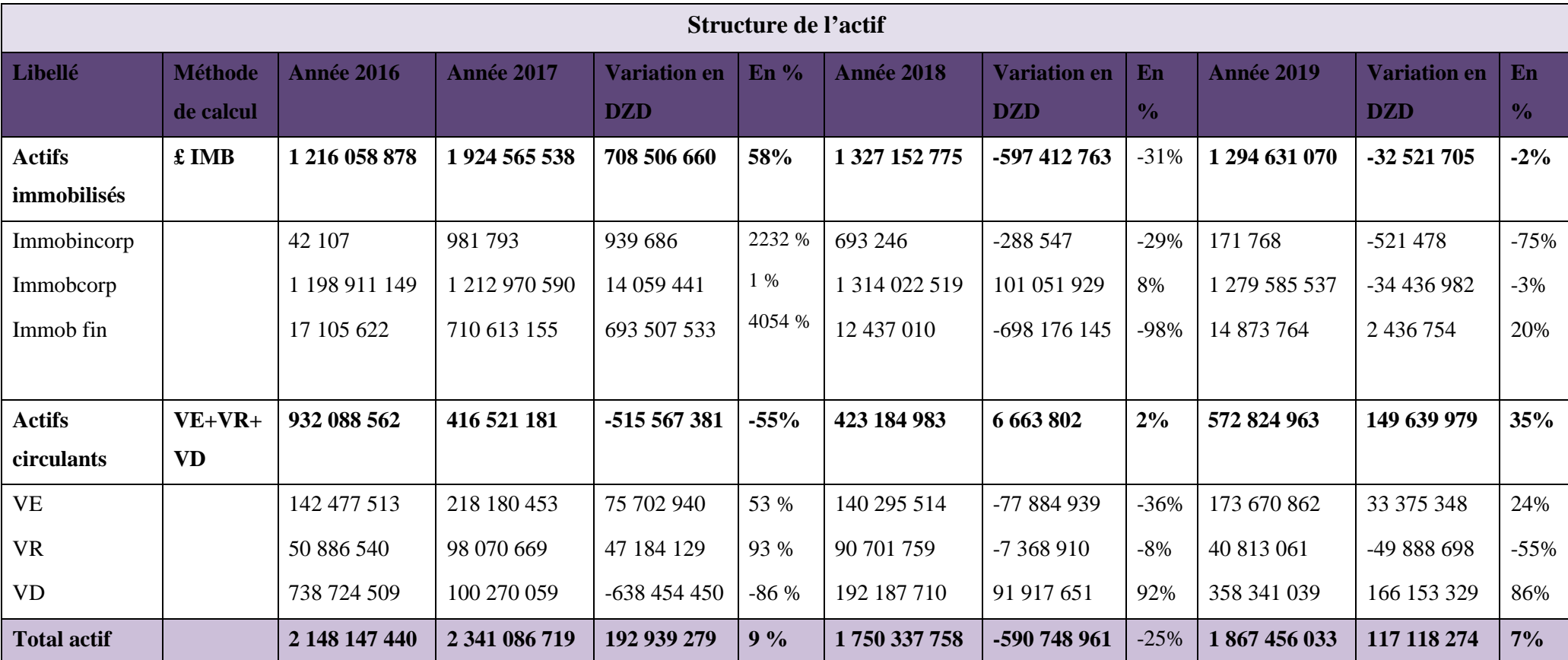

**Source :** Réalisé par nous-mêmes.

# **Interprétations du bilan de grande masse des quatre exercices « structure de l'actif »**

Le bilan de grande masse reflète les activités de l'entreprise et ses choix stratégiques dans les politiques d'investissement, les politiques de financement et la prise de décision, et affecte les opérations quotidiennes de l'entité.

A la clôture, le total du bilan de l'entreprise a évolué : il était estimé à 2 341 086 720DZD, en 2017 contre2 148 147 439DZD en 2016, soit une augmentation de 9 %. Alors que, au cours de l'exercice 2018, l'entreprise a vécu une diminution de590 742 963DZD, ce qui est équivalent à une baisse de 25% par rapport à 2017. Pour l'exercice 2019 nous constatons une augmentation de 117 118 176DZD, qu'est équivalent de 7% en comparant avec celui de 2018.

La part des immobilisations a augmenté de manière significative au cours des quatre exercices. En effet, ils représentent plus de 70 % de l'actif total; cela représente évidemment un ratio assez élevé, ce qui s'explique par le fait que les actifs de l'entreprise sont sur immobilisés ;

 **Les immobilisations incorporelles :** sont passées de 42 107DZD en 2016 à 981 793DZD en 2017, soit une variation de 939 686DZD (+2232%), ce qui signifie que l'entreprise est due à l'acquisition de nouveaux équipements. Par contre, pour les activités 2018 il y a une baisse de 288 547DZD (-29%). Egalement pour l'activité 2019, une diminution de 521 478DZD (-29%), cette dernière est due à la vente de ses équipements.

 **Les immobilisations corporelles :** l'entreprise a enregistré une évolution de 14 059 441DZD (1%) entre 2016 et 2017.à l'avenant pour l'année 2018, on note une augmentation de 1 314 022 519DZD, ce qui fait qu'elle a réalisé une progression de 8% par rapport à l'année 2017. En revanche pour l'exercice 2019, l'entreprise a vécu une chute de 34 436 982DZD, ce que signifie une baisse de 3%.

 **Les immobilisations financières :** une croissance accélérer a été enregistrer d'un montant de 693 507 533DZD (4054 %), en passant de 17 105 622DZD en 2016 à 710 613 155DZD en 2017, éprouvé spécialement, par des souscriptions à de nouveaux emprunts. Par contre en 2019 l'entreprise a subi une régression de 98% de ses immobilisations financières par rapport à l'année 2018.

 **Le total des stocks** s'élève à 218 180 453DZD pour l'année 2017 contre 142 477 513DZD en 2016, une variation dite de 53% de plus que l'année 2016. Pour l'année 2018, l'entreprise a réalisé une diminution de ses valeurs d'exploitation de 77 884 939DZD (36%). Alors que pour l'année 2019, Agrodiv a connu à nouveau une hausse de 33 375 348DZD (24%), due au réapprovisionnement de ses stocks.

 **Les valeurs réalisables** s'élèvent à 98 070 669DZD pour l'année 2017 contre 50 886 540DZD en 2016, une variation de 93% de plus que l'année 2016. Pour le reste des année (2018 et 2019), l'entreprise a éprouvé une diminution de 7 368 910DZD, ainsi qu'un décroissement de 49 888 698DZD, soit de 8% et 55% compte tenu des année (2017 et 2018) dans l'ordre.

 **Les disponibilités et assimilés** ont connu une diminution remarquable d'un montant de 638 454 450DZD, soit un abaissement de 86%. A l'opposé, pour la suite des années, les moulins de Soummam ont consigné un développement d'une évolution de 91 917 651DZD et de 166 153 329DZD par rapport aux année 2017 et 2018, dite 92% et 86% par ordre. Cette variation se justifie par la hausse des montants de placement, et une augmentation colossale de la trésorerie.

 **Le total des ressources** a connu trois positions selon le période étudier, la première est l'accroissement d'un montant de 192 939 279DZD qui représente 9% du montant de 2016, la deuxième position est que l'entreprise a connu une régression de 25% du montant de l'année 2017 et une progression de 7% par rapport à 2018 a été enregistrer en dernière position. Elles représentent bien évidemment, ce que l'entreprise possède en son compte, afin de financer ses actifs.

**Tableau N°25 : représentation du bilan de grandes masses « structure passif »**

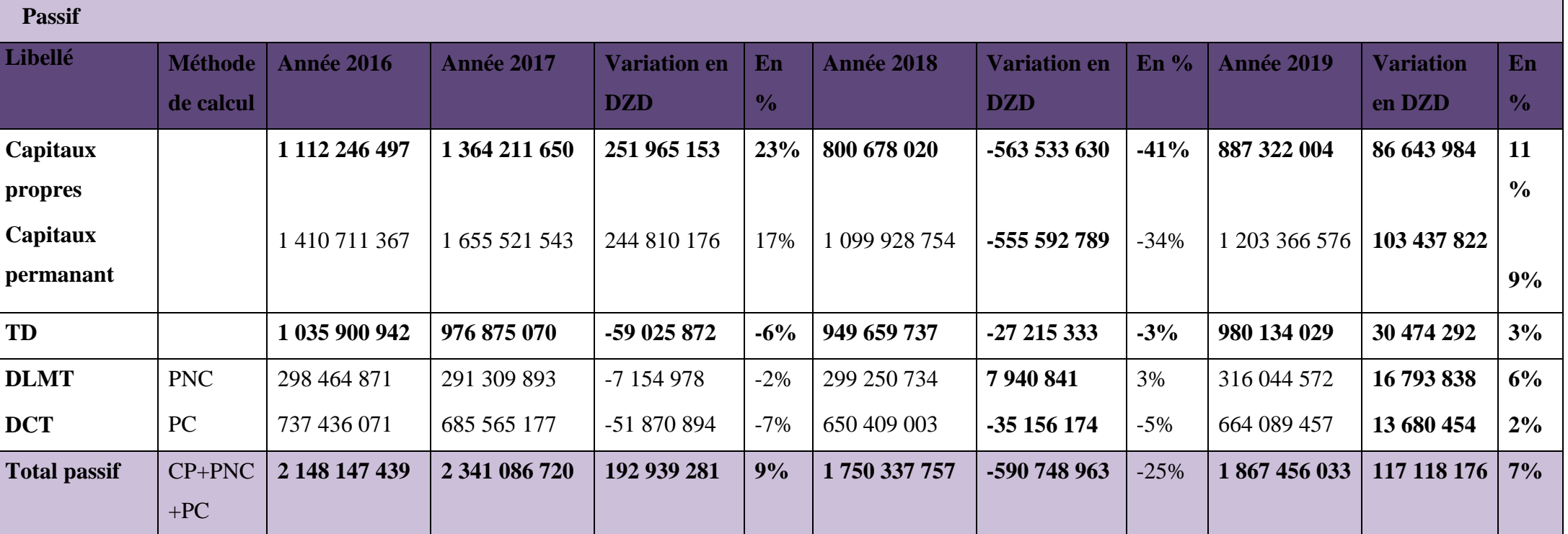

**Source :** Réalisé par nous-mêmes.

 **Interprétation du bilan de grande masse des quatre exercice « structure du passif »**

 **Les capitaux propres :** l'entreprise a réalisé pour l'année 2017 un montant de 1 364 211 650DZD contre 1 112 246 497DZD, soit une variation de 23% de plus quant à l'exercice 2016. Dans l'exercice 2018, l'entreprise a éprouvé une diminution de ses capitaux soit 563 533 630DZD, ce qui équivalent à une baisse de 41% par rapport à 2017. Contrairement pour l'année 2019, l'entreprise a vécu une légère augmentation de 887 322 004DZD, soit une variation de 11% en comparent avec le capital de 2018.

 **Total dettes :** pour l'année 2017 l'entreprise a réalisé un montant de 976 875 070DZD, soit une baisse légère de 59 025 872DZD, dite 6%, par rapport à 2016. Pareillement pour l'année 2018, une diminution considérable d'un montant de 27 215 333DZD (3%). Dans l'exercice 2019, l'entreprise a éprouvé une augmentation de ses totales dettes soit 30 474 292DZD.

 **Total passif :** le total passif de l'entreprise Agrodiv en 2017 a connu un accroissement de 192 939 281DZD, soit d'une hausse de 9% par rapport à l'année 2016. Alors que pour l'année 2018, l'entreprise a enregistré une variation négative ce qui signifié une baisse de 590 748 963DZD, dite 25% vue de montant de l'année précédent. Concernant la dernière année 2019, le montant de total passif est accroit à nouveau d'une évolution de 117 118 176DZD, (7%).

A partir des observations citées et aux calculs effectués là-dessus, on a tracé l'évolution des masses du bilan tout au long des quatre exercices par un graphe de type bâtons.

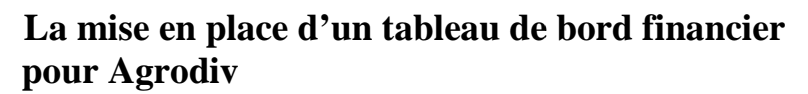

Figure N°09 : Représentation graphique de l'évolution des masses du bilan

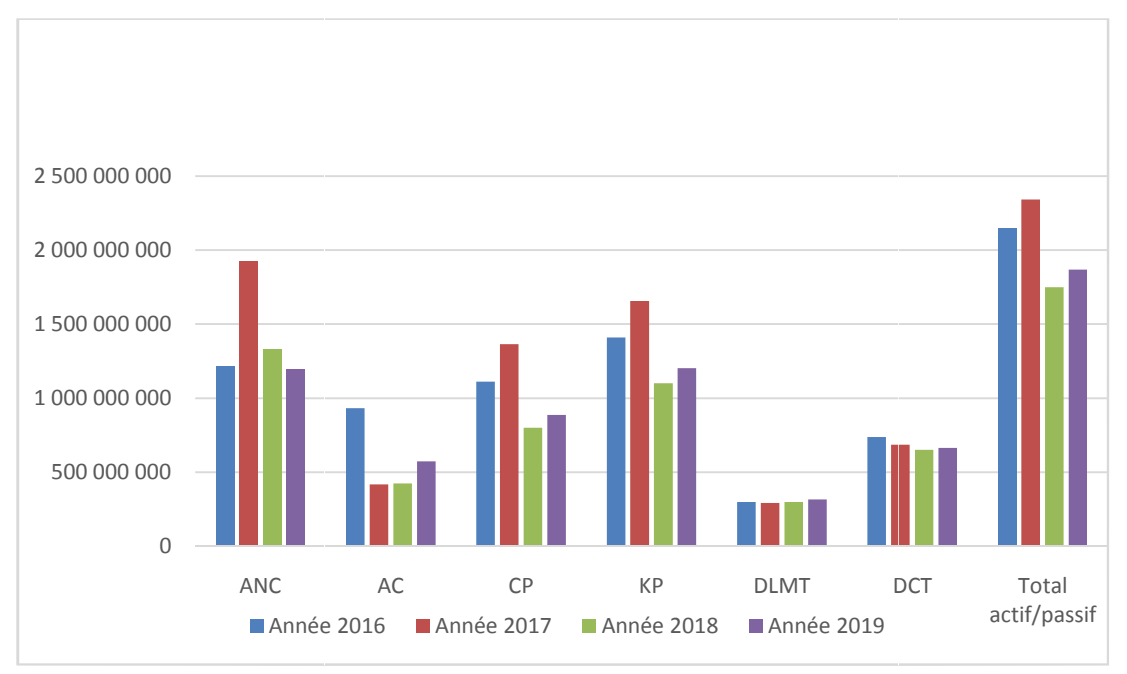

**Source :** Réaliser par nous-mêmes.

### **1.2. Les indicateurs de l'équilibre financier**

L'équilibre financier est représenté par l'interaction de trois variables : le FRN, le BFR et la TR.

 $T$ ableau N°26 : Indicateurs de l'équilibre financier

| Libellé    | Méthode de<br>calcul            | <b>Année 2016</b> | <b>Année 2017</b> | <b>Année 2018</b> | <b>Année 2019</b> |
|------------|---------------------------------|-------------------|-------------------|-------------------|-------------------|
| <b>FRN</b> | KP-AI                           | 194 652 489       | $-269043995$      | $-227224021$      | -91 264 494       |
| <b>BFR</b> | $VE + VR -$<br>$(DCT+$<br>DFCT) | -455 072 018      | $-369314055$      | -419 411 730      | -449 605 534      |
| <b>TR</b>  | FRN-BFR                         | 738 724 507       | 100 270 060       | 192 187 709       | 358 341 040       |

**Source :** Réalisé par nous-mêmes.

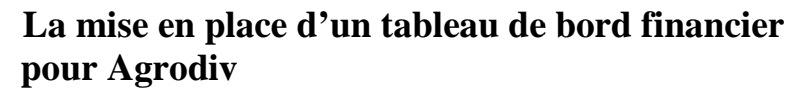

**Figure N°10 : Représentation graphique de l'évolution des indicateurs de l'équilibre graphique de de l'équilibre**

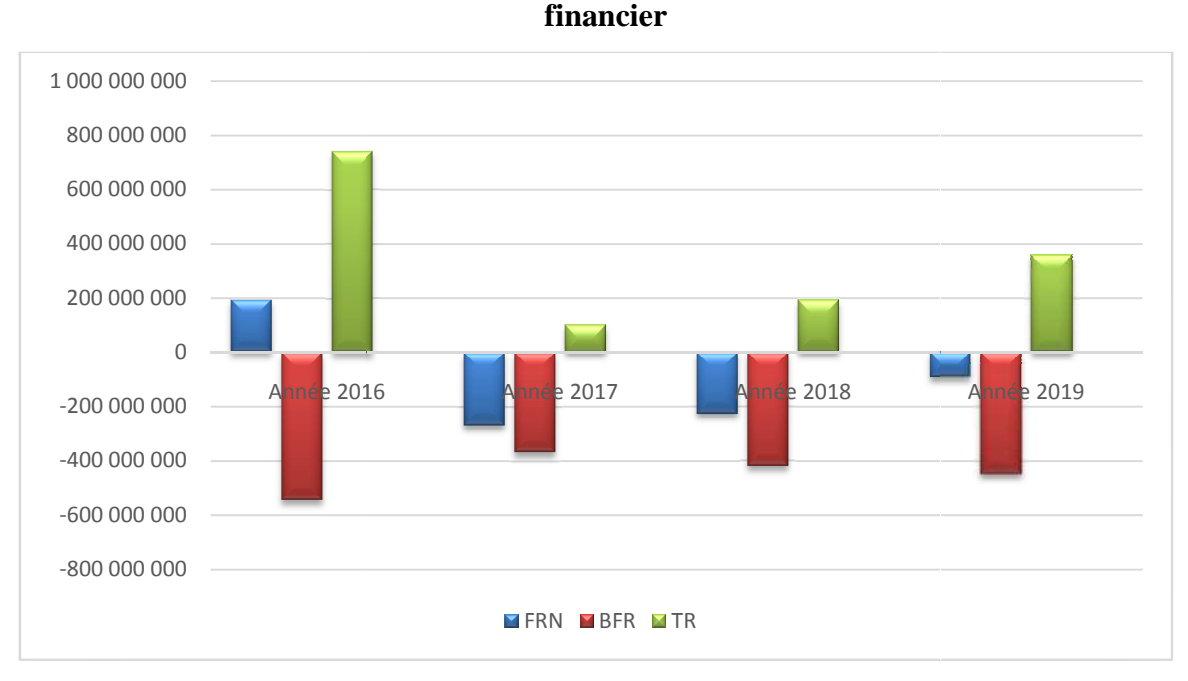

**Source** : Réaliser par nous-même.

#### **Interprétations**

 **FRN :** A l'aide du tableau et de figure des indicateurs de l'équilibre financier, on • FRN : A l'aide du tableau et de figure des indicateurs de l'équilibre financier, on remarque que le Fond de Roulement Net est positif durant la première année, puis c'est devenu négatif pour les autres années, cela signifie que l'entreprise n'a pas pu préserver le financement de l'intégralité de ses immobilisations aux moyens des ressources stables, et ne dispose pas d'une marge de sécurité, autrement dit qu'elle exprime un déséquilibre dans la structure de financement de l'actif de l'entreprise. de l'intégralité de ses immobilisations aux moyens des ressources stables, et<br>is d'une marge de sécurité, autrement dit qu'elle exprime un déséquilibre dans<br>e financement de l'actif de l'entreprise.<br>'R : les records de BFR

 **BFR :** les records de BFR pour toutes les années étudier sont négatifs, e d'autres termes, les besoins d'exploitation des moulins de Soummam ne sont pas aussi importants que les ressources d d'exploitation, ce qui signifie que la dette courante parvient à couvrir tous les actifs courants, et l'excédent de liquidité généré sera utilisé pour fournir<br>
une trésorerie nette. Dans ce cas, on ne parle plus de Besoin en Fonds de Roulement<br>
(BFR), mais de Ressources en Fonds de Roul une trésorerie nette. Dans ce cas, on ne parle plus de Besoin en Fonds de Roulement (BFR), mais de Ressources en Fonds de Roulement (RFR). 2017 **ENTRE 2018**<br>
2018<br>
2018<br>
2018<br>
2018<br>
2018<br>
2018<br>
2018<br>
2018<br>
2018<br>
2018<br>
2018<br>
2019<br>
2018<br>
2019<br>
2019<br>
2019<br>
2019<br>
2019<br>
2019<br>
2019<br>
2019<br>
2019<br>
2019<br>
2019<br>
2019<br>
2019<br>
2019<br>
2019<br>
2019<br>
2019<br>
2019<br>
2019<br>
2019<br>
2019<br> es ressources d'exploitation, ce qui signifie que la dette courante parvient à<br>actifs courants, et l'excédent de liquidité généré sera utilisé pour fournir<br>ette. Dans ce cas, on ne parle plus de Besoin en Fonds de Roulemen

**• TR :** Sur la base des calculs réalisés, il est vérifié que l'entreprise peut générer • TR : Sur la base des calculs réalisés, il est vérifié que l'entreprise peut générer<br>un montant de trésorerie très satisfaisant dans les quatre années. Cela montre que notre entreprise dispose de ressources suffisantes pour répondre à tous ses besoins. L'entreprise semble donc, saine financièrement. Elle s'est soldée par un solde positif de 358 341 040DZD. Néanmoins, on remarque que la trésorerie a diminué de 638 454 447DZD par rapport à 2016, soit 86%. En revanche, pour 2018, la TR a accroit de 91 917 649DZD,

soit 92% en comparaison de l'année 2017. Egalement pour la dernière année, l'entreprise a mentionné une évolution de 86%.

A travers l'étude des indicateurs d'équilibre financier (FRN, BFR, TR), on peut conclure que l'entreprise des moulins de Soummam en état d'équilibre financier.

### **2. Les indicateurs de la rentabilité financière et économique**

Cette série d'indicateurs comprend principalement :le ROI, ROE, REN, et le ROCE.

**Tableau N°27 : Indicateur de rentabilité financier et économique**

| <b>Ratios</b> | <b>Méthode</b><br>de<br>calcul | <b>Année 2016</b>    | <b>Année 2017</b>    | <b>Année 2018</b>    | <b>Année 2019</b>    |
|---------------|--------------------------------|----------------------|----------------------|----------------------|----------------------|
| <b>ROI</b>    | RT.EXP/                        | 89943458/2148147439  | 240152873/2341086719 | 251531855/1750337758 | 192119618/1867456033 |
|               | <b>CI</b>                      | $\equiv$             | $\equiv$             | $\equiv$             | $=$                  |
|               |                                | 0,04                 | 0,10                 | 0,14                 | 0,10                 |
| <b>ROE</b>    | RT.net/                        | 101544408/1112246497 | 236347317/1364211650 | 247136349/800678020  | 189578060/887322004  |
|               | CP                             | $\equiv$             | $\equiv$             | $\equiv$             | $=$                  |
|               |                                | 0,09                 | 0,17                 | 0.31                 | 0,21                 |
| <b>ROCE</b>   | EBE/                           | 83272083/2148147439  | 250956476/2341086719 | 286698351/1750337758 | 253305669/1867456033 |
|               | <b>CI</b>                      | $\qquad \qquad =$    | $=$                  | $=$                  | $=$                  |
|               |                                | 0,04                 | 0.11                 | 0.16                 | 0,14                 |
| <b>REN</b>    | RT.net/                        | 101544408/1783793599 | 236347317/3035918121 | 247136349/3014463217 | 189578060/2600212650 |
|               | <b>CAHT</b>                    | $\equiv$             | $=$                  | $\equiv$             | $=$                  |
|               |                                | 0.06                 | 0.08                 | 0.08                 | 0,07                 |

#### **Source :** Réalisé par nous-même.

#### **Interprétations**

 **Retour sur investissement (ROI) :** Le retour sur investissement (ROI) est un indicateur financier qui mesure le ratio en comparant le montant investi dans un projet avec le montant gagné. Par conséquent, ce ratio représente le profit réalisé par les investisseurs dans leurs investissements. C'est une comparaison entre le profit et le capital investi. Plus le ratio est élevé, plus l'investissement est rentable.

Dans notre cas, l'entreprise a enregistré une augmentation du ROI durant les trois premières années, soit 150% et 40% par rapport à 2016 et 2017 respectivement.

 **Rendement des capitaux propres(ROE) :**Le rendement des capitaux propres (ROE) est considéré comme une mesure de l'efficacité par laquelle la direction peut utiliser les actifs de l'entreprise pour créer des bénéfices. En effet, le ROE permet de

calculer le rendement financier des capitaux propres. En ce qui concerne l'entreprise Agrodiv, le résultat produit pour chaque 100 dinars investis des fonds propres est de 08 dinars en 2016 et de 17 dinars en 2017, il y a eu donc une croissance de 9%, suite à la hausse de résultat net. Ainsi pour l'année 2018, une progression de 14% a été enregistrer par l'entreprise en comparaison à l'année 2017. Tandis que pour l'année 2019, on remarque une chute de ROE de 31 dinars à 21 dinars, ce qui résulte la diminution du résultat net.

 **La rentabilité des capitaux investis (ROCE) :** La rentabilité des capitaux investis (ROCE) est un ratio financier qui mesure la rentabilité des investissements effectués par une entreprise, en fonction des capitaux investis. Plus une entreprise est efficace dans l'exploitation de son activité et le choix de ses investissements, plus son ROCE sera élevé.

Dans notre cas, l'entreprise a enregistré un résultat de 4% en 2016, 11% en 2017, 16% en 2018 et enfin 14% en 2019.

Ce qui renvoie à une hausse tout au long des trois premiers exercices, qui est due notamment à la croissance de l'excédent brut d'exploitation et la baisse des capitaux investis. Contrairement à l'exercice 2019, elle a vécu une diminution de 2%. Un ROCE de 4% signifie que lorsqu'une entreprise utilise 100 DZD de ses fonds propres et de sa dette pour mener son activité, elle a réalisé une performance opérationnelle de 4 DZD (résultat avant intérêts et impôts). Et même principe considéré pour la suite des années.

 **Ratio de rentabilité économique nette (REN) :** traduit la rentabilité de l'entreprise au regard de son volume d'activité, mesuré par le CA. L'entreprise a réalisé des ratios positifs pendant les quatre exercices. En effet, elle a enregistré une variation positive de ce ratio durant l'exercice 2016 et 2017 de l'ordre de33%, du fait que le résultat a subi une hausse. Or, elle a achevé un écart nul entre l'exercice 2017 et 2018, et une évolution négative entre l'étude 2018 et 2019, qui est la conséquence de la baisse du résultat.

Sur la base des observations ci-dessus, les changements dans les indicateurs de profit peuvent être représentés graphiquement.

## **Chapitre IV**

**La mise en place d'un tableau de bord financier financierpour Agrodiv**

**Figure N°11 : Représentation graphique de l'évolution des indicateurs de rentabilité**

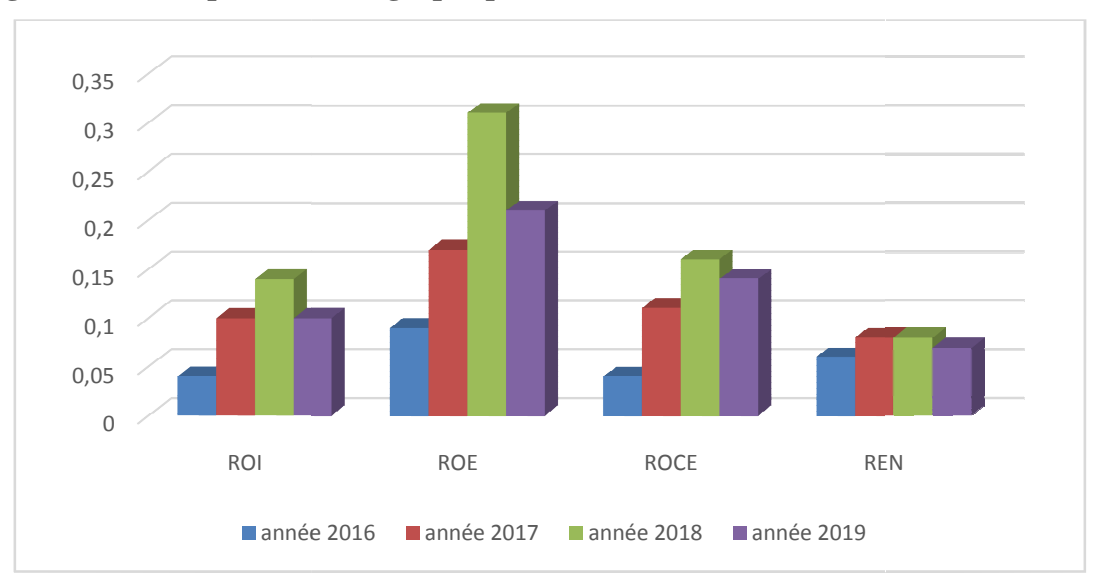

**Source :** Réalisé par nous-mêmes.

#### **3. L'analyse des ratios**

Les ratios permettent de se faire une idée globale de la santé financière de l'entreprise ou de la comparer à des entreprises du même secteur. Ils sont des outils d'analyse financière indispensables à tout dirigeant pour assurer le bon pilotage de sa société. On trouve cinq ratios qui sont :

#### **3.1. Ratios de la structure financière**

Ensemble de ratios permettant d'apprécier l'équilibre financier de l'entreprise, et sa Ensemble de ratios permettant d'apprécier l'équilibre financier de l'entreprise, et sa<br>capacité à respecter ses engagements. Egalement, ils permettent d'évaluer les modes de financement utilisé ainsi que les charges financières qui influencent sa solvabilité à long financement utilisé ainsi que les charges financières qui influencent sa solvabilité à long<br>terme. On cite ratios de financement permanant, de capacité de remboursement, d'indépendance financière et ratios d'endettement.

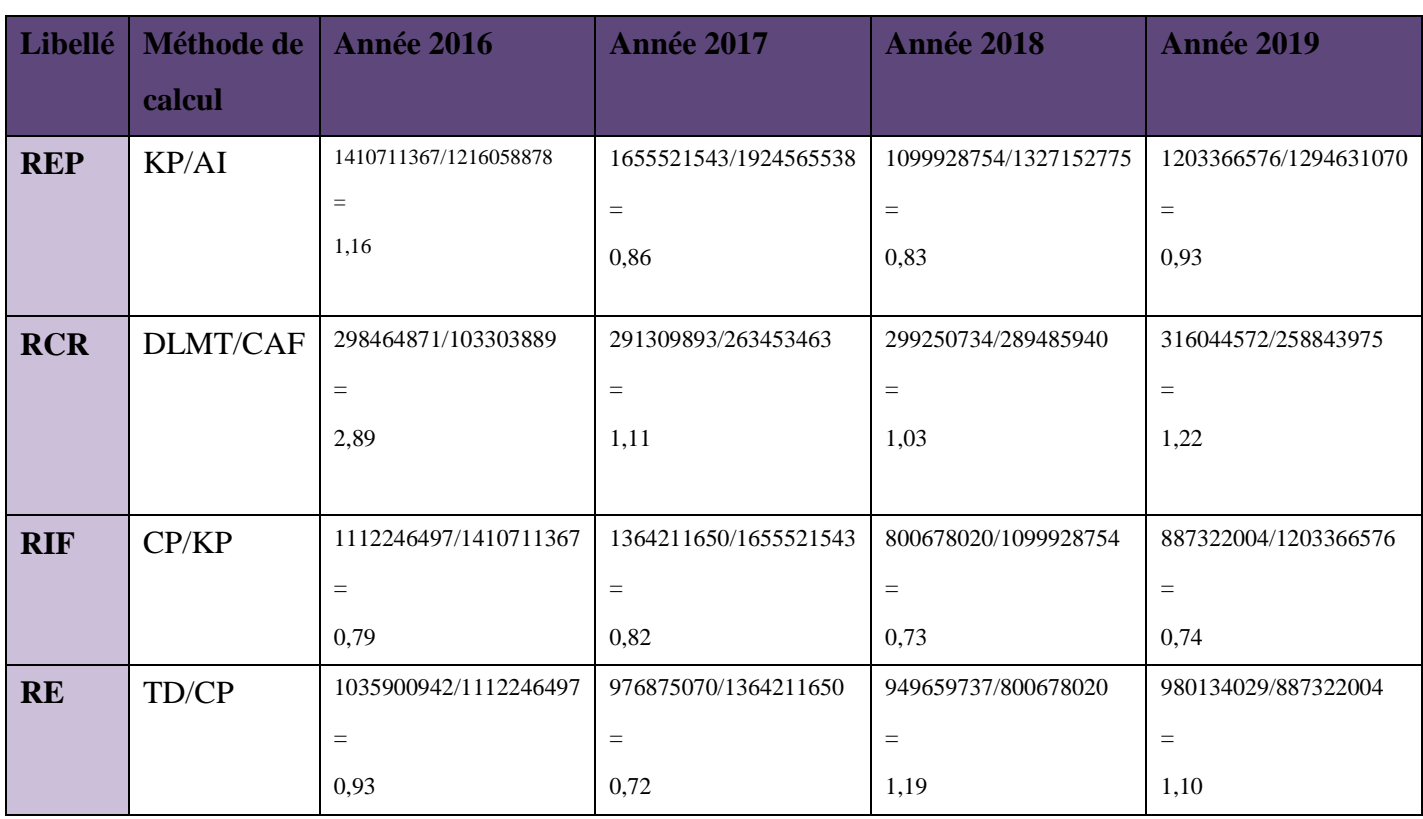

**Tableau N°28 : Ratios de la structure financière**

**Source :** Réalisé par nous-mêmes.

#### **Interprétation**

 **Ratio de financement permanant (REP)** : est un ratio que l'on calcule grâce aux capitaux permanents. Il permet de vérifier si l'actif immobilisé est financé par des capitaux qui restent en permanence dans l'entreprise. Dans le cas étudier, le REP est supérieur à 1 au cour de l'année 2016 (1,16). Alors que pour le reste des années ce ratio est inférieur de 1, elle a enregistré 0.86 en 2017, 0.83 en 2018 et 0.93 en 2019, cela prouve que l'actif immobilisé n'est pas financé par les capitaux propres et l'entreprise ne possède pas des capitaux permanents supplémentaires pour financer des besoins d'exploitation.

 **Ratios de Capacité de Remboursement (RCR)**mesure un équivalent en exercice comptable nécessaire pour rembourser les dettes financières. C'est le rapport entre les ressources externes de financement (endettement global) et la capacité d'autofinancement (CAF). Ce ratio doit avoir une valeur de 3 ou 4, représente qu'il faut 3 ou 4 exercices comptables, donc 3 ou 4 années de CAF. Un ratio inférieur à 3 est bon pour la société, ce qui est l'état pour agrodiv ; 2.89 en 2016, 1.11 en 2017, 1.03 en 2018 et enfin 1.22 en 2019. Concrètement, lorsque ce ratio est supérieur à 4, il donne un mauvais signal : l'entreprise supporte un endettement trop lourd compte tenu de la rentabilité qu'elle génère et la plupart des banques refuseront de lui consentir un nouveau prêt.

 **Ratios d'Indépendance Financière (RIF),**le ratio d'indépendance financière doit être inférieur à 1 et ce qu'elle reflète notre entreprise pendant les quatre exercices. Cette valeur s'explique par la volonté des banquiers de ne pas prendre plus de risques que les actionnaires de l'entreprise. Un ratio supérieur à 1 indique un recours trop important à l'emprunt bancaire.

 **Ratio d'Endettement (RE),** ce ratio sert à mesurer le niveau de dettes d'une entreprise par rapport à ses actifs, et donc à déterminer le niveau de dépendance financière de l'entreprise vis-à-vis des tiers. C'est donc un indicateur pris en compte pour mesurer la solvabilité d'une entreprise. Le niveau d'endettement pour les quatre exercices 2016, 2017, 2018 et 2019 est de 93%, 72%, 119% et 110% respectivement, qui se signifie que notre entreprise dispose d'une marge de manœuvre pour emprunter en cas de besoin. Contrairement à un ratio élevé (supérieur à 200%), qui signifie que l'entreprise a une dépendance importante aux financements extérieurs.

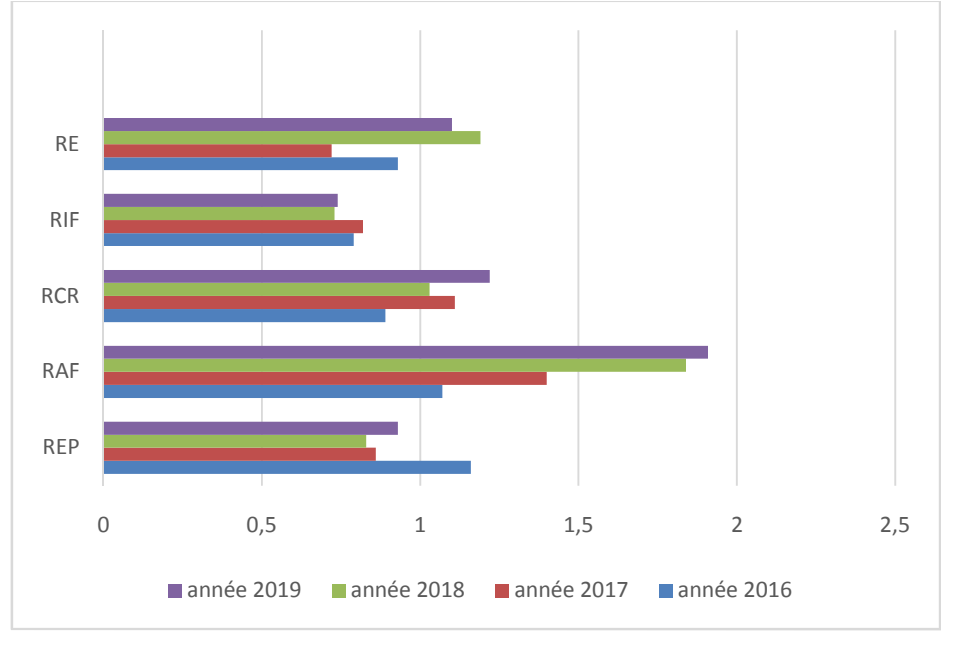

**Figure N°12 : Représentation graphique des ratios de la structure**

**Source :** Réalisé par nous-mêmes.

#### **3.2. Ratios de liquidité**

Mesure la capacité d'une entreprise à régler ses dettes à court terme arrivées à échéance. On distingue

**Tableau N°29 : Ratios de liquidité**

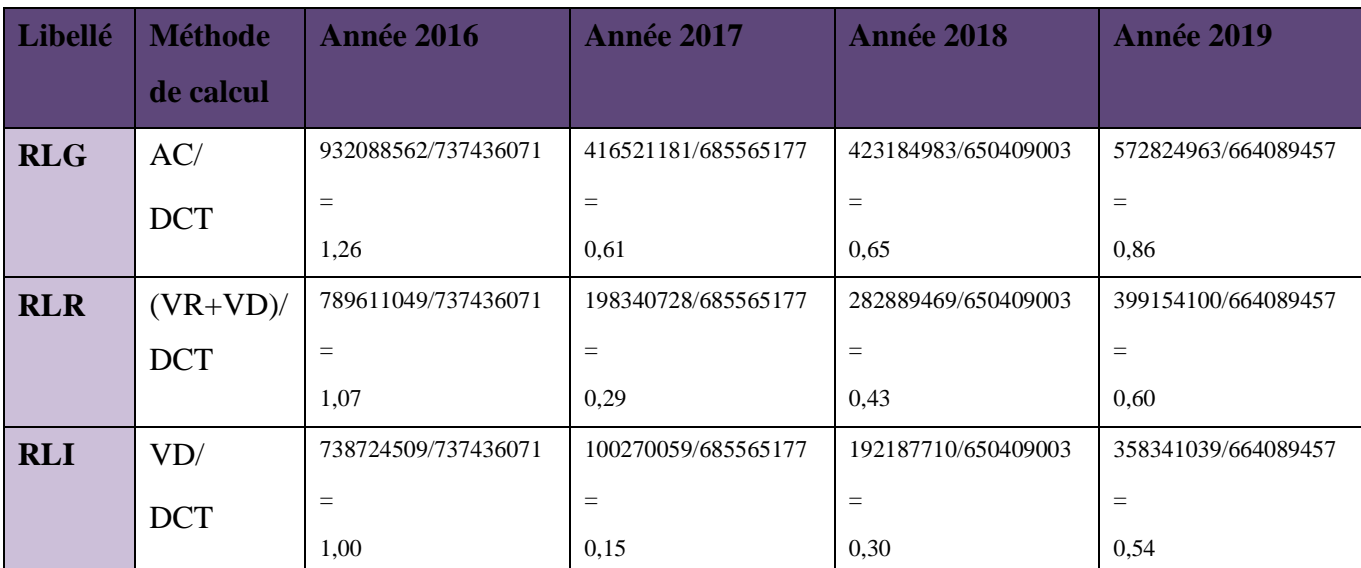

**Source :** Réalisé par nous-mêmes.

#### **Interprétations**

 **Ratios de liquidité générale (RLG),** ce ratio permet de savoir si une entreprise est capable d'assumer (ou pas) ses dettes à court terme en les mettant au regard de ses actifs à court terme.Ildoit toujours être supérieur à 1, plus il est élevé, plus la latitude dont dispose une société pour développer ses activités est grande. Malheureusement c'été pas le cas avec agrodiv d'après les chiffres qu'elle a réalisé durant les trois dernières années 2017, 2018 et 2019 qui sont 0.61, 0.65 et 0.85 respectivement. Malgré que cette entité a amélioré ses liquidités générales mais elle n'a pas arrivé à couvrir la totalité de ses dettes à court terme.

 **Ratios de Liquidité Réduite (RLR),** exprime la capacité d'une entreprise à faire face à ses passifs (dettes) à court terme avec ses actifs les plus liquides. Les ratios de l'entreprise dans ce cas, restent satisfaisants, supérieur à 1 en 2016 soit 1.07. Alors que, durant les années 2017, 2018 et 2019, l'entreprise a enregistré des ratios inférieurs à 1, soit 0.29, 0.43 et 0.60respectivement. Par conséquent, les Moulins de Soummam n'est pas en principe, capable de rembourser ses DCT facilement (elle est dans une situation critique).

 **Ratios de Liquidité Immédiate (RLI),**ce ratio est plus restrictif que les deux autres ratios. Il indique la capacité d'une entreprise à faire face à ses engagements à court terme sans recourir à ses actifs à court terme non liquides (dont les stocks).C'est-à-dire les rembourser avec seulement de l'argent disponible immédiatement. Dans cette situation l'entité ne détient pas de surplus en matière d'argent inutile, d'après ses résultats atteints (1.00, 0.15, 0.30 et 0.54) durant les exercices (2016, 2017,2018 et 2019) successivement.

La figure ci-dessus représente les trois différents ratios de liquidité ;

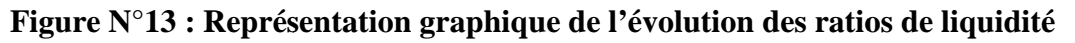

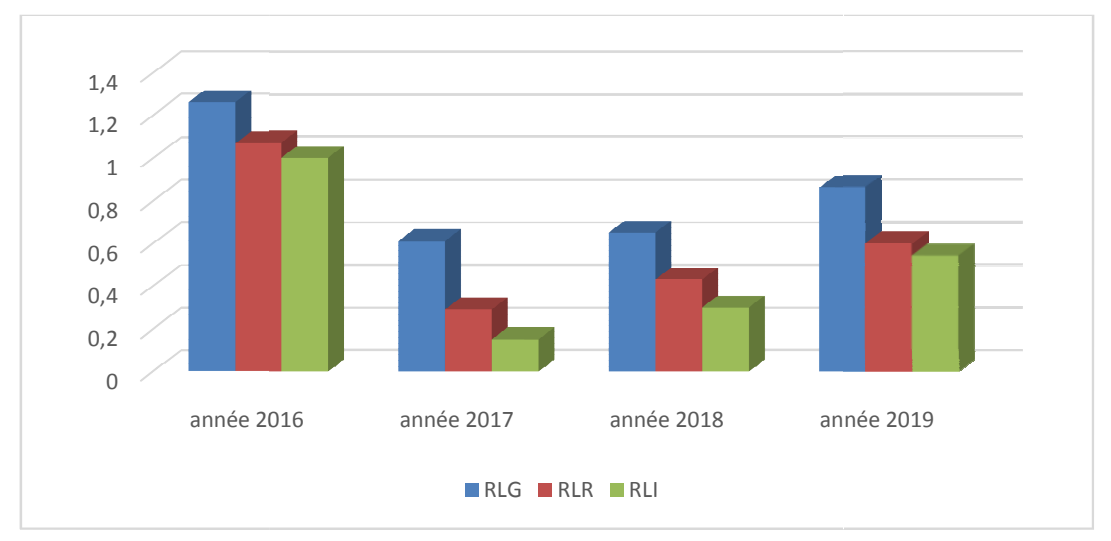

**Source :** Réalisé par nous-mêmes.

### **3.3. Ratios de rentabilité**

Ces ratios de rentabilité permettent de mesurer la capacité pour l'entreprise à générer une valeur par rapport à des moyens. Nous avons sélectionné 3 ratios de rentabilité Ces ratios de rentabilité permettent de mesurer la capacité pour l'entreprise à<br>générer une valeur par rapport à des moyens.<br>Nous avons sélectionné 3 ratios de rentabilité<br>qui nous aideront de percer à jour les entreprises œuvre.

**Tableau N° N°30 : ratios de rentabilité**

| Libellé    | <b>Méthode</b> | <b>Année 2016</b>    | <b>Année 2017</b>    | <b>Année 2018</b>    | <b>Année 2019</b>    |
|------------|----------------|----------------------|----------------------|----------------------|----------------------|
|            | de calcul      |                      |                      |                      |                      |
| <b>RRE</b> | TR.oper/       | 89943458/2148147439  | 240153875/2341086719 | 251531856/1750337758 | 188889352/1867456033 |
|            | <b>TA</b>      | $=$                  | $=$                  | $=$                  | $=$                  |
|            |                | 0,04                 | 0,10                 | 0.14                 | 0,10                 |
| <b>RRF</b> | RT.net/        | 101544408/1112246497 | 236347317/1364211650 | 247136349/800678020  | 189578060/887322004  |
|            | CP             | $=$                  | $=$                  | $\qquad \qquad =$    | $=$                  |
|            |                | 0,09                 | 0,17                 | 0.31                 | 0,21                 |
| <b>RRC</b> | RT.Net/        | 101544408/1783793599 | 236347317/3035918121 | 247136349/3014463217 | 189578060/2600212650 |
|            | <b>CAHT</b>    | $=$                  | $=$                  | $=$                  | $=$                  |
|            |                | 0,06                 | 0.08                 | 0.08                 | 0,07                 |

**Source :** Réalisé par nous-mêmes.

### **Interprétations**

**• Ratio de Rentabilité Economique (RRE), L'entreprise a connu une hausse** remarquable de 150% en 2017, et une croissance de 40% en 2018. Contrairement à l'année suivante 2019 ou elle a vécu une baisse de 40%. Par ailleurs, ils restent toujours bons.

**• Ratio de Rentabilité Financière (RRF), l'entité a signalé une augmentation** pendant les années 2017 et 2018 de l'ordre de 89% et 82%. Or, pour l'exercice 2019, elle a enregistré une baisse de 32%. Mais restent toujours excellent (supérieur à 5%).

**• Ratio de Rentabilité Commerciale (RRC),** agrodiv a connu une hausse de 33% en 2017, relative à l'augmentation du résultat de l'exercice. Le même résultat a été enregistré durant l'exercice 2018. Par contre il a régressé de 13%, relative à la décroissance du résultat de l'exercice.

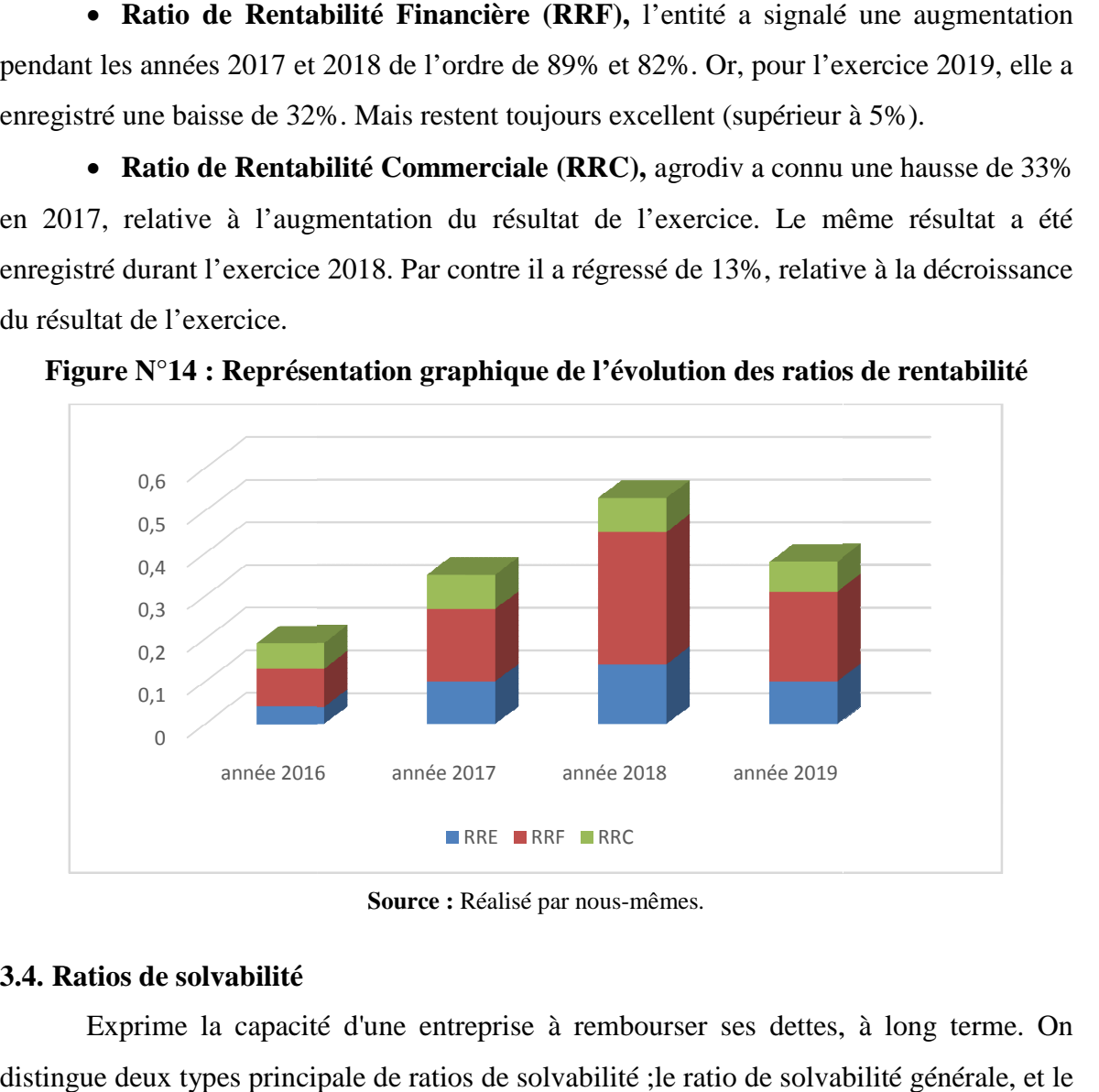

**Figure N°14 : Représentation graphique de l'évolution des ratios de rentabilité**

**Source :** Réalisé par nous-mêmes.

### **3.4. Ratios de solvabilité**

Exprime la capacité d'une entreprise à rembourser ses dettes, à long terme. On<br>le deux types principale de ratios de solvabilité ;le ratio de solvabilité générale, et le distingue deux types principale de ratios de solvabilité ; le ratio de solvabilité générale, et le ratio d'autonomie financière.

# **Chapitre IV**

# **La mise en place d'un tableau de bord financier financierpour Agrodiv**

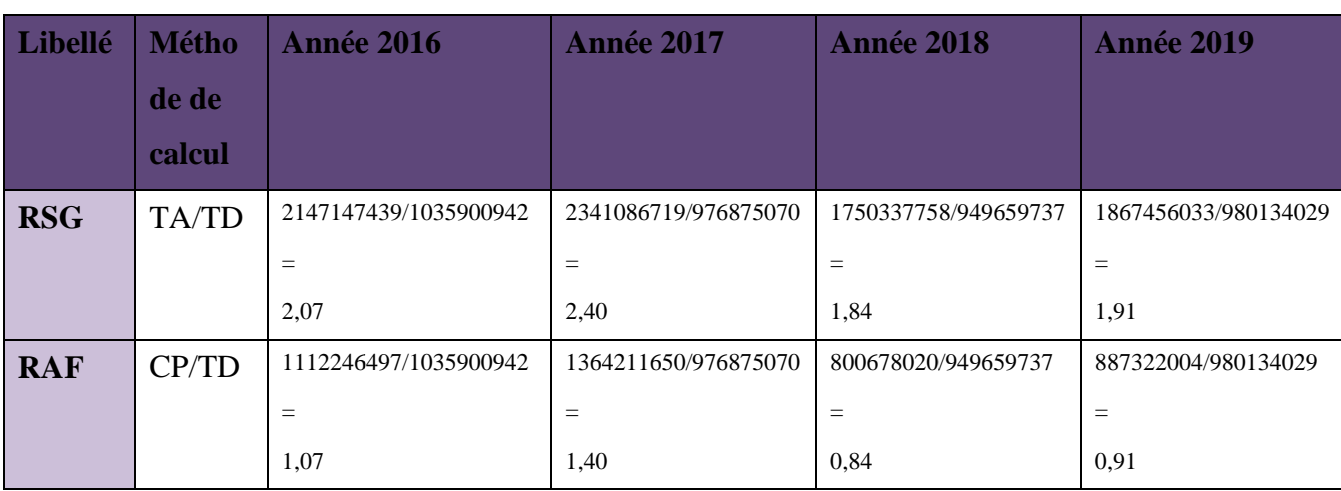

**Tableau N° N°31 : ratios de solvabilité**

**Source :** Réalisé par nous-mêmes.

#### **Interprétations**

 **Ratios de Solvabilité Générale (RSG)** Autrement appelé le ratio de fonds de • Ratios de Solvabilité Générale (RSG)Autrement appelé le ratio de fonds de<br>roulement, il est un indicateur de la possibilité pour une entreprise d'assumer ses dettes à court terme. Dans ce cas, l'entreprise a réalisé des ratios supérieurs à 1, tout au long des quatre exercices. Ce qui signifie que cette entité est en mesure de rembourser rapidement<br>ses dettes, si elle devraitcesser brutalement toutes activités. Tout de même, on remarque ses dettes, si elle devraitcesser brutalement toutes activités. Tout de même, on remarque une hausse de 16% la deuxième année, et une baisse de 13% la troisième année, et une autre augmentation de 4% la dernière année. **Ratios d'autonomie financière (RAF)** permet de mesurer ce que l'entreprise<br>
• Ratios d'autonomie financière (RAF) permet de mesurer ce que l'entreprise

peut tirer de ses financements propres. PourAgrodiv, les capitaux propres sont d'ordre 1.07 fois, 1.40 fois, 0.84 fois et 0.91 fois les dettes respectivement en, 2016, 2017, 2018 et 2019. Cela signifie que les capitaux propres sont plus importants que les dettes financières de l'entité précisément en 2016 et 2017.

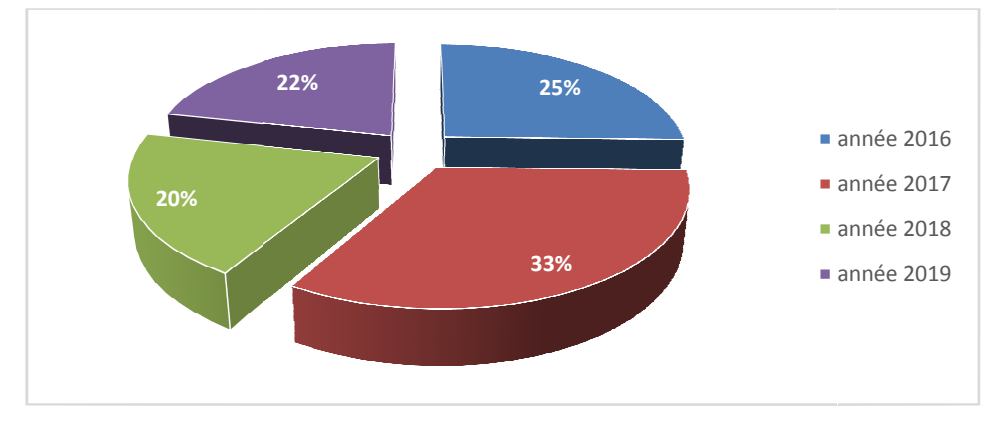

**Figure N°15 : Représentation graphique de l'évolution des ra ratios de solvabilité tios** 

**Source** : Réalisé par nous-mêmes.

#### **3.5. Ratios de rotation**

Il décrit le temps nécessaire à une société pour payer, être payée et renouveler ses stocks. On distingue ;le délai de rotation crédit client (D.R.C.C), et le délai de rotation crédit fournisseur (D.R.C.F).

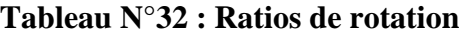

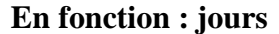

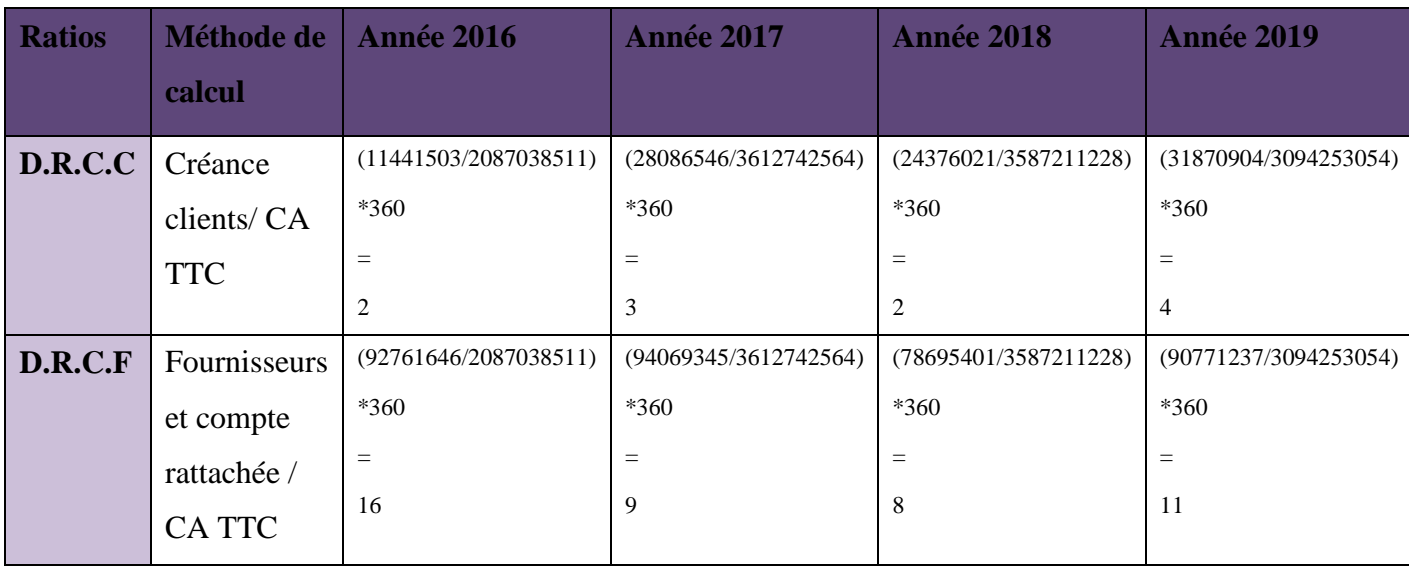

**Source :** Réalisé par nous-mêmes.

#### **Interprétations**

**Délai de rotation crédit client (D.R.C.C) :**L'objectif est ici de calculer le nombre moyen de jours nécessaires aux clients pour régler ce qu'ils te doivent. Cela permet d'avoir une meilleure vision des règles de recouvrement pratiquées par l'entreprise. D'après nos calculs, l'entreprise en question a accordé à ses clients aux plafonds un délai de moyen de 4jours pour régler leurs créances. En 2016 et 2018 elle a autorisé 2 jours, en 2017, 3 jours et pour 2019 4 jours. Cela signifie que les clients de cette entreprise sont fiables, respectent les échéances imposées ou qu'ils bénéficient d'une bonne santé financière.

 **Délai de rotation crédit fournisseur (D.R.C.F) :** Sensiblement proche du ratio précédent, le taux de rotation du crédit fournisseurs exprime le temps moyen pris par une entreprise pour régler les dettes qu'elle a contracté auprès de ses fournisseurs. Payer ses fournisseurs trop vite peut cependant causer des difficultés de trésorerie en fonction des moyens de l'entreprise. Il est conseillé de respecter les délais préconisés et de payer ses fournisseurs à la date d'échéance convenue au préalable. agrodiv a eu donc un délai moyen de 16jours, pour honorer ses engagements auprès de ses fournisseurs. Ce présent ratio, calculé en termes de durée a connu une diminution de 7jours la deuxième année, et d'une journée la troisième année, puis un allongement de 3 jours pour la dernière année.

Via ses deux indicateurs, nous constatons que l'entreprise des Moulins de Soummam à bien améliorer sa politique de crédit.

A travers les observations ci-dessus, nous pouvons présenter graphiquement les changements dans le rapport de temps d'exécution.

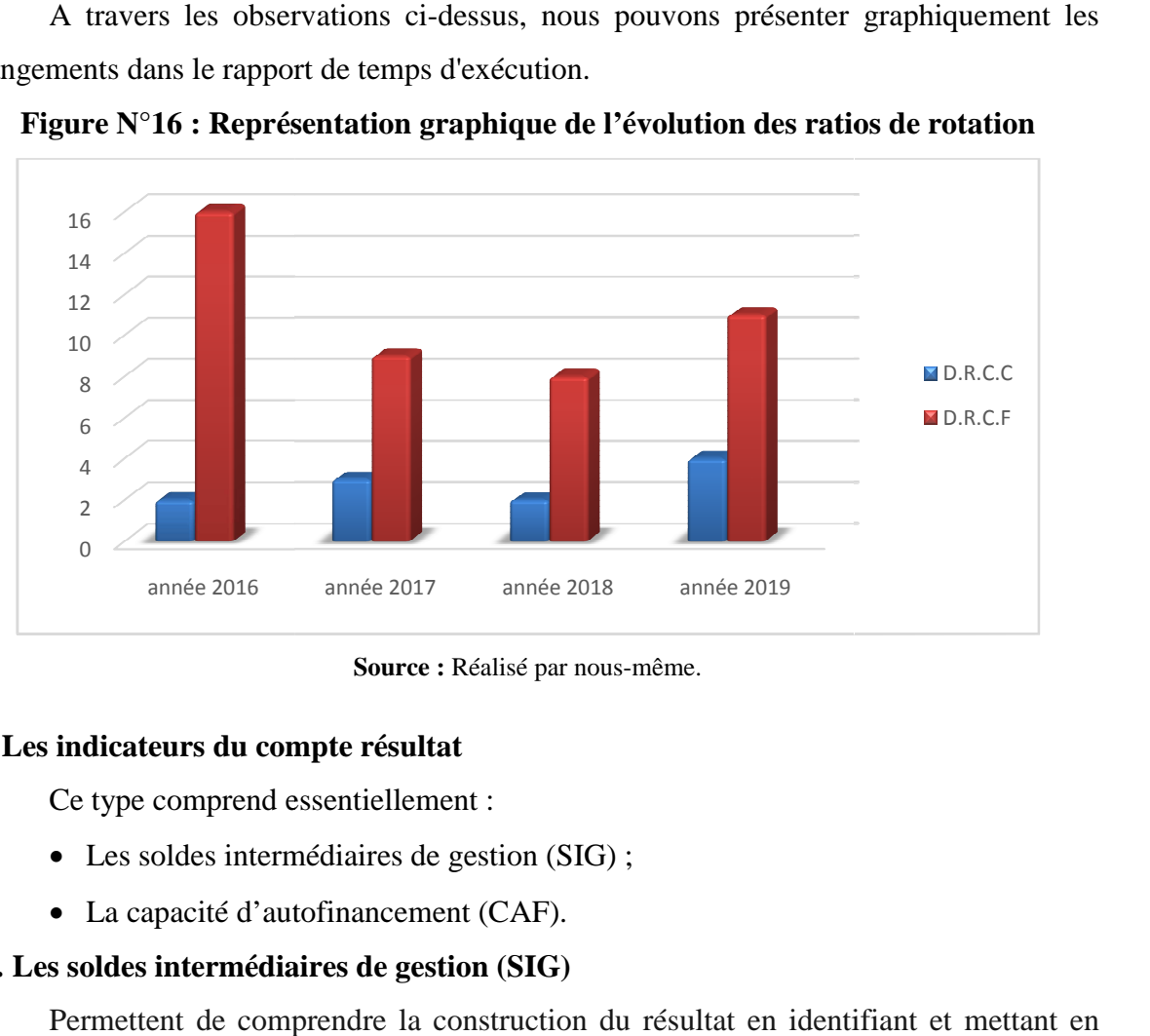

**Figure N°16 : Représentation graphique de l'évolution des ratios de rotation**

### **4. Les indicateurs du compte résultat**

Ce type comprend essentiellement :

- Les soldes intermédiaires de gestion (SIG) ;
- La capacité d'autofinancement (CAF).

### **4.1. Les soldes intermédiaires de gestion (SIG)**

Permettent de comprendre la construction du résultat en identifiant et mettant en valeur quelques indicateurs clés.

**Source :** Réalisé par nous-même.

# **Tableau N°33 : Soldes intermédiaires de gestion**

**DZD**

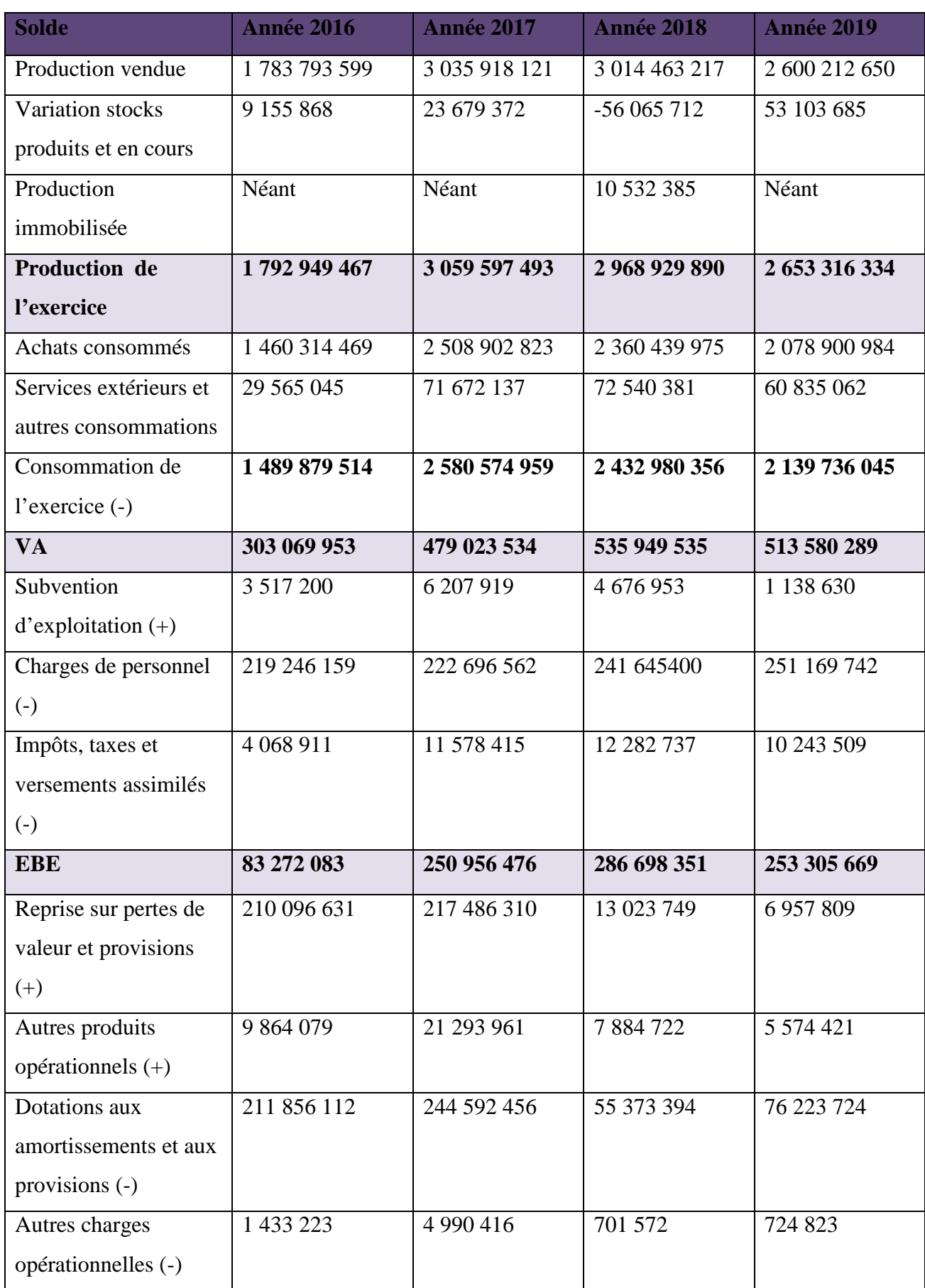

**Chapitre IV** 

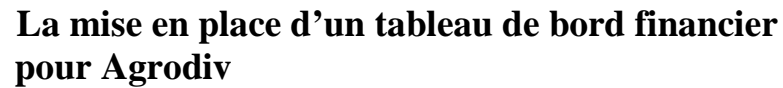

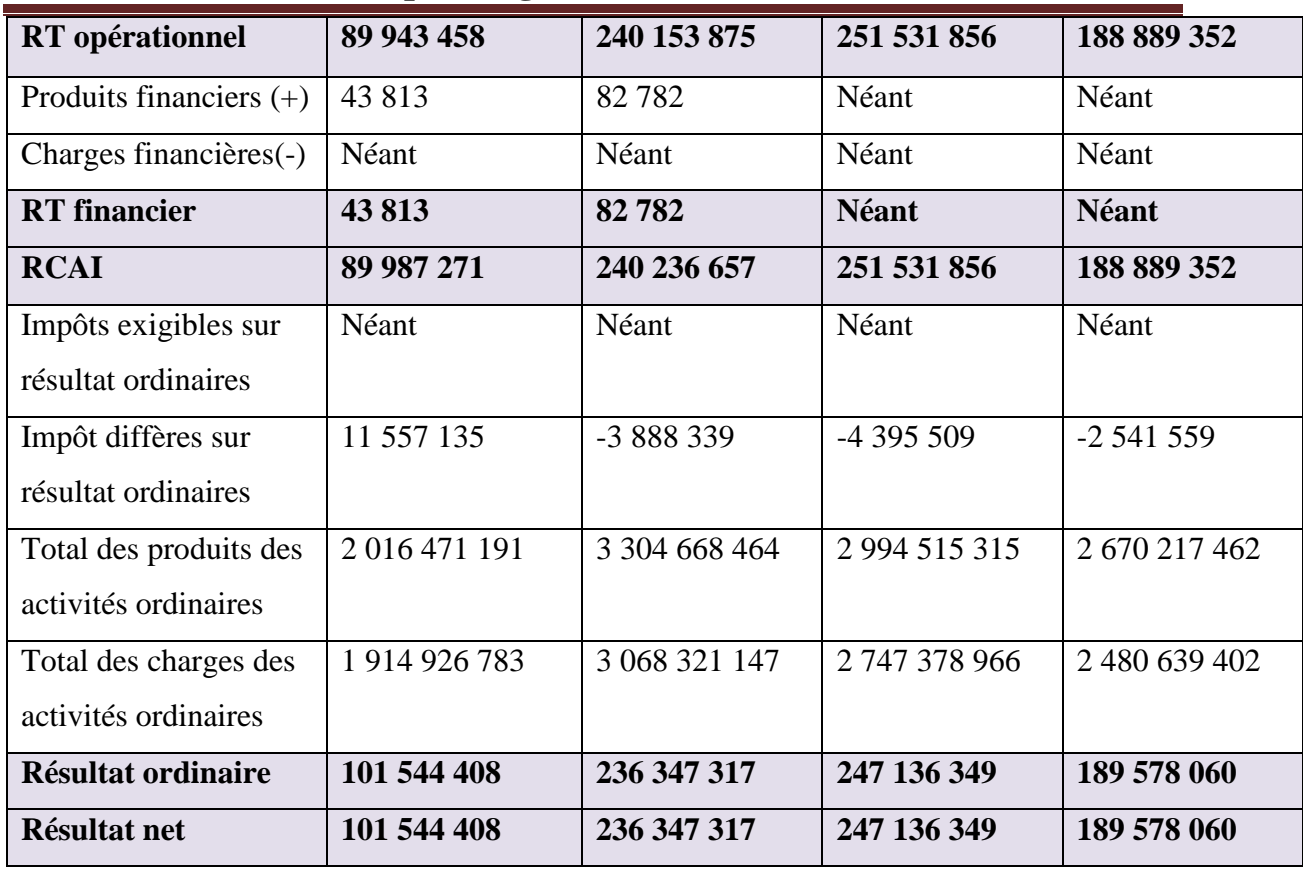

**Source :** Réalisé par nous-mêmes.

#### **Interprétations**

 **La production de l'exercice :** La production de l'exercice représente, entre autres, l'activité industrielle d'une entreprise de transformation et les prestations produites par une société de services. Dans ce cas on remarque que la production de l'exercice pour l'année 2016 est d'ordre de 1 792 949 467DZD, et on éprouve une croissance de 71% en 2017 le montant a été accroit à 3 059 597 493DZD. L'entreprise a noté une baisse tout au long de ses deux dernières années soit de 3% et 11% pendant 2018 et 2019 respectivement. Cette situation est due à la baisse de production vendue avec une situation de déstockage de production.

 **La valeur ajoutée (VA) :**représente la richesse nouvelle produite par l'entreprise lors du processus de production qui pourra être répartie sous forme de revenus. Agrodiv à générer une valeur ajoutée d'ordre d'un montant de 303 069 953DZD en 2016, en 2017 on déclare une hausse de 58%, le montant a été progressé à 479 023 534DZD. Egalement pour l'année 2018, elle a enregistré une variation positive d'un pourcentage de 12%. Or, pour 2019, elle a régressé de 42% quant à 2018. Cette baisse se justifie par la diminution du chiffre d'affaire, et la hausse des consommations intermédiaires.

 **L'excédent brut d'exploitation (EBE)** : il correspond à la ressource d'exploitation dégagée au cours d'une période par l'activité principale de l'entreprise.
### **Chapitre IV La mise en place d'un tableau de bord financier pour Agrodiv**

Agrodiv a enregistré un EBE positif au cour de ses quatre exercices, donc elle est financièrement fiable. Agrodiv de 2017 a éprouvé une accélération de 201% par rapport à 2016. En 2018, une progression de 1% a été enregistré par l'entité, suite d'une baisse de 12% en 2019.

 **Résultat d'exploitation** : l'entreprise des moulins de Soummam a connu un résultat positif durant les quatre années étudier ce qui permettre à l'entreprise de rembourser ses intérêts d'emprunts et de couvrir les opérations exceptionnelles lorsqu'elles existent. On constate qu'il y a une augmentation en 2017 de 150 210 417DZD par rapport à 2016, ainsi d'un accroissement de 11 377 981DZD en 2018 en comparaison avec le résultat de l'année 2017. Or, pour l'année 2019, l'entreprise a signalé une chute de 62 642 504DZD, dite 25% en fonction de l'année 2018.

 **Résultat financier** : permet à l'entreprise de traduire sa situation financière en raison des choix qu'elle a effectués en termes de financement. Agrodiv a réalisé une hausse de 38 969DZD, soit 89% en 2017 relativement à 2016.

 **Résultat courant avant impôt (RCAI) :** est un indicateur de gestion particulièrement indispensable pour l'analyse de l'activité et de la rentabilité d'une entreprise. L'entreprise Agrodiv a généré un résultat positif durant les quatre années, donc le résultat courant avant impôt mesure la performance de l'activité économique et financière de l'entreprise.

 **Résultat net de l'exercice :** correspond à la somme d'argent qu'une entreprise a réellement gagné. Il se compose des résultats d'exploitation, financière et exceptionnelle, auxquels il faut retirer les impôts. En ce qui nous concerne, nous avons obtenu des résultats positifs tout au long des quatre années, ce qui reflète la performance de l'entreprise les moulins de Soummam de Sidi-Aich. En effet l'exercice 2019 se clôture avec un résultat net positif de 189 578 060DZD après avoir un décroissement de 5 755 543DZD en fonction de l'année 2018. Toutefois le résultat de l'exercice a subi une hausse de 134 802 909DZD en 2017par rapport à 2016, et une augmentation de 10 789 032DZD entre 2017 et 2018.

En raison des différents calculs effectués ci-dessus, nous pouvons utiliser le graphique à barres ci-dessous pour suivre l'évolution du SIG.

#### **La mise en place d'un tableau de bord financier financierpour Agrodiv**

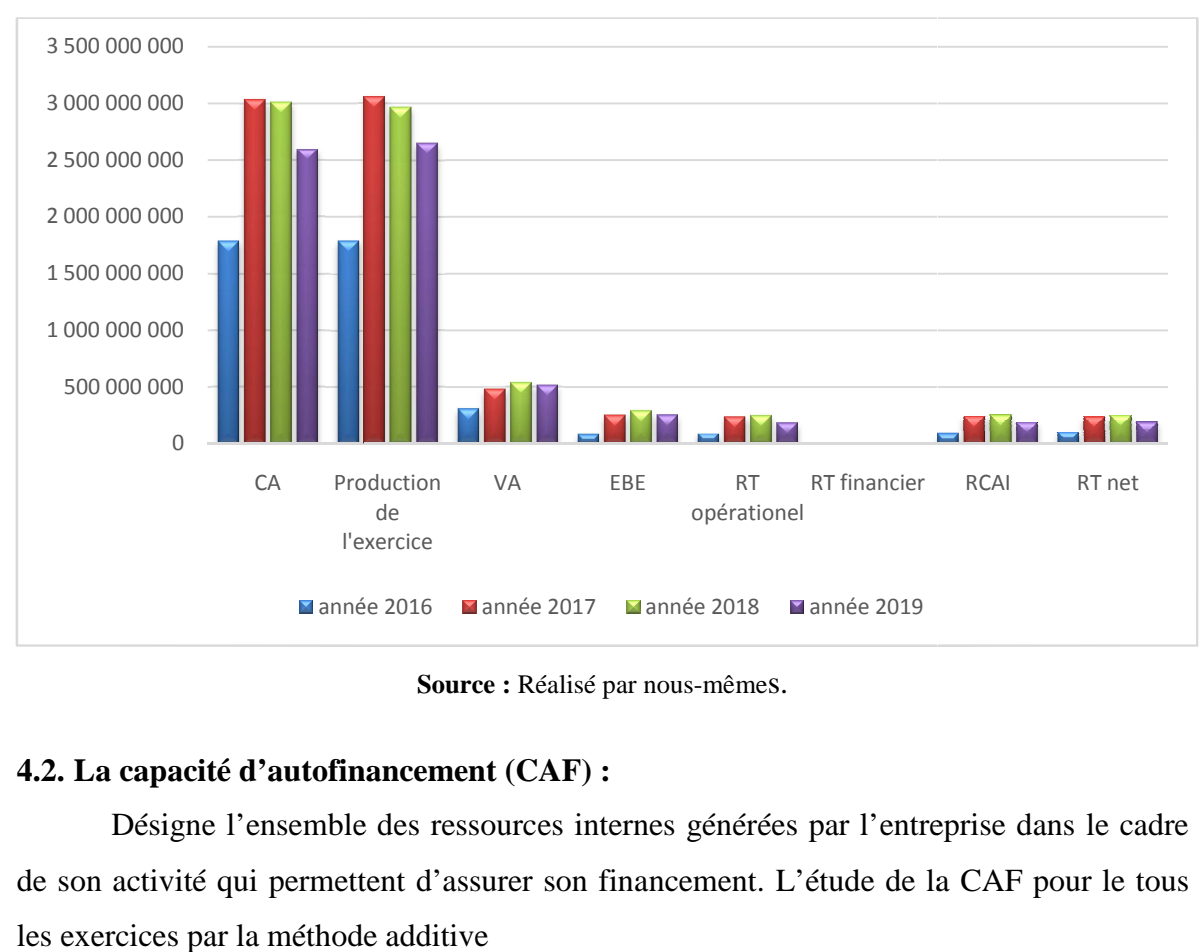

**Figure N°17 : Représentation graphique de l'évolution des SIG**

**Source :** Réalisé par nous-mêmes.

#### **4.2. La capacité d'autofinancement (CAF) :**

Désigne l'ensemble des ressources internes générées par l'entreprise dans le cadre Désigne l'ensemble des ressources internes générées par l'entreprise dans le cadre<br>de son activité qui permettent d'assurer son financement. L'étude de la CAF pour le tous les exercices par la méthode additive

### **Chapitre IV**

### **La mise en place d'un tableau de bord financier financierpour Agrodiv**

### **Tableau N°34 : calcul de la CAF**

**DZD**

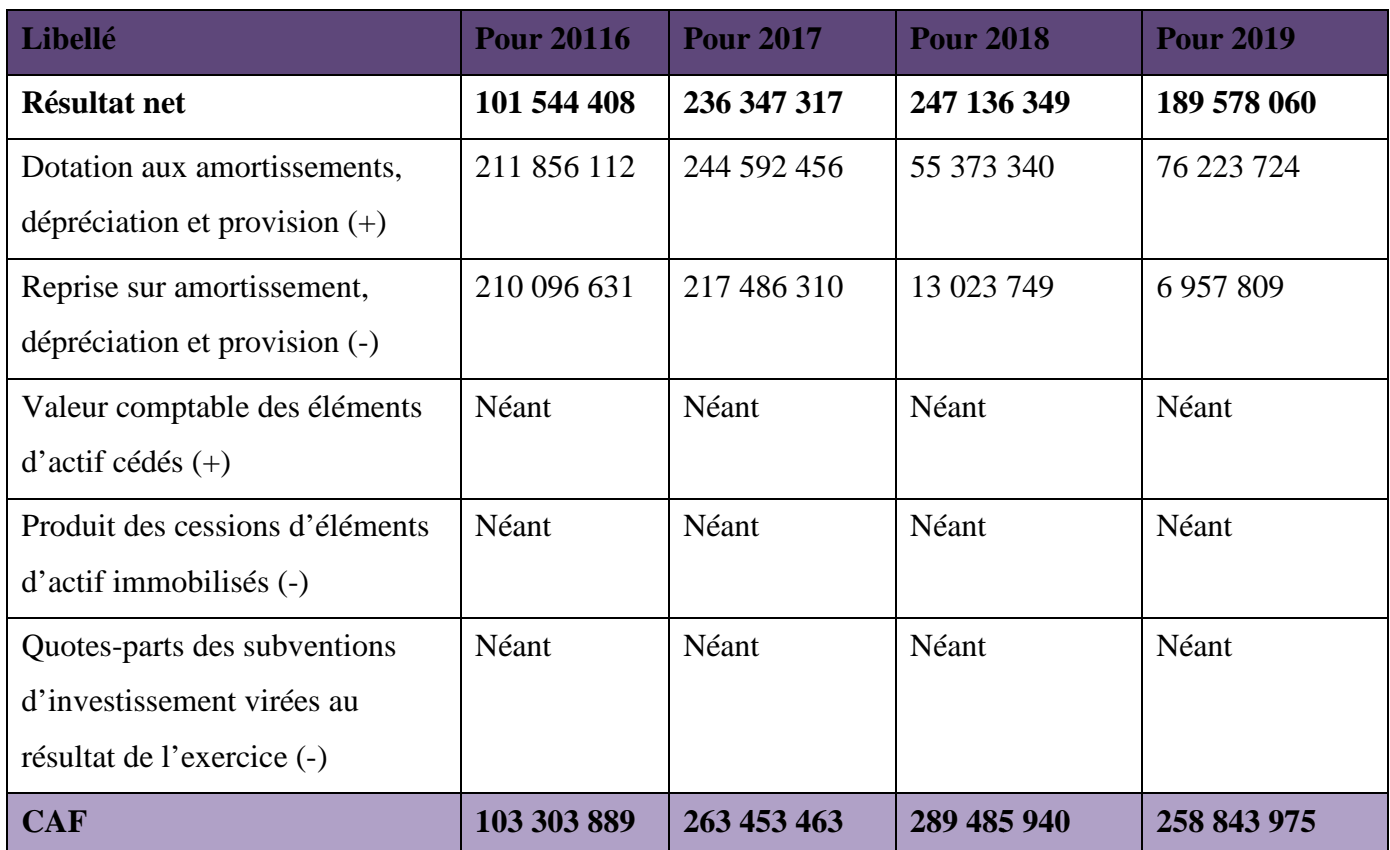

**Source :** Réalisé par nous-mêmes.

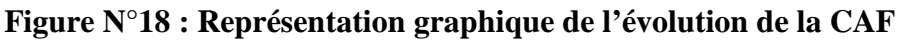

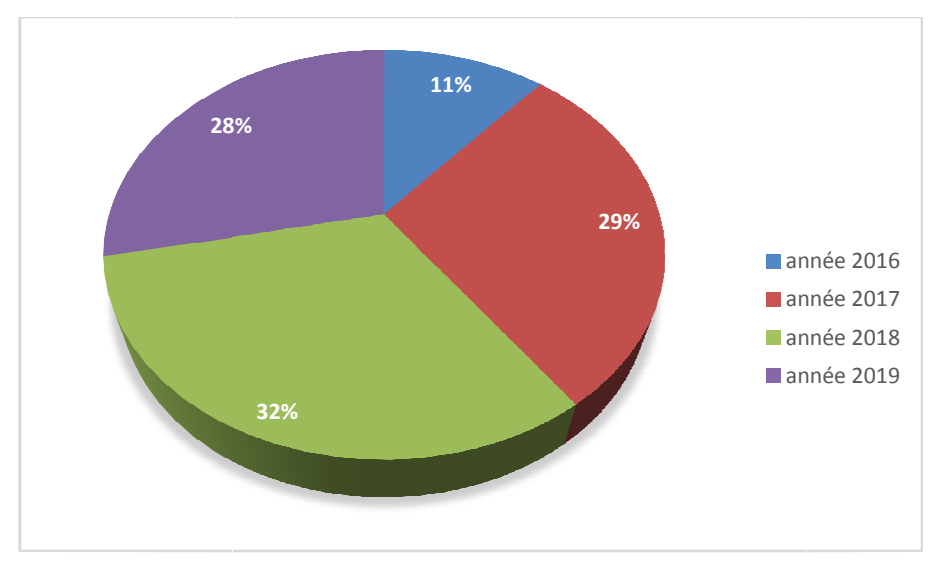

**Source :** Réalisé par nous-mêmes.

#### **Interprétations**

 **La Capacité d'Auto Financement (CAF) :**L'entreprise Agrodiv a enregistré une capacité d'autofinancement nettement positif pendant les quatre exercices 2016, 2017, 2018 et 2019 ce qui signifie un surplus monétaire potentiel dégagé par l'activité de l'entreprise, cette dernière dispose de possibilité de financement pour de nouveaux investissements, et de remboursement des emprunts. On remarque une augmentation durant les années 2017 et 2018 d'un montant 160 149 574DZD et de 26 032 477DZD relativement à 2016 et 2017. Une légère décroissance a été enregistrée en 2019 de 30 641 965DZD par rapport à 2018.

#### **5. La mise en forme de tableau de bord financier**

L'étude de tableau de bord financier nécessite une meilleure compréhension des activités, de l'organisation et surtout de la stratégie de l'entreprise. Par conséquent, il est important que les gestionnaires participent au processus d'élaboration des tableaux de bord financiers pour concrétiser leur vision et ainsi participer à son amélioration.

Le tableau de bord financier présenté ci-dessous combine tous les indicateurs de résultat et ratios de gestion dans le but de reconnaître et d'améliorer la performance du l'entreprise des Moulins de Soummam de Sidi-Aich (Agrodiv).

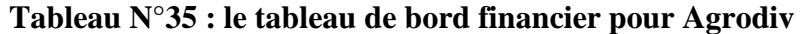

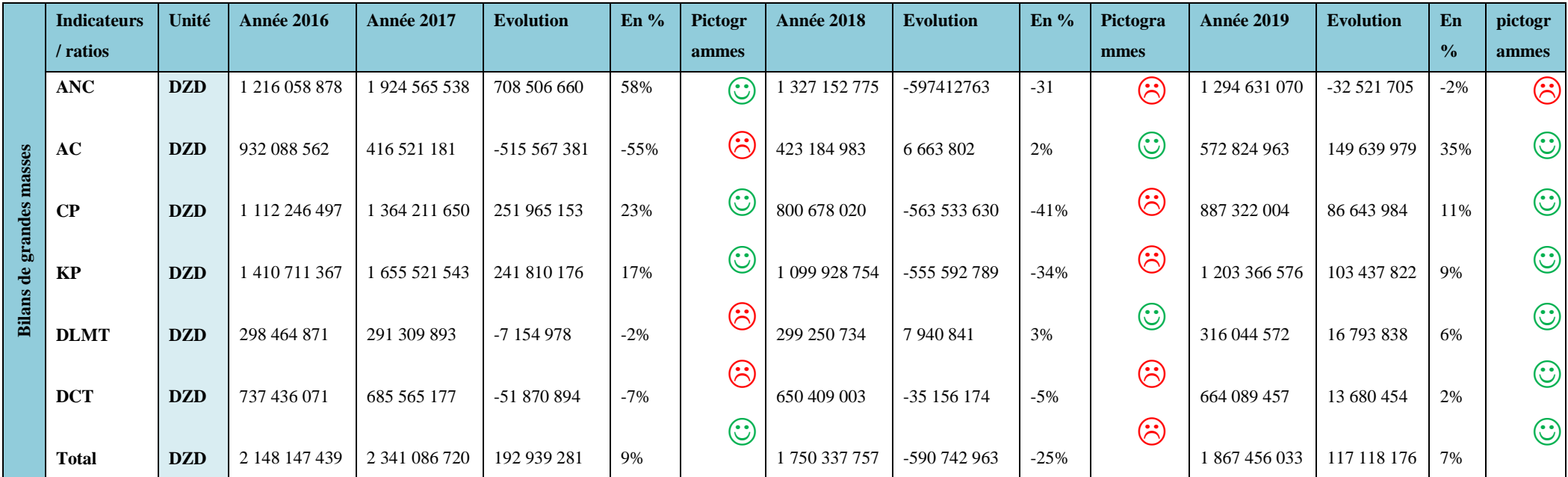

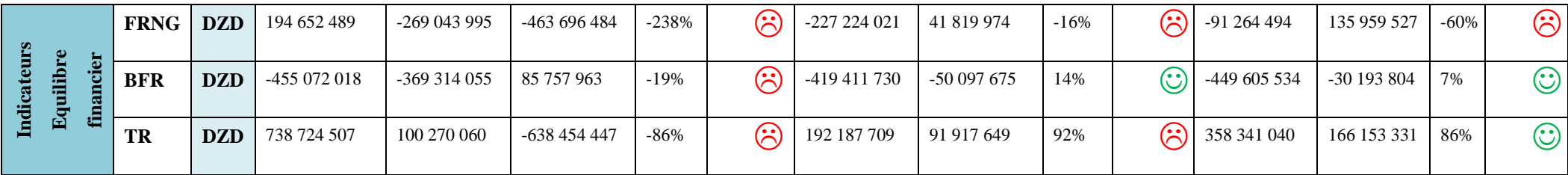

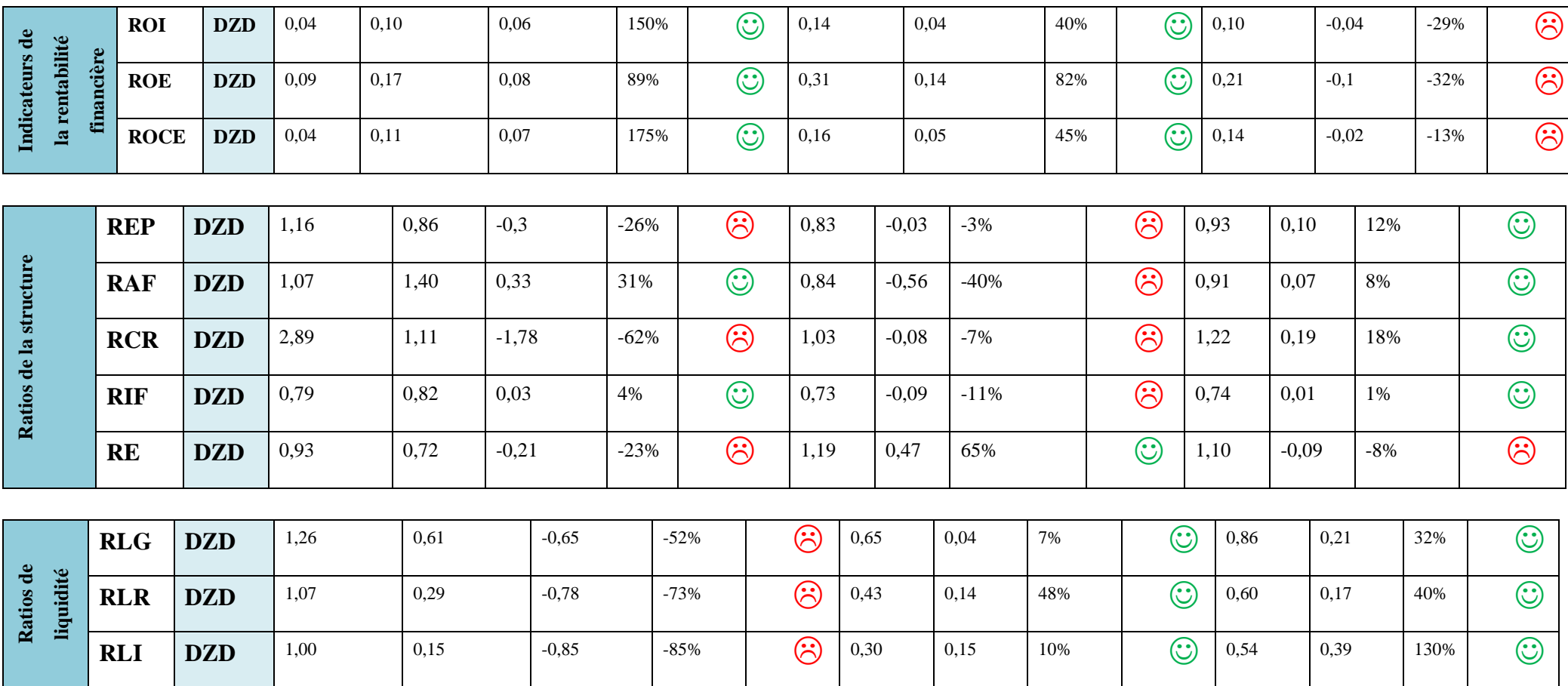

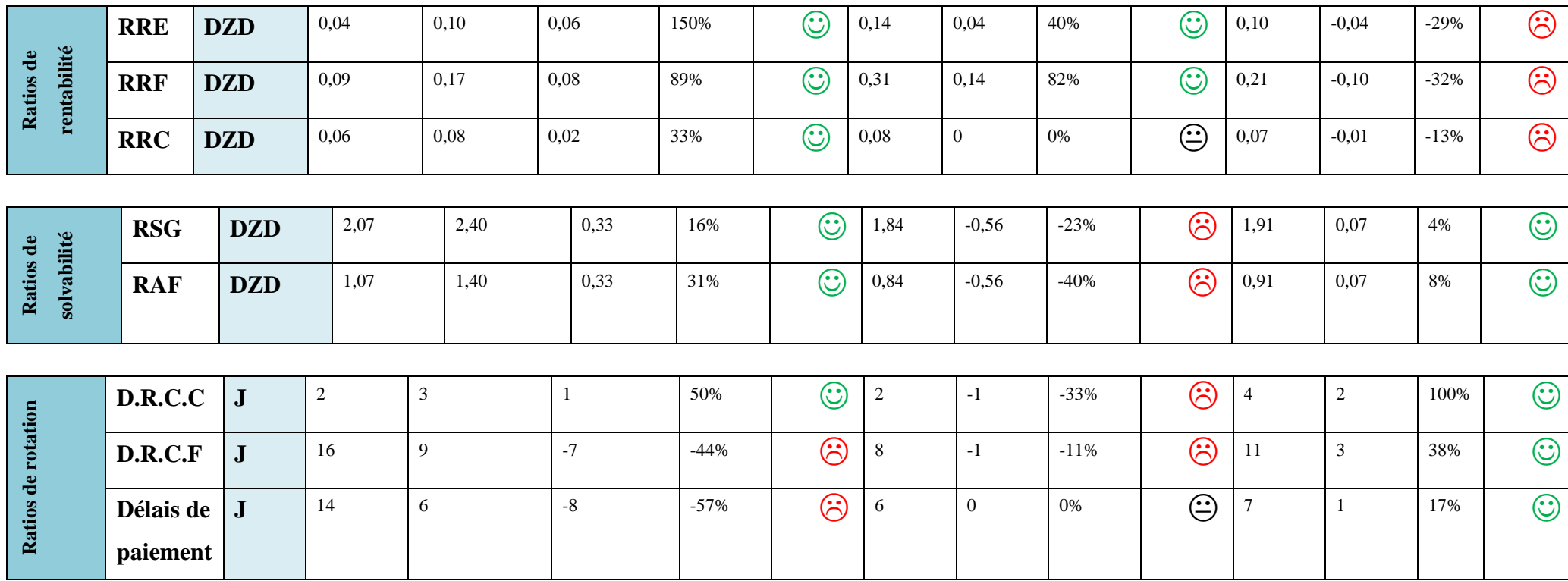

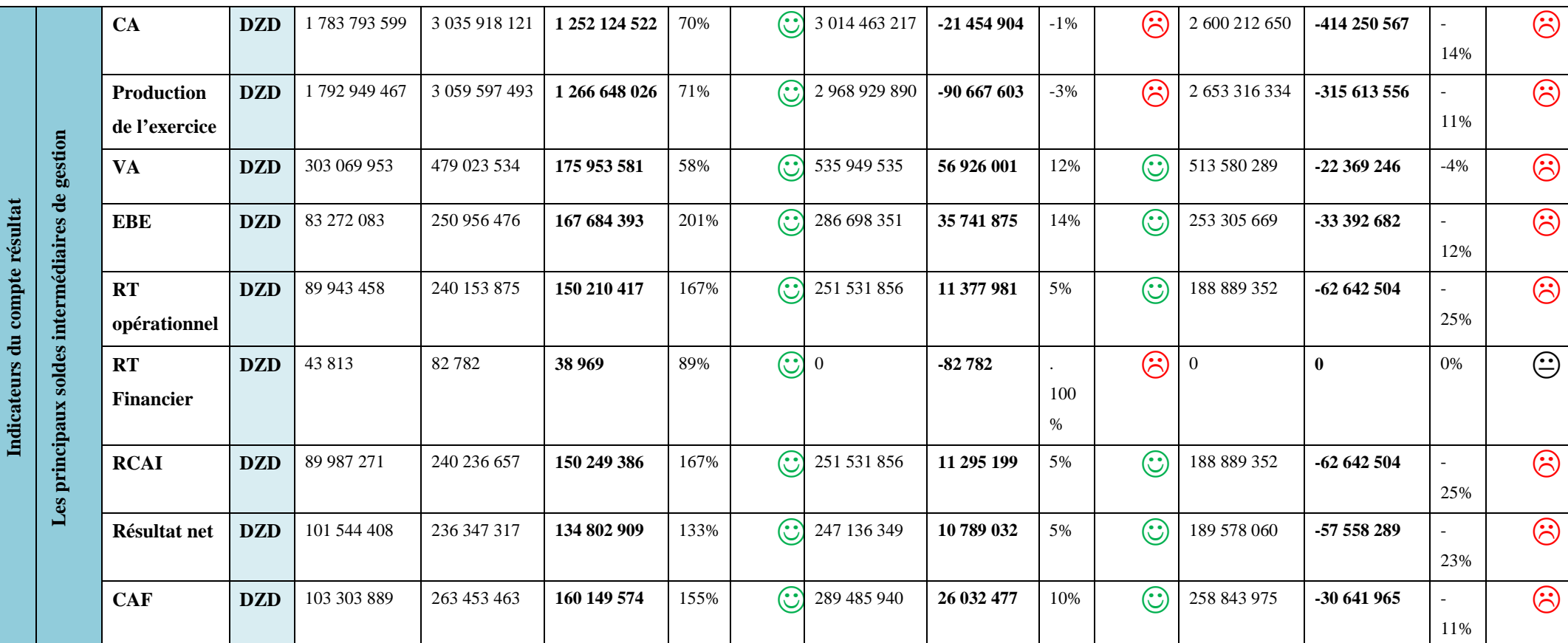

**Source :** Réalisé par nous-mêmes.

#### **Interprétations**

Au terme de ce cas pratique qui consiste à l'étude financière de l'entreprise Agrodiv durant les quatre exercices 2016,2017,2018 et 2019 sur la base des bilans, des comptes des résultats qui ont été mis à notre disposition par l'entreprise et grâce aux divers renseignements recueillis auprès des différents responsables, nous sommes arrivés à conclure que la situation de Agrodiv est financièrement performante.

L'analyse des bilans financiers a montré que les postes d'actif et passif durant les quatre exercices sont augmentés et pour bien approfondir dans notre étude on a fait appel aux autres techniques d'analyse financière, par le calcul d'équilibre et les différents ratios qui ont montré les degrés de la rentabilité et de liquidité financière et la performance de l'entreprise les Moulins de la Soummam. Bien que pour avoir une bonne image financière, elle doit garder un œil sur les taux d'évolution des différentes familles d'indicateurs du tableau de bord financier, spécifiquement, ceux qui se caractérisent par une diminution significative. A part cela, l'entreprise a enregistré durant les quatre années, des FRNG négatifs, avec un BFR négatifs, mais, avec une trésorerie (TR) positive. Ainsi, une bonne Capacité d'Auto Financement (CAF), qui lui permet d'investir d'avantage, et un degré de solvabilité élevé. Par conséquent, c'est une entreprise dite autonome, qui ne dépend pas des tierces personnes.

#### **Conclusion du chapitre**

Enfin, toute confrontation des théories et leurs mises en œuvre par les entreprises, fait ressortir des points forts et des points faibles, comme le cas de notre étude qui porte sur le tableau de bord financier de la filiale les Moulins de la Soummam de Sidi-Aich.

L'utilisation du tableau de bord comme outil d'aide à la prise de décision pour les acteurs opérationnels est relativement ancienne et très répandue dans le système de gestion des entreprises. C'est l'outil par excellence qui permet de décliner la stratégie de l'entreprise Agrodiv au niveau des centres opérationnels.

Ce tableau de bord rassemble des indicateurs pertinents et essentiels pour suivre « au jour le jour » l'activité de l'entreprise. La particularité de cet outil, est d'être différent selon les centres de responsabilité et de mettre en avant des indicateurs qui permettent une réaction immédiate en cas d'écarts. Il fournit à ses utilisateurs dans les différents paliers de la société, des informations permettant aux responsables de tous les niveaux un autocontrôle de leurs activités, et les aider à atteindre les objectifs qui leurs sont assignés.

Donc, à la fin, nous pouvons dire que le tableau de bord permet de prendre les bonnes décisions, dans les meilleurs délais. S'ajoute à sa, la possibilité d'avoir une vision sur l'ensemble des activités de l'entreprise en question, pour être proactif.

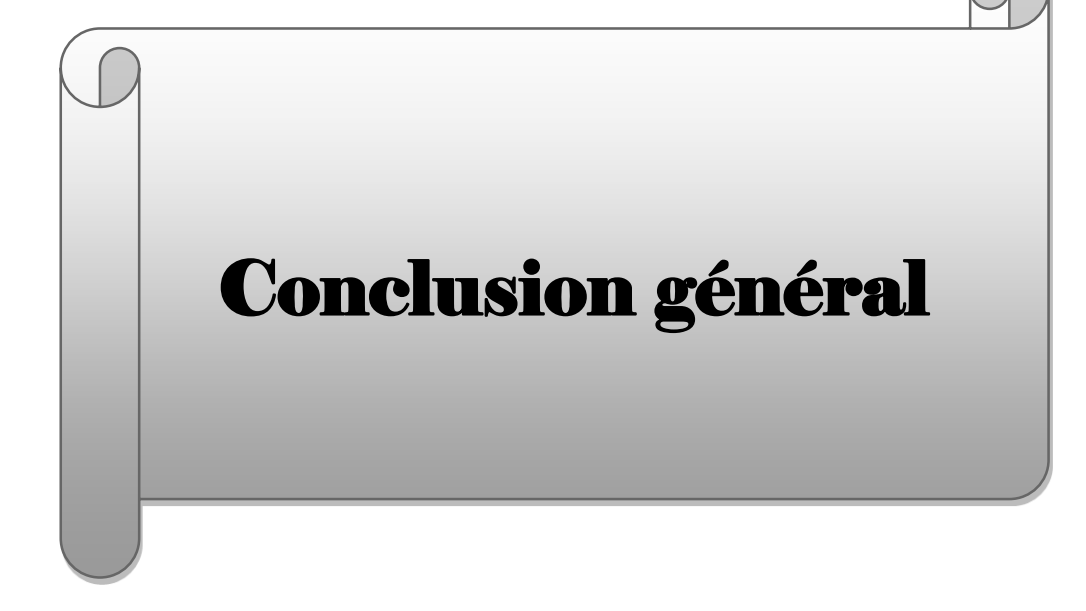

**« Il n'est point nécessaire d'espérer Pour entreprendre, ni de réussir pour persévérer »**

**(Guillaume d'Orange-Nassau, dit Le Taciturne)**

En arrivant à la fin de notre travail, et à travers ce qui a été apposé lors de notre recherche qui visé à apporter une réponse à notre problématique de départ qui consiste à dire « les indicateurs contenus dans le tableau de bord financier peuvent-ils refléter l'évolution de la situation financière et de la performance de l'entreprise ? », nous avons tenté d'aborder une grande partie des aspects de sujet .pour ce faire ,nous avons divisé notre travail en quatre (04) chapitre .le premier est consacré pour le cadre théorique de l'analyse financière ;le second, propose des techniques d'analyse de la performance financière de l'entreprise; le 3ème parle du tableau de bord comme outil de pilotage et de suivi de la santé financière de l'entreprise ,enfin, dans le dernier on a basculer l'analyse théorique sous forme d'une présentation du tableau de bord financier au sein de l'entreprise Agrodiv.

Pour que le pilotage de l'entreprise se réalise dans de bonnes conditions, le décideur doit se munir d'un instrument de mesure fiable, précis et efficace, en accord avec les objectifs définis. Et captant toute sa confiance : le tableau de bord. C'est le rôle du tableau de bord de faire créer les liens de causalité qui retienne cette complémentarité. Cet outil doit apporter des mesures en termes de fonctionnement et d'amélioration continue dans tous les niveaux de l'entreprise. Qui se trouvent eux-mêmes concernés par la mesure et le suivi de la performance dont l'objectif est la recherche continue de l'amélioration et de la compétitivité avec toutes ses formes

Le TB étant un outil de guidage, permet de sélectionner, d'agencer et de présenter les indicateurs essentiels et pertinents, de façon ciblée, en général sous forme de « coup d'œil » accompagné de reportage ventilé ou synoptique, fournissant à la fois une vision globale et la possibilité de forer dans les niveaux de détail. Grâce au tableau de bord, un flux de communication circule à travers les branches de l'organigramme. Les destinataires en sont uniquement les responsables de divers services de l'entreprise flux de communication circule à travers les branches de l'organigramme. Les destinataires en sont uniquement les responsables de divers services de l'entreprise

#### **Confirmation des hypothèses**

Pour la première hypothèse est confirmé la structure financière de Agridiv est saine et permet à celle-ci d'atteindre son équilibre financier en terme de solvabilité et l'évolution car elle a une liquidité suffisante pour assurer en permanence sa solvabilité, elle peut honorer ces engagements, il dispose un bon chiffre d'affaire avec la valeur ajoutée et il maitrise bien les charge donc ils ont fait un bon résultat pour l'entreprise

Quand la 2éme hypothèse de notre travail de recherche, Agrodiv dégage une rentabilité suffisante pour récupérer ses capitaux investis, en vue d'assurer son autofinancement est bien confirmé car on voit une augmentation de chiffre d'affaire dans les années qui suivent et elle a pu récupérer sa propre trésorerie pour financer son investissement.

Le tableau de bord n'est pas un simple panneau d'affichage présentant les derniers résultats, mais est un outil bien plus complexe et subtil à la fois orienté dès sa conception selon les objectifs précis, il prend sous son contrôle les éléments révélateurs d'incident, pilote la performance, apprécie la délégation du pouvoir et signal les dysfonctionnements susceptibles et de gêner le parcours afin de prendre des décisions stratégiques.

Le tableau de bord de Agrodiv doit :

- Offrir une meilleure perception du contexte de pilotage, ainsi, il peut contribuer à réduire l'incertitude qui peut exister dans l'entreprise et qui ralentit la prise de décision ;
- Stabiliser l'information et ne représenter que l'essentiel pour le décideur ;

• Remplir le rôle de référentiel commun en offrant une perception unifiée de la situation et faciliter les échanges à l'intérieur de l'équipe ainsi qu'avec le reste de l'entreprise ;

- Dynamiser la réflexion en proposant des outils pour analyser et suggérer des éléments de réflexion et ne pas se contenter de gérer les alertes ;
- Maitriser le risque en offrant une meilleure appréciation du risque de la décision car toute décision est une prise de risques.

Nous avons élaboré un tableau de bord financier selon les règles générales de présentation d'un TB, il est daté, signé, explicite (titre et libellés clairs) et il est stable. À partir de tableau de bord financier que nous avons présenté, nous avons sélectionné les indicateurs qui fournissent à ce dernier, l'essentiel des informations financières nécessaires pour mesurer le suivi et le contrôle, afin d'atteinte l'objectif de l'entreprise Agrodiv. Ce tableau de bord financier permet cette entreprise de connaitre la situation de départ et de planifier le trajet avenir, il permet de vérifier si les paramètres techniques sont signalés dans le vert.

Le tableau de bord financier reflète l'évolution des données financières, est un outil :

- De mesure des performances par rapport aux objectifs ;
- D'alerte et de diagnostic ;
- De dialogue ;
- D'information ;
- De motivation des responsables.

Donc la 3éme hypothèse est confirmé le tableau de bord financier est un outil efficace pour juger la santé de Agrodiv, et procéder à l'évolution de ses performances.

D'après notre stage pratique effectué au niveau de l'entreprise Agrodiv nous avons constaté que le tableau de bord financier est une épée à double tranchant d'un côté est un outil adaptable selon les besoins de l'entité, gain de temps, il permet d'avoir une vue globale et concise. Et d'un autre coté, de faite qu'il est basé sur des indicateurs financiers celles-ci présentent aussi des limites :

- Ils focalisent l'attention des managers sur le court terme ;
- Ils ne favorisent pas la réactivité, car les problèmes sont repérés très tard ;

• Ils donnent une vision très agrégée de la performance, qui ne facilite pas l'analyse nécessaire au pilotage ;

- Enfin, les décompositions traditionnelles de ces indicateurs orientent souvent
- L'attention des managers vers la seule réduction des coûts.

Par ce travail, nous avons conclus que le tableau de bord reste un outil indispensable du contrôle de gestion, sa nécessité au niveau des entreprises ainsi, que son importance lui permet de prendre des décisions et de bien guider les dirigeants dans un délai suffisant pour bien réaliser les missions et finalités fixés par l'institution.

Enfin, nous espérons que ce modeste travail qui nous a permis d'apprendre tant de connaissances théoriques et de réaliser un cas pratique sur l'élaboration d'un tableau de bord financier pourra servir d'aide pour ses consultants.

# **Bibliographie**

**I. Les ouvrages**

- 1. ALAZARD .C & S. SEPARI (2010), « Contrôle de gestion », 2eme Edition, Dunod, Paris.
- **2.** ALAZARD. C & S. SEPARI, (1993) « contrôle de gestion », 2ème édition DUNOD, Paris.
- **3.** ALAZARD. C & Sabine Separi DCG 11 (1998), « Contrôle de gestion manuel et applications », 4ème édition, Dunod, Paris.
- 4. ANTHONY.R. N, (2010) ; « Tableaux de bord et reporting : Quelles différences ? » Revue Finance & BI.
- 5. BOIX Daniel (2005), « Le tableau de bord, un dispositif management », Edition D'organisation, Paris.
- 6. Brigitte DORIATH (2008), « Contrôle de gestion en 20 fiches », 5<sup>eme</sup> Edition, Dunod, Paris.
- 7. BRIQUET. F, (1997). « Les plans de financement », Edition Economica, Paris.
- 8. BUISSART C., (2011), « Analyse financière », Foucher, Paris.
- 9. CABANE. P, (2004). « L'essentielle de Finance », Edition Eyrolles, 2eme édition, Paris.
- 10. CHIHA. K., (2006). « Gestion et stratégie financière », 2<sup>ème</sup> édition HOUMA, Alger.
- 11. COHEN. E, (1991). « Gestion financière de l'entreprise et développement financier », EDICEF, Canda.
- 12. COHEN. E, (2014). « Analyse financière », Edition économica, 5<sup>èe</sup> édition, Paris.
- 13. COHEN.E, (2006). « Analyse financière », 6éme édition, EDECONOMICA, paris.
- 14. COLASSE. B, (1993). « Gestion financière de l'entreprise », 3<sup>ème</sup>édition, Paris.
- 15. COSNO.P et BOUKHZAR. A, (1984). « La gestion financière », bordeaux (France) septembre.
- 16. DORIATH.B et GOUJET.C (2007), « Gestion prévisionnelle et mesure de la performance »,3eme Edition, Dunod, Paris.
- 17. DORIATH.B, (2008). « Contrôle de gestion en 20 fiches », édition Dunod, 5éme édition, Paris.
- 18. EGLEM Jean Yves-PHILLIPS Andre-RAULET Christiane, (2002). Analyse comptable et financière, 8<sup>ème</sup> édition DUNOD, Paris.
- 19. FERNANDEZ, A, (2008). « L'essentiel du tableau de bord »,4 éme édition, Edition Eyrolles, Paris.
- 20. FERNANDEZ.A, (2000). « Le nouveau tableau de bord de décideurs », édition d'Organisation, Paris.
- 21. FERNANDEZ Alain, (2005).« L'essentiel du tableau de bord », édition d'organisation, paris.
- 22. FIOL. M, JORDAN. H, SULLA. E (2004), « Renforcer la cohérence d'une équipe », Edition Dunod, Paris.
- 23. FONTAINE-GAVINO. K & A. ZAMBEAUX, (2005). « En anglais sa signifie : diagramme de gestion ».
- 24. GINGLINGER. E, (1991). « Gestion financière de l'entreprise », Edition Dalloz.
- 25. GRANDGUILLOT. B et F, (2007). « Les outils de diagnostic financier à partir des documents comptables établis conformément au plan comptable », 11ème édition, Gualino, Paris.
- 26. GRANDGUILLOT.B et F, (2008). « Analyse financière », 12<sup>ème</sup> édition, Gualino, Paris.
- 27. GRANGUILLOT. B, F, (2014/2015). « L'essentiel de l'analyse financière », 12ème édition, Paris.
- 28. HUBERT de La Bruslerie, (2010). « Analyse financière » 4<sup>ème</sup> Edition DUNOD, Paris.
- 29. Journal officiel de République Algérienne, N° 19, 25 Mars 2009.
- 30. LAHILLE. J-P, (2001). « Analyse financière », édition DALLOZ, Paris.
- 31. LAHILLE. J-P, (2017). « Analyse financière », Edition Dunod.
- 32. LANGLOIS (G), BRINGER (M) et BONNIER (C), (2010). « Contrôle de gestion manuel &application », édition Foucher, 4<sup>Eme</sup> édition, France.
- 33. LEGRAND.G, MARTINI.H, (2010). « Commerce international », Dunod, Paris.
- 34. LEGROS G., (2010), « Mini manuel de finance d'entreprise », Dunod, Paris.
- 35. LEROY.M, [2001], « Le Tableau de Bord au service de l'entreprise », Ed d'Organisation.
- 36. LÖNING.H, MALLERET.V, MERIC.J et ALL (2008), « Le contrôle de gestion Organisation, outils et pratiques », 3eme Edition Dunod, Paris.
- 37. LOTMANI. N, (2003). « Analyse financière », Edition pages-blues, Alger.
- 38. MAILLARD. D, (1992). « Les outils de l'analyse économique et financière ». Bréal édition, Paris.
- 39. MARIO. A, (2000). « Analyse financière », Edition Dunod, 7 ème édition, Paris.
- 40. MELYON. G, (2007). « Gestion financière », 4<sup>ème</sup> édition Bréal.
- 41. OGIEN D., (2008), « Gestion financière de l'entreprise », Dunod, Paris.
- 42. PEYRARD. J &M, (2001) Dictionnaire de Finance, 2ème Ed. Vuibert.
- 43. PEYRARD. J, AVENEL J- D et PEYRARD M, (2006). « Analyse financière »,  $9^{\text{hme}}$ édition Vuibert, Paris.
- 44. PIGET. P, (1998). « Gestion financière de l'entreprise », Edition Economica, Paris.
- 45. PLONCHONA. A, (1999). « Introduction à l'analyse financière », Edition Foucher, paris
- 46. RIVER.A, (2003). « Gestion financière », édition Ellipses, Paris.
- 47. ROUCHER-MEUNIER. B, (2012). « L'essentiel de diagnostic financier », Edition d'organisation, Paris.
- 48. SAULAU J.Y (1982), « Le tableau de bord du décideur » Edition D'organisation, Paris.
- 49. SAULAU. J.Y, « tableau de bord pour décideurs qualité », AFNOR, la plaine sainte. Denis, 2006.
- 50. SELMER .C, (2006). « Toute la fonction finance », paris
- 51. SELMER. C (1998), « Concevoir le tableau de bord, outil de contrôle de pilotage et d'aide à la décision », 1 ère Edition, Dunod, Paris.
- 52. SELMER. C (2011), « Concevoir le tableau de bord : Outils de contrôle, de pilotage et d'aide à la décision », 3eme Edition, Dunod, Paris.Édition, Paris.
- 53. VIZZANOVA, (1999). « Gestion financière », édition FOUCHER, paris.
- 54. VOYER. P (2006), « Tableau de bord de gestion et indicateurs de performance », Edition Padie, Canada.

#### **II. Mémoires**

1. LALAMA.S. A, [2006] ; « Conception et Mise en Place des Tableaux de Bord de gestion : cas d'une société de confection », Mémoire de Mastère e Contrôle de Gestion, Maroc, Sept 2004.

#### **III. Site**

- 1. https://www.legalplace.fr/guides/charges-exploitation/
- 2. https://www.creer-gerer-entreprendre.fr/6-la-gestion-de-lentreprise/6-1-la-gestioncomptable/les-produits-dexploitation/
- 3. https://www.legalstart.fr/fiches-pratiques/financement/tableau-de-bord-financier/
- 4. https://www.decivision.com/tableau-de-bord/reporting-financier
- 5. https://www.google.com/search?q=l%27analyse+financi%C3%A8re&sxsrf=ALeKk03 V\_fYntTe0mk02GhlRtwIrqoig:1625010301821&source=lnms&tbm=isch&sa=X&ved =2ahUKEwi3iKOg77xAhWPERQKHRYeAzUQ\_AUoAXoECAEQBA&biw=1366& bih=625#imgrc=HoqhL8owVowiGMhttps://www.cours-gratuit.com/cours-analysefinanciere/l-analyse-financiere-cours-complet

# **Liste des tableaux**

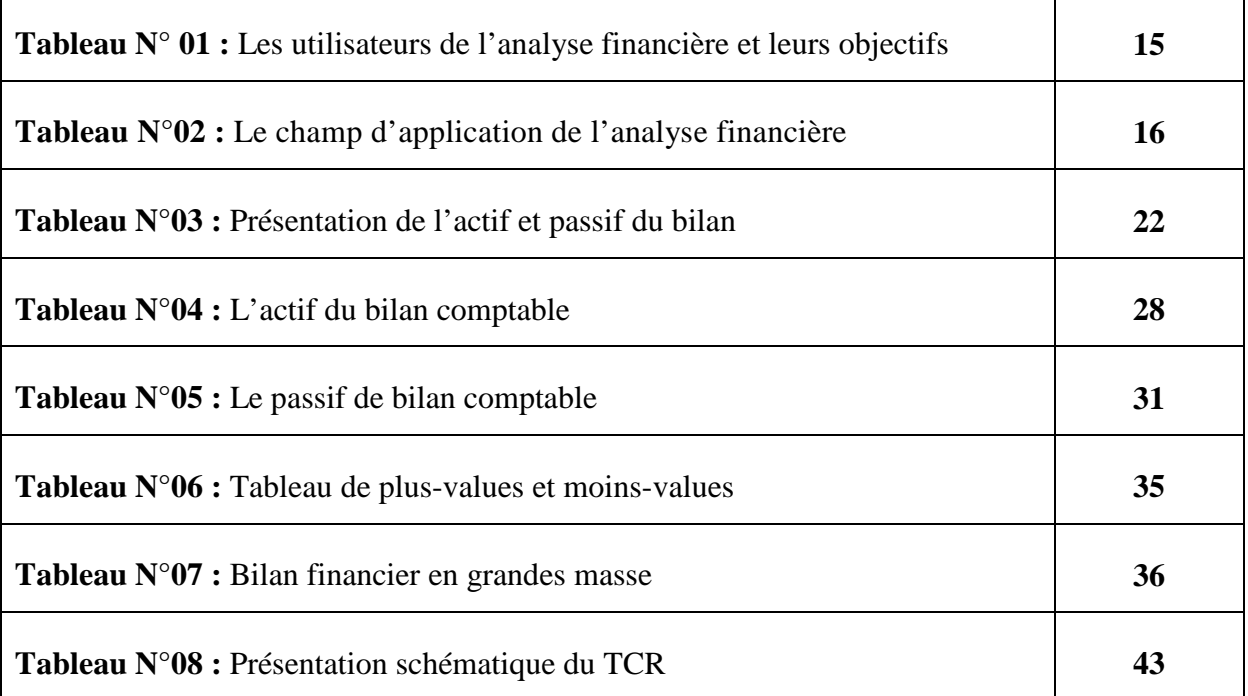

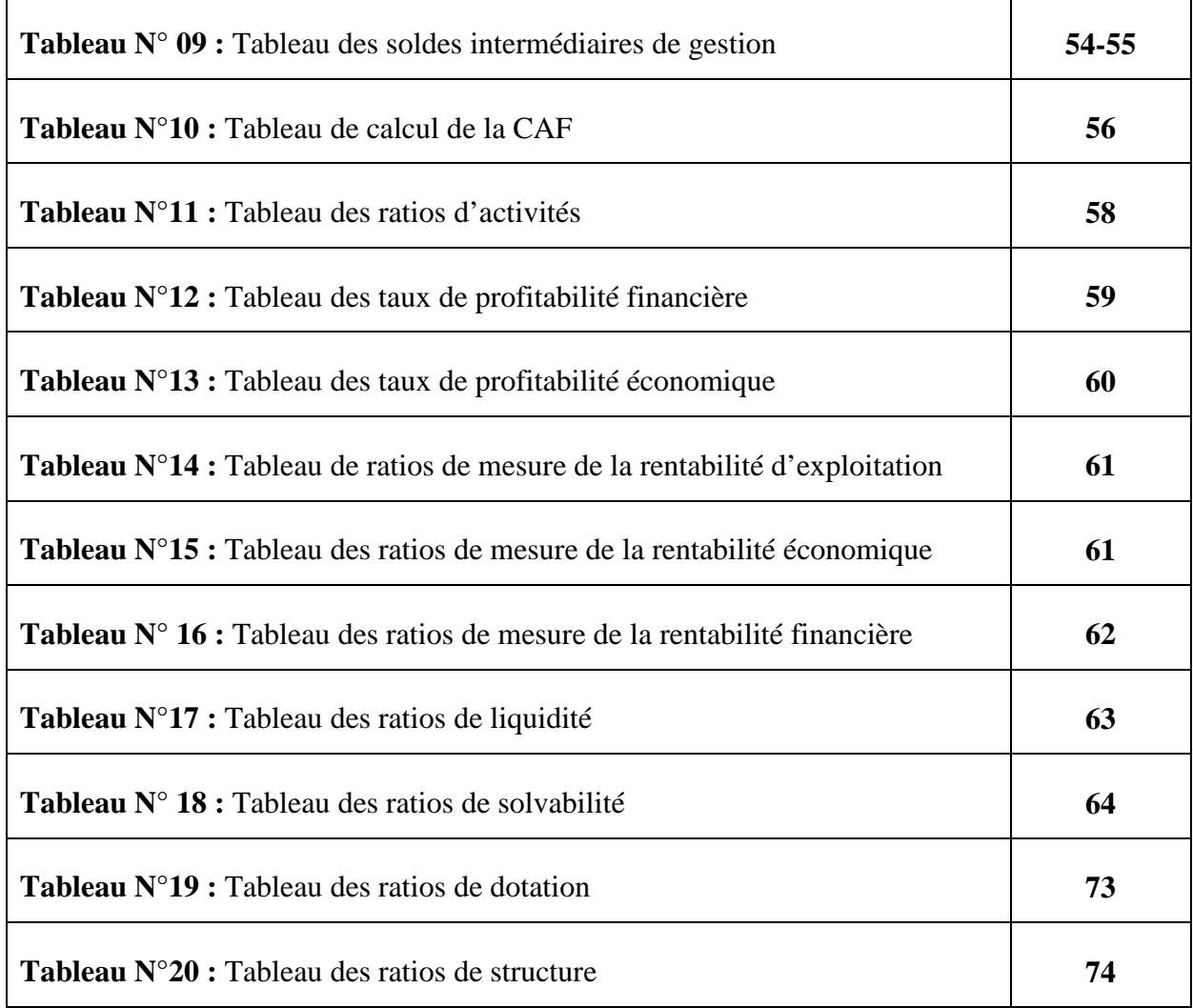

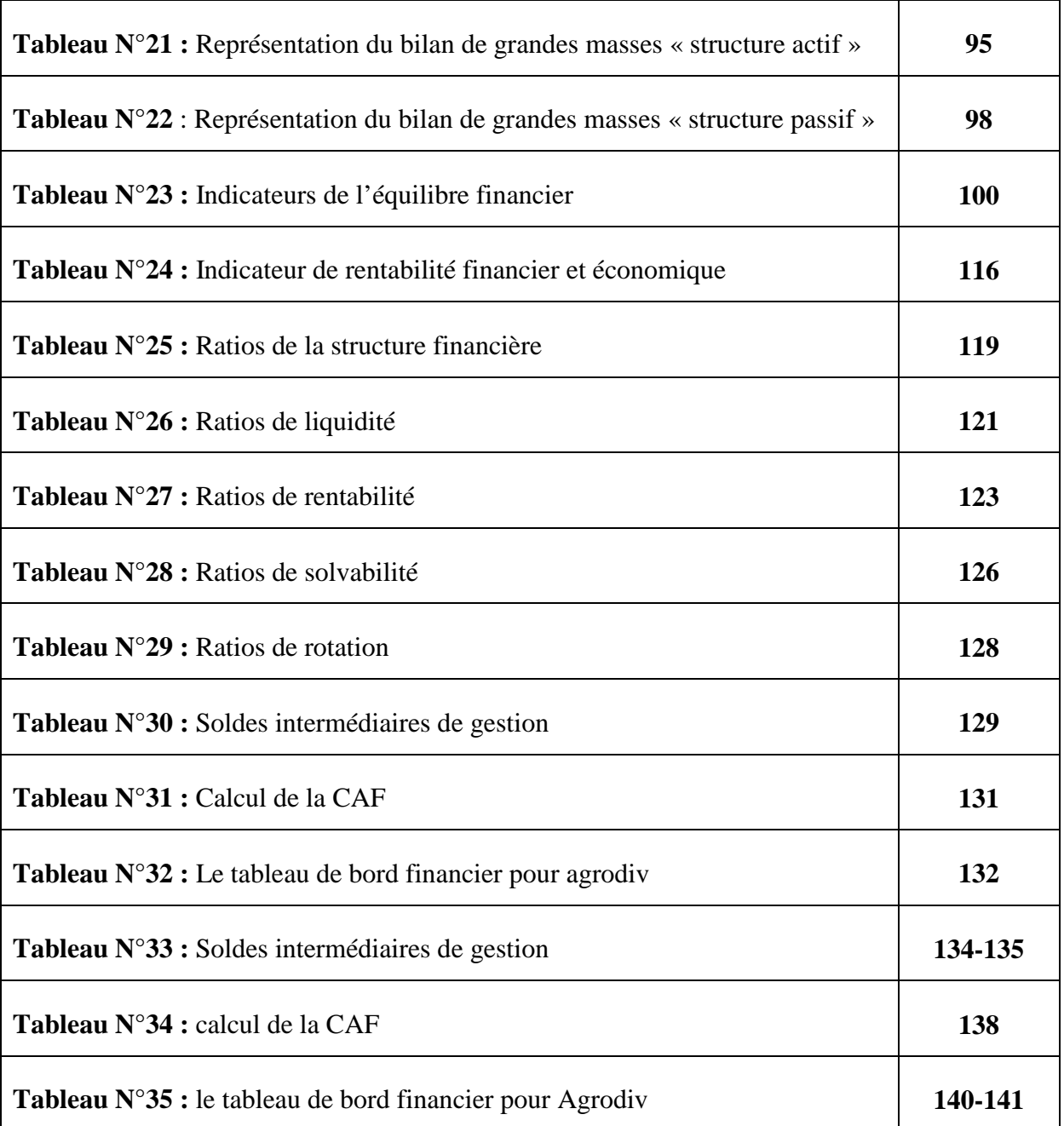

# **Les Figures & Les Schémas**

# **I. Les figures**

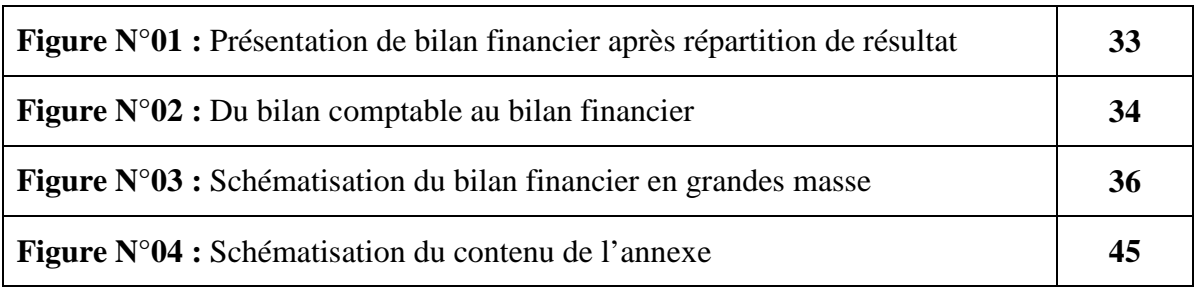

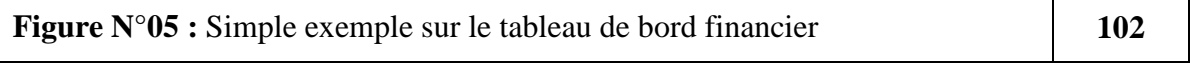

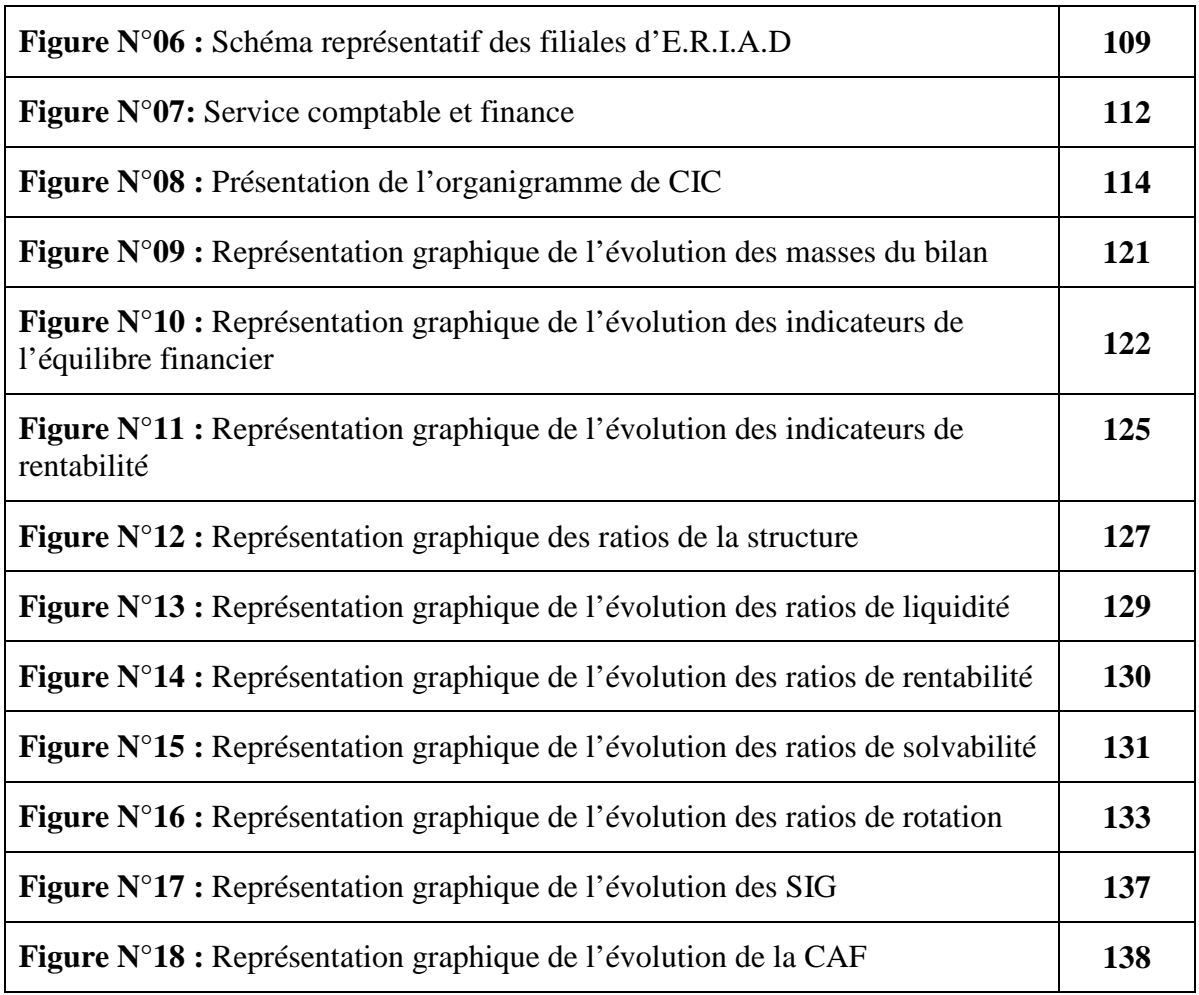

## **II. Les schémas**

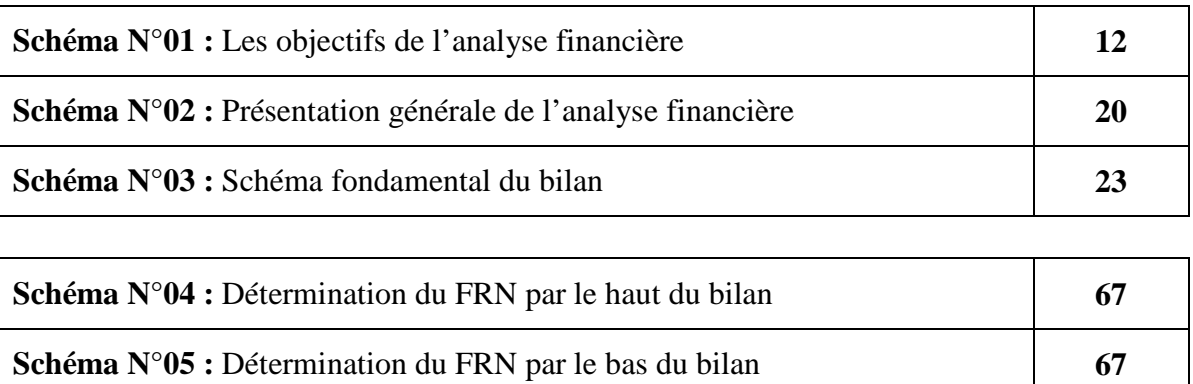

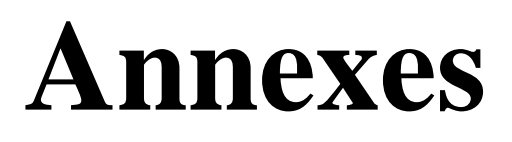

#### **CIC SOUMMAM SIDI-AICH**

#### EDITION\_DU:28/04/2021 12:24 EXERCICE:01/01/17 AU 31/12/17

## BILAN (ACTIF) -copie provisoire

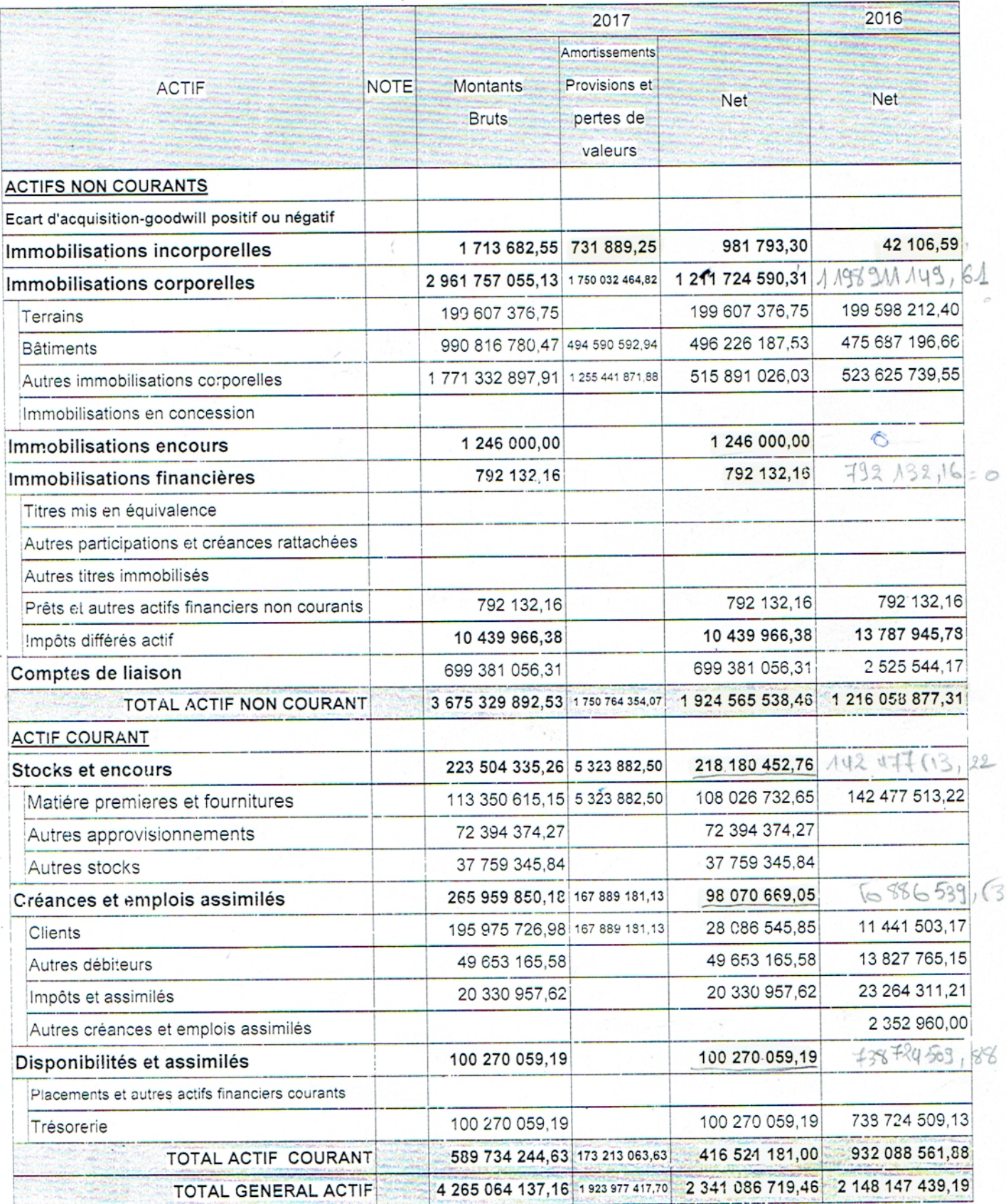

#### EDITION\_DU:28/04/2021 12:24 EXERCICE:01/01/17 AU 31/12/17

#### CIC SOUMMAM SIDI-AICH

#### **BILAN (PASSIF) -copie provisoire**

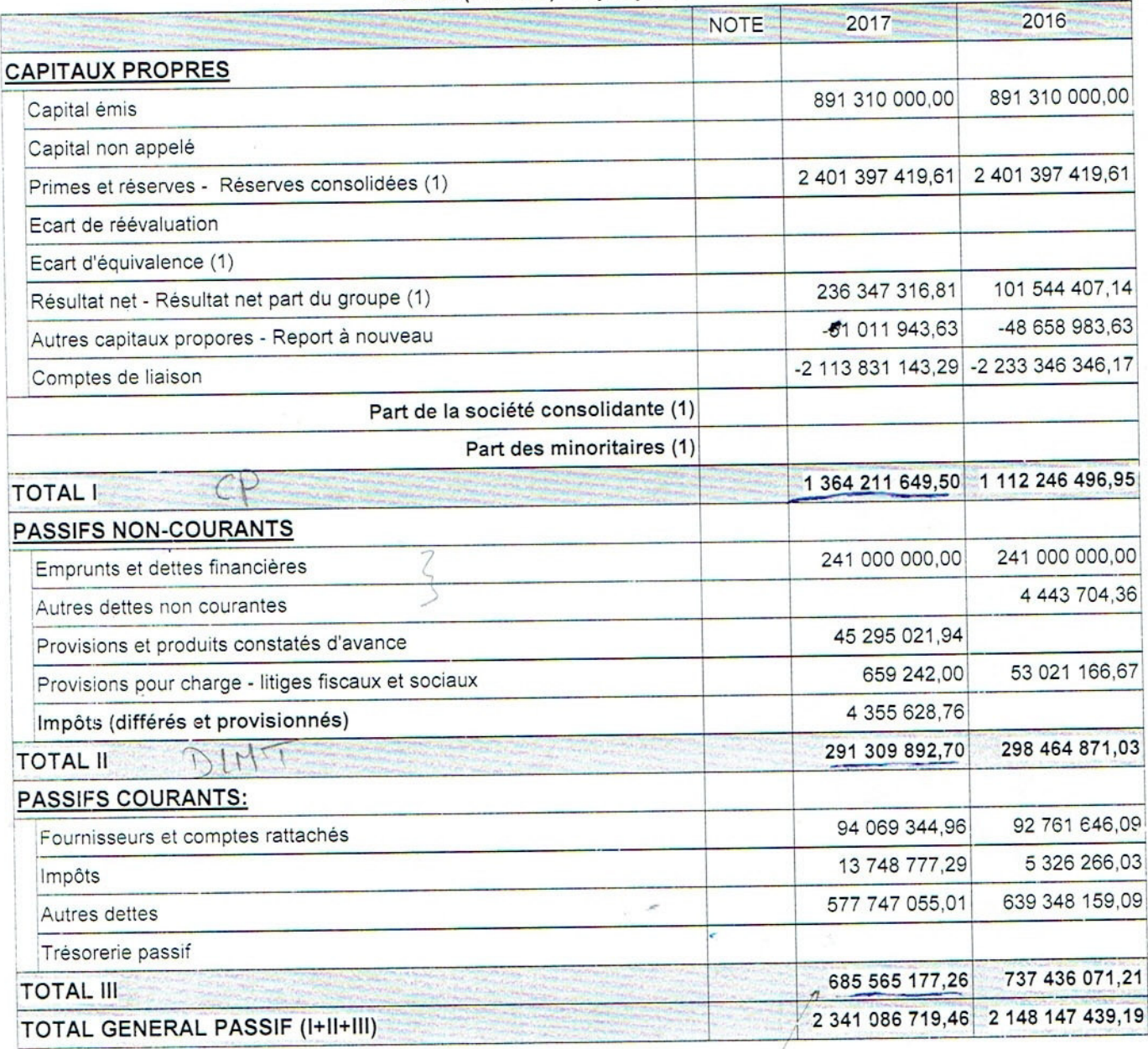

(1) A utiliser uniquement pour la présentation d"états financiers consolidés

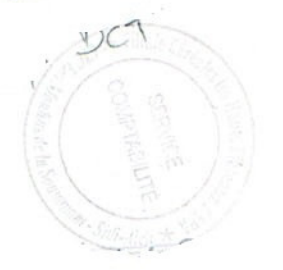

#### COMPTE DE RESULTAT/NATURE -copie provisoire

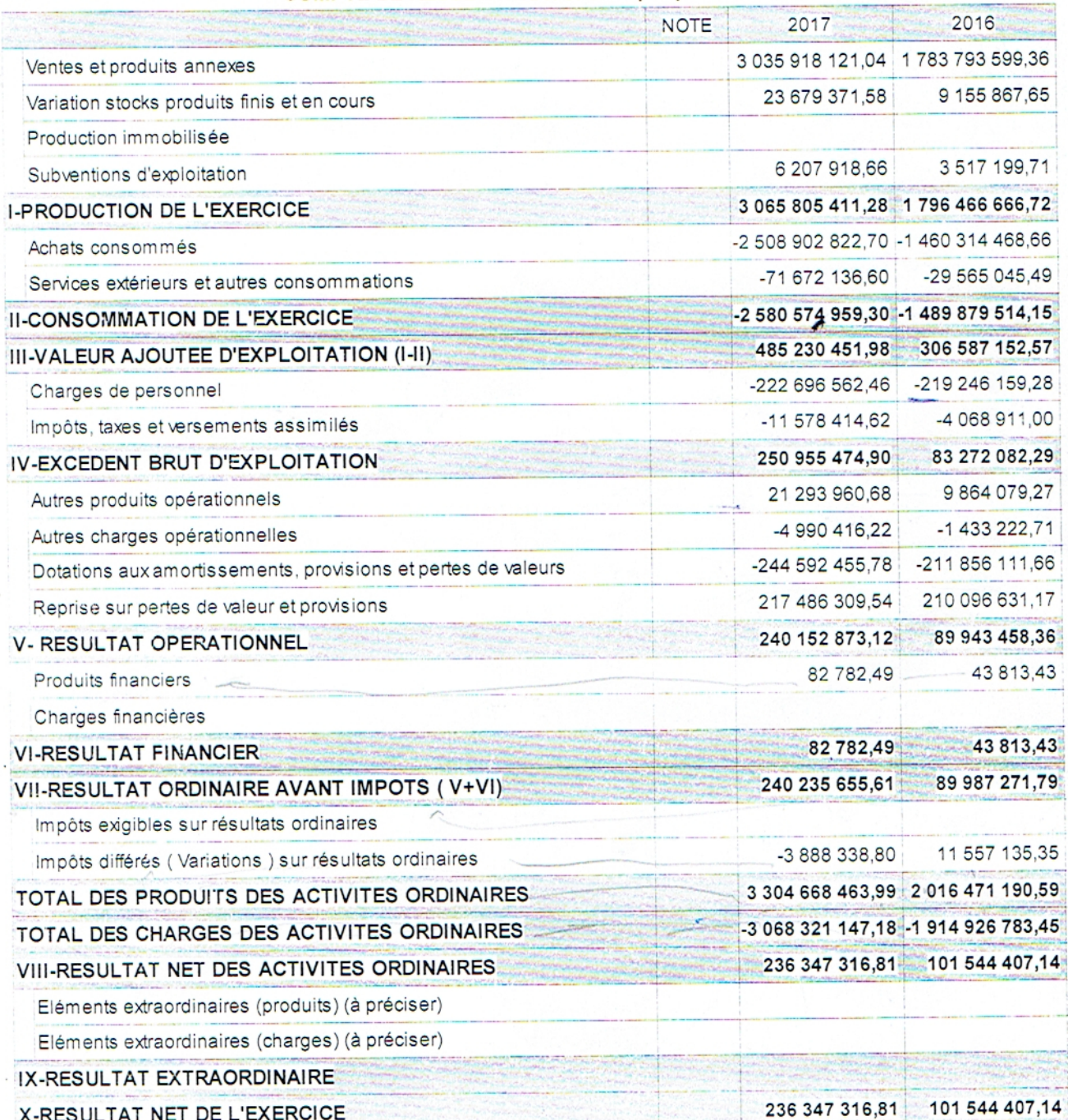

#### CIC LES MOULINS DE LA SOUMMAM

BILAN (ACTIF) -copie provisoire

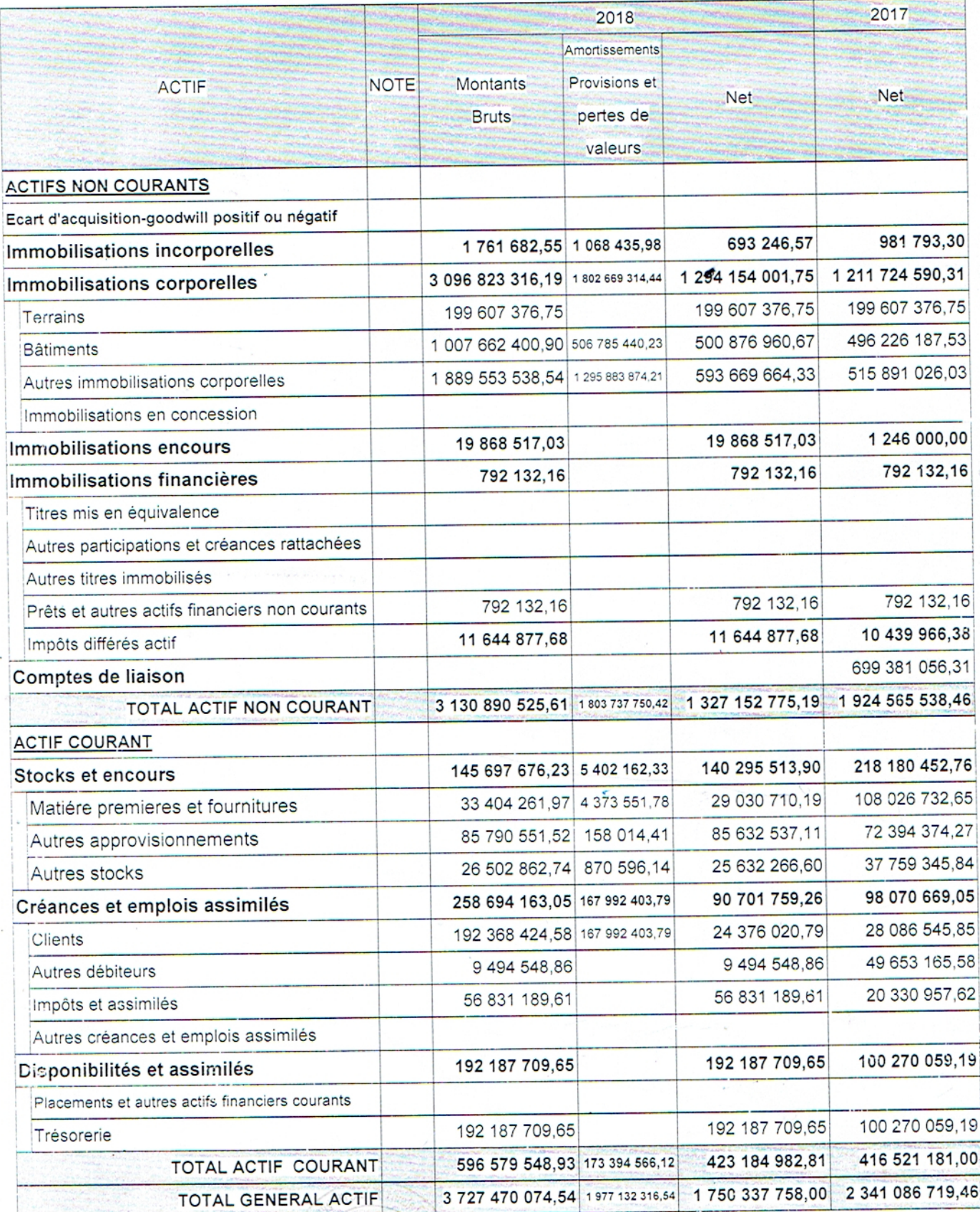

#### EDITION\_DU:28/04/2021 12:31 EXERCICE:01/01/18 AU 31/12/18

#### CIC LES MOULINS DE LA SOUMMAM

 $\sqrt{s_{\rm c}}$ 

BILAN (PASSIF) -copie provisoire

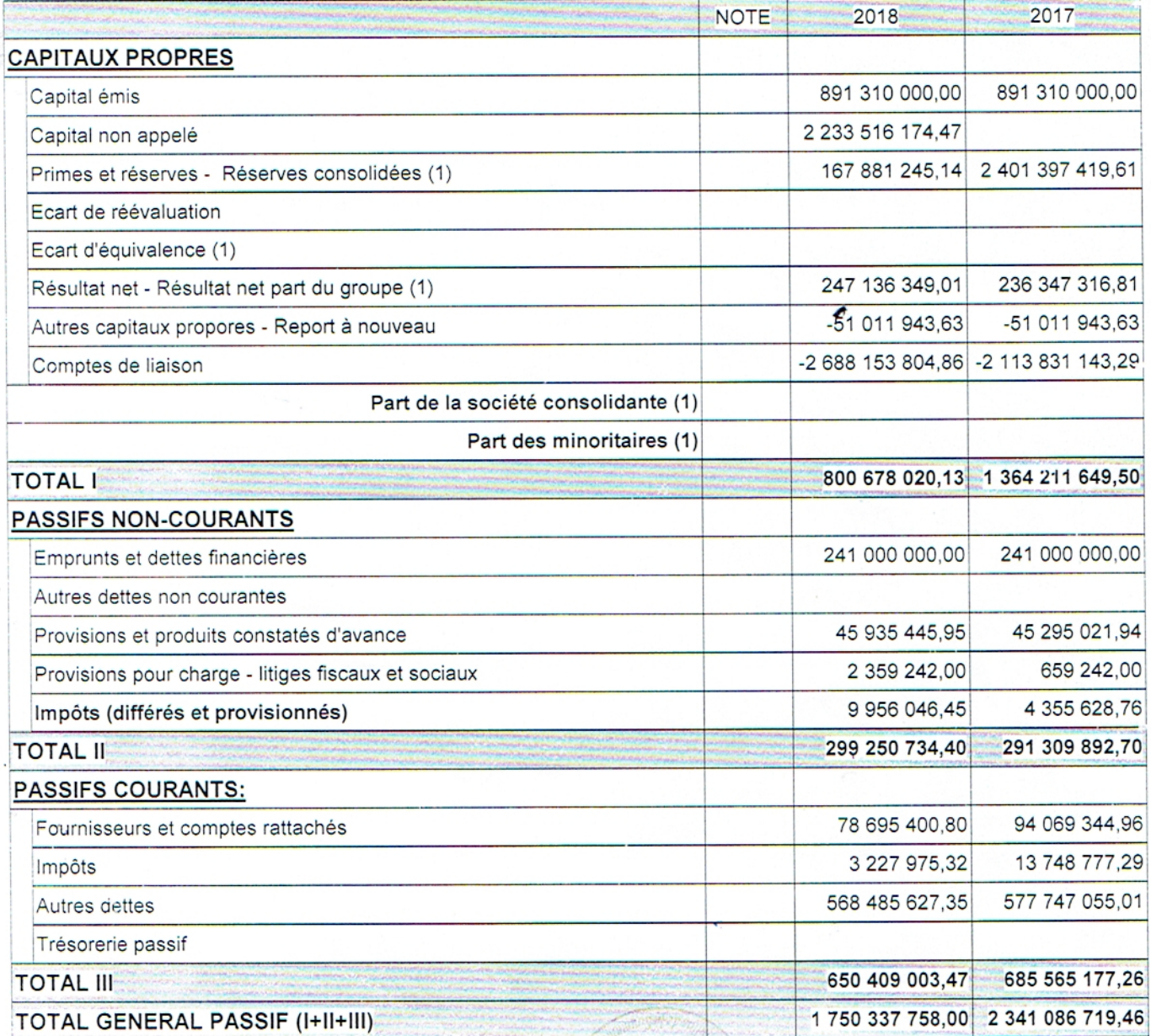

(1) A utiliser uniquement pour la présentation d"états financiers consolidés

COMPTABILITÉ REBAICE

#### CIC LES MOULINS DE LA SOUMMAM

#### COMPTE DE RESULTAT/NATURE -copie provisoire

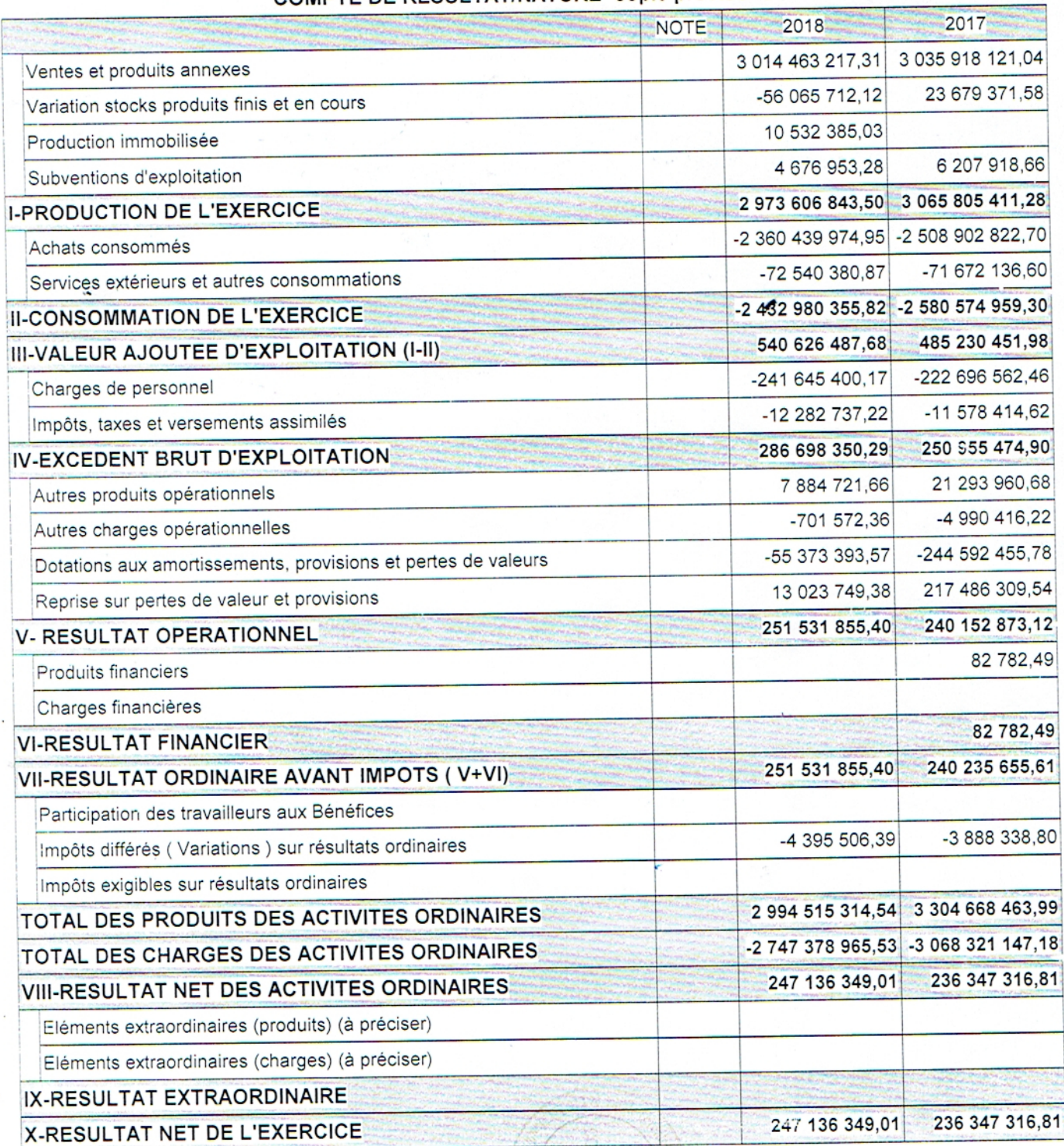

 $\mathcal{O}^{\mathcal{O}}$ 

j

### BILAN (ACTIF) -copie provisoire

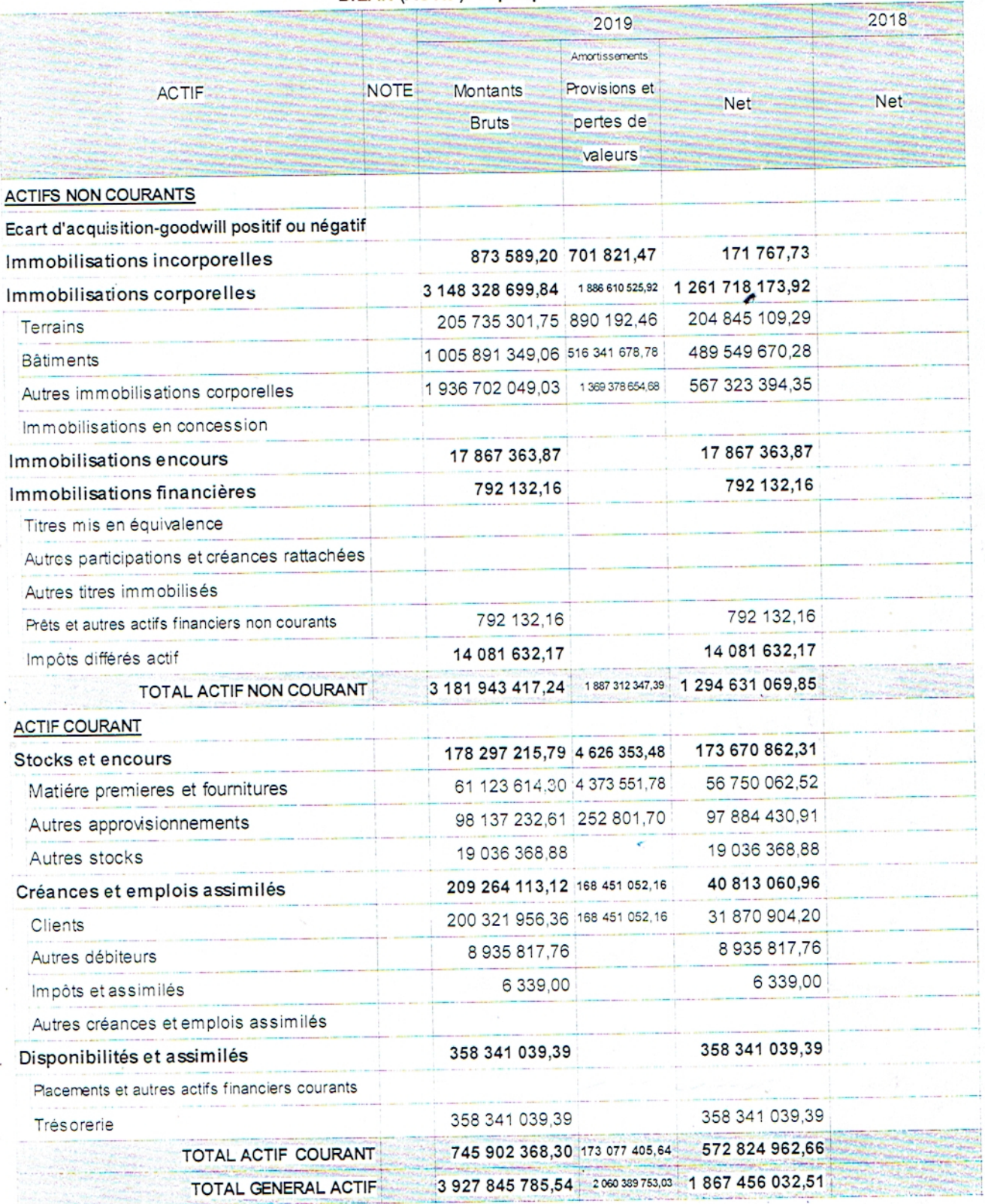

**AGRODIV SOUMMAM** 

#### EDITION\_DU:28/04/2021 12:32 EXERCICE: 01/01/19 AU 31/12/19

#### BILAN (PASSIF) -copie provisoire

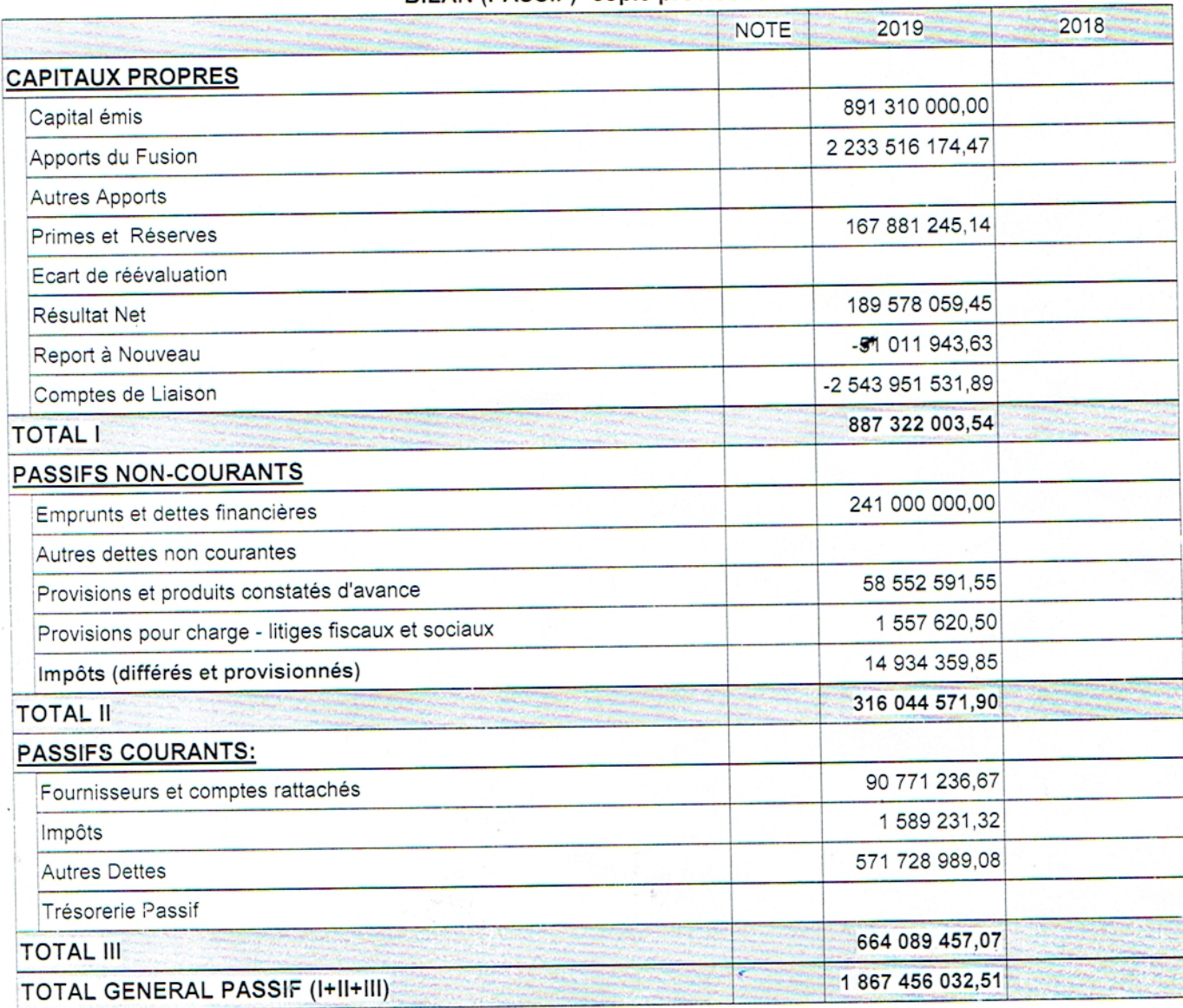

(1) A utiliser uniquement pour la présentation d'états financiers consolidés

**AGRODIV SOUMMAM** 

#### **COMPTE DE RESULTAT/NATURE -copie provisoire**

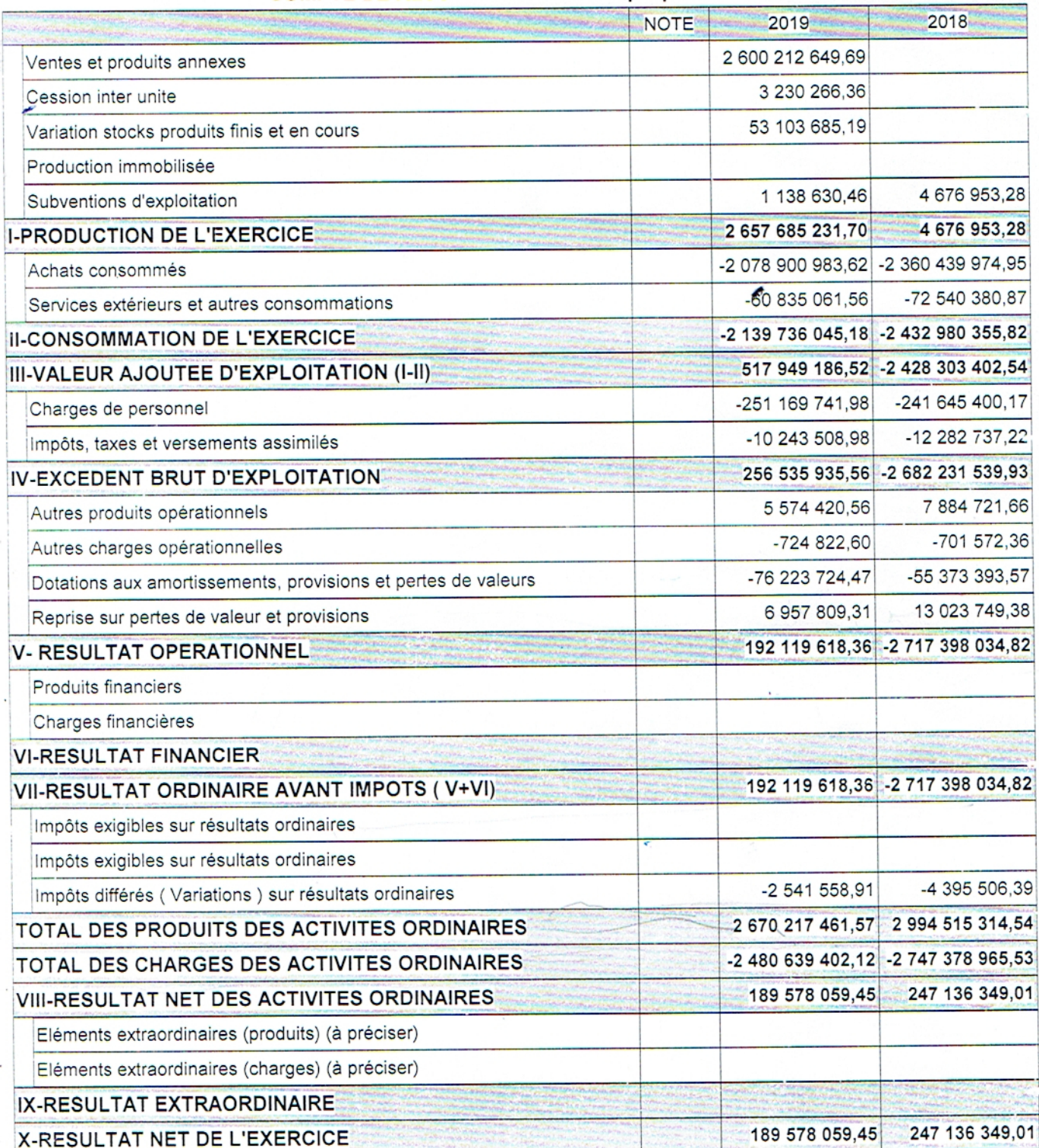

# **Table des matières**

## Table de matière

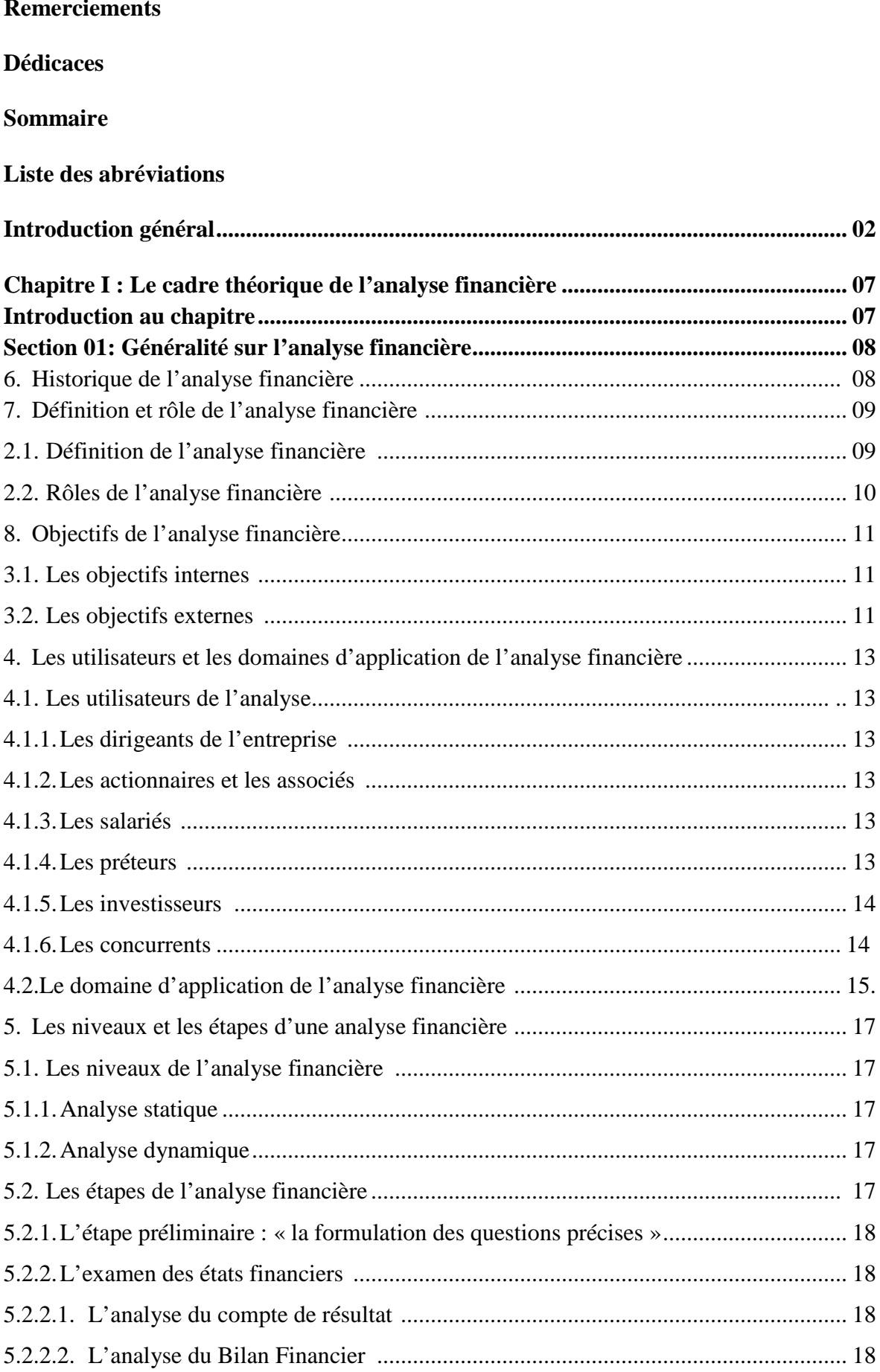
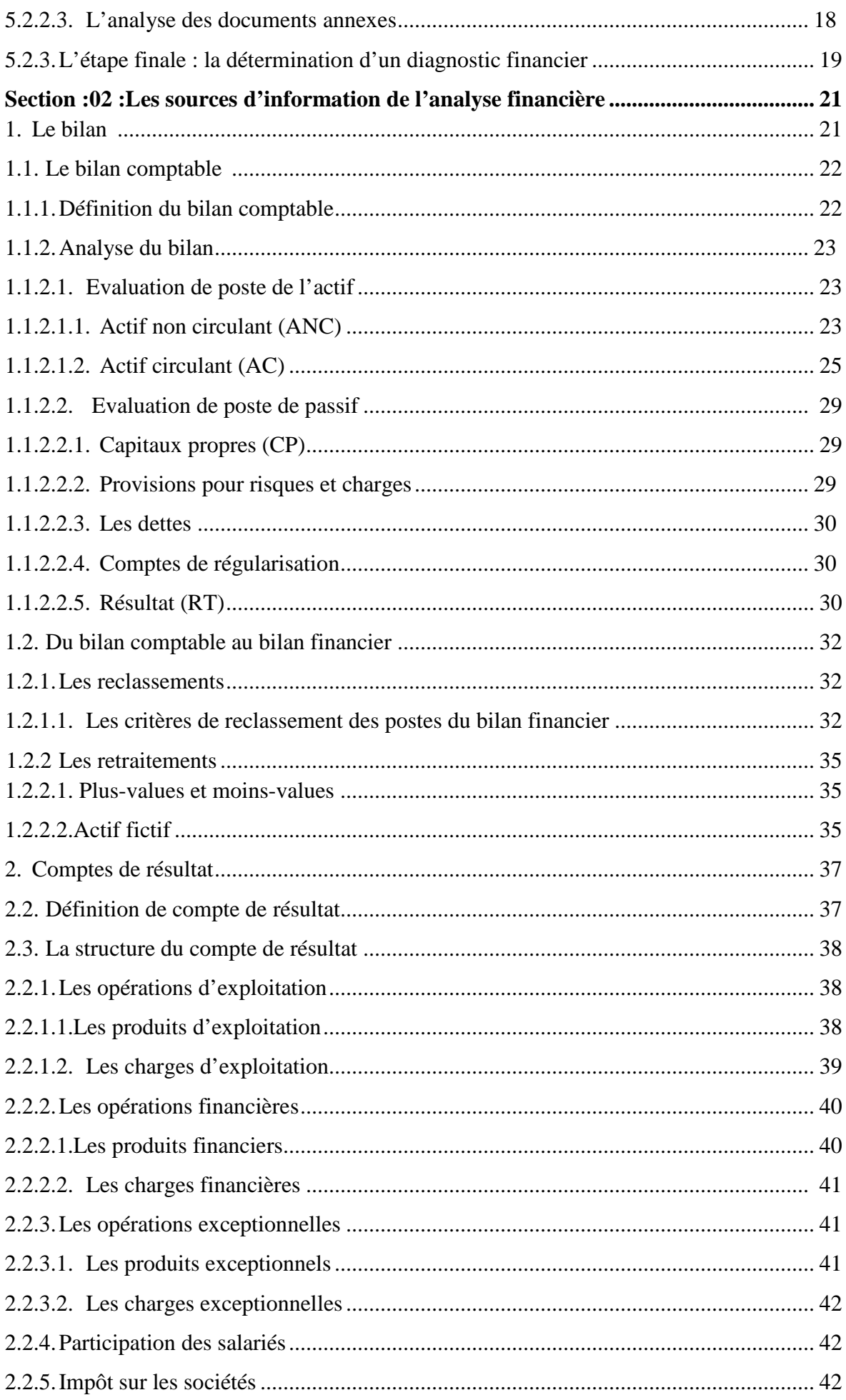

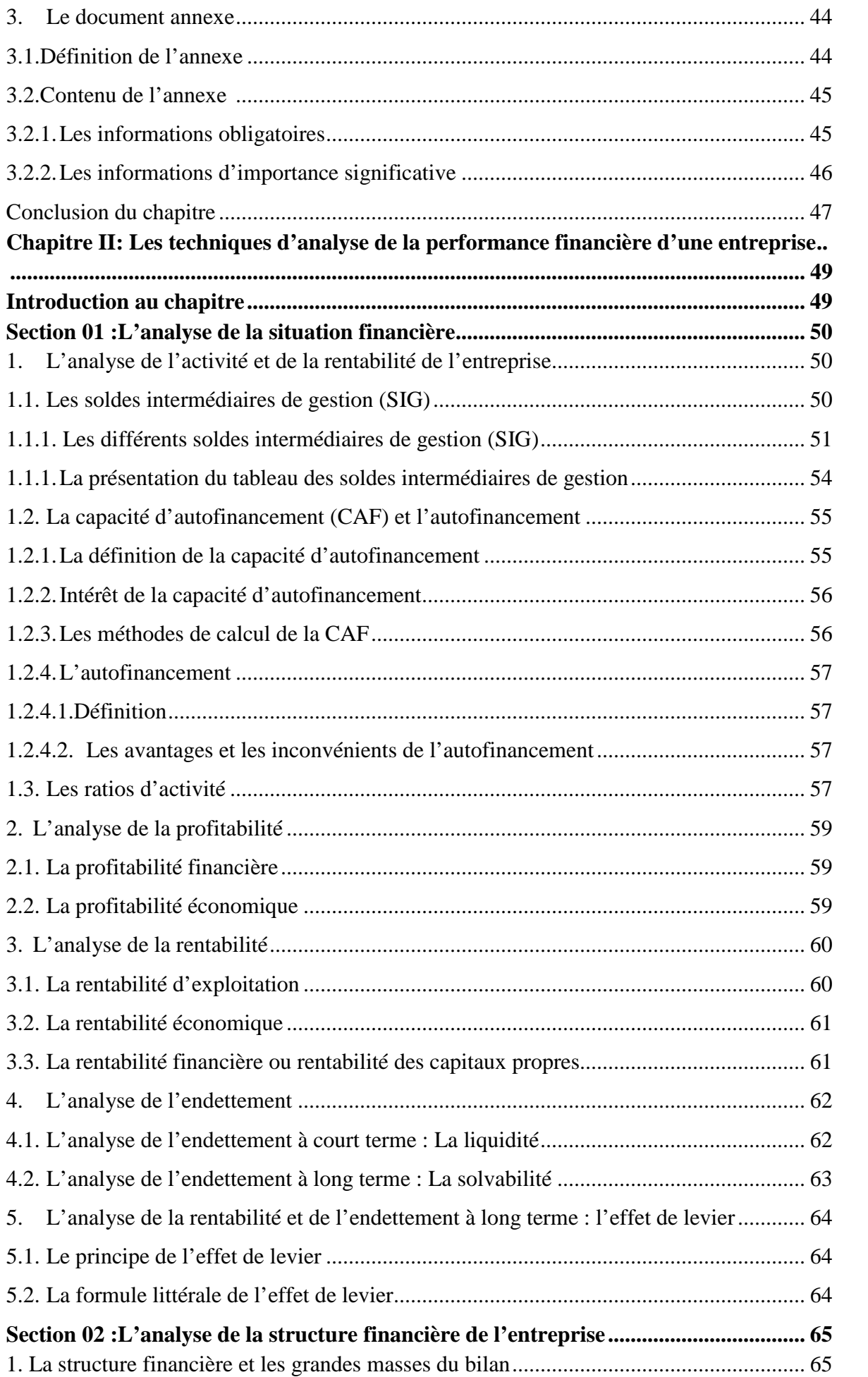

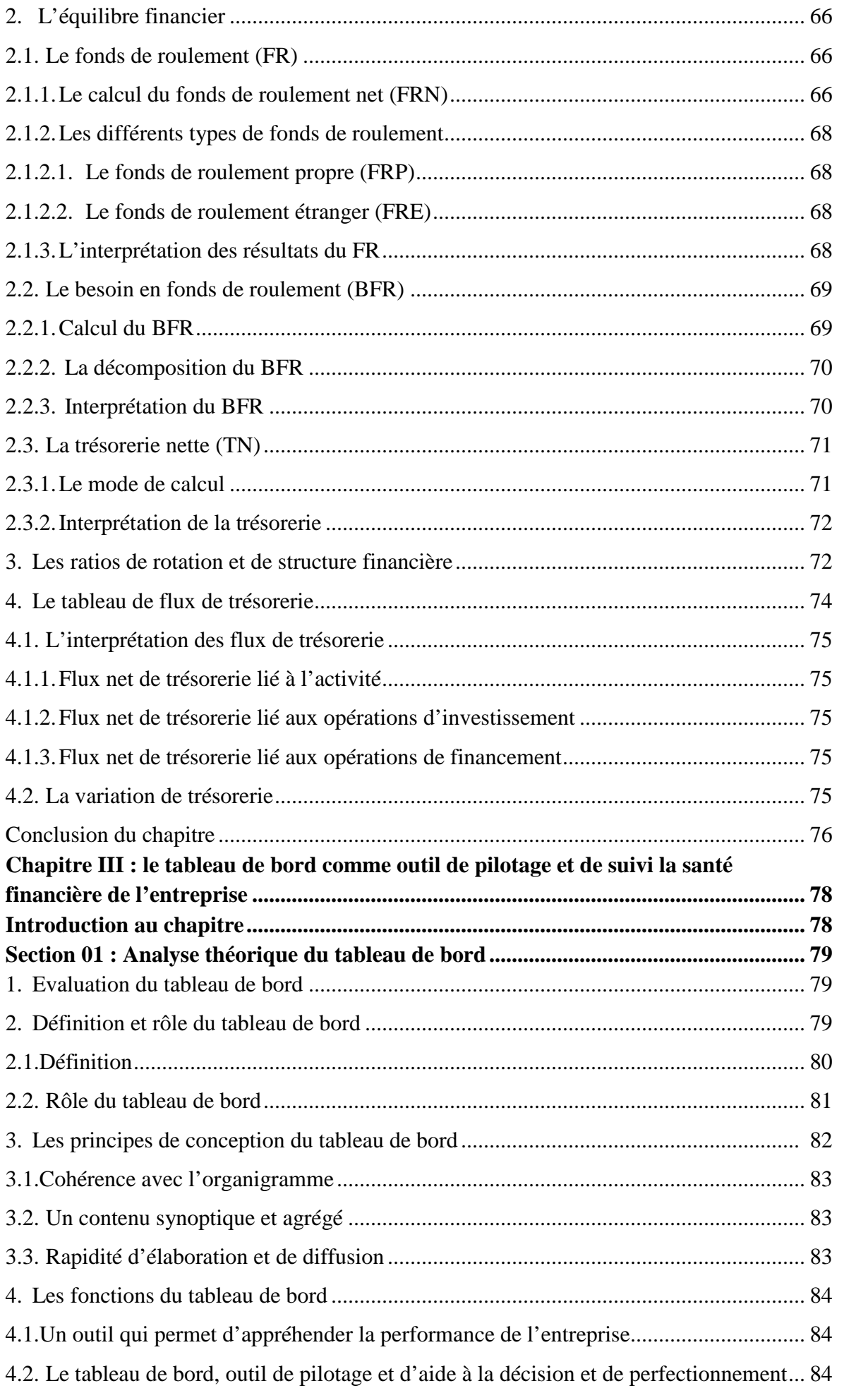

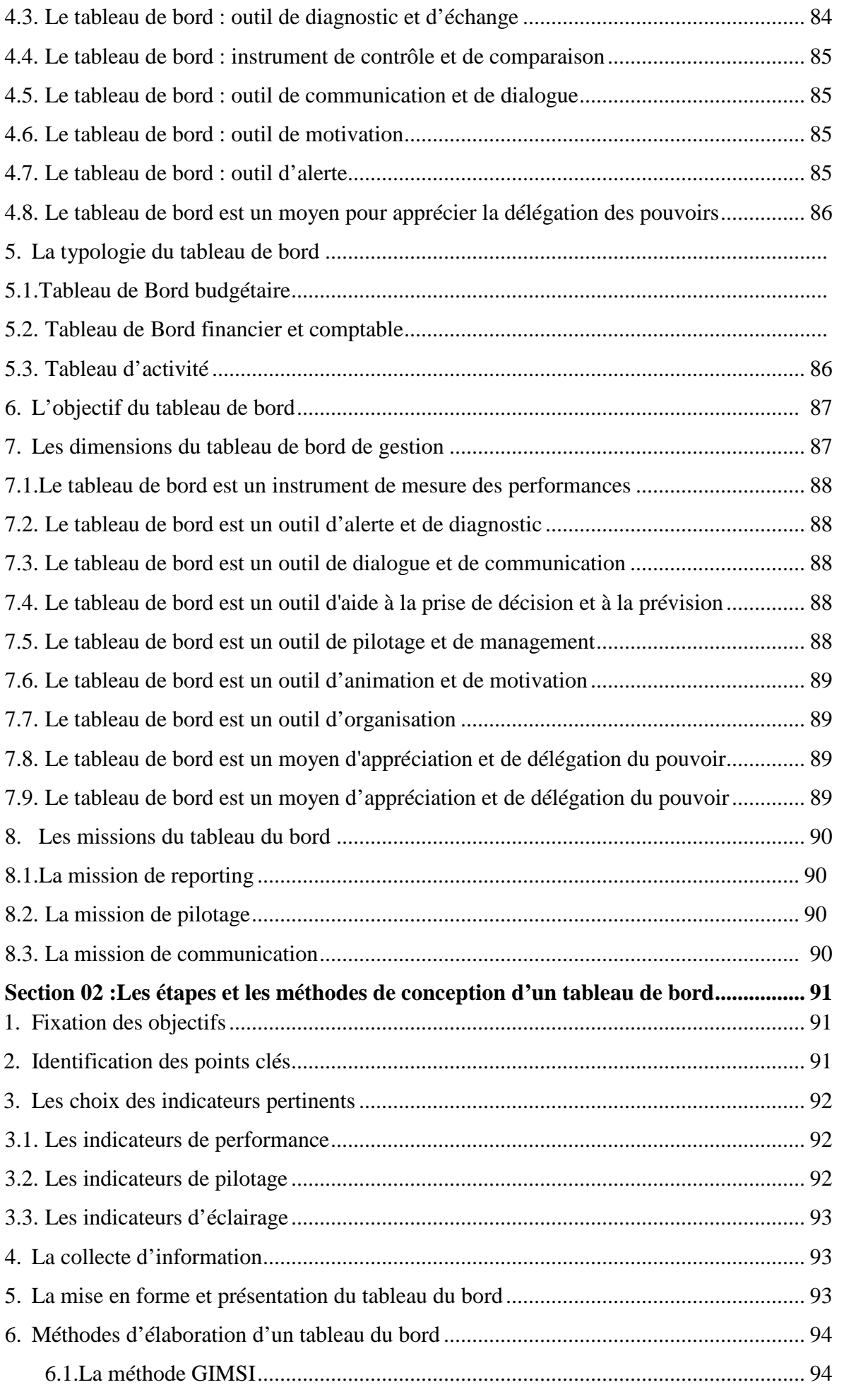

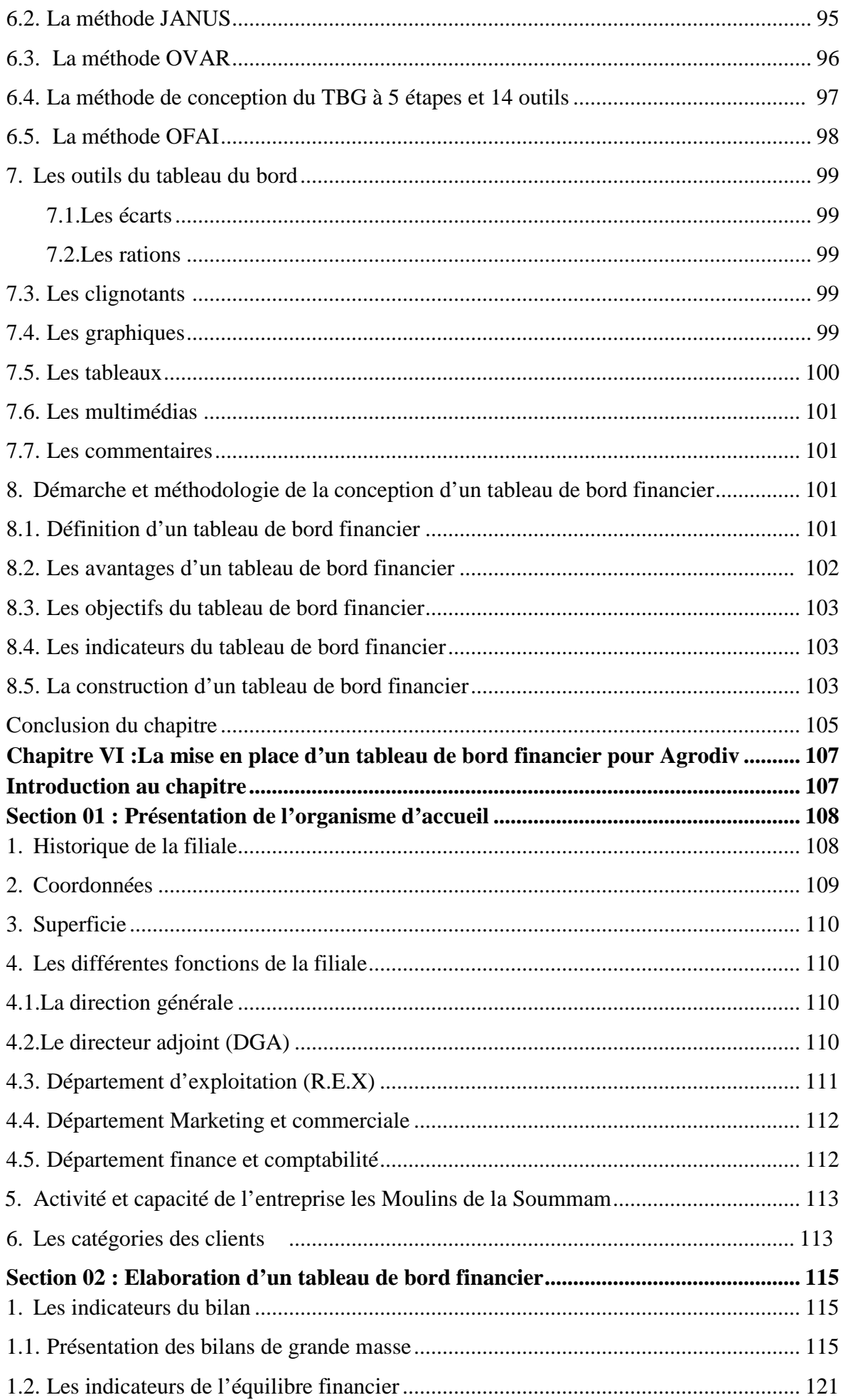

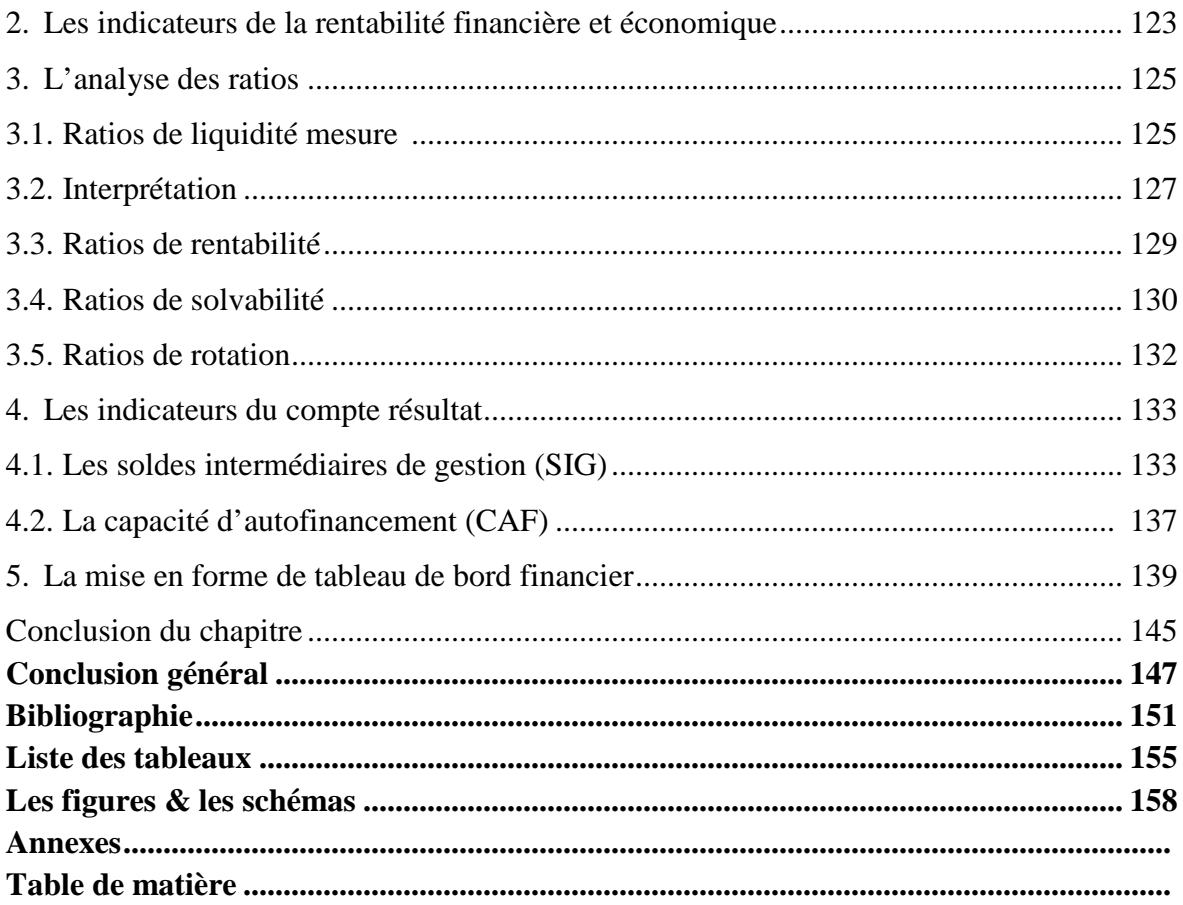

## **Résumé**

L'analyse financière et le tableau de bord financer sont des pièces maitresses pour l'évaluation et la prise de décision,

Notre travail de recherche basé sur la consultation des ouvrages, dictionnaires, thèses et mémoires dans la partie théorique et pour la partie pratique on s'est basé sur la consultation et l'étude des documents interne de l'entreprise.

La présente étude est menée au sein de l'entreprise Agrodiv de Sidi-Aich, et s'articule sur l'élaboration d'un tableau de bord financier. Elle a donc comme objectif de porter un jugement sur sa situation financière axée sur la solvabilité, la liquidité et la rentabilité, en utilisant les différents méthodes et outils tels que l'analyse de l'équilibre financier (le fonds de roulement, le besoin en fonds de roulement et la trésorerie), l'analyse par la méthode des ratios, l'analyse de l'activité (SIG, CAF, et autofinancement), ainsi que l'analyse de la rentabilité, ce qui permet de faire un diagnostic financier sur cette entreprise, afin de détecter ses forces et ses faiblesses.

L'analyse financière fait partie des outils adoptés par les dirigeants d'entreprises Agrodiv pour mesurer la croissance et pour connaître la santé de leur entreprise. Donc elle permet d'envisager les risques éventuels qu'elle pourrait encourir ainsi que le choix de la stratégie adaptée à son développement sur le court, le moyen et le long terme. Grâce à l'analyse financière ainsi que le tableau de bord financier, l'entreprise pourra mesurer sa capacité à générer des bénéfices. Cela est certainement dû à la possibilité d'apprécier le taux de rentabilité en fonction du capital investi.

## **Mots clés : Entreprise Agrodiv, Analyse financière, Structure financière, Tableau de bord, Rentabilité, Liquidité, Indicateur.**

## **Abstract**

Financial analysis and the financial dashboard are key pieces for assessment and decision making, our research work based on the consultation of books, dictionaries, theses and dissertations in the theoretical part and for the practical part we were based on the consultation and study of internal company documents.

This study is conducted within the Agrodiv company in Sidi-Aich, and is based on the development of a financial dashboard. Its objective is therefore to make a judgment on its financial situation based on solvency, liquidity and profitability, by using the various methods and tools such as the analysis of financial balance (working capital, the need for working capital and cash flow), analysis by the ratio method, analysis of the activity (GIS, CAF, and selffinancing), as well as the analysis of profitability, which makes it possible to make a financial diagnosis about this company, in order to detect its strengths and weaknesses.

Financial analysis is one of the tools adopted by Agrodiv business leaders to measure growth and to understand the health of their business. So it makes it possible to consider the possible risks that it could incur as well as the choice of the strategy adapted to its development in the short, medium and long term. Thanks to the financial analysis as well as the financial dashboard, the company will be able to measure its ability to generate profits. This is certainly due to the possibility of appreciating the rate of return as a function of the invested capital.

**Keywords: Agrodiv company, Financial analysis, Financial structure, Scoreboard, Profitability, Liquidity, Indicator.**